Universidad Nacional Pedro Henríquez Ureña

# Facultad de Ciencias y Tecnología Escuela de Informática

Análisis y diseño de una oficina virtual para la automatización de la gestión de los tres servicios más ofrecidos a los estudiantes por el Ministerio de Educación de la República Dominicana

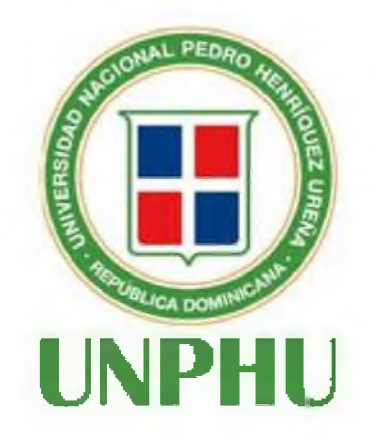

Trabajo de Grado presentado por Erick Leonardo Pérez Veloz para la obtención del grado de Ingeniero en Sistemas Computacionales

> Santo Domingo, D.N. 2023

#### **AGRADECIMIENTOS**

En primer lugar, doy gracias a Dios por permitirme hacer entrega de los conocimientos que Él me ha dado a través de mis maestros, por darme fuerzas y tener misericordia en todos los logros que he alcanzado, porque cuando pensaba que ya todo se había terminado, me brindó nuevos motivos para seguir hacia la meta, utilizó a personas que de manera inexplicable me mostraron su gloria y majestad, Su palabra fueron las que me hicieron llegar hasta acá y las que me llevarán más allá de los que mis ojos puedan ver cuando le creo, en Juan 15:5 dice "Yo soy la vid y ustedes son las ramas. El que está unido a mí, como yo estoy unido a él, dará mucho fruto. Si están separados de mí no pueden hacer nada".

Quiero agradecer a mi esposa Kathy Herrera por ser mi amiga, compañera y que de manera incondicional ha estado en cada momento para apoyarme, motivarme a buscar primero a Dios, no desistir de nuestros proyectos y anhelos de superación personal y familiar.

También quiero agradecer a mis padres, Juan Pérez y Luz del Alba Veloz, y a mi hermano Frank Pérez, por ser personas extraordinarias que Dios me ha regalado. Me han aconsejado, me han ayudado y siempre han mostrado su apoyo, incluso durante mis estudios.

Agradezco a mi profesor César Moya por motivarme a seguir adelante en una etapa muy difícil e inusual de mi vida personal, ayudarme a superar circunstancias, dándome deseos para continuar sin detenerme. Asimismo, a mi profesor y asesor, Prof. Pantaleón Mueses Martínez, por ser de buen apoyo y consejero para que este proyecto pueda tomar el curso adecuado para su presentación.

Erick L. Pérez Veloz

## **ÍNDICE**

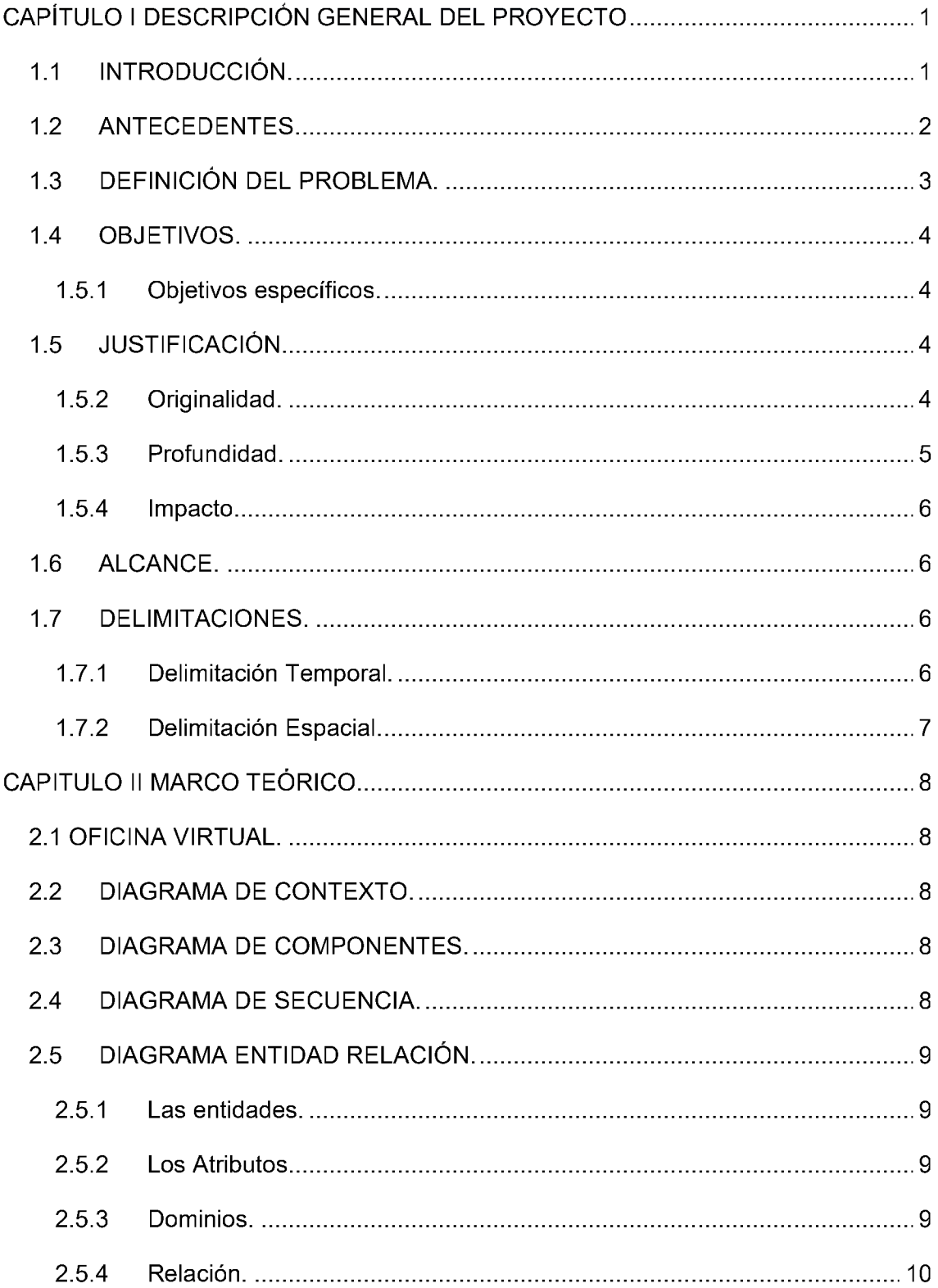

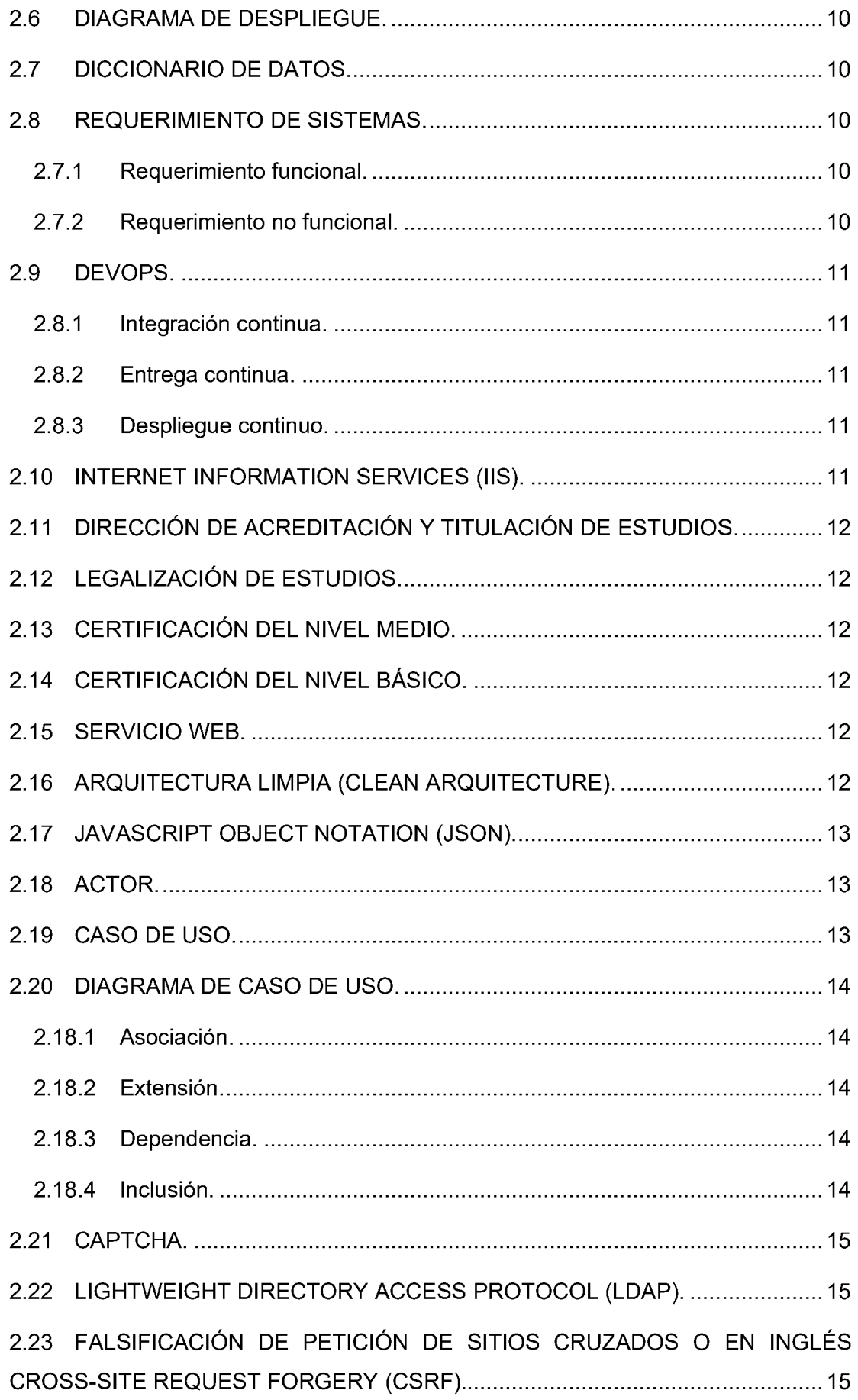

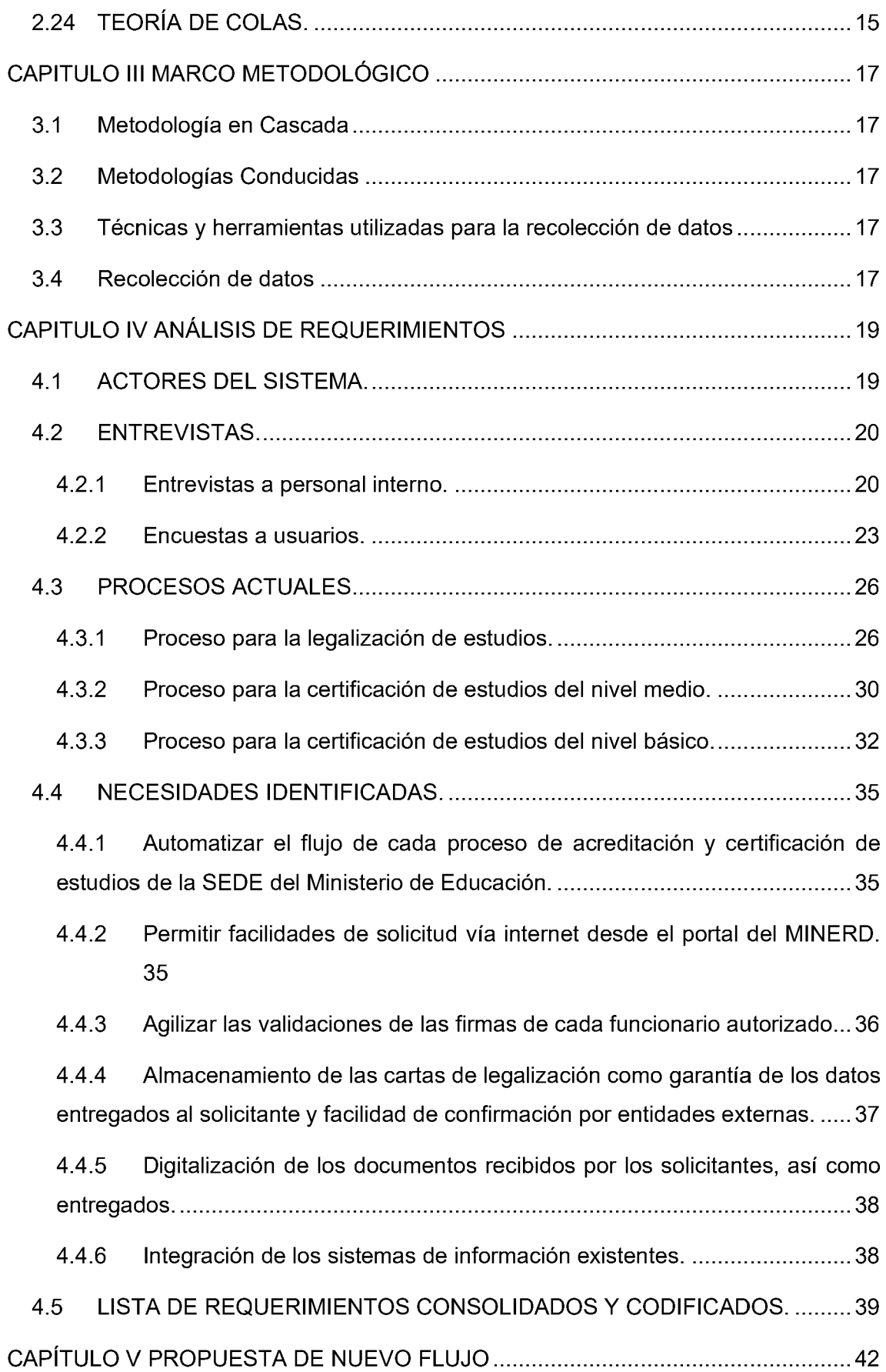

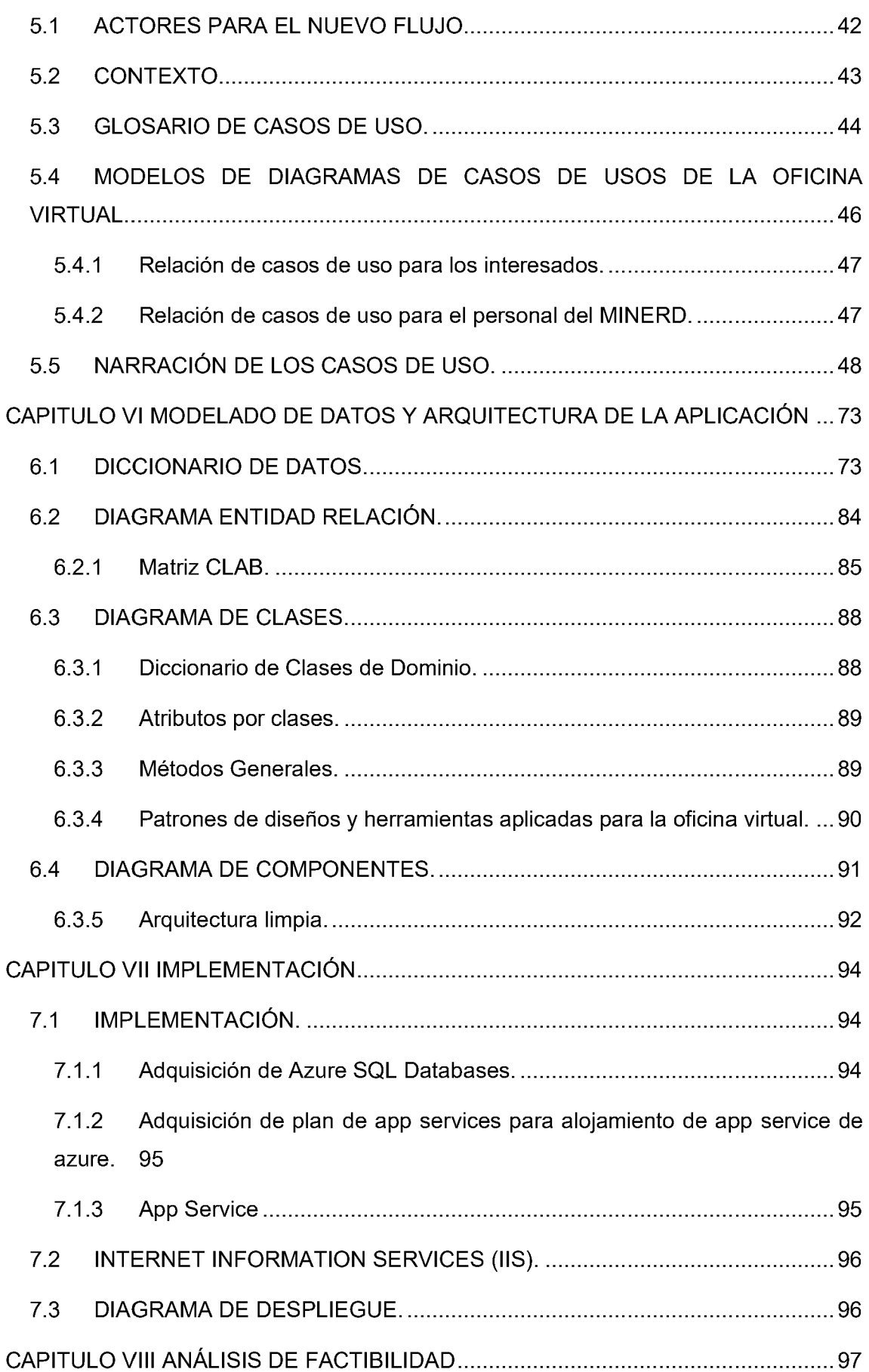

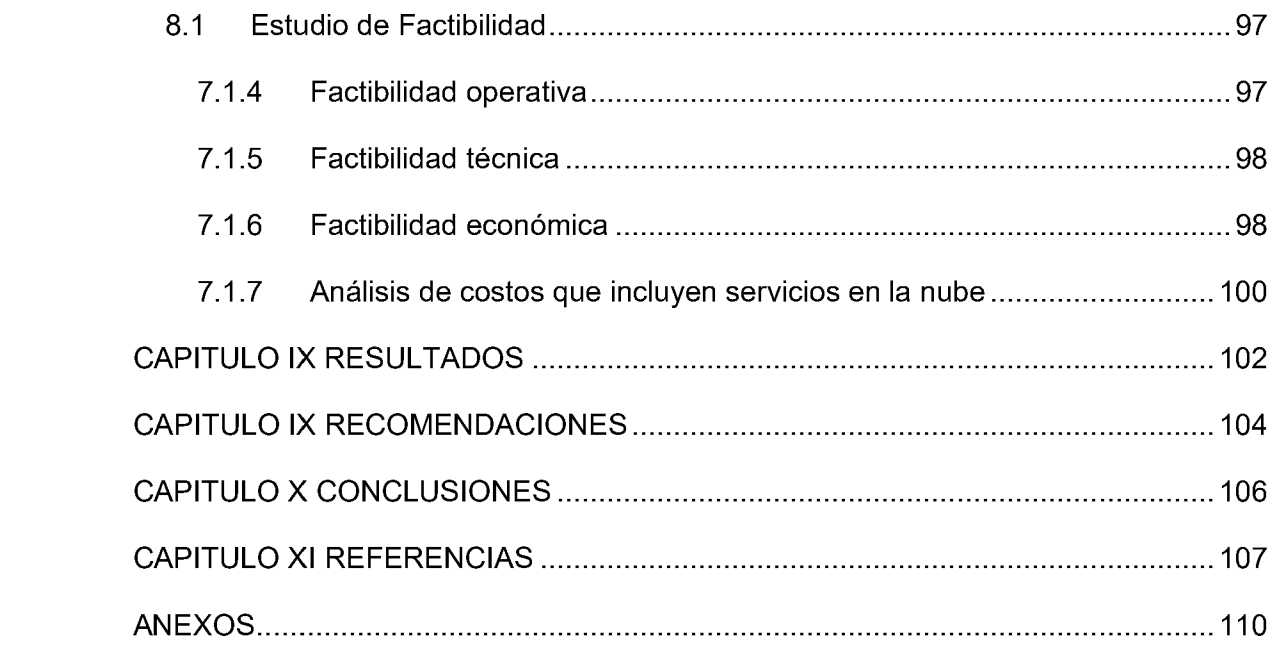

#### <span id="page-7-0"></span>**CAPÍTULO <sup>I</sup> DESCRIPCIÓN GENERAL DEL PROYECTO**

#### 1.1 INTRODUCCIÓN.

El Ministerio de Educación de la República Dominicana (MINERD) ha encaminado desde el año 2008 nuevos proyectos tecnológicos para el levantamiento de información sobre los estudiantes y centros educativos, con miras a facilitar una plataforma que alcance las informaciones básicas de estos, y que permitan automatizar gran parte de sus procesos, permitiendo de esta manera la agilidad de emitir documentos de valor a las diferentes entidades que involucran el sistema educativo, dígase: Estudiantes, profesores, planteles escolares y centros educativos.

Partiendo de lo anterior, el presente trabajo de análisis se ha realizado en función de las actividades perpetradas por el Departamento de Acreditación y Titulación de Estudios (DATE), quienes son los responsables de establecer las normas para las certificaciones, legalizaciones o constancia de estudios del MINERD. En la actualidad, se encuentran en el inicio de la automatización de los servicios distintos a pruebas nacionales, los cuales se encuentran en línea; sus mismos servicios, aún están limitados a ser colocados en línea (Desde internet), a lo que dificulta a gran parte de la población estudiantil para la gestión de sus solicitudes y obtención de documentos institucionales que garanticen los estudios realizados, estos deben ser solicitados de manera presencial y conlleva a que los solicitantes deban acudir a las instalaciones de esta institución para obtenerlos, principalmente a la SEDE Central. Los principales servicios ofrecidos por el Departamento y que aún no están a disposición del público mediante internet, están: Legalización, Certificados de Primaria/Básico y Certificados de Secundaria/Media antes de pruebas nacionales, entre otros. Es por esta razón, la motivación de proponer la creación de una oficina virtual que facilite al pueblo dominicano y extranjeros obtener aquellos servicios que requieran de esa institución sin requerir estar de manera presencial, ahorrar tiempo y reducir los costos para obtener un servicio desde un mismo lugar.

Con una oficina virtual como solución, se brinda una facilidad utilizada por otras instituciones para permitir la obtención de los servicios de manera centralizada, tal como es la Dirección General de Impuestos Internos. Con esta alternativa, se busca unificar mediante una oficina virtual los servicios que requieren los usuarios, estableciendo las bases y que se puedan sumar otras opciones que eviten largas filas y un trato a las solicitudes más eficaz para los usuarios que requieren de algún servicio de la institución.

#### 1.2 ANTECEDENTES.

El gobierno dominicano ha estado haciendo esfuerzos para promover la inclusión de tecnologías de la información y comunicación en los procesos productivos, educativos, gubernamentales y de servicios ciudadanos, por lo que se han tomado algunas referencias de proyectos utilizados que permitan incluir el aprendizaje y uso de las tecnologías, tal como fue el proyecto anunciado por el gobierno del Dr. Leonel Fernández en el año 1996 para que se formulara y se pusiera en ejecución un proyecto que llevara a las escuelas públicas dominicanas las tecnologías de información y comunicación con el propósito de mejorar el proceso de enseñanza-aprendizaje (Diario Libre, 2013).

Para inicios del año 1999, CODETEL, antiguo monopolio estatal y el mayor proveedor de servicios de telecomunicaciones en República Dominicana, invirtió más de US\$ 6.7 millones para lanzar el proyecto AVE, el cual incluyó 90 aulas virtuales para la enseñanza en asociación con la Secretaría de Educación, este proyecto consistía en unidades de trailers con entrada independiente, que se encontraban ubicados en los terrenos de las escuelas primarias para ofrecer a maestros, estudiantes y comunidades aledañas entrenamiento en TIC (FUNGLODE, 2004).

Más adelante, para el año 2016 se creó el proyecto "República Digital", el cual en sus inicios tenía como propósito "Promover la inclusión social a través del aprovechamiento de las tecnologías de la información y la comunicación (TIC) para: mejorar la calidad de vida de los ciudadanos, elevar la calidad de la educación, cerrar la brecha digital, agilizar la provisión de servicios públicos y desarrollar los sectores productivos, en especial a las MIPYMES, (Presidencia, 2019)".

Estos avances mencionados, no fueron suficientes para empezar a beneficiar a los ciudadanos y extranjeros hasta llegar a mediados del año 2017, que es cuando en la gestión del antes ministro del Ministerio de Educación, Arq. Andrés Navarro, logra un gran avance al colocar los certificados de bachiller accesible desde cualquier lugar en internet, evitando largas filas y permitiendo la facilidad a aquellos ciudadanos o extranjeros que lo requieran; sin embargo, hasta la fecha, este ha sido el único tipo de documento que se ha logrado colocar disponible como servicio, faltando automatizar el 90% de los servicios ofrecidos de manera presencial, a lo cual sería conveniente brindar cada uno de estos servicios en un mismo lugar y accesible para la población que así lo requiera desde internet.

Actualmente, se tiene una iniciativa para crear nuevos logros, por lo que el actual gobierno de la República, Lic. Luis Abinader, mediante el decreto 527-21 en aras de mejorar el Estado dominicano mediante el uso de tecnología, el 21 de agosto de 2021, se anuncia el proyecto "Agenda Digital 2030", en el mismo se considera la modernización del Estado, aumentar la competitividad del sector productivo y facilitar el acceso a la información, así mismo, como objetivo general: "Lograr la eficiencia y transparencia de la Administración Pública mediante el uso y adopción de las tecnologías digitales, acercando cada vez más el Estado a la ciudadanía para mejorar su calidad de vida".

#### 1.3 DEFINICIÓN DEL PROBLEMA.

El Ministerio de Educación de la República Dominicana presenta limitaciones para brindar otras facilidades de obtención de los servicios a los estudiantes y padres que lo requieran, donde solo existe la disponibilidad de tres (3) servicios (Certificación del Nivel Básico, Resultados de Pruebas Nacionales y Certificación de Bachiller) de un total de treinta y uno (31) que puedan obtenerse desde internet y que solo incluye a una población limitada de estudiantes que van desde el 1992 en adelante. Por otro lado, a nivel general, existe el servicio de acreditación de estudios que va dirigido para todos los estudiantes, este tiene el fin de acreditar las firmas de los funcionarios presente en algún documento de educación, y otros servicios de certificaciones de básico y medio de antes de 1992 que en la actualidad son brindados de manera presencial. Estos últimos servicios de acreditación y los que son de antes de 1992, podrían ser mejorados y lograr una transformación digital para la reducción de riesgos, gastos de materiales y tiempo que se enfrentan muchos de los estudiantes y padres al tener que trasladarse desde el interior del país a la sede central para ser beneficiado de algún servicio.

#### 1.4 OBJETIVOS.

El objetivo general es realizar el análisis y diseño de una plataforma Web de una oficina virtual para la gestión de los procesos ofrecidos a los estudiantes por el Ministerio de Educación de la República Dominicana, donde se pretende desarrollar un conjunto de actividades que permitan la creación de un sistema, y orientación para acelerar el uso de distintas oportunidades tecnológicas que apoyen la toma de decisiones de las autoridades, y la colaboración de los empleados.

#### *1.5.1 Objetivos específicos.*

- Analizar los tres servicios principales brindados de manera presencial para padres y estudiantes por parte del MINERD que en la actualidad no se encuentren automatizados.
- Diseñar una documentación técnica base para la creación de la oficina virtual según los requerimientos definidos.
- Crear un prototipo basado en el diseño que permita brindar una visión del sistema que se espera desarrollar.

#### 1.5 JUSTIFICACIÓN.

Hoy en día todos los países se han venido transformando tecnológicamente de manera acelerada luego del inicio del coronavirus o COVID-19, donde toda organización estaba obligada a realizar un cambio en los procesos de negocios y atención a los usuarios, donde el Ministerio de Educación de la República Dominicana no sería la excepción, ya que las universidades requieren de validación de documentos requeridos que son emitidos por esta entidad, llevando a la misma aprobar nuevas normas que cumplan con las especificaciones esperadas y realizando ajustes a sus sistemas informáticos.

#### *1.5.2 Originalidad.*

En la actualidad, gran parte de los servicios brindados por el MINERD de manera presencial según se evidencia en el catálogo de servicios para padres y alumnos (Ministerio de Educación de la República Dominicana, n.d.), parte de estos servicios, el usuario debe de trasladarse a las instalaciones de la institución para satisfacer sus necesidades, por lo que una oficina virtual permitiría unificar los diferentes servicios ofrecidos de manera centralizada y a distancia, donde se espera cubrir algunos servicios principales y más demandados por los ciudadanos y extranjeros como base para los demás servicios.

#### *1.5.3 Profundidad.*

Se pretende realizar el análisis y diseño para la creación de un sistema que permita la colocación inmediata de una oficina virtual en dos etapas para el acceso a los servicios del Ministerio de Educación de la República Dominicana, donde estudiantes puedan aprovechar esta oportunidad sin tener que desplazarse a la institución.

Las fases para montar una oficina virtual y cubrir los distintos servicios, serían:

- 1. Fase A: Identificación de los principales servicios que son brindados para padres y alumnos, así como también, todos los diferentes documentos relacionados a cada servicio
- 2. Fase B: Consiste en la colocación de manera escalonada de los servicios identificados de la fase anterior para la oficina virtual hasta lograr el 100% de los mismos, donde existiría un flujo estándar de los procesos para la atención de cualquier servicio, en el cual la oficina virtual solo serviría de interfaz de comunicación entre los estudiantes y colaboradores que brindan cada servicio. En esta fase solo se incluye consultas básicas a otros sistemas de la institución, permitiendo únicamente la creación de acceso a fuente de datos que permitan obtener los datos requeridos para la impresión digital de documentos según aquellos servicios que así lo requieran y manteniendo el flujo actual de los procesos, así como también, el uso cotidiano de los sistemas internos. Se debe garantizar que cada documento impreso para cada usuario, pueda ser regenerado para cualquier consulta o validación y control futuro de los mismos.
- 3. Fase C: Luego de que exista un flujo normal al que existe actualmente para cada servicio y estabilidad en la atención de estos, es decir, que el porciento de las solicitudes atendidas en cada servicio sea igual o mayor a lo atendido anteriormente a la implantación de la oficina virtual, se

seleccionaría un conjunto de servicios que se encuentren en la Fase A con el fin de permitir mejorar el flujo de manera individual, establecer nuevos controles que incluyan los demás sistemas de información, y estableciendo la integración con otros sistemas de información.

El actual proyecto solo alcanzará cubrir los tres servicios más demandados por la institución en la actualidad, y que no sean ofrecidos desde internet como base y guía para los demás servicios.

#### *1.5.4 Impacto.*

El actual proyecto beneficiaría a todos los estudiantes y padres de República Dominicana que necesiten de la atención y servicios del MINERD en un marco más accesible, reduciendo costos y tiempo, así como también, llevar una mejor experiencia al usuario.

La alta directiva y los demás usuarios del sistema, podrán enfocar sus esfuerzos con una distribución balanceada de las solicitudes que llegan, además que, podrán contar con reportes actualizados que permitan monitorear los procesos que se están llevando a cabo en cada una de las etapas de validación de documentos y certificados emitidos.

#### 1.6 ALCANCE.

Se creará la documentación para los requerimientos, arquitectura, diagramas UML y diseño de prototipos para el desarrollo de un sistema de oficina virtual para el Ministerio de Educación de la República Dominicana, el cual estará limitado a los tres servicios más demandados por padres y estudiantes que, en el momento del análisis no se encuentre automatizados por un sistema informático; este sistema serviría de apoyo para los demás servicios que se encuentren en las mismas condiciones.

#### 1.7 DELIMITACIONES.

#### *1.7.1 Delimitación Temporal.*

Las informaciones para el análisis de la oficina virtual se basan en el período 2022-2024, teniendo en cuenta la implementación para los servicios de legalización de estudios, certificación del nivel medio/secundario, certificación del nivel básico/primario. Para considerar los costos de implementación, se tomará como referencia aquellos establecidos en el momento de consulta de los servicios de proveedores de plataformas en la nube para el primer semestre del año 2022.

## *1.7.2 Delimitación Espacial.*

El análisis y diseño se basa en las informaciones y datos proporcionados por el Ministerio de Educación de la República Dominicana, ubicado en Santo Domingo del Distrito Nacional. Los resultados del análisis se enfocan en lograr las facilidades para acceso de los servicios a los estudiantes y padres del país.

#### <span id="page-14-0"></span>**CAPITULO II MARCO TEÓRICO**

#### 2.1 OFICINA VIRTUAL.

Al igual que una oficina tradicional, es un espacio en el que se llevan a cabo actividades económicas o sin ánimo de lucro. La principal diferencia es que, en una oficina virtual, el espacio que ocupa se encuentra en internet y no en un lugar físico (Economipedia, n.d.).

#### 2.2 DIAGRAMA DE CONTEXTO.

El propósito de un diagrama de contexto es analizar cómo el sistema interactúa con el mundo y especificar en términos generales las entradas y salidas del sistema. Los diagramas de contexto pueden dibujarse de diversas formas.

#### 2.3 DIAGRAMA DE COMPONENTES.

Los diagramas de componentes UML representan las relaciones entre los componentes individuales del sistema mediante una vista de diseño estática. Pueden ilustrar aspectos de modelado lógico y físico.

En el contexto del UML, los componentes son partes modulares de un sistema independientes entre sí, que pueden reemplazarse con componentes equivalentes. Son autocontenidos y encapsulan estructuras de cualquier grado de complejidad. Los elementos encapsulados solo se comunican con los otros a través de interfaces. Los componentes no solo pueden proporcionar sus propias interfaces, sino que también pueden utilizar las interfaces de otros componentes, por ejemplo, para acceder a sus funciones y servicios. A su vez, las interfaces de un diagrama de componentes documentan las relaciones y dependencias en una arquitectura de software.

#### 2.4 DIAGRAMA DE SECUENCIA.

El Diagrama de Secuencia es uno de los diagramas más efectivos para modelar interacción entre objetos en un sistema. Un diagrama de secuencia se modela para cada caso de uso. Mientras que el diagrama de caso de uso permite el modelado de una vista 'business' del escenario, el diagrama de secuencia contiene detalles de implementación del escenario, incluyendo los objetos y clases que se usan para implementar el escenario, y mensajes pasados entre los objetos.

Típicamente se examina la descripción de un caso de uso para determinar qué objetos son necesarios para la implementación del escenario. Si se tiene modelada la descripción de cada caso de uso como una secuencia de varios pasos, entonces es posible "caminar sobre" esos pasos para descubrir qué objetos son necesarios para que se puedan seguir los pasos.

Un diagrama de secuencia muestra los objetos que intervienen en el escenario con líneas discontinuas verticales, y los mensajes pasados entre los objetos como vectores horizontales. Los mensajes se dibujan cronológicamente desde la parte superior del diagrama a la parte inferior; la distribución horizontal de los objetos es arbitraria. (University of North Carolina, 2022)

#### 2.5 DIAGRAMA ENTIDAD RELACIÓN.

Hay varias notaciones para el modelado de datos. El modelo real frecuentemente se designa como un diagrama de entidad relación (entity relationship diagram, ERD) porque diseña los datos en términos de las entidades y las relaciones descritas por los datos.

#### *2.5.1 Las entidades.*

Una entidad es algo acerca de lo cual el negocio necesita almacenar datos. En modelado de sistemas lo encontramos útil para asignar cada concepto abstracto a una forma.

#### *2.5.2 Los Atributos.*

Si queremos almacenar datos acerca de una entidad, entonces necesitamos identificar qué piezas específicas de datos queremos almacenar acerca de cada instancia de una entidad dada. Llamamos atributos a estas piezas de datos.

#### *2.5.3 Dominios.*

Al analizar un sistema, deberíamos definir esos valores para un atributo que son legítimos o que tienen sentido en los negocios. Los valores de cada atributo se definen en términos de tres propiedades: tipo de datos, dominio y por omisión. El dominio de un atributo define qué valores puede adoptar en realidad el atributo.

#### *2.5.4 Relación.*

Una relación es una asociación natural de negocios que existe entre una o más entidades. La relación puede representar un evento que enlaza a las entidades o meramente una afinidad lógica que existe entre las entidades.

#### <span id="page-16-0"></span>2.6 DIAGRAMA DE DESPLIEGUE.

Es un diagrama que muestra cómo los componentes de un sistema se distribuyen entre los nodos de una red y cómo interactúan entre sí. Los nodos pueden ser dispositivos físicos o lógicos, y los componentes pueden ser software o hardware. Los diagramas de despliegue se utilizan para describir la arquitectura de un sistema y ayudar a planificar la implementación y el despliegue del mismo.

#### 2.7 DICCIONARIO DE DATOS.

El diccionario de datos es un listado organizado de todos los datos pertinentes al sistema, con definiciones precisas y rigurosas para que tanto el usuario como el analista tengan un entendimiento común de todas las entradas, salidas, componentes de los almacenes y cálculos intermedios. Contiene las características lógicas de los sitios donde se almacenan los datos del sistema, incluyendo nombre, descripción, alias, contenido y organización. También identifica los procesos donde se emplean los datos y los sitios donde se necesita el acceso inmediato a la información; se desarrolla durante el análisis de flujo de datos y auxilia a los analistas que participan en la determinación de los requerimientos del sistema, su contenido también se emplea durante el diseño. (PERFECT PRIVACY, LLC, 2022)

#### 2.8 REQUERIMIENTO DE SISTEMAS.

Los requerimientos del sistema especifican lo que el sistema de información deberá hacer o cuál propiedad o cualidad debe de tener éste.

#### *2.7.1 Requerimiento funcional.*

Los requerimientos del sistema que especifican lo que el sistema de información debe hacer son frecuentemente llamados requerimientos funcionales

#### *2.7.2 Requerimiento no funcional.*

Aquellos que especifican una propiedad o cualidad que el sistema debe tener con frecuencia son llamados requerimientos no funcionales.

#### 2.9 DEVOPS.

El término DevOps, que es una combinación de los términos ingleses development (desarrollo) y operations (operaciones), designa la unión de personas, procesos y tecnología para ofrecer valor a los clientes de forma constante.

#### *2.8.1 Integración continua.*

Es una práctica de desarrollo de software mediante la cual los desarrolladores combinan los cambios en el código fuente en un repositorio central de forma periódica, tras lo cual se ejecutan versiones y pruebas automáticas.

#### *2.8.2 Entrega continua.*

Es un enfoque de la ingeniería de software en que los equipos de desarrollo producen software en ciclos cortos, asegurando que el software puede ser liberado en cualquier momento de forma confiable.

#### *2.8.3 Despliegue continuo.*

El despliegue continuo es una práctica de implementación en la que se integran cambios en el código fuente en un sistema de producción de manera automatizada y sin interrupciones. Se logra mediante la creación de un flujo de trabajo de integración y entrega que incluye pruebas automatizadas, comprobaciones de calidad y despliegues automatizados. El objetivo es entregar software de alta calidad de manera rápida y confiable, mediante la automatización de procesos que antes eran manuales y poco eficientes, mejorando la eficiencia de la organización y la satisfacción del cliente.

#### 2.10 INTERNET INFORMATION SERVICES (IIS).

IIS es un servicio de Microsoft que se utiliza para alojar y gestionar sitios web, aplicaciones web y servicios web. Ofrece una variedad de características y herramientas para administrar y configurar los sitios web y las aplicaciones, incluyendo seguridad, rendimiento, monitorización y diagnóstico. Además, admite una amplia variedad de tecnologías web, como HTML, CSS, JavaScript, <ASP.NET>, PHP y Python. IIS es utilizado en una variedad de entornos, desde pequeñas empresas hasta grandes organizaciones

#### 2.11 DIRECCIÓN DE ACREDITACIÓN Y TITULACIÓN DE ESTUDIOS.

La Dirección de Acreditación y Titulación de Estudios es una instancia de carácter técnico, bajo la coordinación del Viceministerio de Supervisión, Evaluación y Control de la Educación.

Tiene como responsabilidad principal el reconocimiento, acreditación y convalidación de estudios realizados y títulos obtenidos dentro y fuera del Sistema Educativo Dominicano, expedir legalización de certificaciones y diplomas, de acuerdo a las normas y los requisitos correspondientes.

#### 2.12 LEGALIZACIÓN DE ESTUDIOS.

Es la validación de las firmas de los funcionarios que sustentan un documento de constancia de estudios en un centro educativo de República Dominicana.

#### 2.13 CERTIFICACIÓN DEL NIVEL MEDIO.

Es el resultado del proceso de validación de los récords de notas de los grados del nivel medio/secundario, certificación del nivel básico según aplique, constancia de la aprobación de planes de estudios cursados por el estudiante y firmas de funcionarios.

#### 2.14 CERTIFICACIÓN DEL NIVEL BÁSICO.

Es el resultado del proceso de validación de las actas de notas, planes de estudios cursados por los estudiantes de cada grado del nivel básico/primario y firmas de funcionarios.

#### 2.15 SERVICIO WEB.

Son aplicaciones modulares autocontenidas que puede describir, publicar, localizar e invocar a través de una red (IBM, n.d.).

#### 2.16 ARQUITECTURA LIMPIA (CLEAN ARQUITECTURE).

Las aplicaciones que siguen el principio de inversión de dependencias, así como los principios de diseño controlado por dominios (DDD), tienden a llegar a una arquitectura similar. Esta arquitectura ha pasado por muchos nombres con los años. Uno de los primeros nombres fue Arquitectura hexagonal, seguido por Puertos y adaptadores. Más recientemente, se ha citado como arquitectura cebolla o arquitectura limpia (Martin, 2012).

#### 2.17 JAVASCRIPT OBJECT NOTATION (JSON).

Es un formato basado en texto estándar para representar datos estructurados en la sintaxis de objetos de JavaScript. Es comúnmente utilizado para transmitir datos en aplicaciones web (Mozilla, n.d.).

#### 2.18 ACTOR.

Un actor inicia la actividad del sistema, un caso de uso, con el propósito de terminar alguna tarea de negocios que produzca algo con valor apreciable. Utilicemos el ejemplo de un estudiante universitario que se inscribe en los cursos del semestre de otoño. El actor sería el estudiante, y el evento de negocios, o caso de uso, sería Inscribirse en Curso. Un actor representa un papel desempeñado por un usuario que interactúa con el sistema y no significa que retrate a una persona o un puesto de trabajo. De hecho, un actor no tiene que ser humano. Puede ser una organización, otro sistema de información, un dispositivo externo tal como un sensor de calor, o aun el concepto de tiempo (que se estudiará un poco después). Un actor se representa gráficamente como una figura de línea rotulada con el nombre del papel que juega el actor.

#### 2.19 CASO DE USO.

La modelación de los casos de uso identifica y describe las funciones del sistema mediante el uso de una herramienta llamada casos de uso. Dichos casos describen las funciones del sistema desde la perspectiva de los usuarios externos de una forma y con una terminología que ellos entienden. El alcanzar exacta y minuciosamente esto requiere un alto nivel de participación por parte del usuario, así como de un experto en la materia que sea versado en el proceso o evento de negocios. Los casos de uso se representan gráficamente con una elipse horizontal con el nombre del caso que aparece encima, debajo o dentro de la elipse. Un caso de uso representa un objetivo individual del sistema y describe una secuencia de actividades y de interacciones del usuario para tratar de alcanzar el objetivo.

La creación de los casos de uso ha probado ser una técnica excelente para entender y documentar mejor los requerimientos del sistema. Un caso de uso por sí solo no se considera como un requerimiento funcional, pero la historia (el escenario) que relata el caso de uso consiste en uno o más requerimientos.

#### 2.20 DIAGRAMA DE CASO DE USO.

Diagrama que muestra las interacciones entre el sistema, otros sistemas y usuarios. En otras palabras, describe gráficamente quién usará el sistema y de qué manera el usuario espera interactuar con el sistema.

#### *2.18.1 Asociación.*

Una relación entre un actor y un caso de uso en la que interactúan entre sí.

#### *2.18.2 Extensión.*

Un caso de uso puede contener una funcionalidad compleja que consiste de varios pasos que hacen difícil entender a la lógica del caso. Con objeto de simplificar el caso de uso y hacer que se entienda más fácilmente, podemos extraer los pasos más complejos para formar su propio caso. El caso resultante se llama un caso de uso de extensión ya que extiende la funcionalidad del caso de uso original. La relación entre el caso de uso de extensión y el que se está extendiendo se llama una relación de extensión. Un caso de uso puede tener muchas relaciones de extensión, pero un caso de uso de extensión puede ser invocado solamente por el caso que se esté extendiendo.

#### *2.18.3 Dependencia.*

Como administrador de proyecto o desarrollador líder, es de mucha ayuda saber cuáles casos de uso tienen una dependencia sobre otros casos de uso con objeto de determinar la secuencia en que es necesario desarrollar los casos de uso. Si usamos el negocio bancario como ejemplo, el caso de uso Hacer un retiro no puede ejecutarse hasta que haya ocurrido el caso de uso Abrir una cuenta bancaria. Debido a estas dependencias, el equipo de desarrollo muy probablemente escogerá desarrollar el caso de uso Abra una cuenta bancaria primero, en segundo lugar el caso de uso Haga un depósito, y en tercer lugar el caso de uso Haga un retiro para los propósitos de Condiciones de uso y pruebas.

#### *2.18.4 Inclusión.*

Cuando dos o más casos de uso que ejecuten pasos de funcionalidad idéntica. Lo mejor es extraer estos pasos comunes para formar un caso de uso separado que sea propio llamado un caso de uso resumen. Un caso de uso resumen representa una forma de "reuso" y es una herramienta excelente para reducir la redundancia entre los casos de uso. Un caso de uso resumen está disponible como referencia (o uso) para cualquier otro caso de uso que requiera su funcionalidad. La relación entre el caso de uso resumen y el caso de uso que lo usa se llama una relación de uso (algunas herramientas de la modelación de casos de uso lo denominan una relación de inclusión).

#### 2.21 CAPTCHA.

Un CAPTCHA (Completely Automated Public Turing test to tell Computers and Humans Apart: test de Turing público y automático para distinguir a los ordenadores de los humanos) es un tipo de medida de seguridad conocido como autenticación pregunta-respuesta. (GOOGLE, 2022)

#### 2.22 LIGHTWEIGHT DIRECTORY ACCESS PROTOCOL (LDAP).

Es un protocolo de red utilizado para acceder y mantener la información almacenada en un directorio. Un directorio es una base de datos especializada que almacena información organizada jerárquicamente, como nombres de usuarios, direcciones de correo electrónico, nombres de grupos, entre otros. LDAP se utiliza comúnmente en redes empresariales para permitir que los usuarios autentiquen sus credenciales y accedan a los recursos de la red. También se utiliza para sincronizar la información del directorio entre varios servidores.

## <span id="page-21-0"></span>2.23 FALSIFICACIÓN DE PETICIÓN DE SITIOS CRUZADOS O EN INGLÉS CROSS-SITE REQUEST FORGERY (CSRF).

La falsificación de solicitud entre sitios (CSRF) es un ataque que obliga a un usuario final a ejecutar acciones no deseadas en una aplicación web en la que está autenticado actualmente. Con un poco de ayuda de ingeniería social (como enviar un enlace por correo electrónico o chat), un atacante puede engañar a los usuarios de una aplicación web para que ejecuten acciones de su elección. Si la víctima es un usuario normal, un ataque CSRF exitoso puede obligar al usuario a realizar solicitudes de cambio de estado, como transferir fondos, cambiar su dirección de correo electrónico, etc. Si la víctima es una cuenta administrativa, CSRF puede comprometer toda la aplicación web. (KirstenS, 2020)

## 2.24 TEORÍA DE COLAS.

La teoría de colas es la rama de la investigación de operaciones que estudia el comportamiento de los sistemas de atención, en que los clientes eventualmente esperan por el servicio. Su fundador es el matemático danés Agner Erlang (1878 1929), quien aplicó en 1909 la teoría de las probabilidades al comportamiento de las conversaciones telefónicas. Este y otros trabajos permitieron comprender y controlar las redes de telefonía, cuyos altos costos obligaban a asignar de manera óptima los componentes electrónicos para mantener los tiempos de espera dentro de estándares aceptables. Actualmente, no obstante, el costo del hardware es relativamente bajo, la teoría de colas sigue siendo relevante para las telecomunicaciones (Pazos, 2003).

Uno de los métodos más utilizados hoy en día para mantener un balance justo del tiempo de espera, es la aplicación de FIFO, es decir, atender en orden de llegada, el primero que entra es el primero que sale de la cola.

#### <span id="page-23-0"></span>**CAPITULO III MARCO METODOLÓGICO**

#### 3.1 Metodología en Cascada

Por la naturaleza del proyecto y que no llega a su implantación, se pretende una metodología en cascada que permita definir un listado de requerimientos desde las necesidades hasta los requerimientos funcionales y no funcionales para su creación, luego el diseño de una propuesta tecnológica con los modelos, diagramas y arquitectura esperada que permita el cumplimiento de lo esperado.

Esta metodología se ha restringido hasta el momento del análisis y diseño, debido a que es hasta esta etapa que se tiene el desarrollo del alcance del proyecto.

#### 3.2 Metodologías Conducidas

Para el manejo y entendimiento de lo que se pretende entregar, se presentan imágenes dibujadas del sistema como modelo para captar una rápida apreciación del usuario de lo que espera. Basado en lo anterior, se lograría enlazar los modelos de procesos y modelos de datos esperados a ser desarrollados.

#### 3.3 Técnicas y herramientas utilizadas para la recolección de datos

Como técnica para la recolección de datos, se realizaron entrevistas al personal administrativo, se analizaron normas y ordenanzas que rigen el sistema educativo para la entrega de certificados o constancias de estudios, estudio de la estructura de los planes de estudios y funciones de los actores involucrados. El modelado se ha basado en UML de Microsoft Visio.

#### 3.4 Recolección de datos

Para la recolección de datos, se realizaron solicitudes desde la Oficina de Acceso a la Información (OAI) del Ministerio de Educación, quienes entregaron el listado de los servicios que se tienen desde la Dirección de Acreditación y Titulación de Estudios (DATE); así como también, el número de servicios que fueron brindados desde el 2019 al 2021(Anexo 3). A partir de estos servicios y en acuerdo con los involucrados para el desarrollo del sistema, se tomaron los tres servicios más brindados a los ciudadanos y que no se encuentren automatizados en el momento.

Las demás informaciones obtenidas, se realizaron en base a entrevistas que fueron aplicadas de manera presencial en las instalaciones del Ministerio de Educación de la República Dominicana (MINERD), la Dirección de Acreditación y Titulación de Estudios (DATE).

## <span id="page-25-0"></span>**CAPITULO IV ANÁLISIS DE REQUERIMIENTOS**

## 4.1 ACTORES DEL SISTEMA.

Se han analizado el conjunto de personas que intervienen en el proceso actual para la legalización de estudios, certificación de básica/primaria y certificación de media/secundaria con el objetivo de identificar los roles según los procesos para los servicios mencionados, esto son:

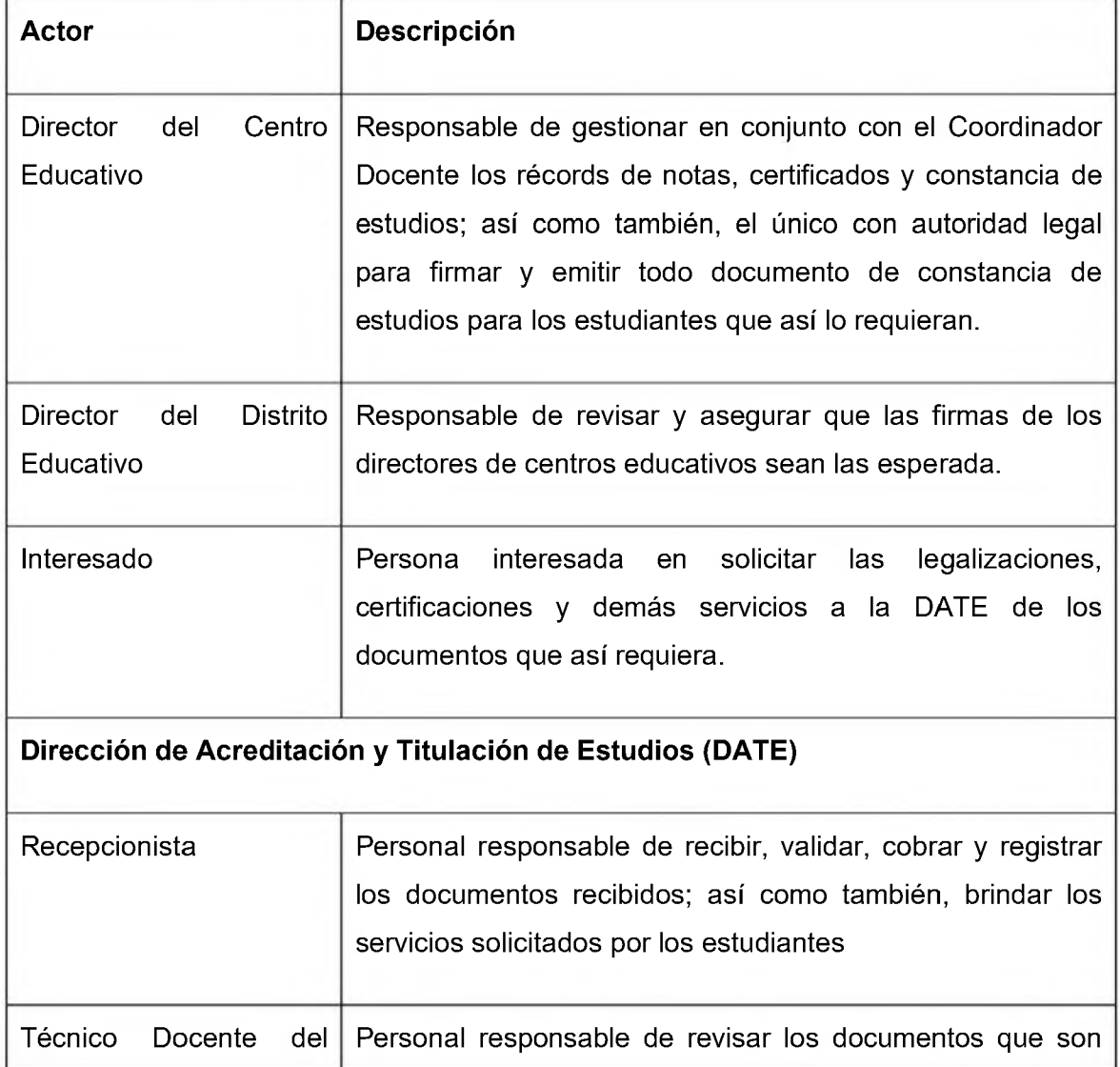

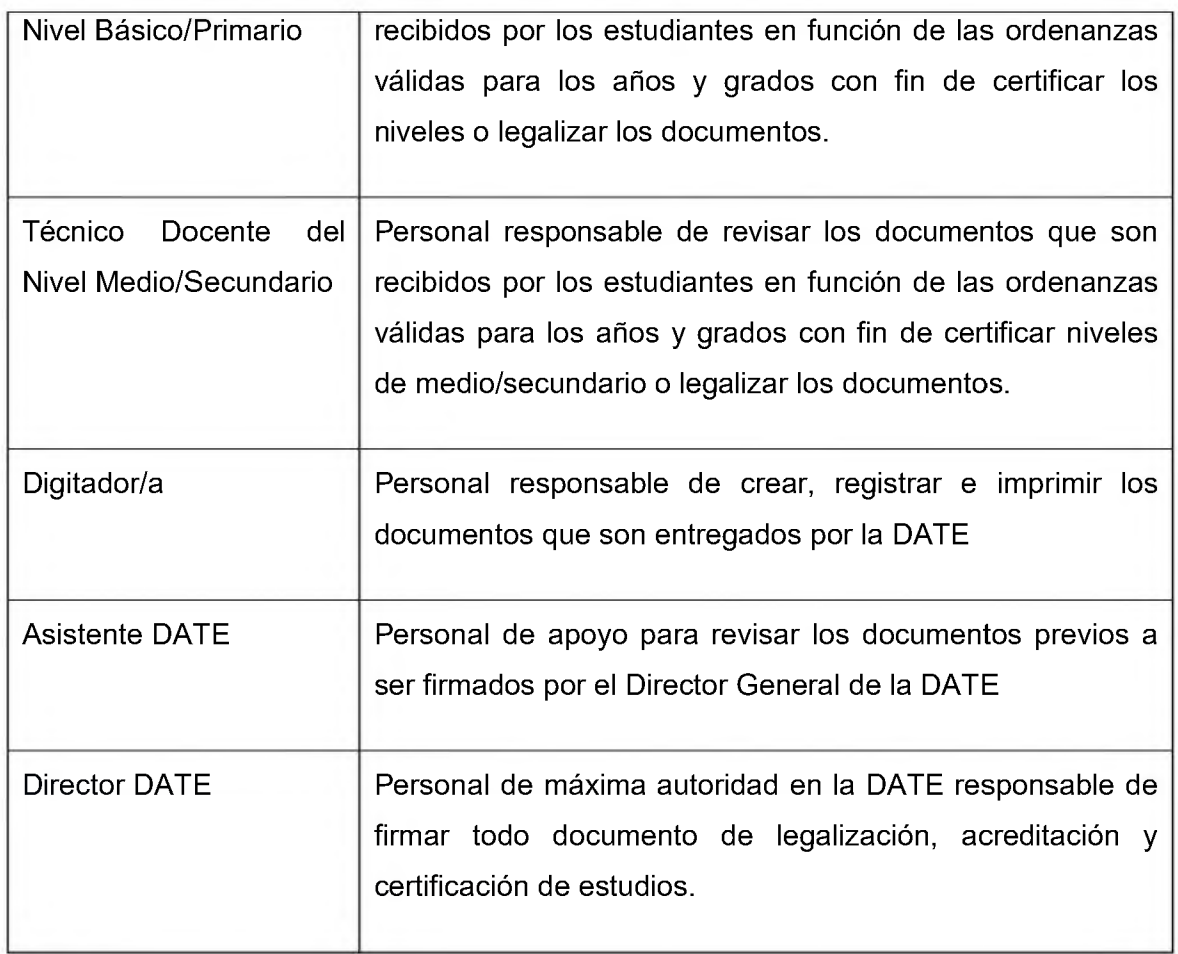

## 4.2 ENTREVISTAS.

## *4.2.1 Entrevistas a personal interno.*

Para análisis del proceso que se lleva a cabo para la realización de los servicios, se realizaron entrevistas a las siguientes personas que dirigen en la Dirección de Acreditación y Titulación de Estudios:

- Sr. Víctor Polanco
- Sr. Martin García Olivo

Por otro lado, la parte técnica:

- Sr. Enrique de la Rosa
- Sra. Scarlet Suberes
- Sra. Mirna Cabrera
- Sr. Jorge García
- Sra. Dulce Elena de Morla
- Sra. Anny
- Sr. Hipólito

#### • Sra. Lupes Taveras

Estas entrevistas fueron orientadas a los tres primeros servicios de mayor volumen de solicitud y que no se encuentren automatizados mediante sistemas de información:

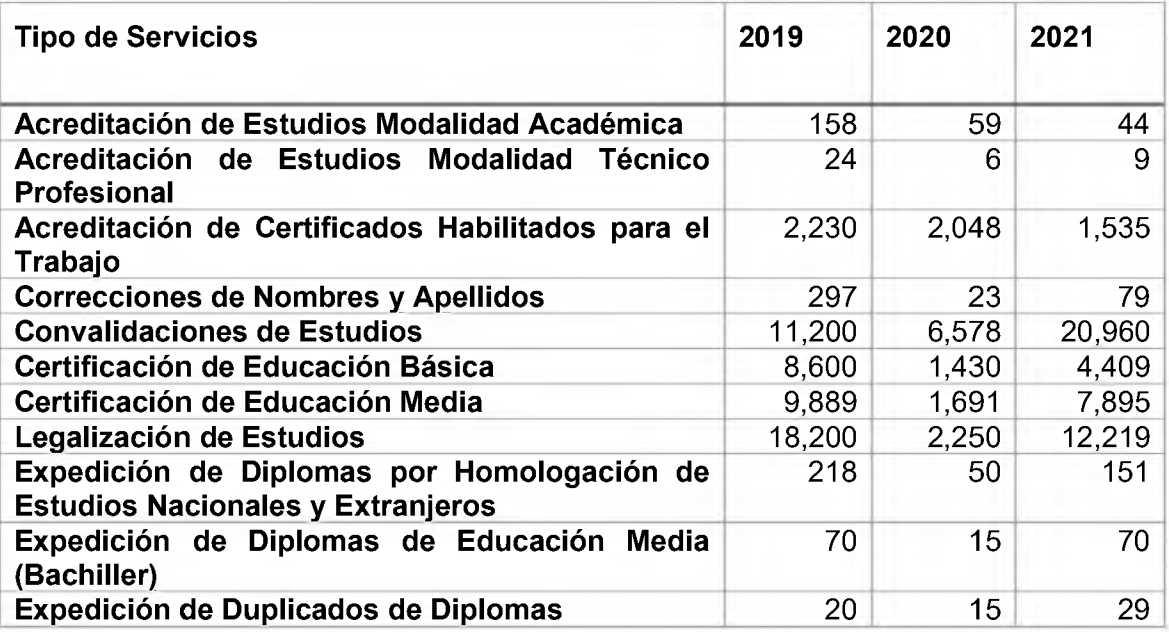

Dentro de los primeros cuatro (4) servicios más utilizados, están:

- 1. Convalidaciones de Estudios
- 2. Certificación de Educación Básica
- 3. Certificación de Educación Media
- 4. Legalización de Estudios

En reunión con el Lic. Víctor Polanco, destacó que por el momento ya el servicio de "Convalidaciones de Estudios" se encontraba en la fase de capacitación del personal para un nuevo sistema que permite la automatización del mismo. Indicado esto, se estableció como enfoque principal los subsiguientes tres servicios, es decir: Certificación de Educación Básica; Certificación de Educación Media y Legalización de Estudios.

Para el desarrollo de la propuesta, se realizó el siguiente conjunto preguntas de identificación de necesidades:

- 1. ¿Cuáles son los problemas más frecuentes que se presentan en los procesos de Certificación de Educación Básica, Certificación de Educación Media y Legalización de Estudios para ofrecer un servicio?
	- *f* Documentos incompletos
	- $\checkmark$  Errores en los nombres de los estudiantes
	- $\checkmark$  Falta de algún sello o firma en los documentos recibidos desde el centro educativo
	- $\checkmark$  Expedientes que no se encuentran en los libros (Sábana)
- 2. Dentro de los procesos realizados, ¿Cuál entiende que es el de mayor dificultad?
	- $\checkmark$  Las firmas de los directores de centros educativos
	- $\checkmark$  Validar los planes de estudios basados en los certificados de escolaridad por año académico
- 3. ¿Cuáles son las mayores quejas de los usuarios?
	- $\checkmark$  Trasladarse desde los pueblos a Santo Domingo
	- $\checkmark$  No existencia de alguna documentación por cierre de algún centro donde estudió o perdida de los mismos
	- $\checkmark$  Algunos entienden que no se les da la información completa y deben realizar gastos adicionales
- 4. Entiende que sería conveniente un software para que los usuarios puedan hacer sus solicitudes desde internet y puedan atender los servicios desde un sistema informático.
	- $\checkmark$  Por supuesto, ya que permitiría evitar esos viajes que deben de dar algunos interesados que están en el exterior.
- 5. ¿Qué entiende que se puede mejorar para el proceso de atención de estos servicios?
	- $\checkmark$  Tener un registro de las personas que solicitan Legalizaciones de Estudios.
	- $\checkmark$  Llevar un registro de las legalizaciones de manera digital para fines de consulta para aquellos que ya han sido beneficiados y requieren nuevamente el servicio en un futuro.
	- $\checkmark$  Tener documentos digitales y compartidos para las normas que se deben consultar por año académico.
- *s* Tener firmas escaneadas de los funcionarios que deben ser validadas sus firmas.
- $\checkmark$  Impresión automática de las cartas de Legalización de Estudios y cualquier otro documento de certificación.

#### *4.2.2 Encuestas a usuarios.*

Para tener una retroalimentación de parte de los usuarios que solicitan los servicios, se ha realizado de manera muestral, encuestas que permitan conocer un aproximado de lo que estos esperan y necesitan, y es por tal razón, que se han elaborado preguntas partiendo de los problemas principales percibidos por el personal, los cuales van alineados a lo siguiente:

- Conveniencia de tener un sistema informático que permita acceder desde internet para solicitar un servicio y obtener la respuesta desde el mismo
- Guardar los registros de solicitudes ya atendidas para próximas consultas
- Homologación de los requisitos para todos los servicios en un mismo lugar
- Satisfacción de los usuarios con respecto a los servicios presenciales

Se ha utilizado la siguiente fórmula para conocer la muestra finita que esperamos:

Tamaño de la muestra:

$$
x = \frac{\frac{N}{1 + (e^2) * (N - 1)}}{Z^2 * p * q}
$$

Margen de error: e=5%

Población: N=36,689 usuarios al año

Probabilidades: p=q=0.5 debido a que no se tiene conocimiento de encuestas realizadas anteriormente

Nivel de confianza: 95% (Z=1.96)

$$
x = \frac{\frac{36,689}{1 + (0.05^2) * (36,689 - 1)}}{1.96^2 * 0.5 * 0.5} = 381 \text{ seria el tamaño de muestra muestra}
$$

#### *4.2.1.1 Resultados de las encuestas a usuarios.*

A continuación, se muestran los resultados de la encuesta realizada (Anexo 1) a 382 personas que les fue entregado algún servicio en las instalaciones del Ministerio de Educación de la República Dominicana.

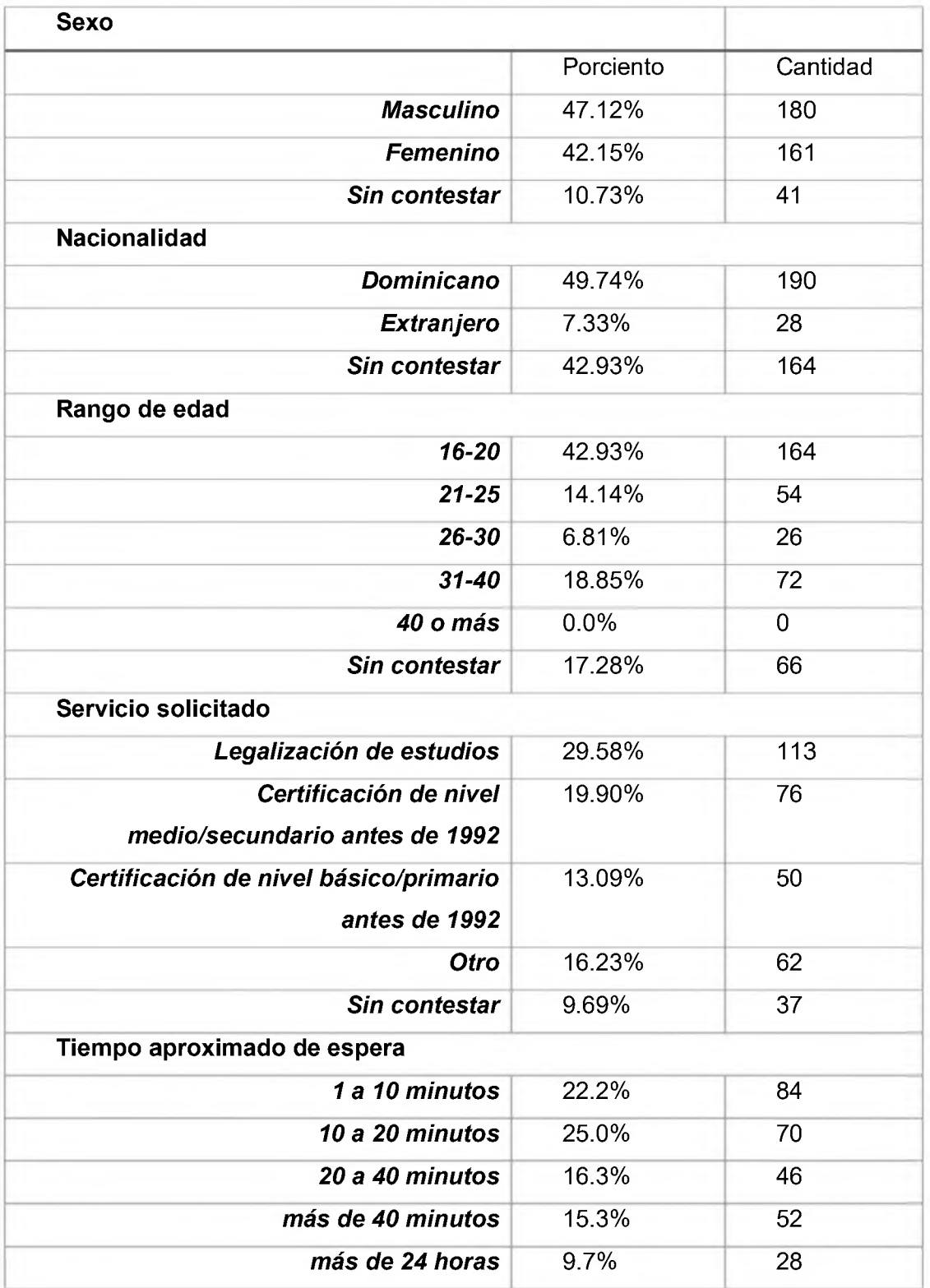

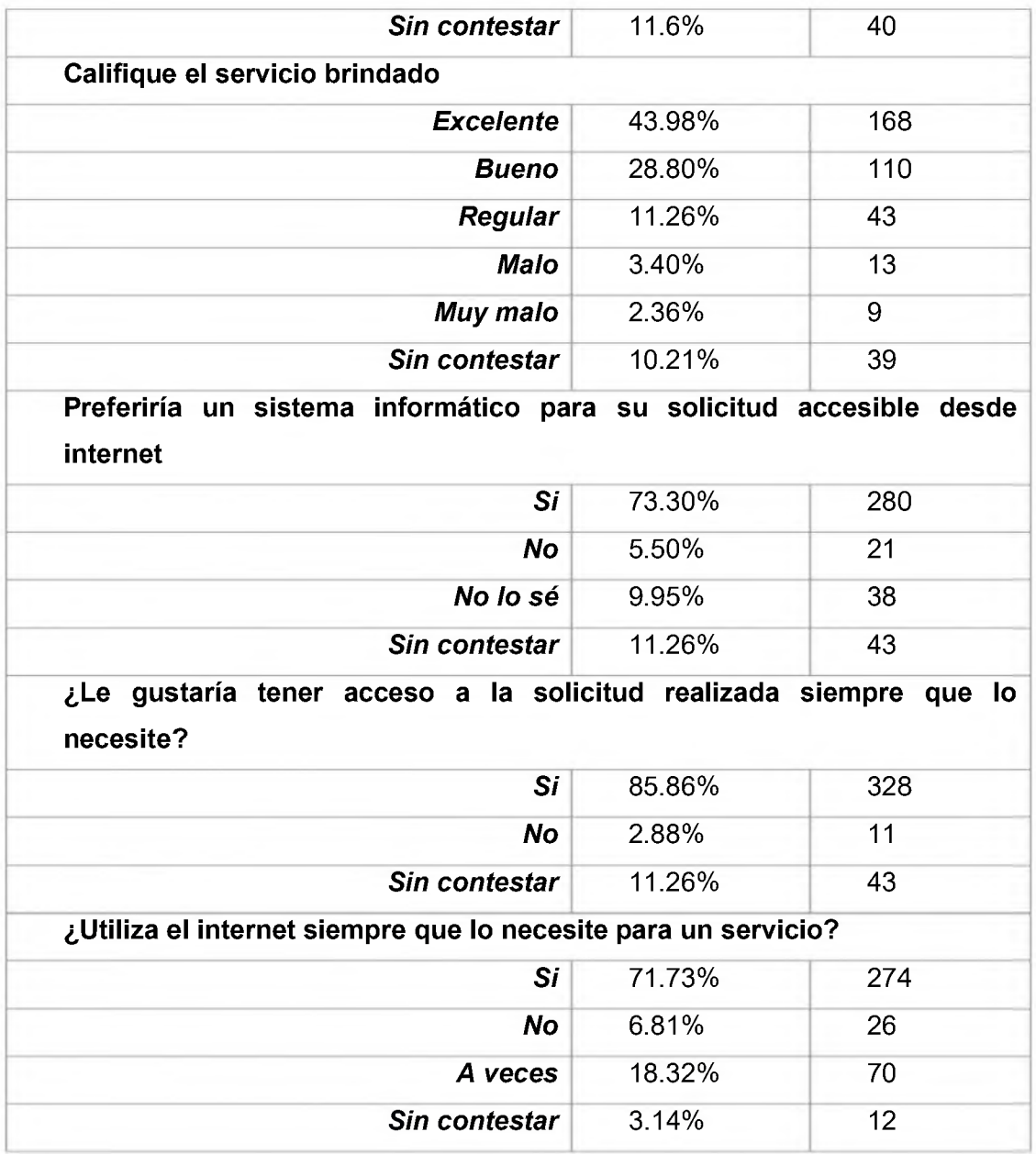

## *4.2.1.2 Análisis de resultados de las encuestas.*

Luego de haber realizado las encuestas en el mes de agosto de 2022, se pudo determinar lo siguiente:

- El 47,12% de los encuestados fueron hombres y el 42,15% fueron mujeres, mientras que el restante 10,73% no proporcionó respuesta.
- Un 50% de los encuestados eran dominicanos, mientras que el 42.93% no respondió a la pregunta y el 7.33% eran extranjeros.
- Más del 60% de las solicitudes recibidas estuvieron enfocadas en los servicios de Legalización de estudios, Certificación de nivel medio/secundario y Primario

antes de 1992, mientras que el 30% se orientaron a otros servicios y un 10% no respondió. Es posible que el porcentaje mayor se deba al número de estudiantes que ingresan a la universidad en septiembre, que es el inicio de un nuevo cuatrimestre.

- Solo el 26% de las personas encuestadas tenían más de 26 años y el 17% prefirió no responder, mientras que el resto tenía entre 16 y 25 años. Es importante destacar que las personas encuestadas no necesariamente representan los solicitantes directos, pues pueden ser padres o tutores que representan a un estudiante.
- De acuerdo con las respuestas de los usuarios, solo el 43.98% calificó el servicio como Excelente; mientras que un 28.8% lo consideró Bueno, un 17.02% insatisfactorio y un 10.21% prefirió no responder.
- El 73.3% de las personas encuestadas opinó que un sistema accesible en línea sería preferible para sus solicitudes, y el 86% indicó que les gustaría volver a tener acceso a su solicitud sin tener que hacerla de nuevo.
- Es importante destacar que el 71.73% siempre utiliza Internet cuando necesita un servicio, lo que indica que aun aquellas personas que no tienen un servicio de Internet contratado, tratan de utilizarlo en algún lugar para obtener un servicio.

## 4.3 PROCESOS ACTUALES

Dentro de los procesos desarrollados para la propuesta y su automatización, están:

- **Legalización de estudios**
- **Certificacióndel Nivel Medio/Secundario**
- **Certificacióndel Nivel Básico/Primario**

## *4.3.1 Proceso para la legalización de estudios.*

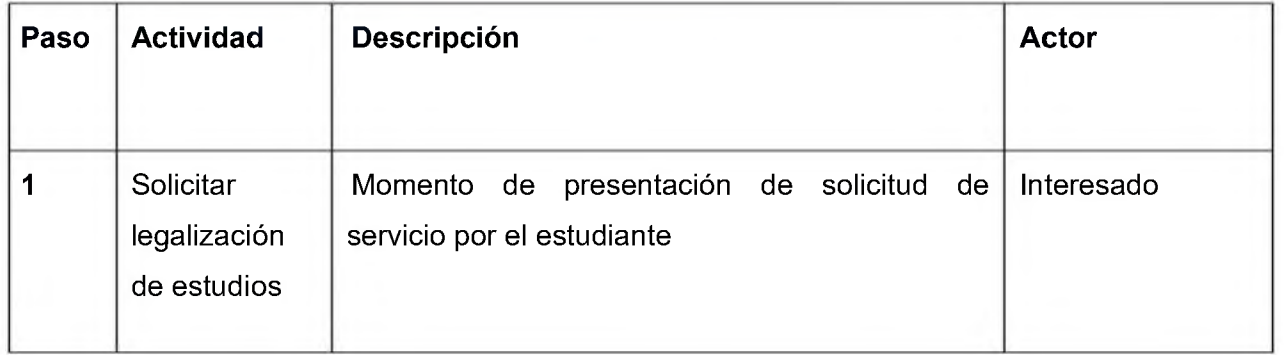

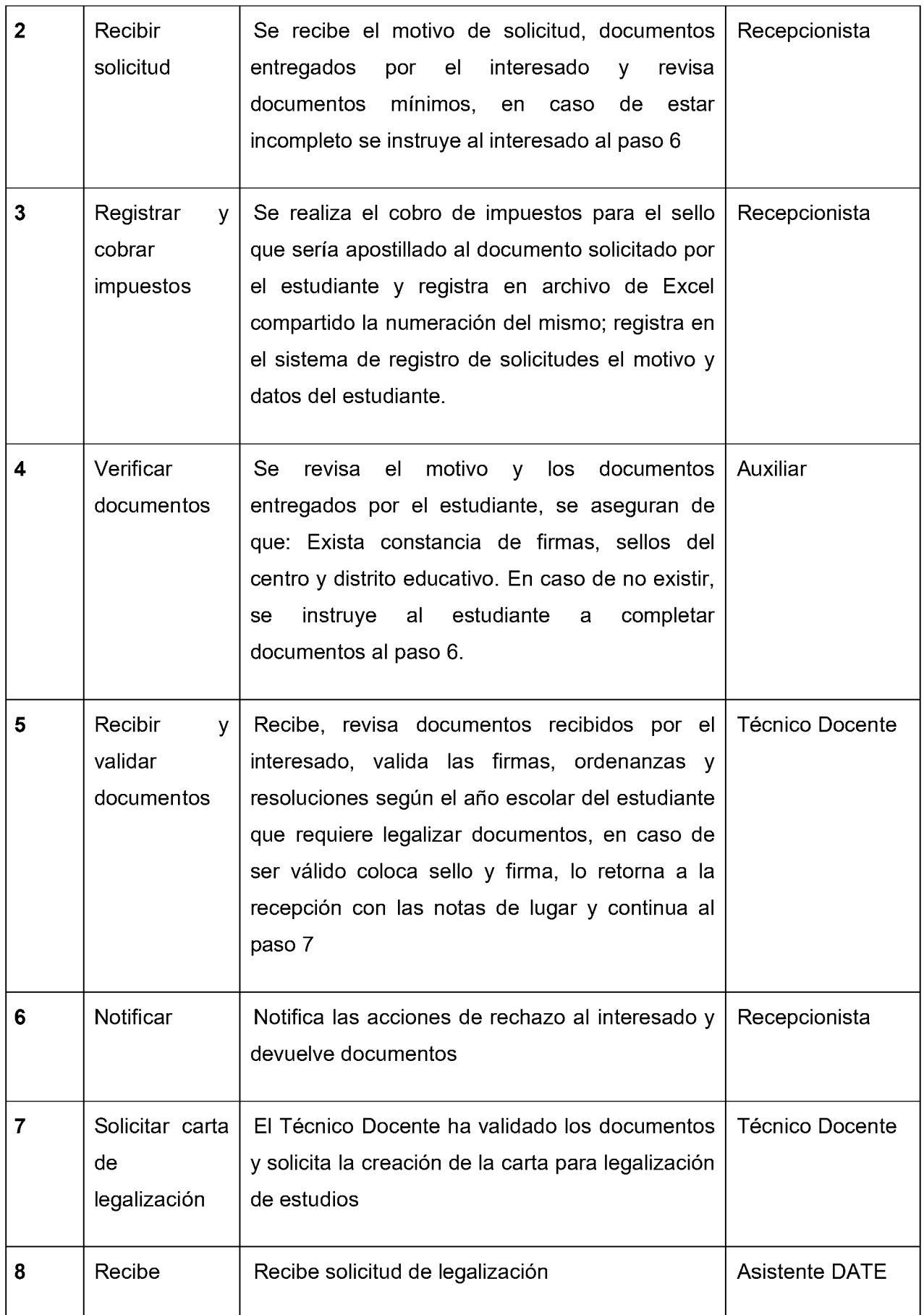

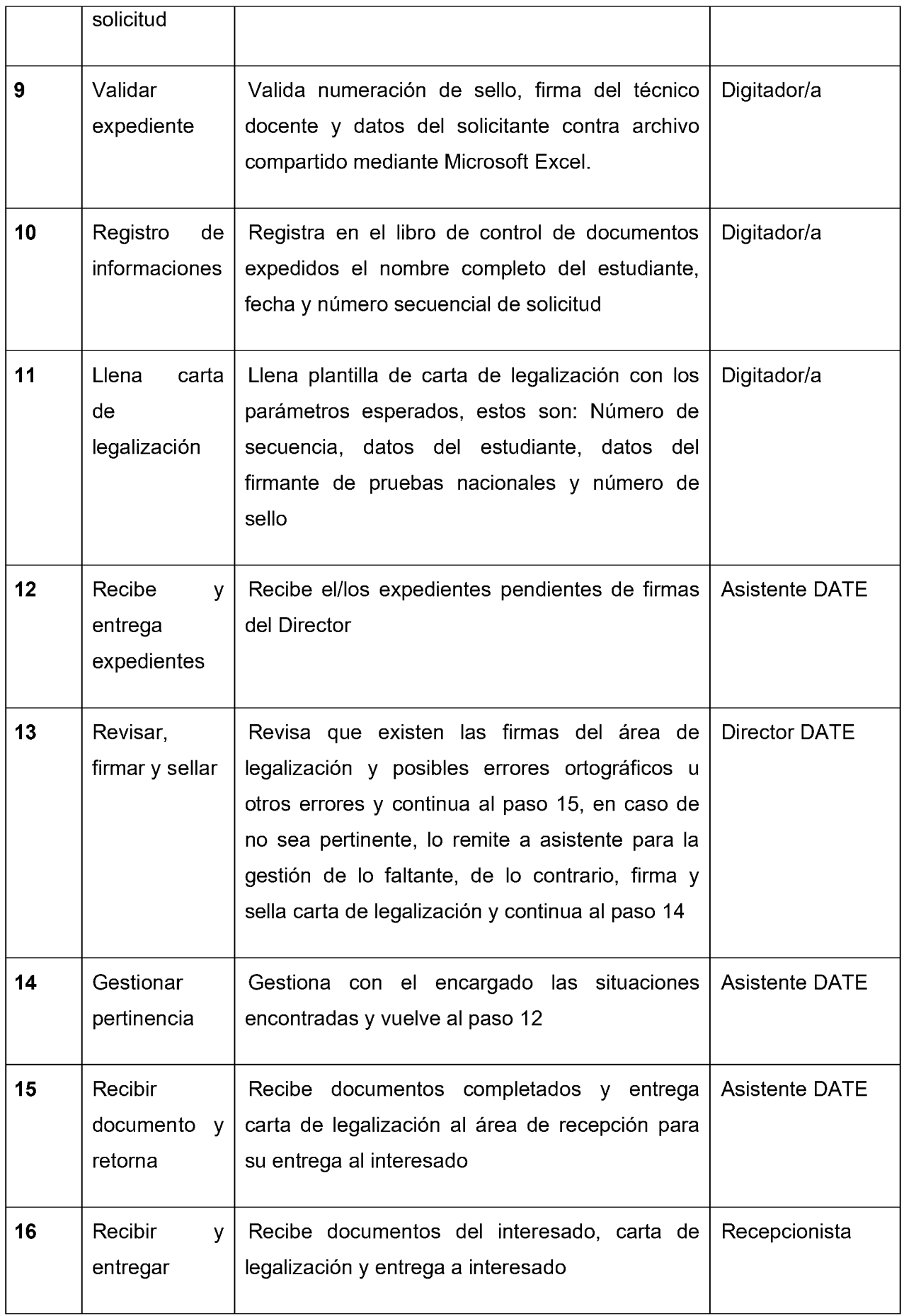

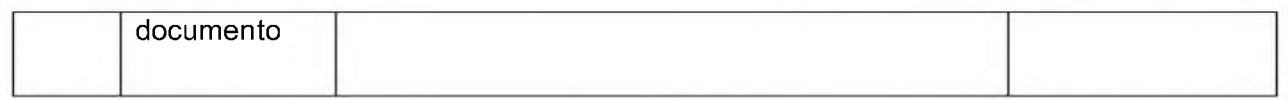

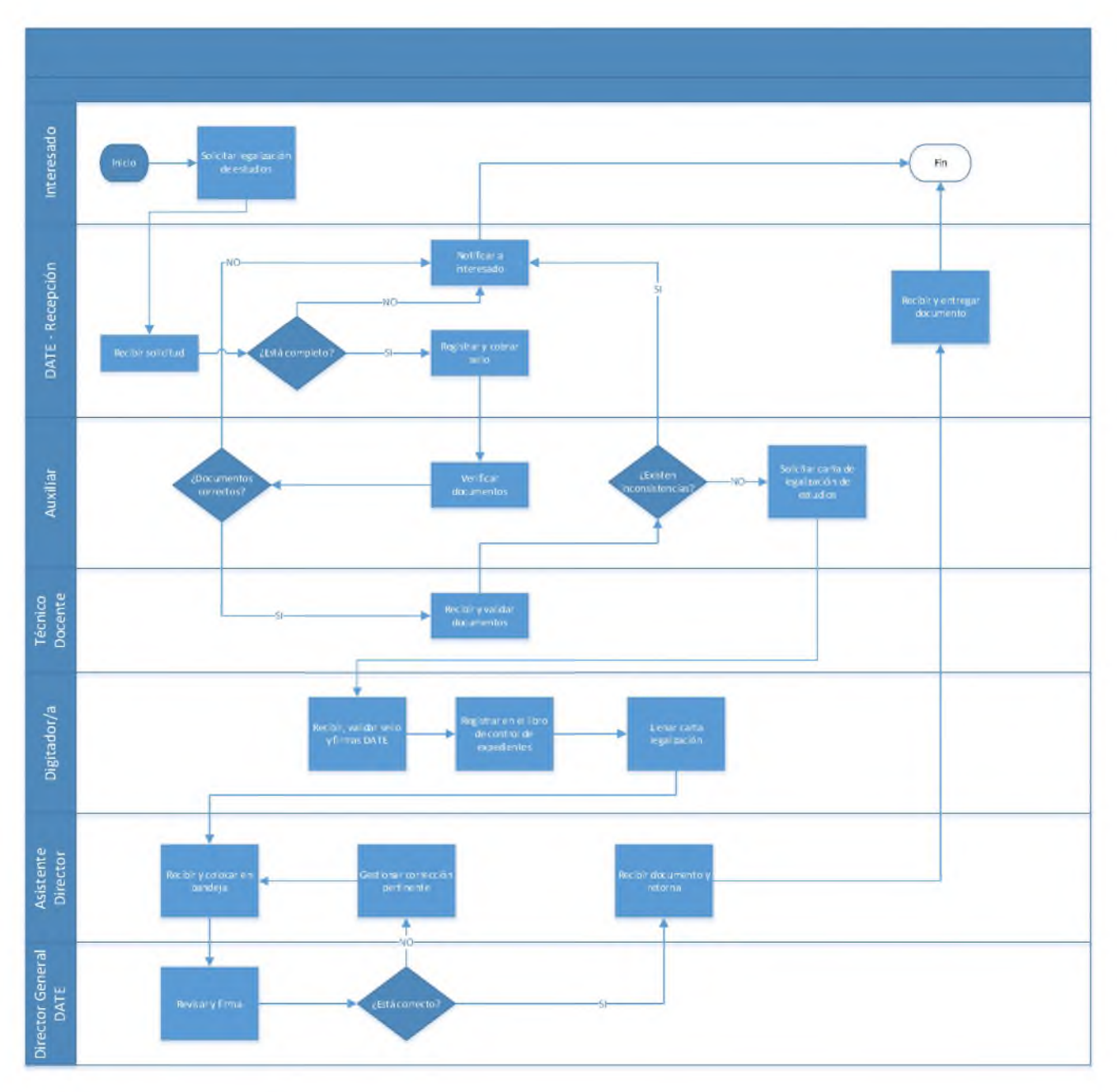

## *4.3.1.1 Diagrama de actividades para la legalización de estudios.*
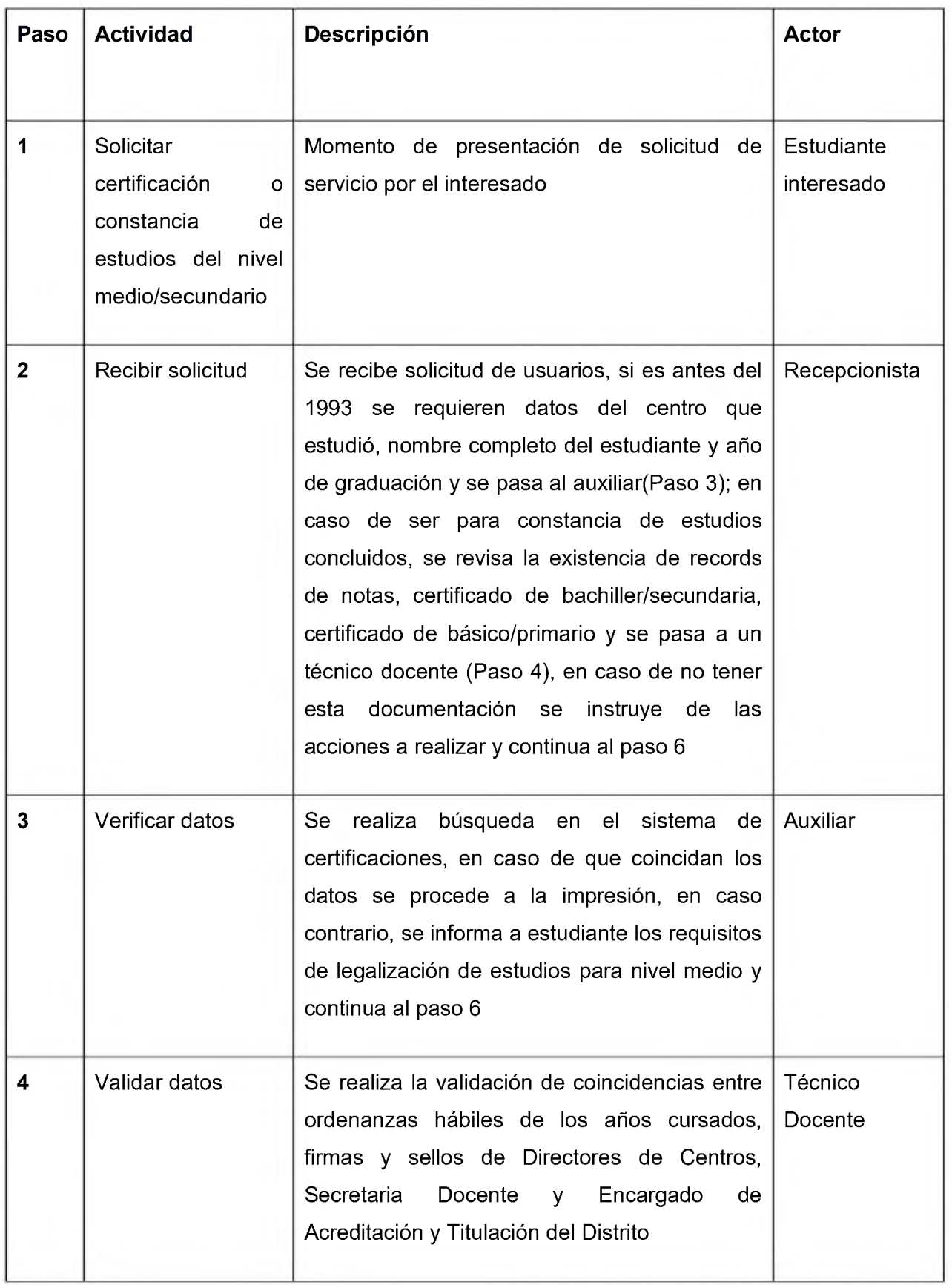

## *4.3.2 Proceso para la certificación de estudios del nivel medio.*

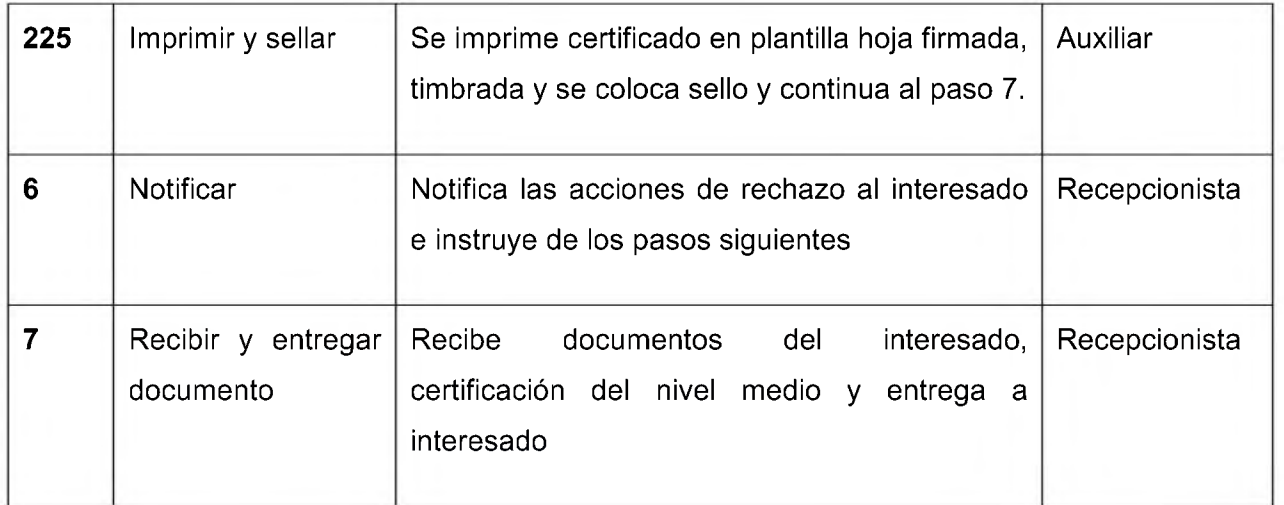

# *4.3.1.2 Diagrama de actividades para la certificación del nivel medio.*

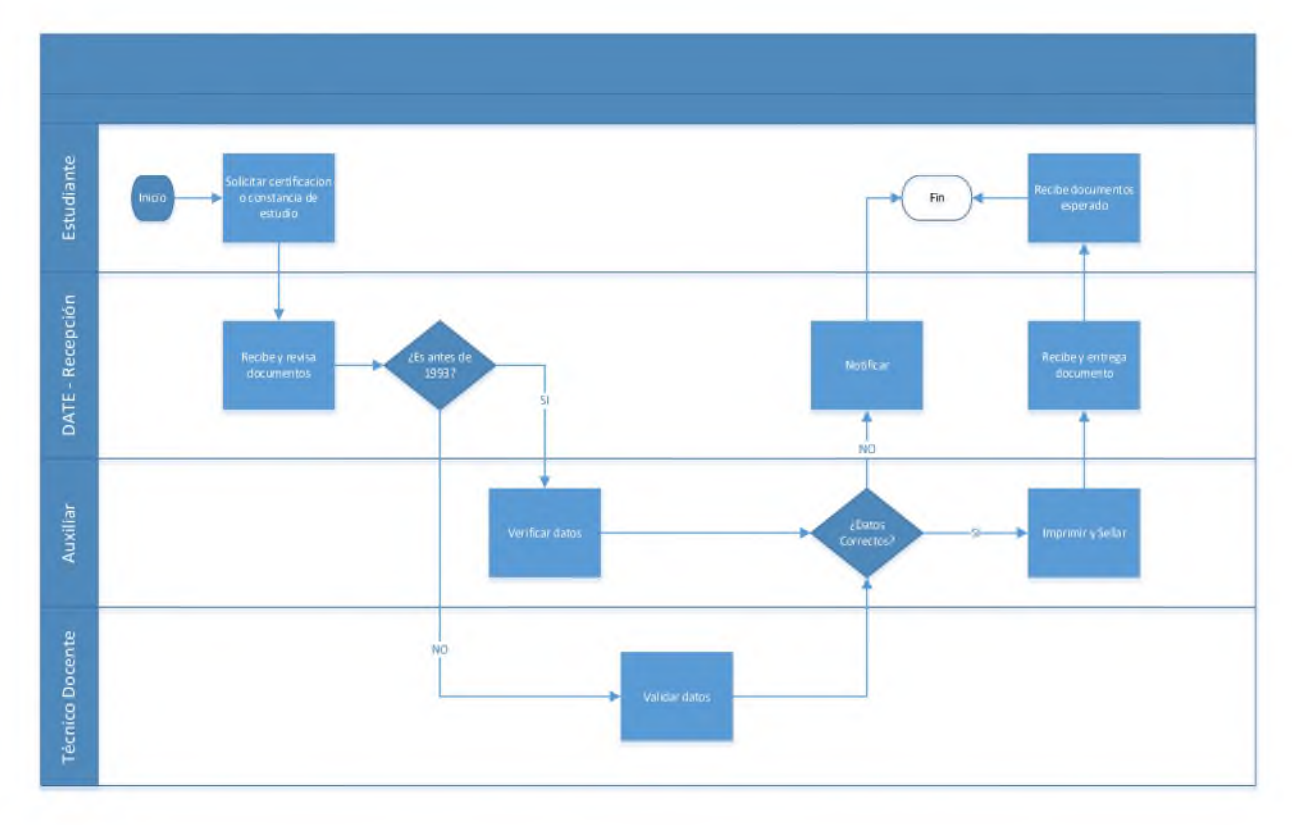

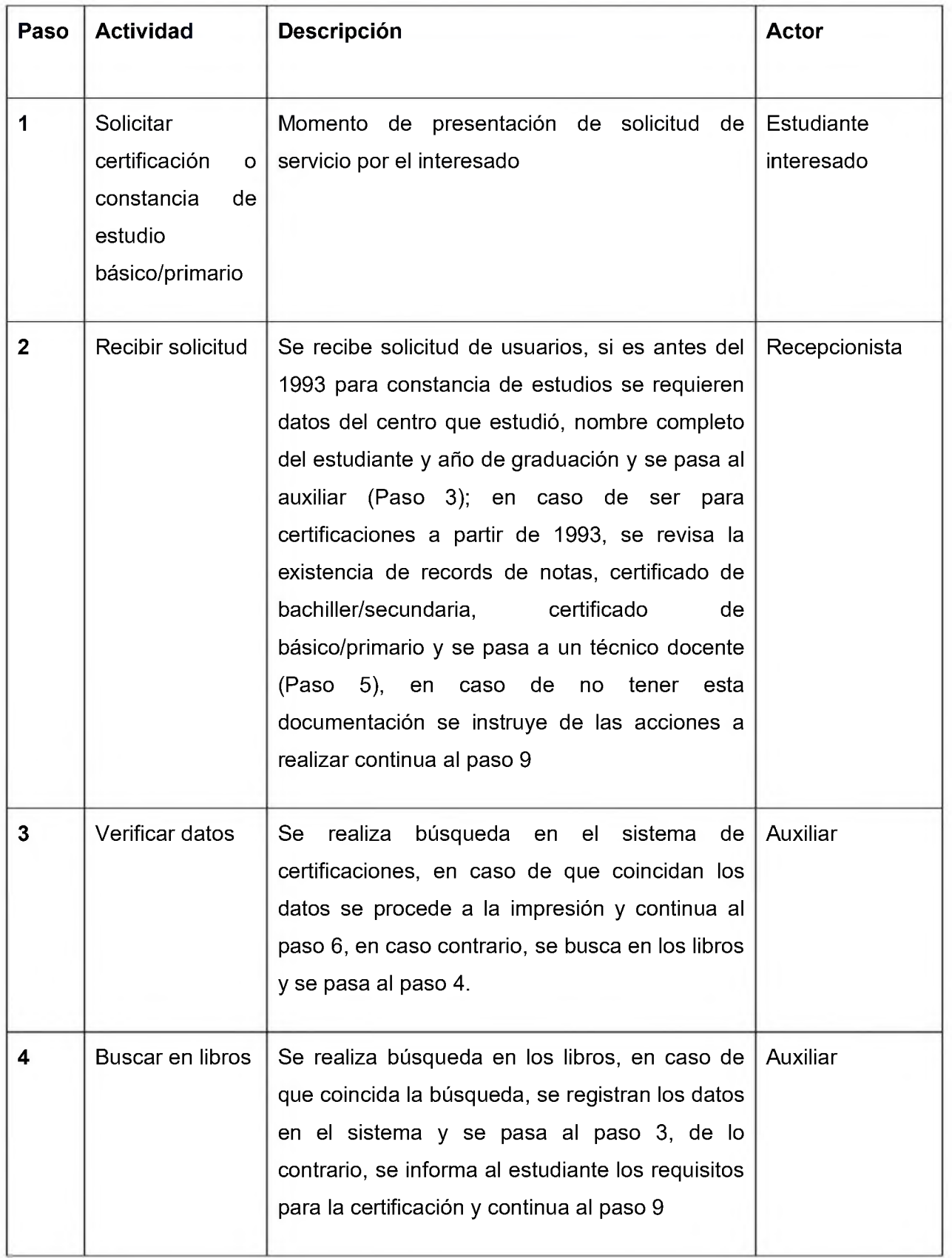

# *4.3.3 Proceso para la certificación de estudios del nivel básico.*

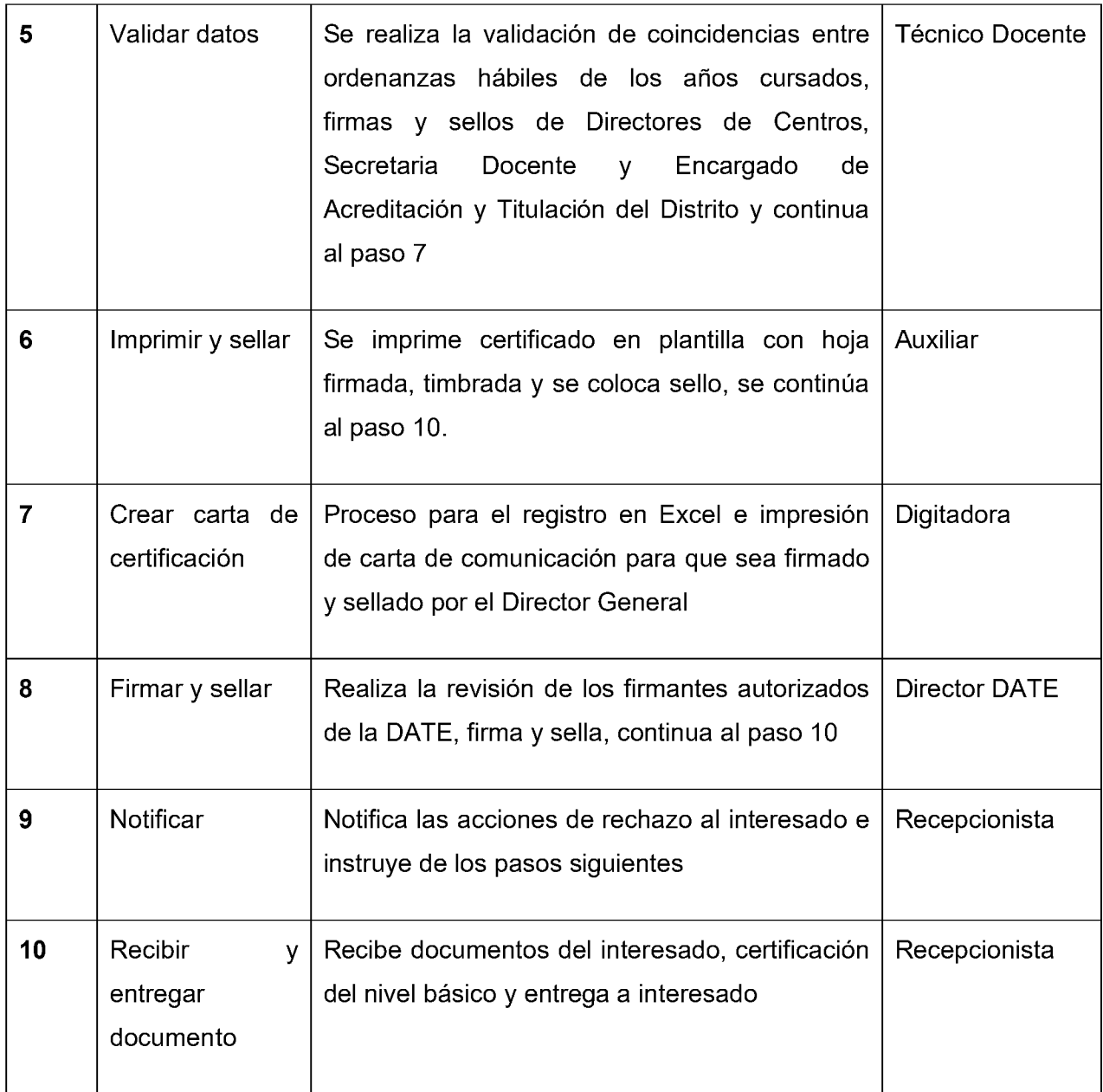

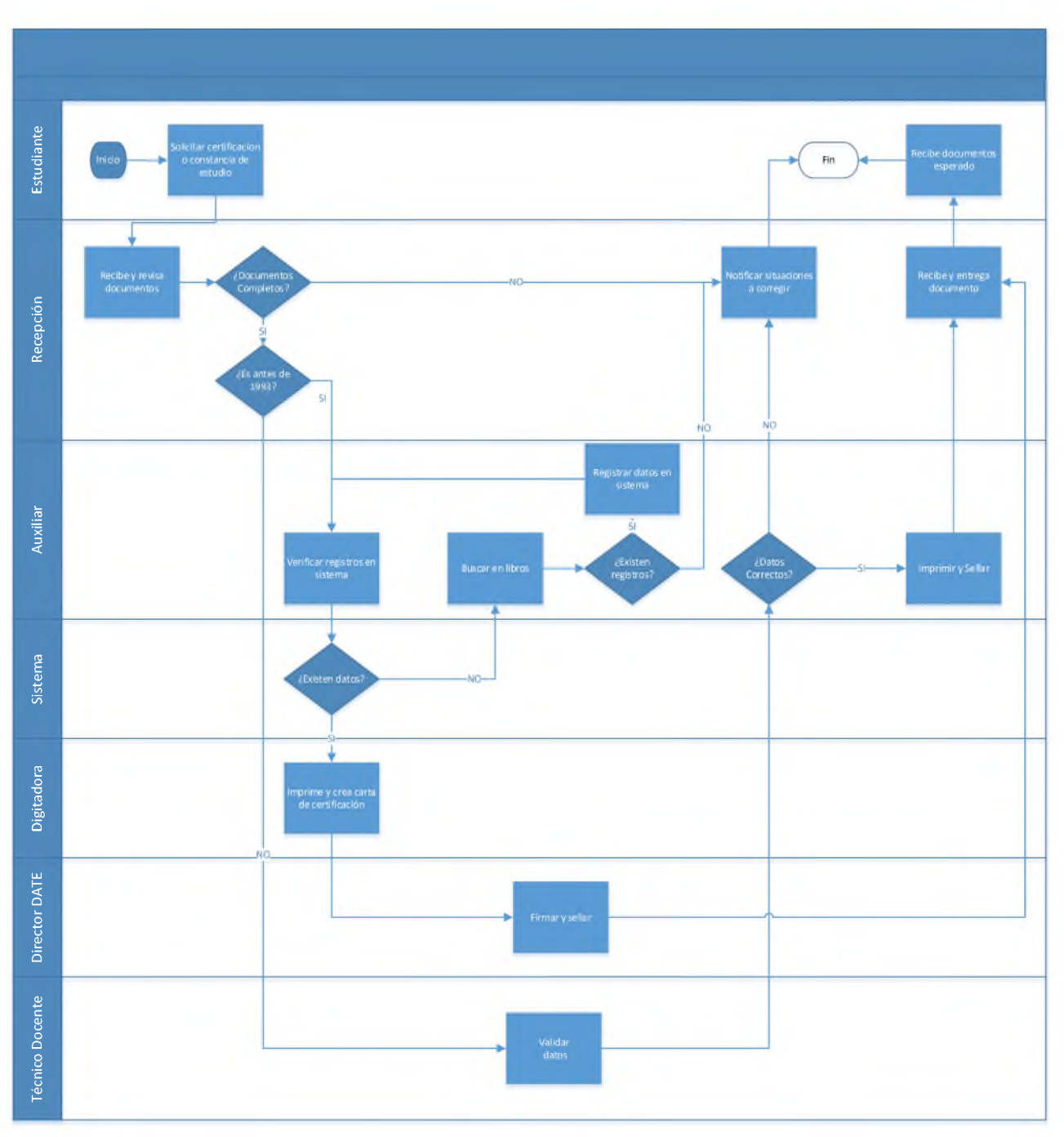

*4.3.1.3 Diagrama de actividades para la certificación del nivel básico/primario.*

### 4.4 NECESIDADES IDENTIFICADAS.

La Dirección de Acreditación y Titulación de Estudios luego del análisis, se pudo identificar un conjunto de necesidades para un mejor flujo, automatización y eficiencia en los procesos para mejorar los servicios principales que fueron estudiados, los cuales se muestran en cada sección a continuación.

## *4.4.1 Automatizar el flujo de cada proceso de acreditación y certificación de estudios de la SEDE del Ministerio de Educación.*

Todas las solicitudes sobre legalización de estudios, certificación de básico/primario y medio/secundario son realizadas de manera presencial en la SEDE Central del Ministerio de Educación, por lo que este proceso puede ser satisfecho mediante la inclusión en los servicios que serían ofrecidos por una oficina virtual y distritos educativos que permita gestionar por parte de los interesados los documentos que estos requieran.

#### **Requerimientos:**

- a) Debe facilitarse a los interesados la entrega desde los distritos educativos, SEDE Central o desde internet hacer la solicitud de los certificados o legalización que se requiera.
- b) Debe asegurarse un control de los documentos requeridos por cada servicio.
- c) Para las solicitudes realizadas desde internet el usuario debe:
	- tener su identificación y correo electrónico; para el caso de que sea extranjero, debe seguir el mismo flujo actual y ser validado internamente.
	- tener un número de celular registrado en República Dominicana para confirmar la validez tanto del correo electrónico como el número de celular
	- enviar documentos con validación por SMS como garantía de que los mismos son enviados por el mismo receptor identificado en la oficina virtual

#### *4.4.2 Permitir facilidades de solicitud vía internet desde el portal del MINERD.*

Para brindar un mejor servicio a los ciudadanos, estos requieren de un servicio de certificación y acreditación de estudios que les permita hacer su solicitud desde internet, esto es debido a que en la actualidad deben de presentarse en las instalaciones de la sede central del Ministerio de Educación, siendo esto de mayor dificultad para aquellas personas que viven en el interior del país, donde en ocasiones llegan con la documentación incompleta por desinformación, teniendo esto como consecuencia el pago adicional de transporte y desperdicio tiempo, donde algunas personas desisten del servicio.

#### **Requerimientos:**

- a) Permitir a los estudiantes realizar solicitudes desde una plataforma ubicada en el portal del Ministerio de Educación.
- b) Cada usuario que intervenga en cada proceso deberá tener un usuario en el sistema.

Con el propósito de permitir acceso para solicitudes desde internet y garantizar la validez de los documentos enviados por los ciudadanos, se debe tener la validación de un número móvil de República Dominicana y correo electrónico para la identificación del solicitante y mitigar futuros riesgos de fraudes.

c) Permitir a los interesados cargar documentos a la oficina virtual del Ministerio de Educación

Cada usuario que envíe un documento por medio de la oficina virtual, deberá confirmarse por código de mensaje de texto al número de celular registrado, en caso de que el solicitante no posea los recursos necesarios para hacer la solicitud, podrá tener la opción de dirigirse a uno de los distritos educativos del MINERD para satisfacerse del servicio.

d) Permitir acceso a cada distrito educativo del Ministerio de Educación con la SEDE Central para solicitar y ver el estado de cualquier expediente o imprimir los ya existentes.

Con la interconexión de cada distrito, se permite la creación de distintos puntos de servicios en todo el país para los ciudadanos, extendiendo los servicios a lugares de mayor dificultad de accesibilidad para los ciudadanos.

#### *4.4.3 Agilizar las validaciones de las firmas de cada funcionario autorizado.*

Para lograr la agilidad para las validaciones, los actores que validan los expedientes de los estudiantes deben basarse en su experiencia de las firmas de los encargados de cada distrito, así como también, en el libro de firmas de los pasados directores de Acreditación y Titulación de Estudios, el cual no está actualizado.

### **Requerimientos:**

- a) Llevar registros de los funcionarios autorizados para firmas de documentos
- b) Registrar los documentos escaneados que permitan compartirlos u ordenanzas que se requieren para validar algún expediente.

Es necesario que, toda firma de funcionarios del Ministerio de Educación que participe en la legalización o certificación de un documento dentro de cada período, se tenga registrado en una base de datos de firmas escaneadas y controladas por las Juntas Descentralizadas de los centros educativos, distritos y Dirección de Acreditación y Titulación de Estudios de la sede central según sea el uso de la ubicación y período en el que se encuentra el firmante requerido de los documentos.

# *4.4.4 Almacenamiento de las cartas de legalización como garantía de los datos entregados al solicitante y facilidad de confirmación por entidades externas.*

Los documentos que son entregados a los interesados para que sea igual al servicio actual que se tiene en el MINERD de los certificados en línea que son a partir de 1993, y que al mismo tiempo tienen una identidad por cada certificado emitido que puede validarse en línea, debe de tomarse de referencia para que de manera similar le sean incluidos a las cartas de legalización que son emitidas.

### **Requerimientos:**

- a) Se debe incluir a cada carta emitida un código único no secuencial que identifique el documento, contenido, fecha y hora de emisión y personal que autorizó la impresión.
- b) Debe incluirse aquellos certificados de media/secundaria y básica/primaria que son antes de 1993, para que puedan tener un código de identificación.
- c) Debe utilizarse la misma interfaz de verificación de certificados en línea para que sean incluidos las cartas de legalización

# *4.4.5 Digitalización de los documentos recibidos por los solicitantes, así como entregados.*

Todo documento recibido por las diferentes vías de solicitud para los servicios objetos de análisis deben ser digitalizados para que los mismos puedan ser gestionados en el nuevo flujo planteado en capitulo posterior.

### **Requerimientos:**

conectado al sistema.

- a) Se requieren lectores ópticos que permitan la digitalización de los documentos para una resolución máxima de 200 dpi.
- b ) Cada imagen cargada al sistema deberá comprimirse mediante "algoritmo de compresión sin pérdida" para garantizar no perder los pixeles utilizados al momento del escaneo de documentos. Debe permitirse el escaneo de documentos mediante dispositivos móviles

Requisitos para adquisición del servicio de legalización, para fines:

Universidades; Post-grado; Academia Militares; Becas Internacionales y Becas Nacionales.

- Certificado de octavo, que incluya: sello de pruebas nacionales, firma del Director General de Acreditación y Director de Pruebas Nacionales.
- Récord de notas del último nivel, el mismo debe contar con todos los grados aprobados por años de acuerdo a las ordenanzas, firmado y sellado por el director del centro, secretaria docente, director del distrito educativo.
- Certificado de bachiller, el mismo debe estar sellado por el director del centro, secretaria docente y director del distrito educativo.

Nota: Para estudiantes extranjeros que requieran la legalización de estudios, requieren de la presentación de resolución que avalen y convaliden sus estudios.

### *4.4.6 Integración de los sistemas de información existentes.*

Actualmente la Dirección de Acreditación y Titulación de Estudios (DATE) cuenta con los siguientes sistemas de ofimática o de información de la Dirección para la generación de certificados ya existentes, estos son:

• Sistema de Certificaciones

- Sistema de control de recepción de documentos
- Formulario de Excel para el control de los sellos para los documentos
- Formulario de Word para las plantillas de las cartas de acreditación de estudios
- Formulario de Excel para control de documentos aprobados o devueltos

Otro:

• Subsistema para la validación de los certificados emitidos por la Dirección de Calidad Educativa. Este sistema es propiedad del MINERD; sin embargo, no es utilizado para la validación de los documentos que son entregados como requisito para algún servicio.

### **Requerimientos:**

- a) Debe permitirse utilizar un único sistema de información para la gestión de la acreditación y certificación de estudios.
- b) Debe crearse interfaces de comunicación que permitan validar los certificados recibidos por la Dirección de la Calidad de la Educación del Ministerio de Educación.
- c) Debe llevarse a un sistema de información automatizado la creación de los modelos de cartas utilizados para la constancia de estudios, permitiendo así la impresión de los certificados que lo requieran.
- d) Debe llevarse un control de todos los expedientes que son devueltos o aprobados

## 4.5 LISTA DE REQUERIMIENTOS CONSOLIDADOS Y CODIFICADOS.

La siguiente tabla muestra el listado de los requerimientos del sistema según las necesidades que fueron analizadas de los usuarios, a cada requerimiento se ha asignado una codificación para que estos puedan ser rastreados:

Tabla 1.

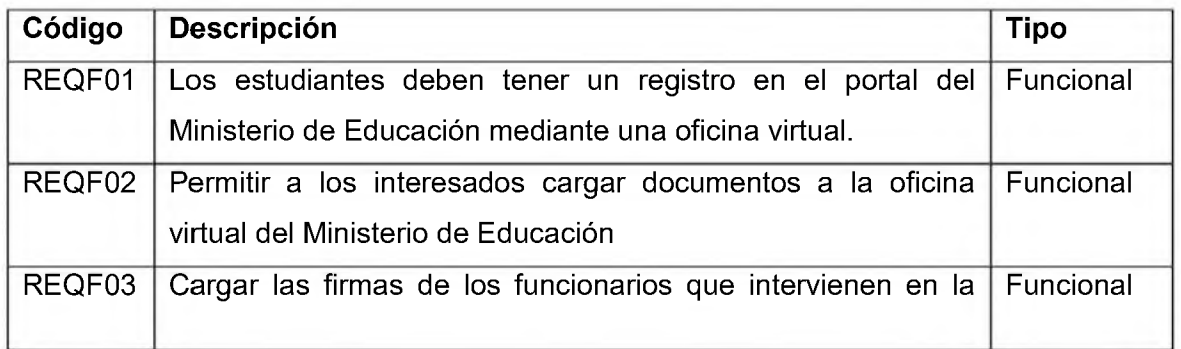

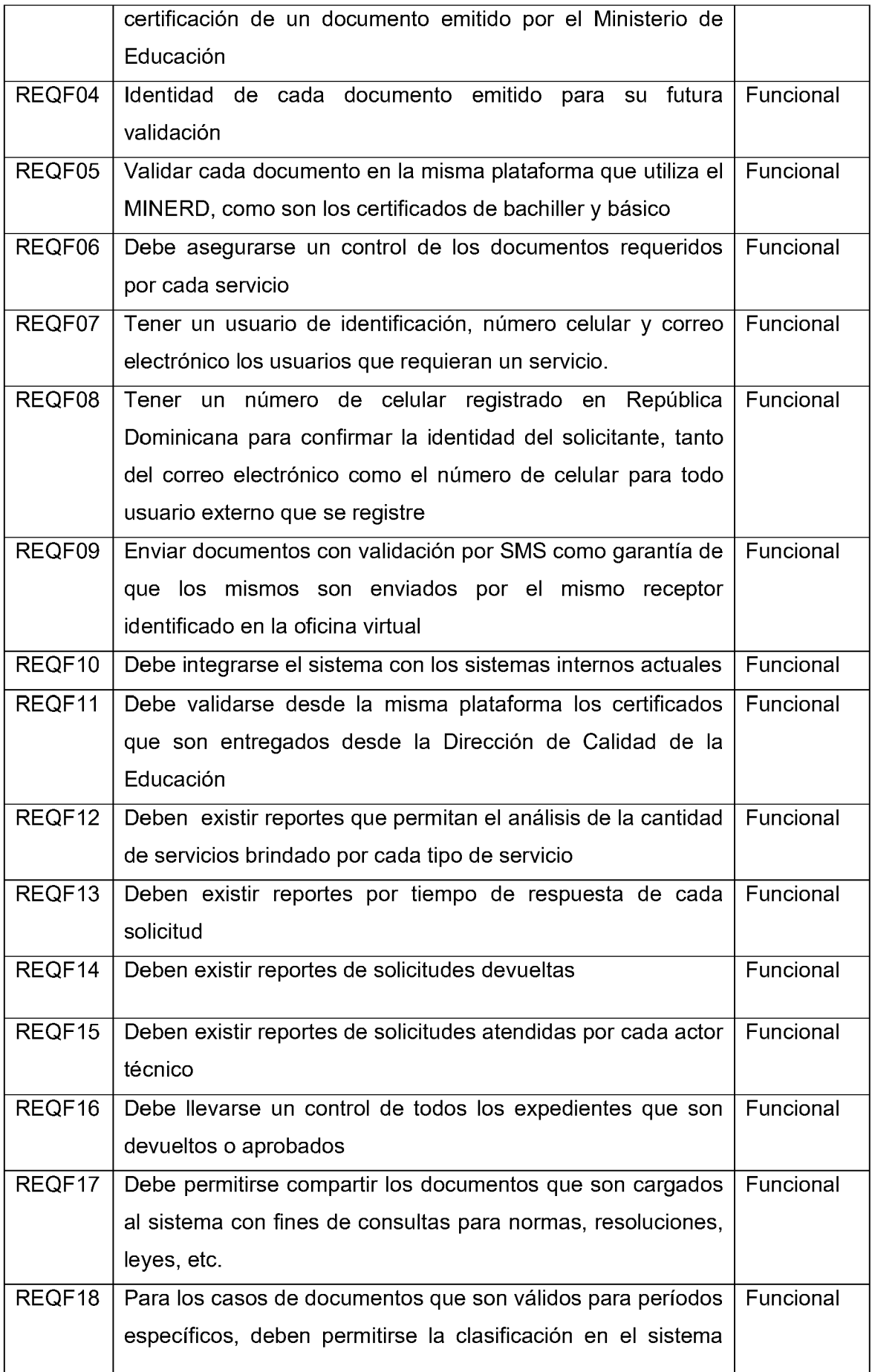

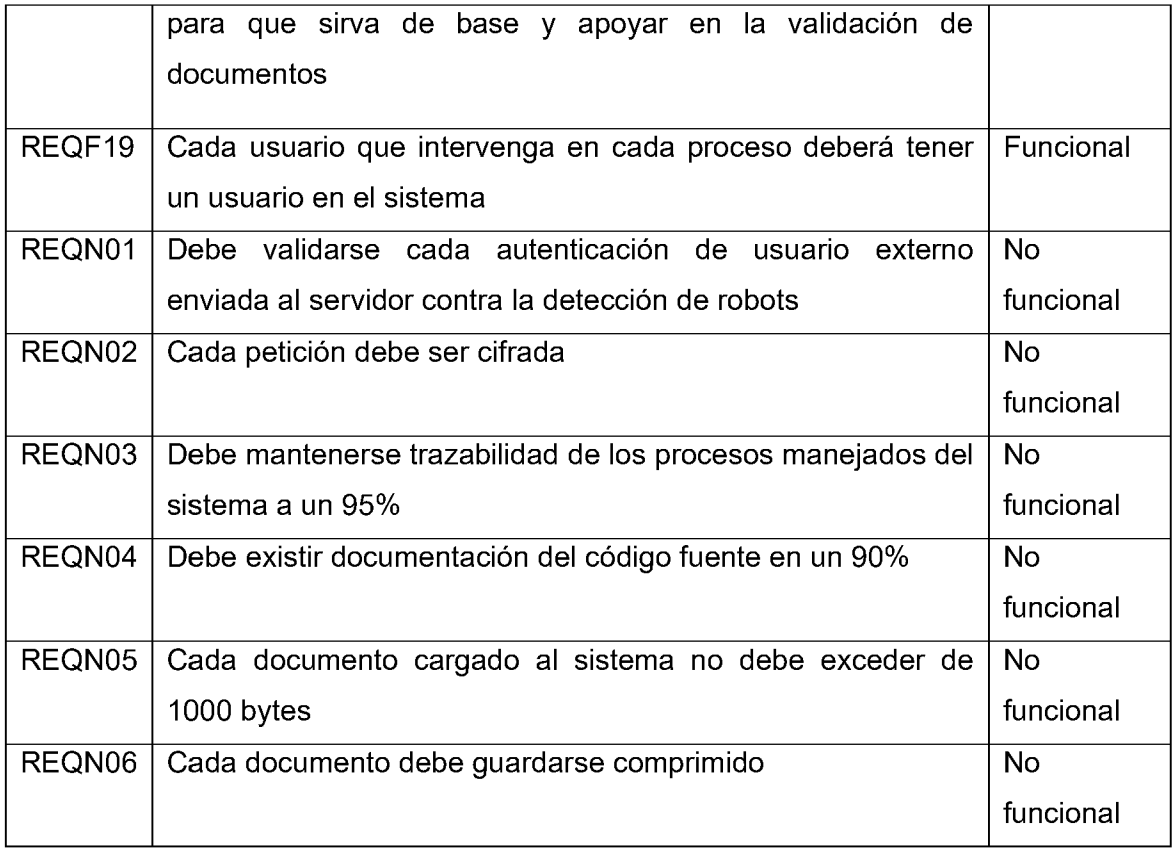

# **CAPÍTULO V PROPUESTA DE NUEVO FLUJO**

## 5.1 ACTORES PARA EL NUEVO FLUJO.

r

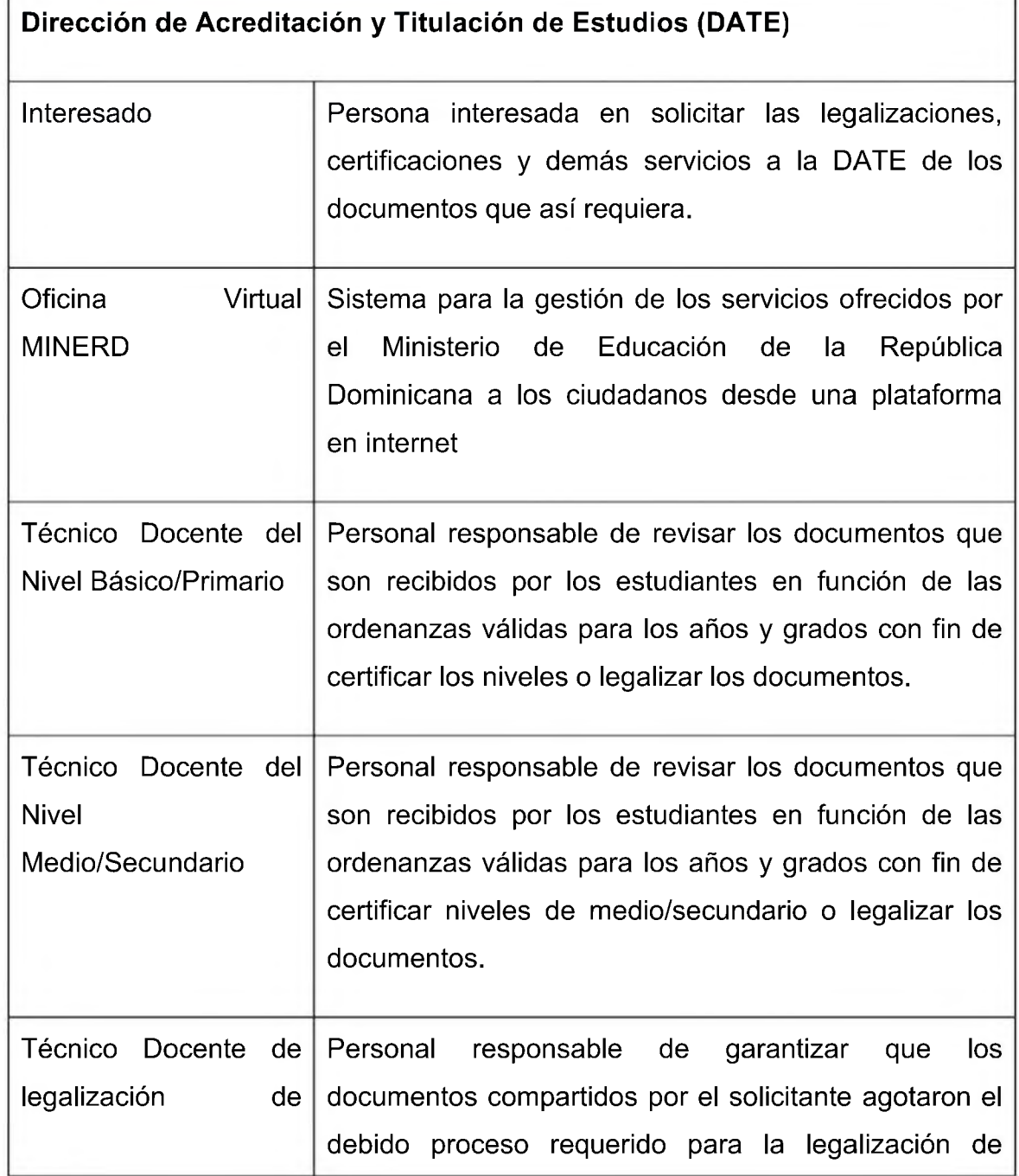

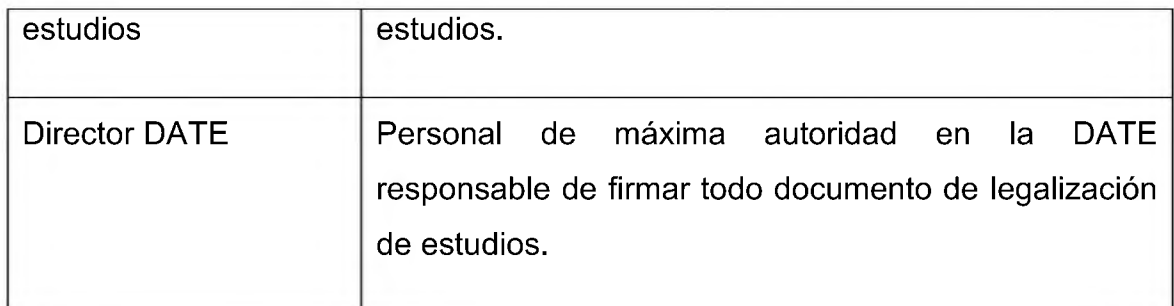

#### **Consideración de los nuevos actores:**

**del interesado:** Considerando los altos niveles de riesgos en la falsificación de documentos digitales y la facilidad de programas que permiten la alteración de documentos (Noticias Dirección General de Contrataciones Públicas, 2021), y con el propósito de asegurar la localidad de envío de los documentos, se establece como nuevo interesado para la oficina virtual aquellos usuarios que presenten un documento de identidad y fotografía en el momento de la solicitud.

**del Técnico Docente:** Debido a los criterios comunes de verificación que existe entre los técnicos docentes de los niveles primarios y secundarios, se puede mejorar el proceso de verificación y validación de documentos permitiendo en el sistema el registro de las firmas de los funcionarios autorizados para cada período escolar, y esto sirva de apoyo para la validación de los técnicos docentes.

**del Director DATE:** El mismo permanece por requerimiento con las mismas responsabilidades identificadas; sin embargo, se permite agilizar mediante la automatización del sistema, que cada expediente que requiera su aprobación, pueda hacerlo desde su computador y llevar una trazabilidad de los mismos.

#### 5.2 CONTEXTO.

Para un entendimiento del entorno para el nuevo sistema, podemos observar las flechas de entradas y salidas entre los actores para conocer su interacción con el sistema de información. Se muestra como caja negra la Oficina Virtual y la JCE, este último sería un agente externo para validar la identidad de los ciudadanos, más adelante se describe el detalle de la Oficina Virtual.

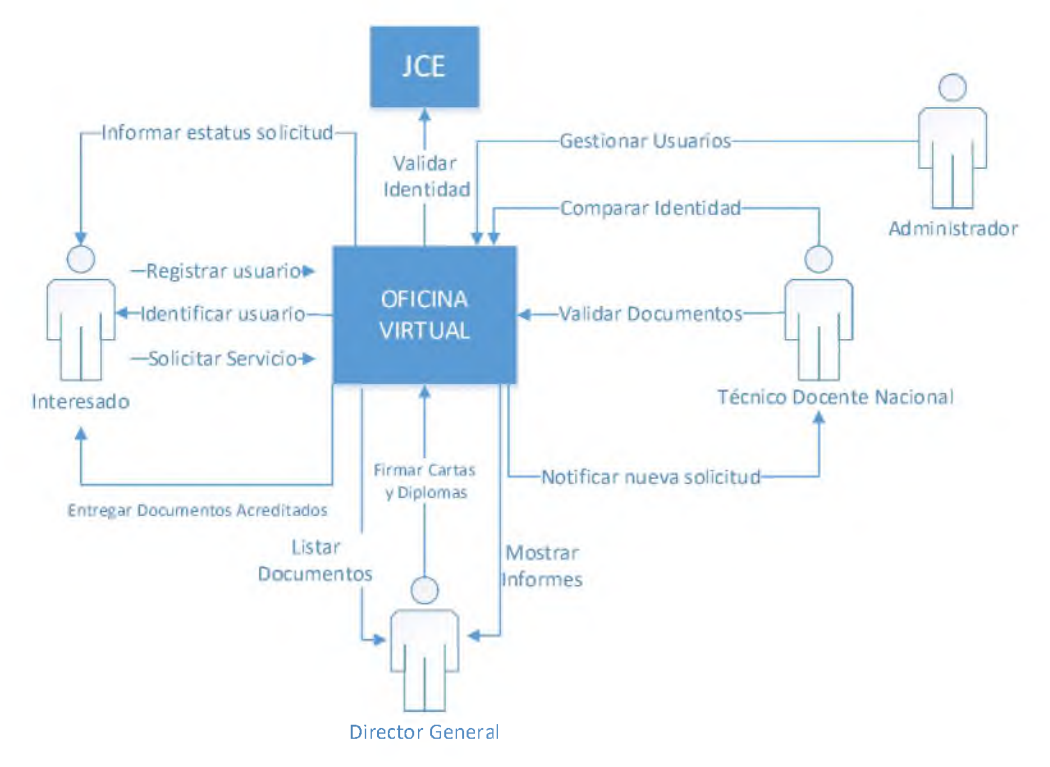

Diagrama de contexto

## 5.3 GLOSARIO DE CASOS DE USO.

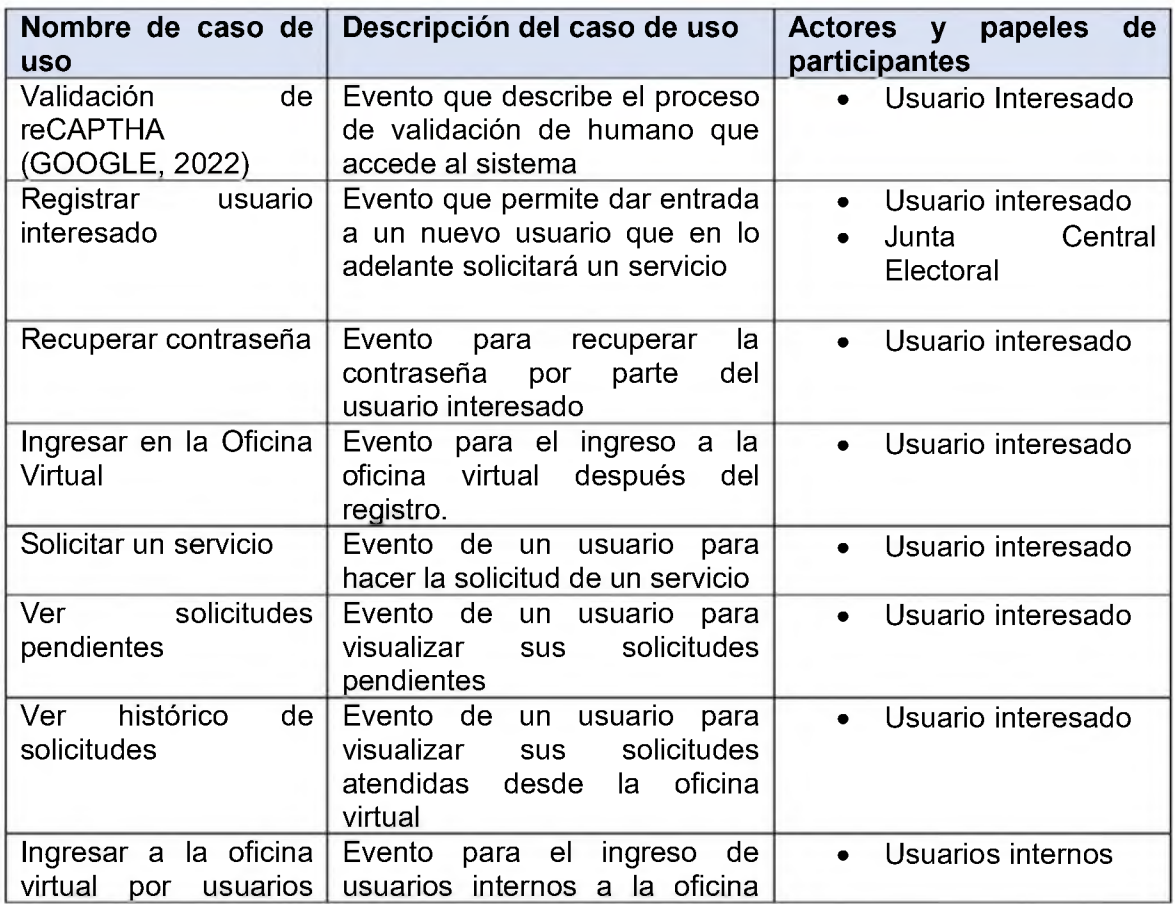

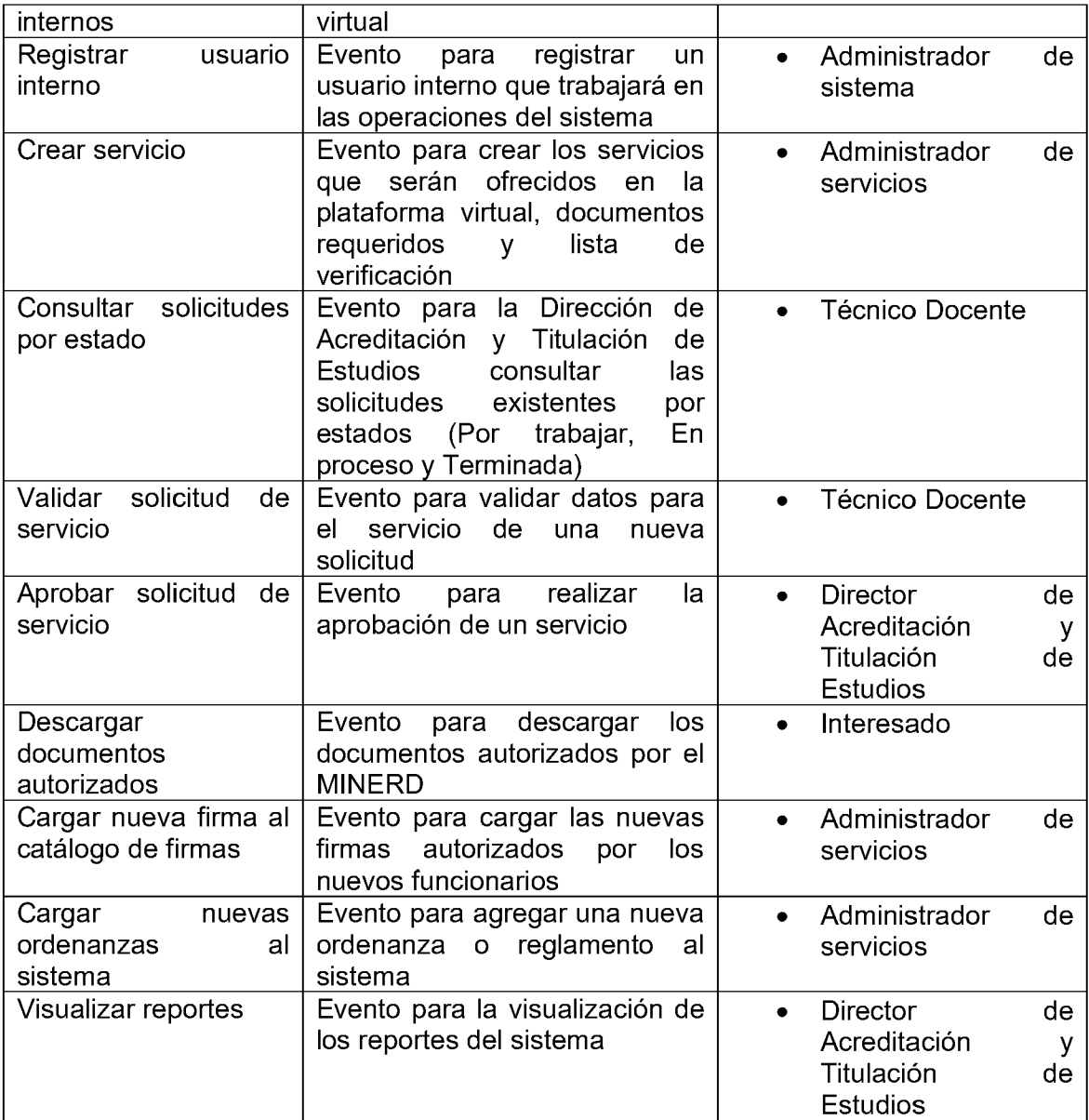

### 5.4 MODELOS DE DIAGRAMAS DE CASOS DE USOS DE LA OFICINA VIRTUAL.

A continuación, se muestra el diagrama de los casos de usos principales del sistema con el fin de resumir las funcionalidades que el sistema realizará, tanto para el usuario externo como interesado de un servicio, como también el usuario interno quien atenderá las solicitudes de los interesados.

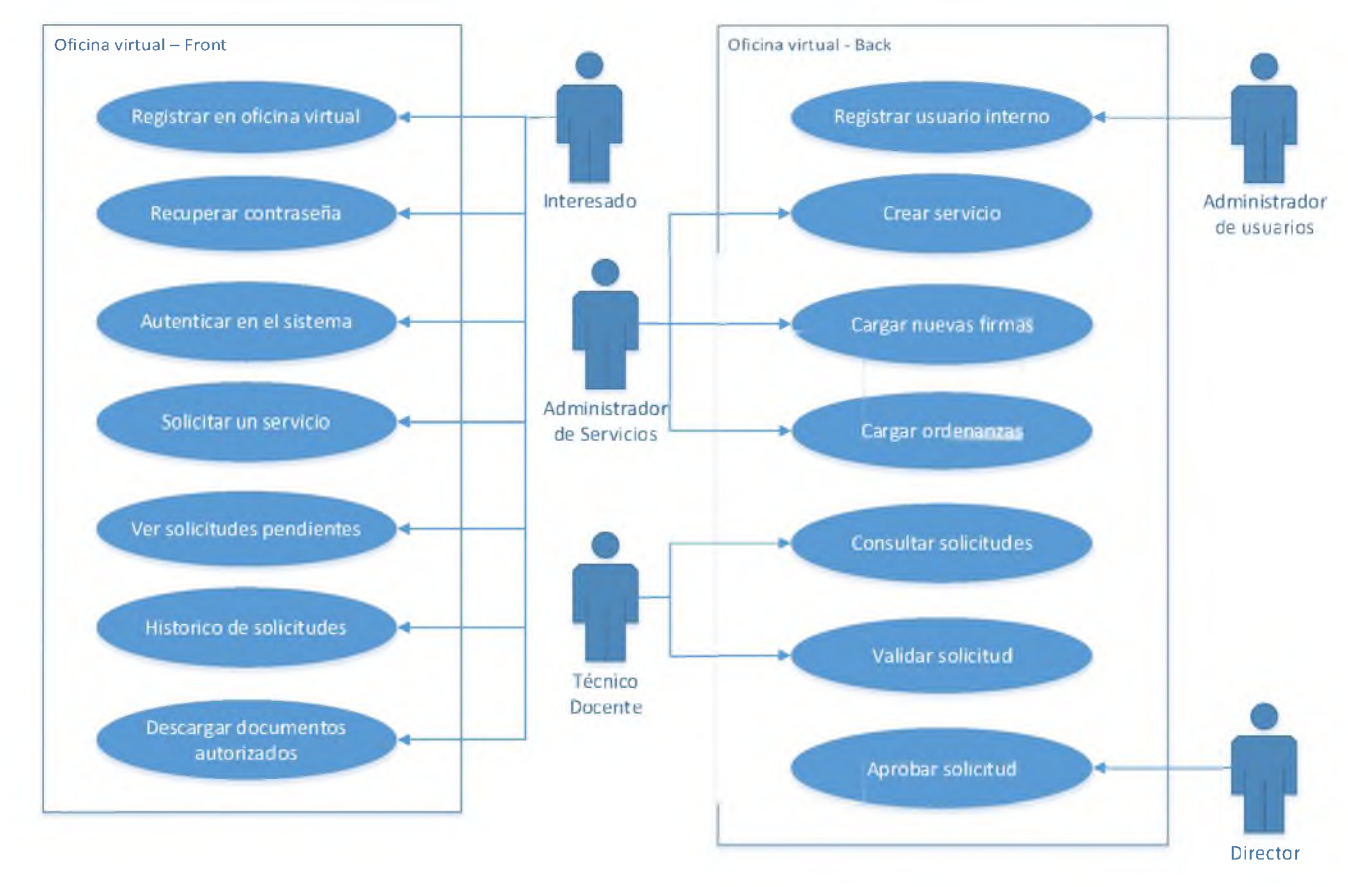

Diagrama de principales casos de usos

#### *5.4.1 Relación de casos de uso para los interesados.*

En este apartado, se describen las relaciones de los casos de uso del sistema que están orientadas para los usuarios interesados en solicitar un servicio, y que accederán desde el portal Web del MINERD.

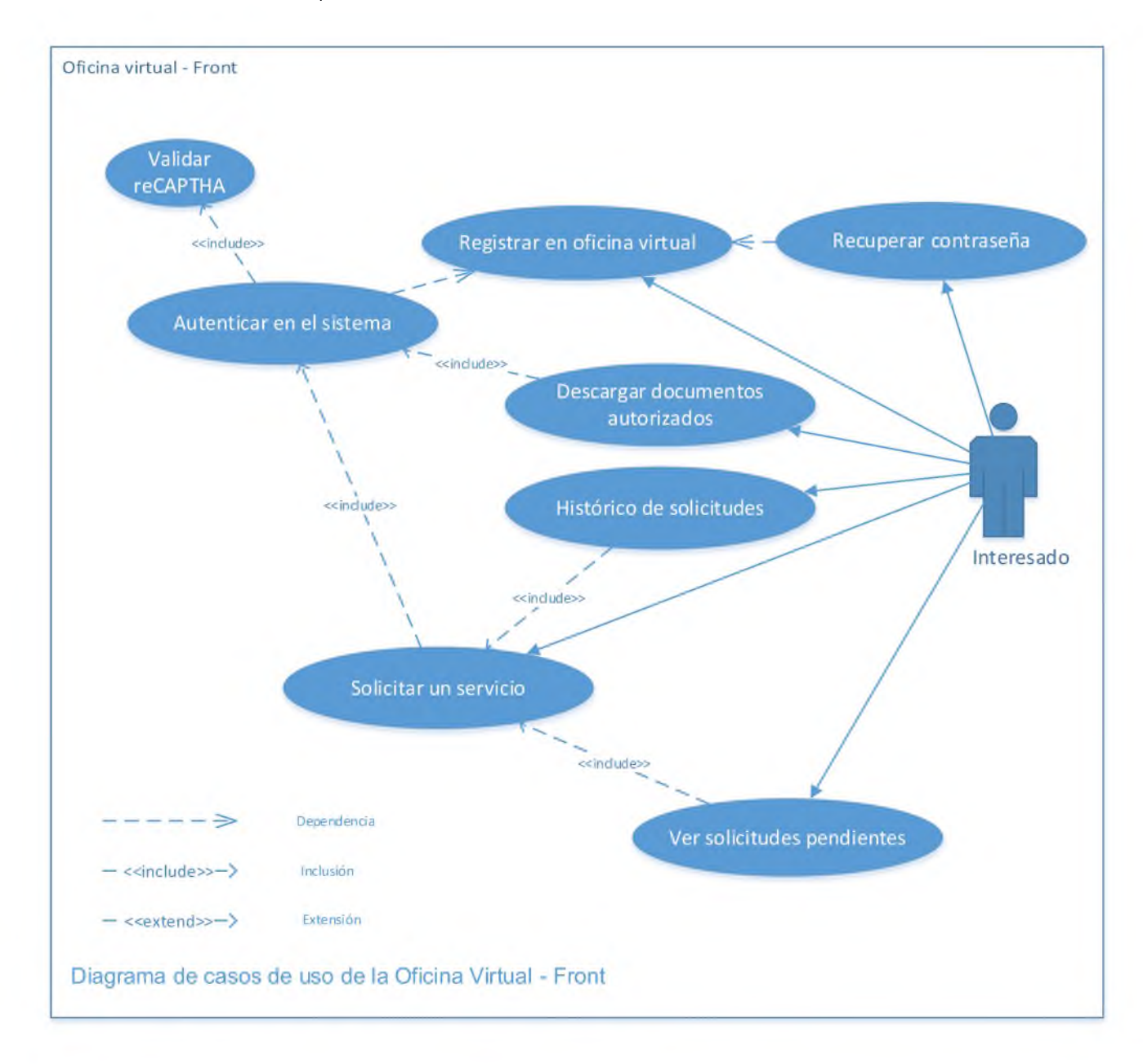

### *5.4.2 Relación de casos de uso para el personal del MINERD.*

Se tiene el escenario que se encuentra detrás de la oficina virtual en la Web para la atención de los servicios solicitados, donde también se pueden visualizar los involucrados y relaciones de los casos de uso que intervienen para dar respuesta a los

usuarios que han solicitado algún servicio o son participantes dentro de la gestión de las solicitudes.

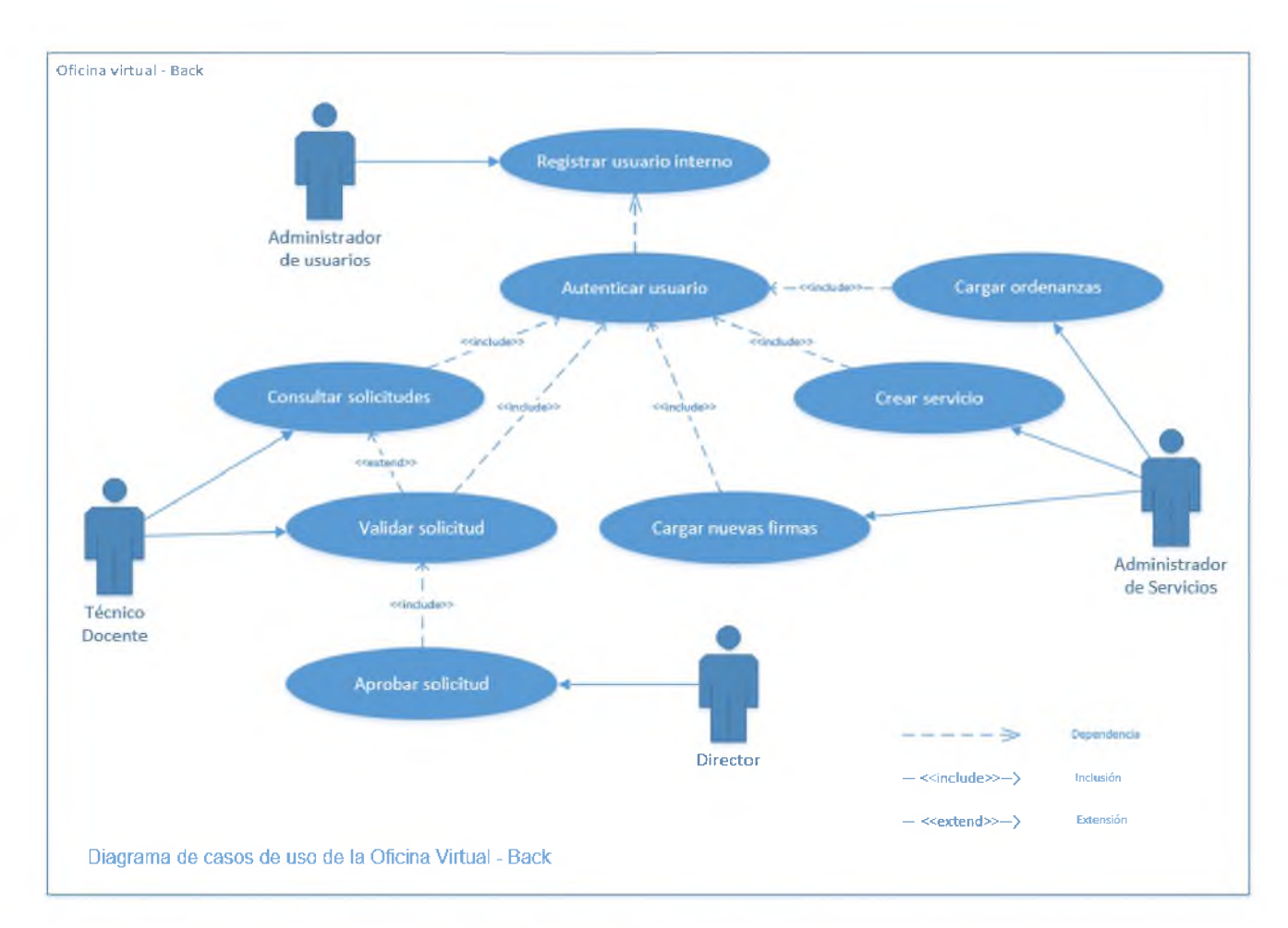

# 5.5 NARRACIÓN DE LOS CASOS DE USO.

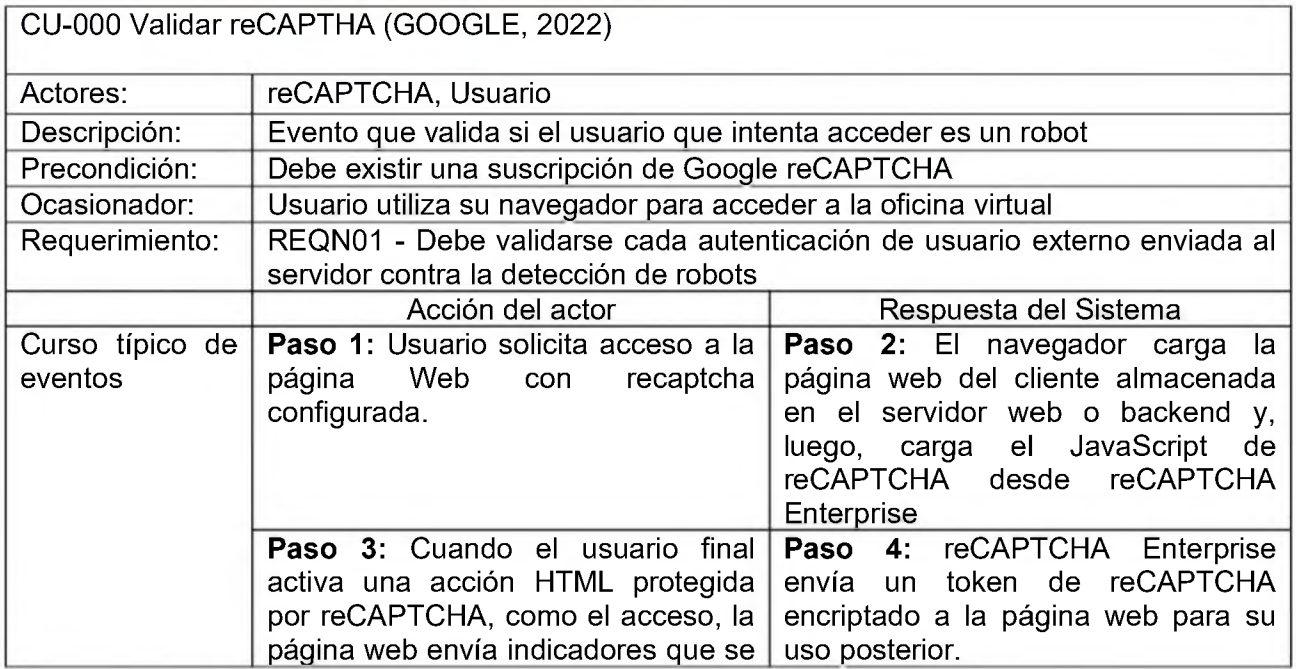

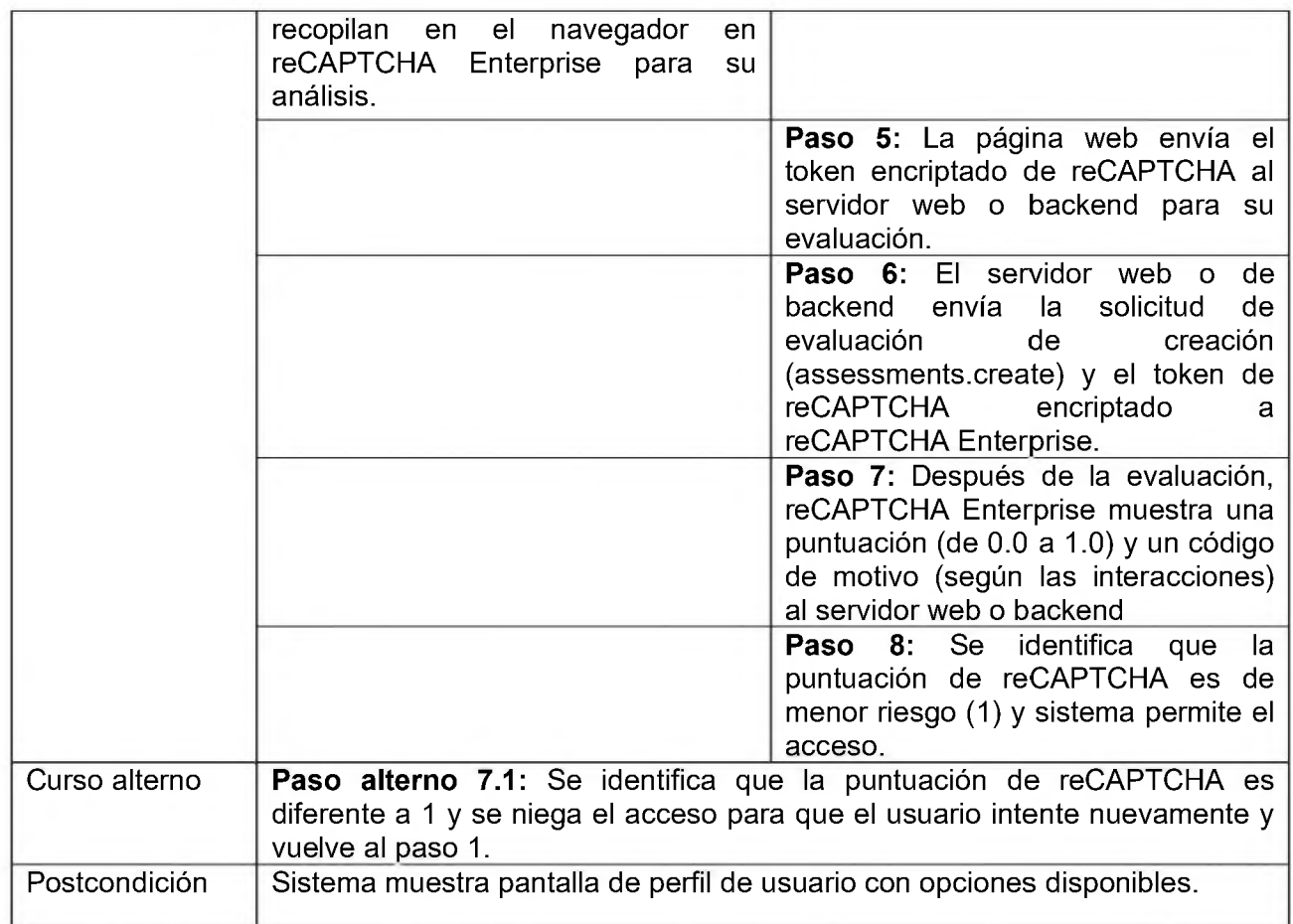

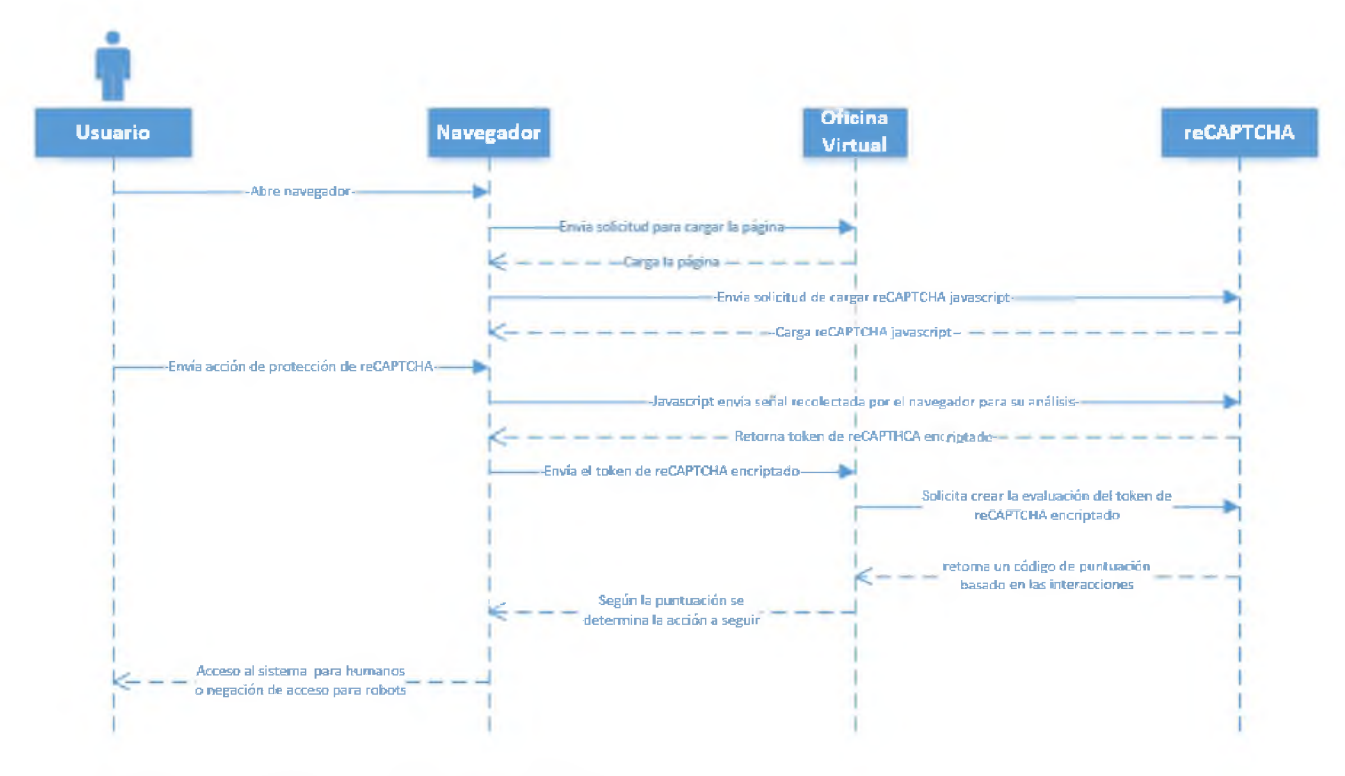

Diagrama de secuencias de validación de reCAPTCHA

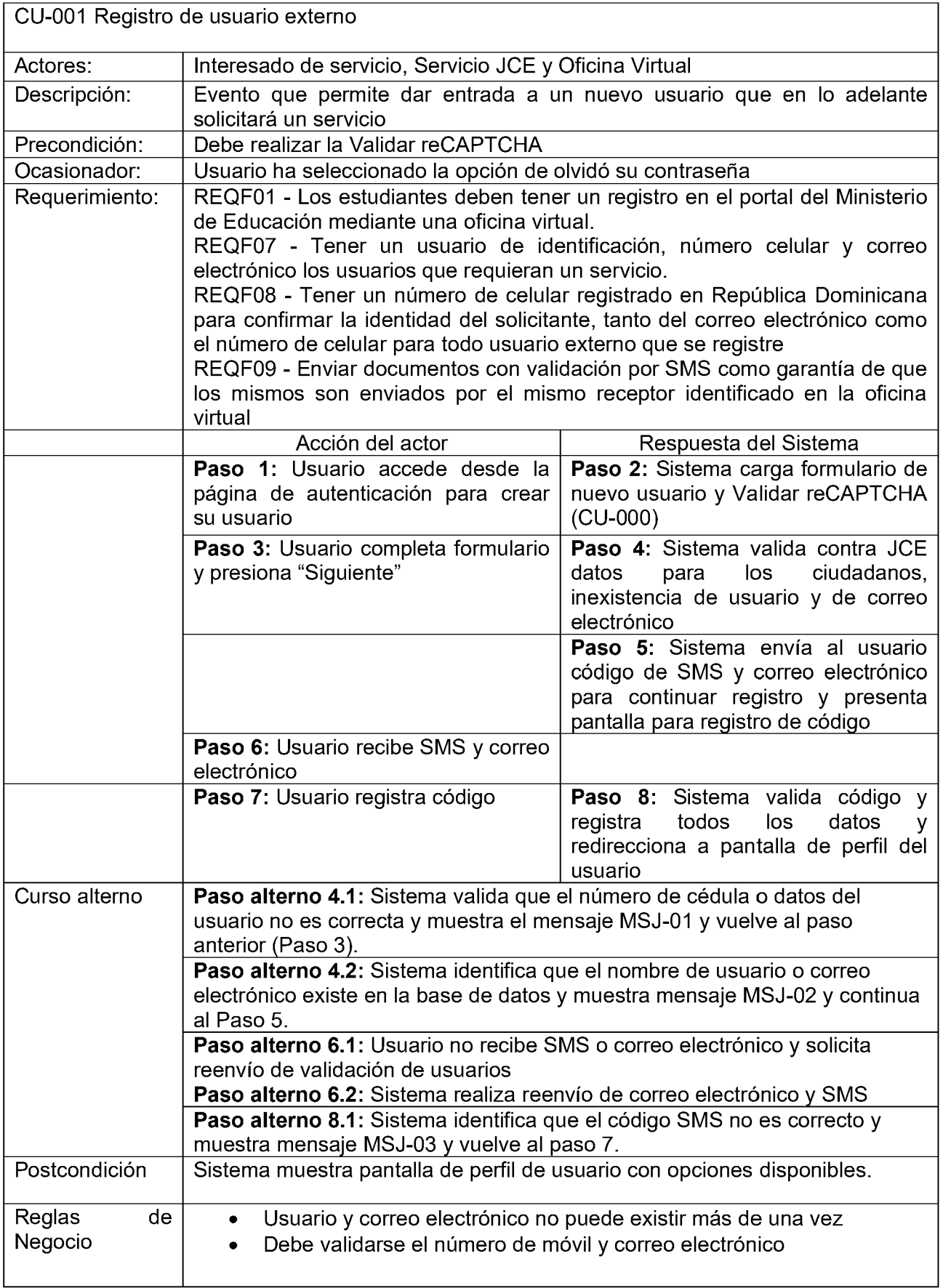

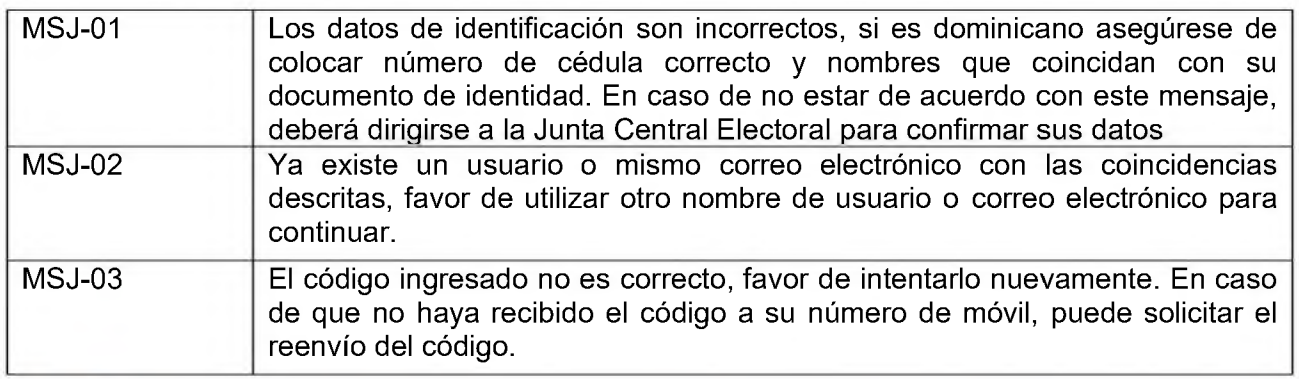

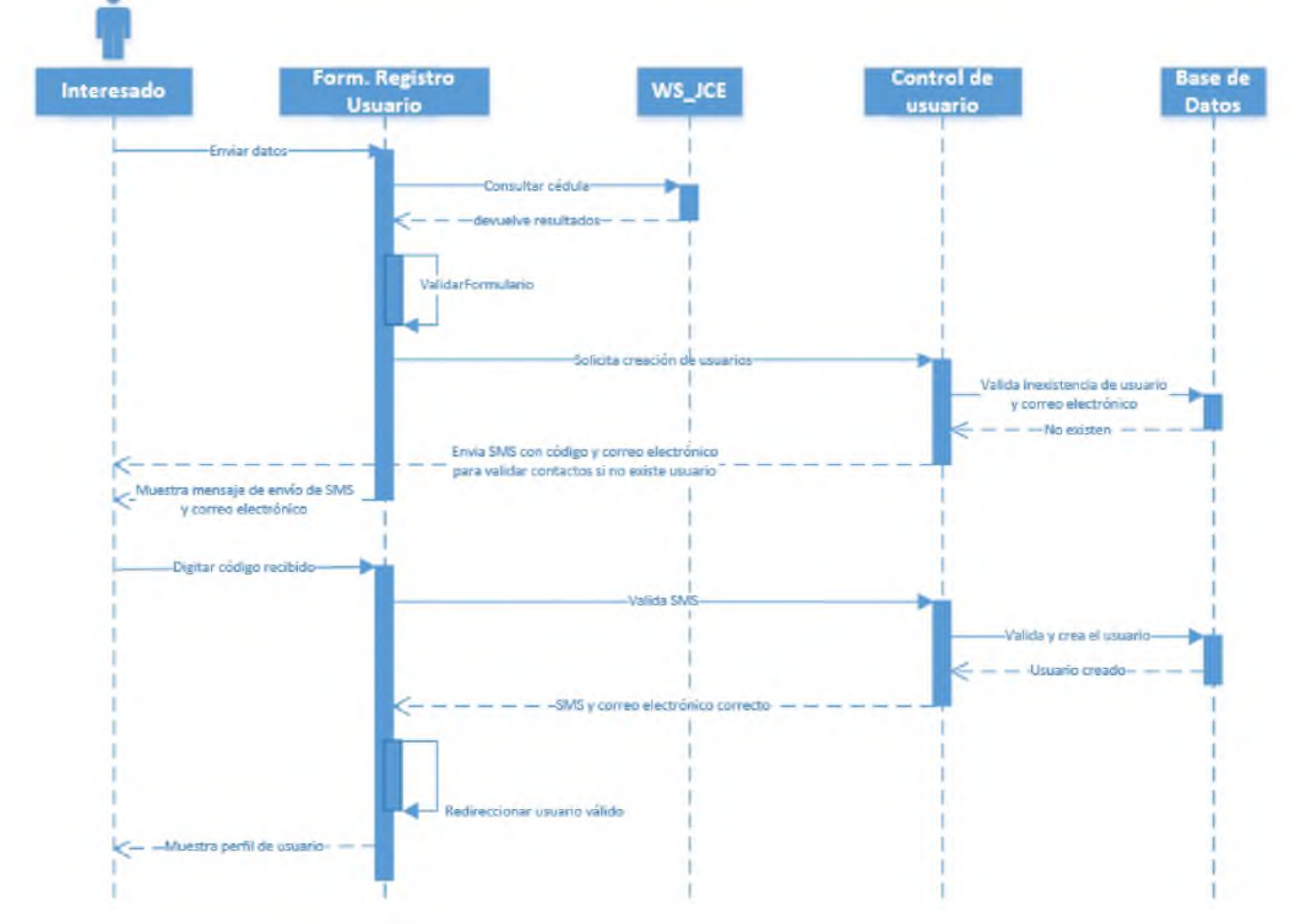

Diagrama de secuencias de registro de usuario externo

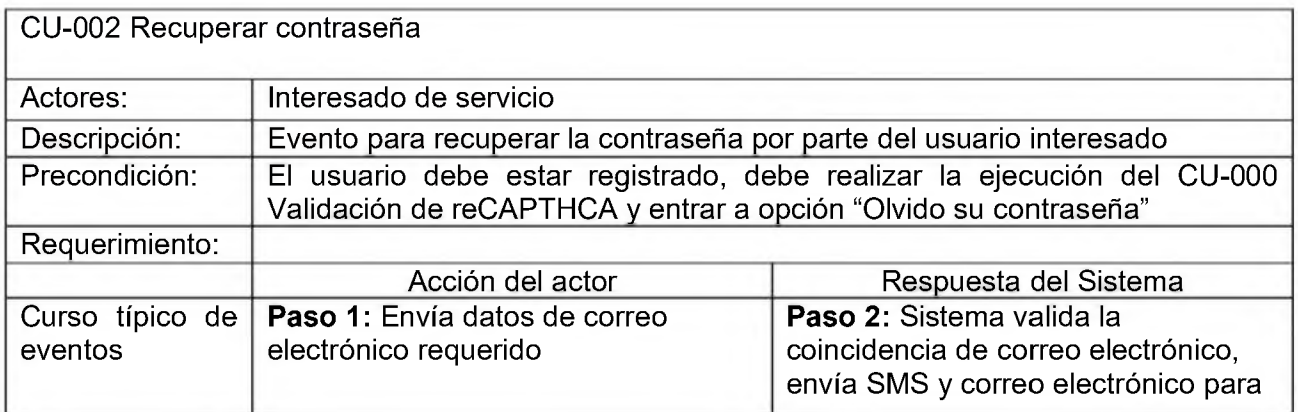

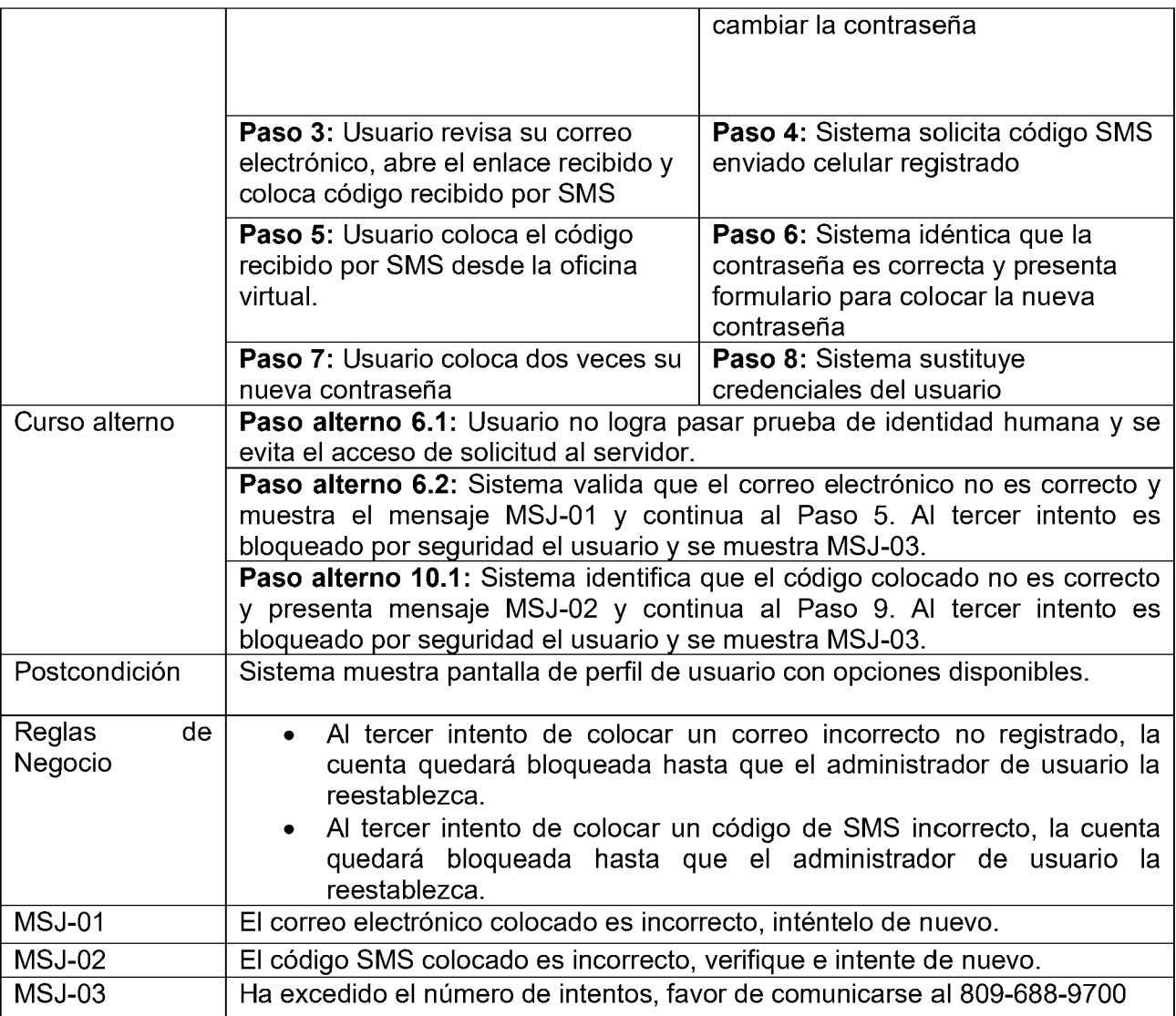

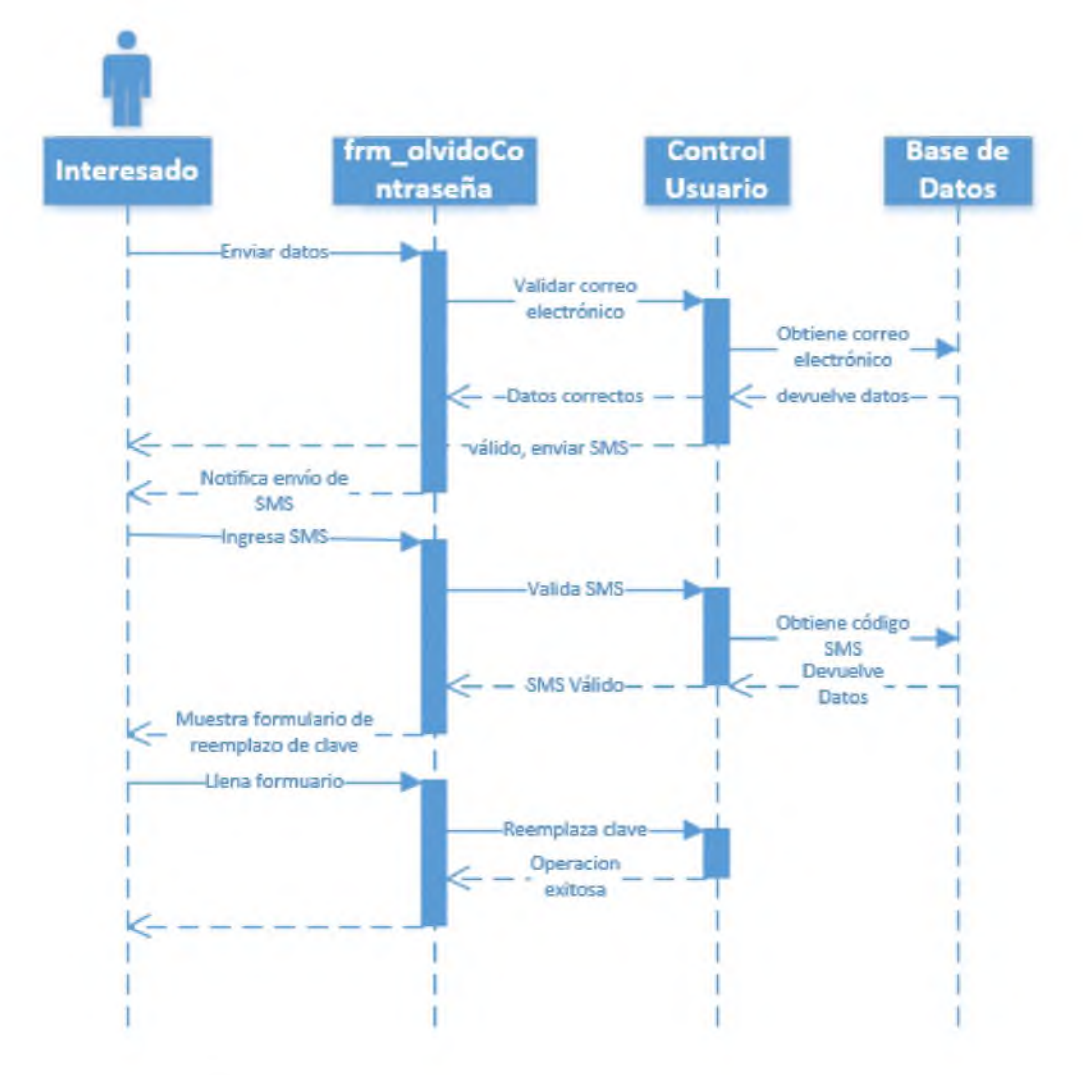

## Diagrama de secuencias para la recuperación de contraseña

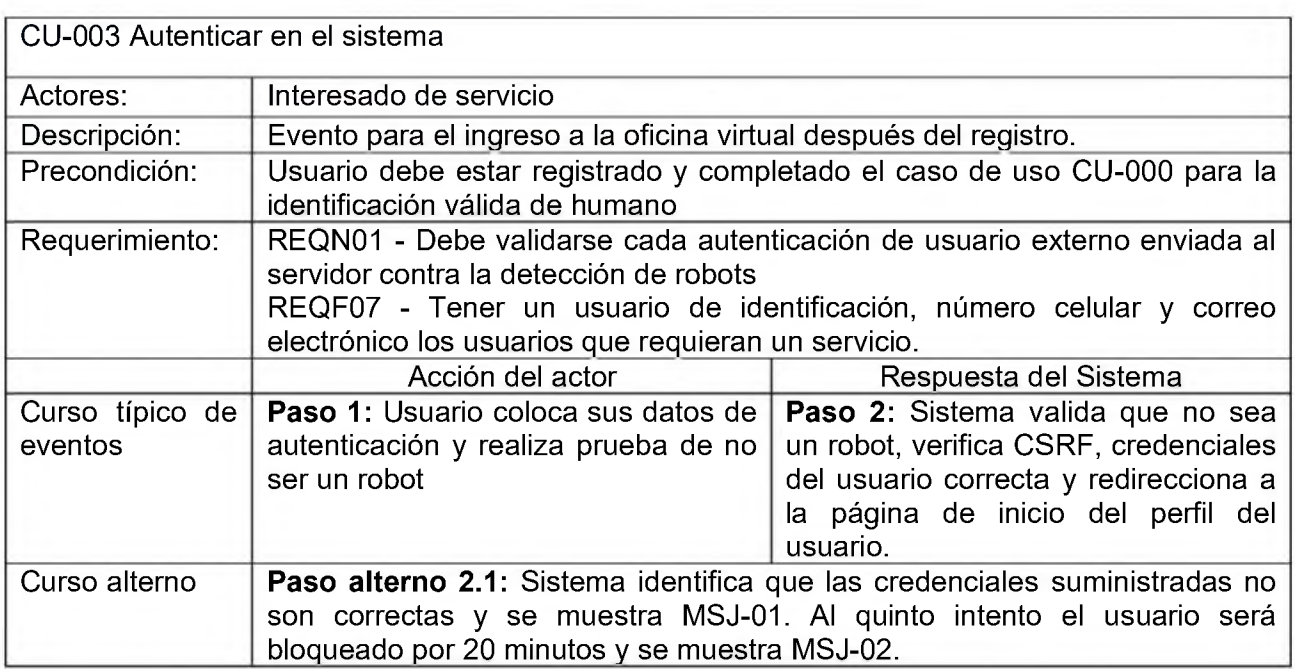

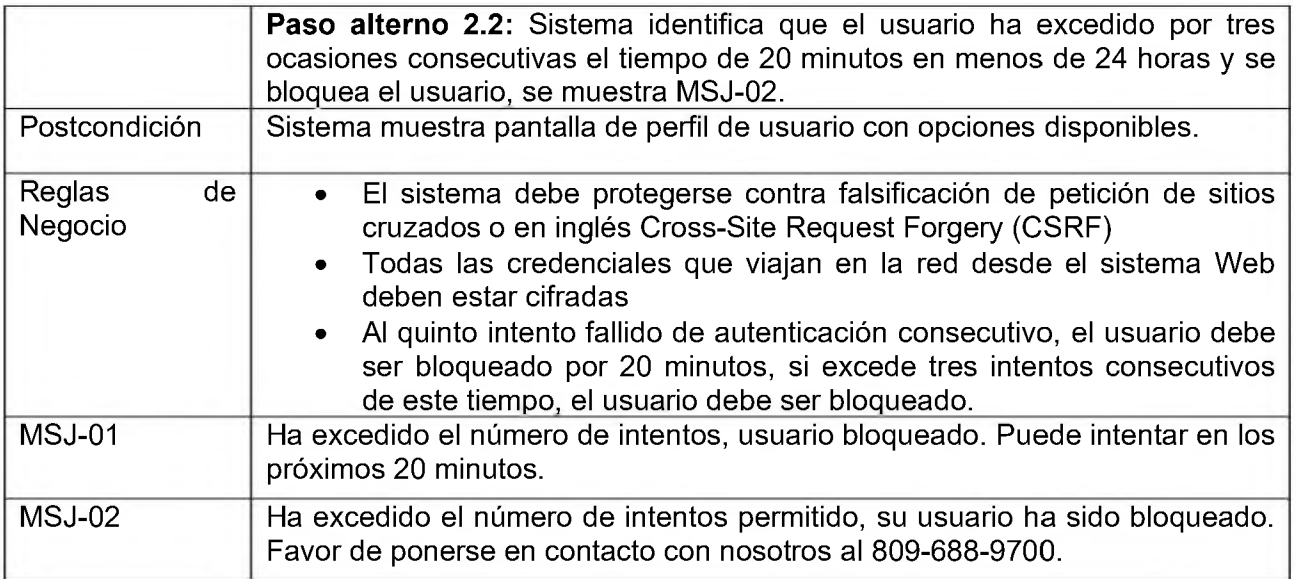

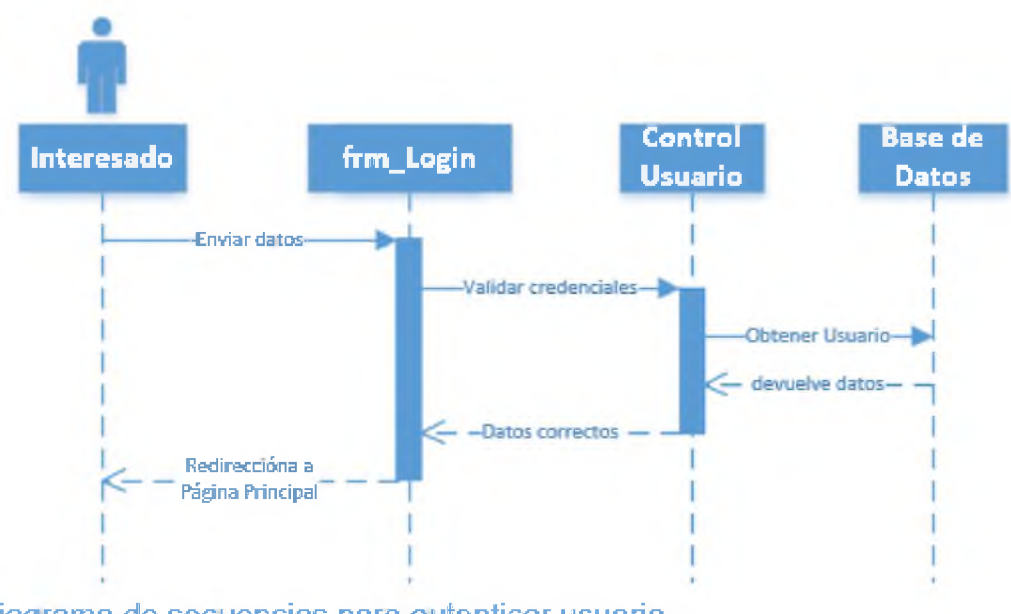

Diagrama de secuencias para autenticar usuario

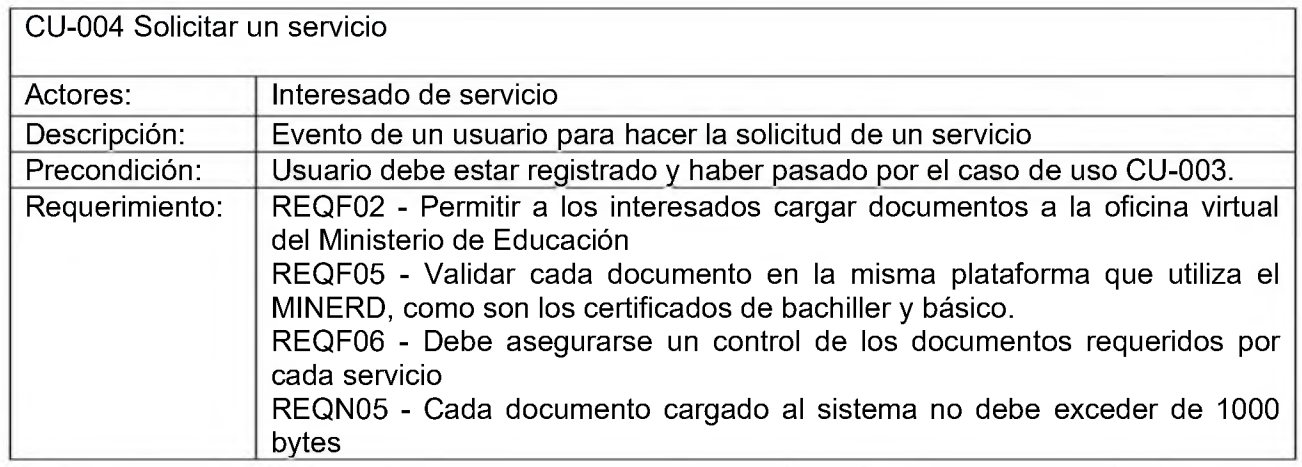

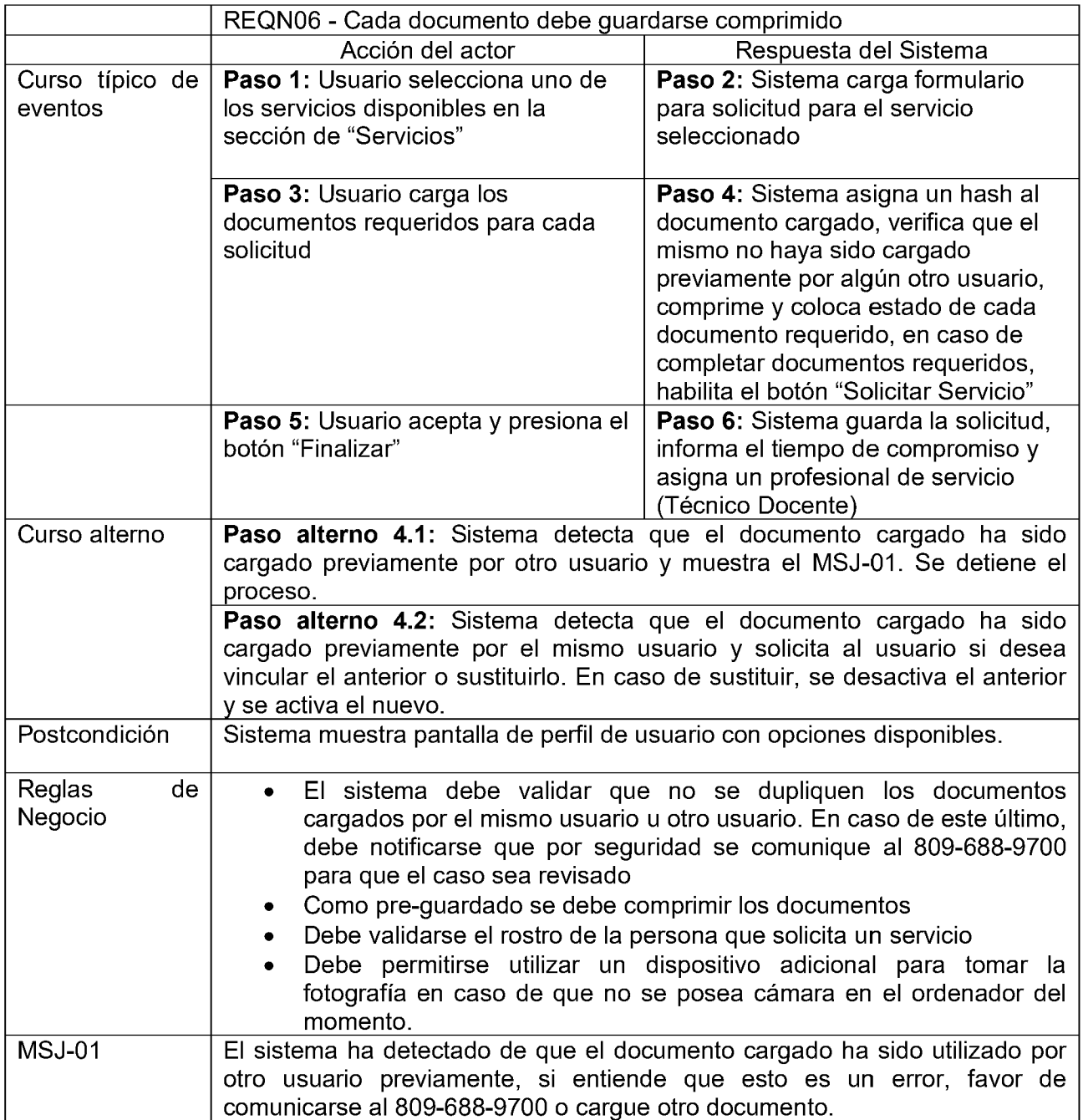

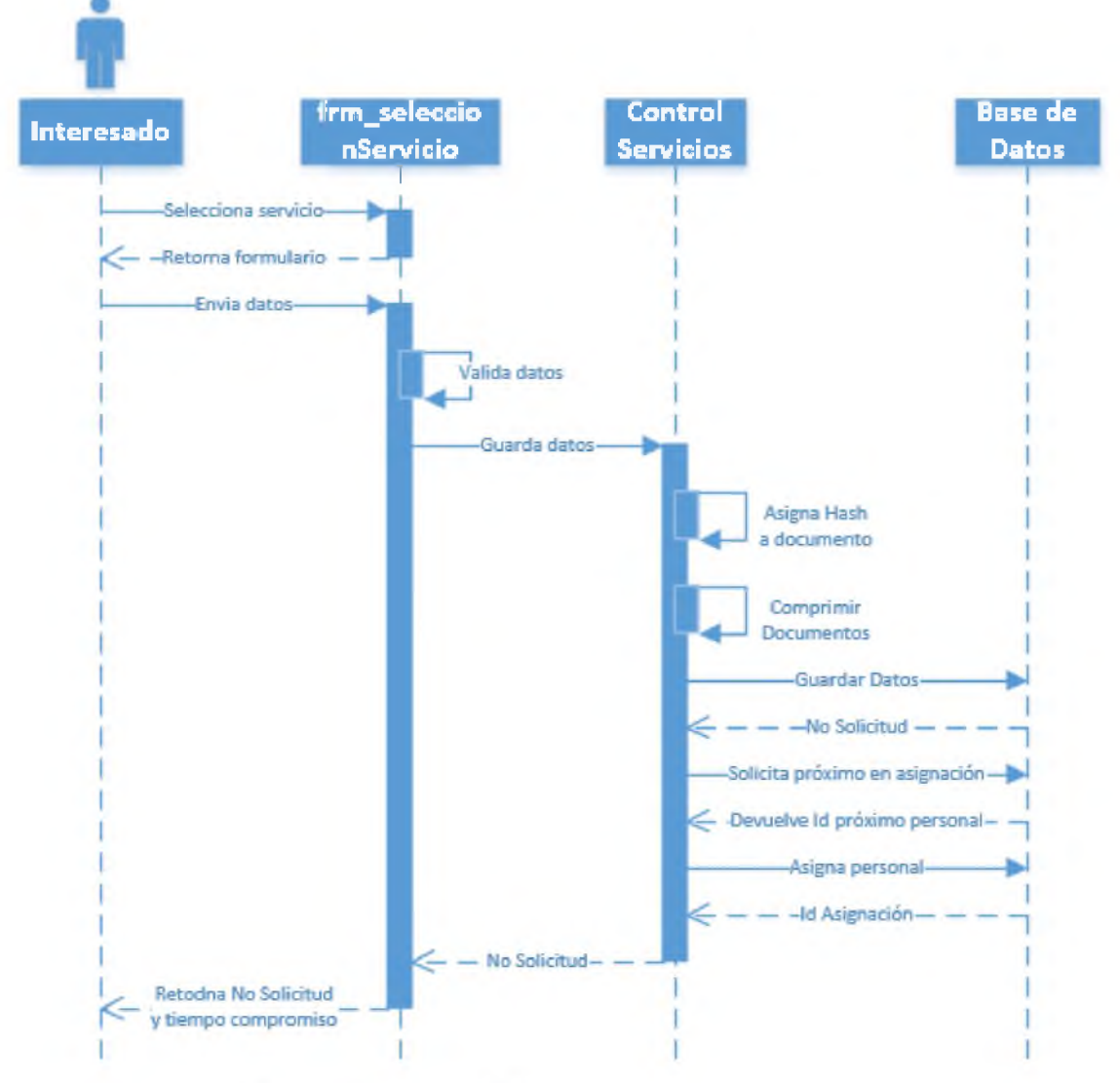

Diagrama de secuencias para solicitar un servicio

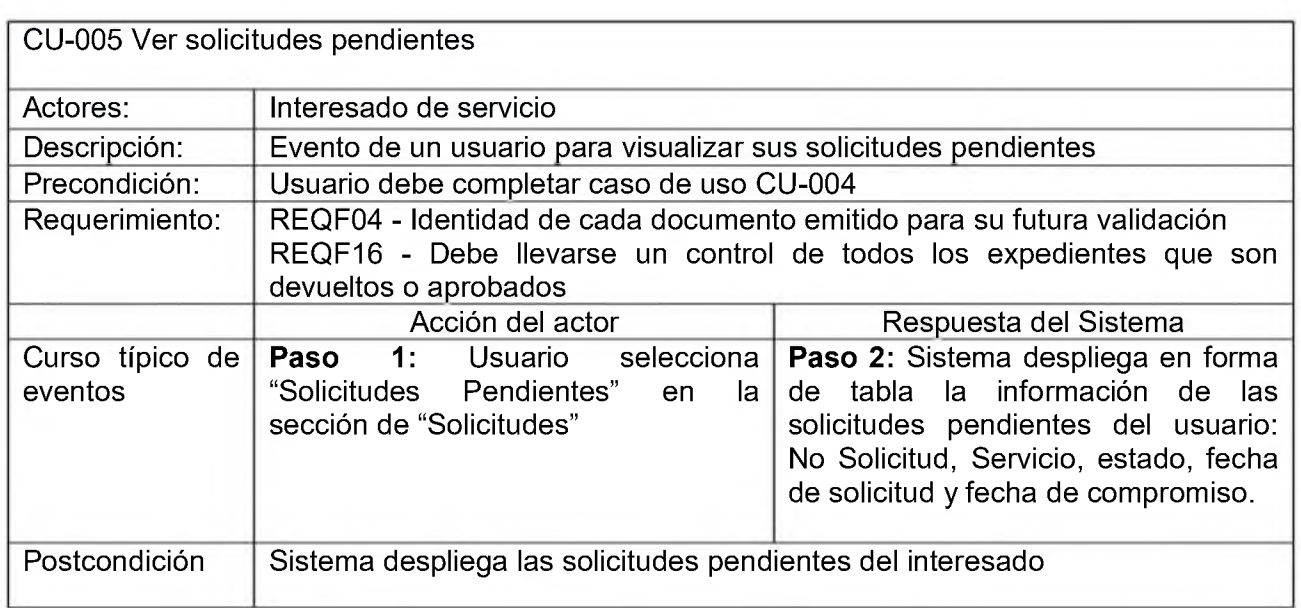

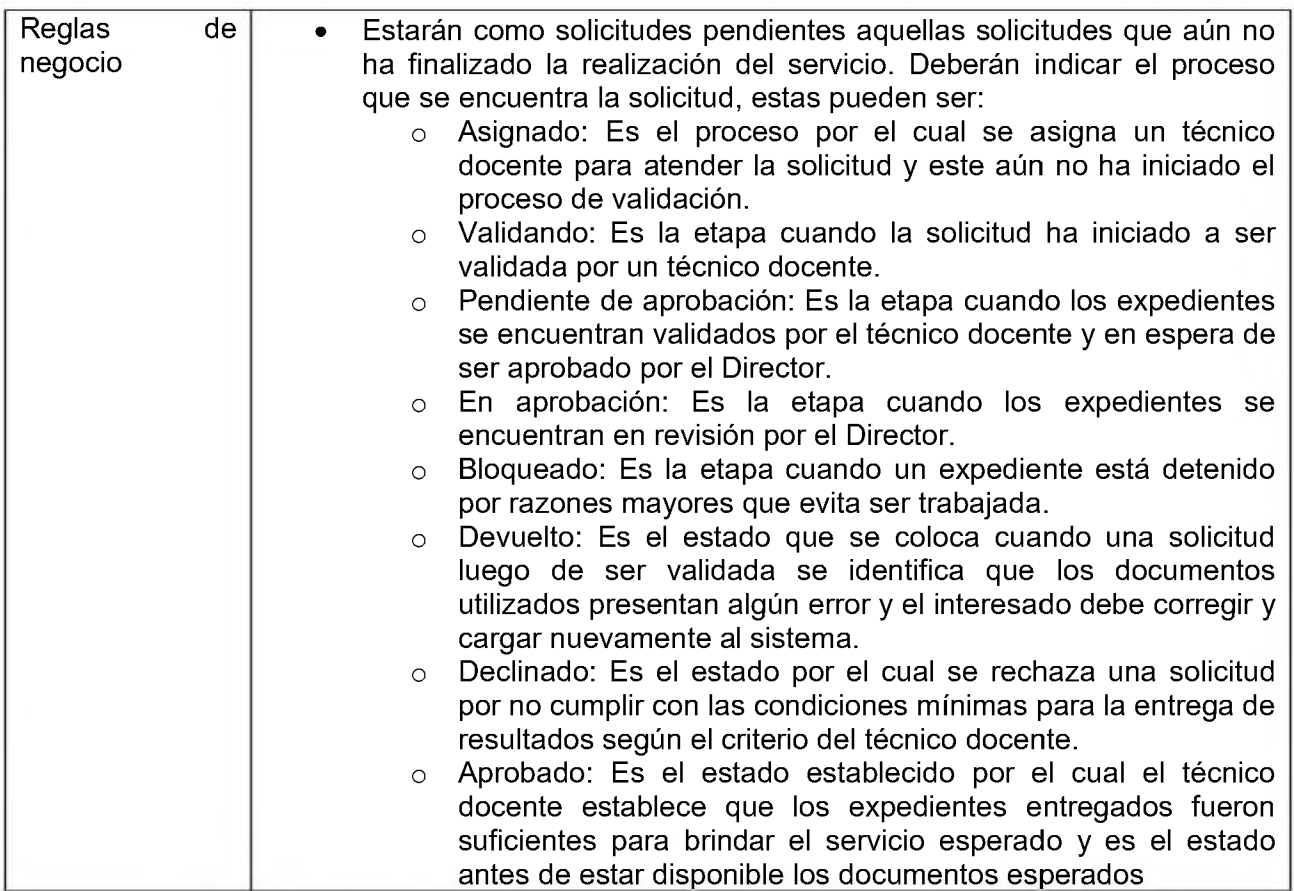

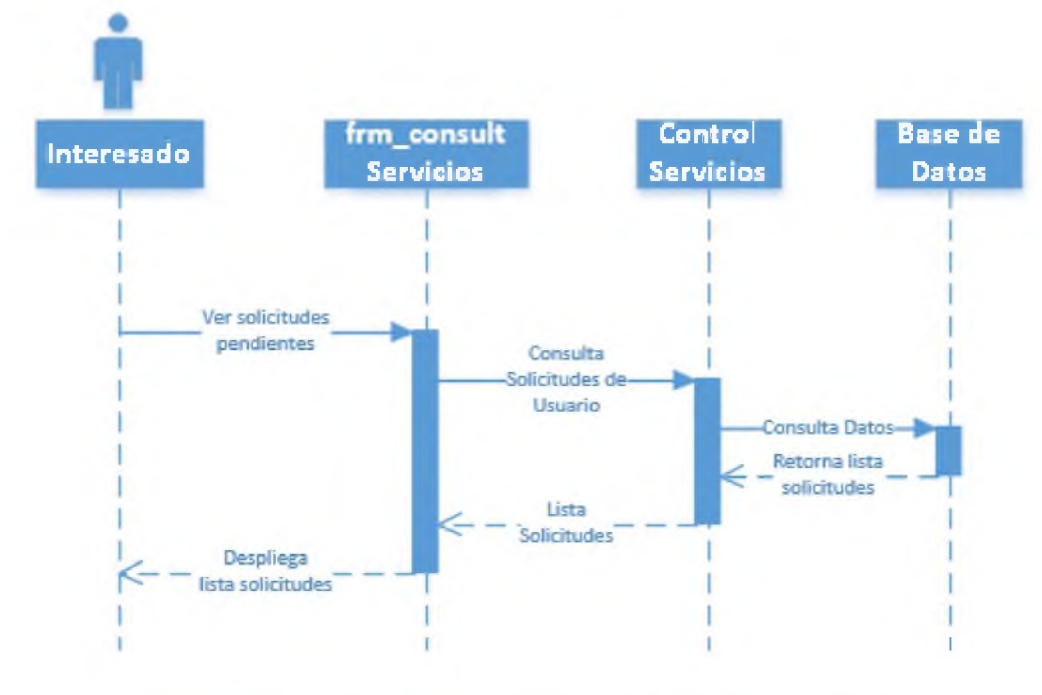

## Diagrama de secuencias para ver solicitudes pendientes

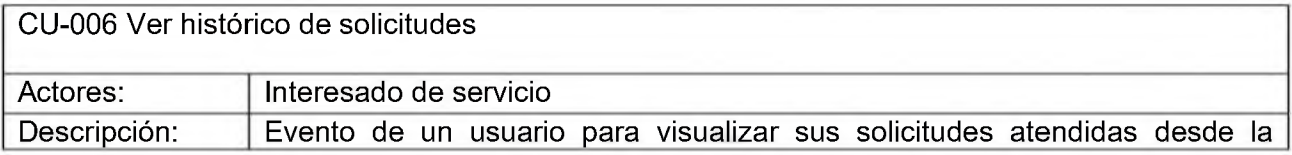

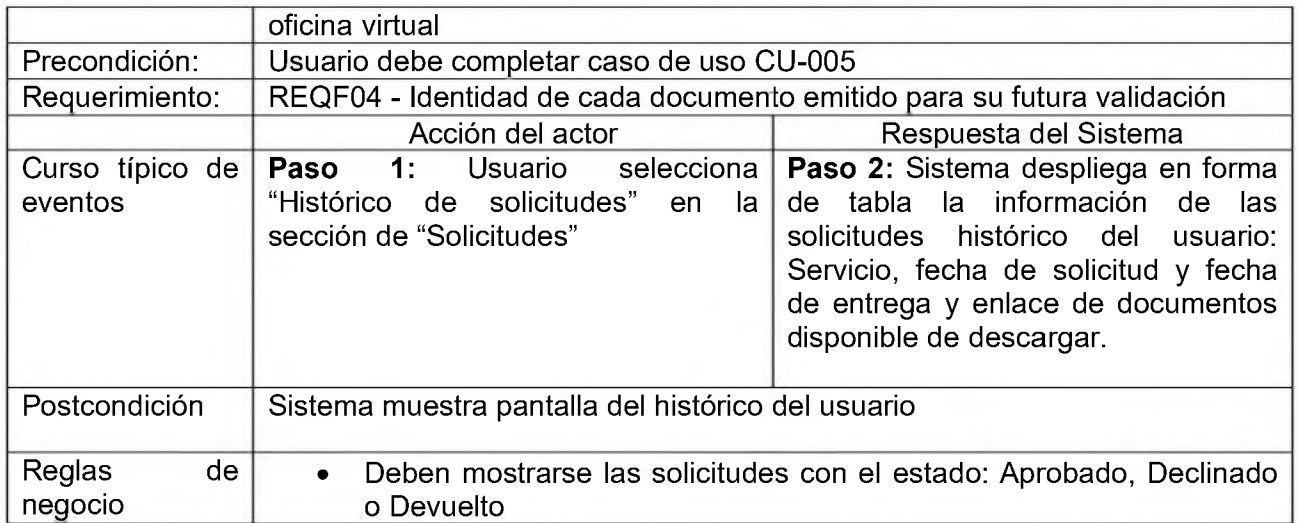

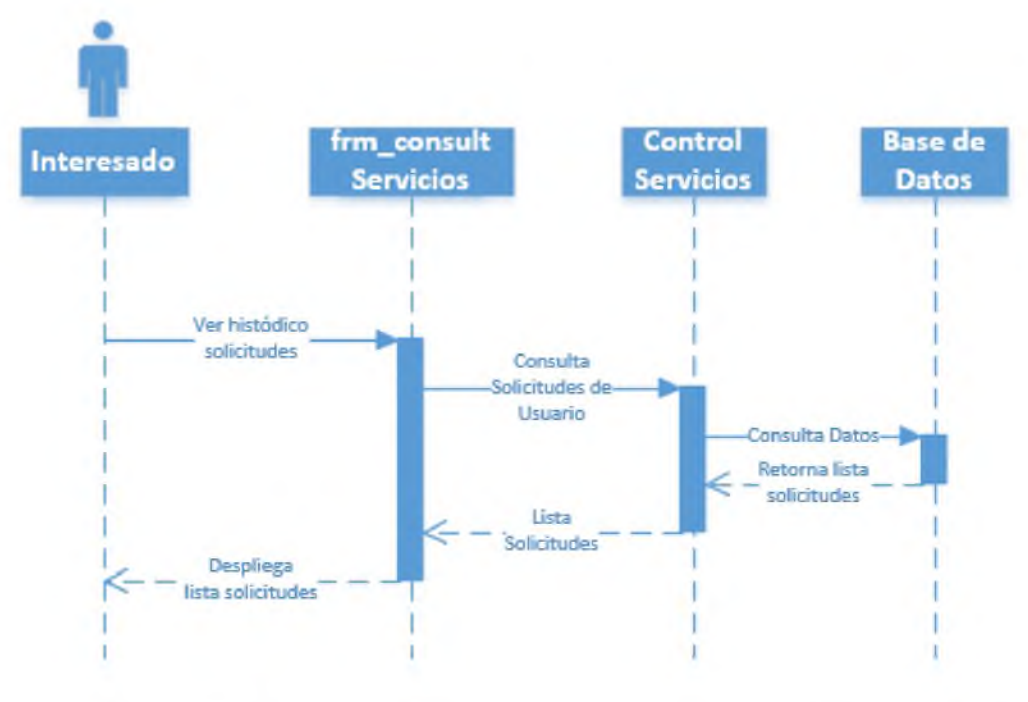

# Diagrama de secuencias para ver histórico solicitudes pendientes

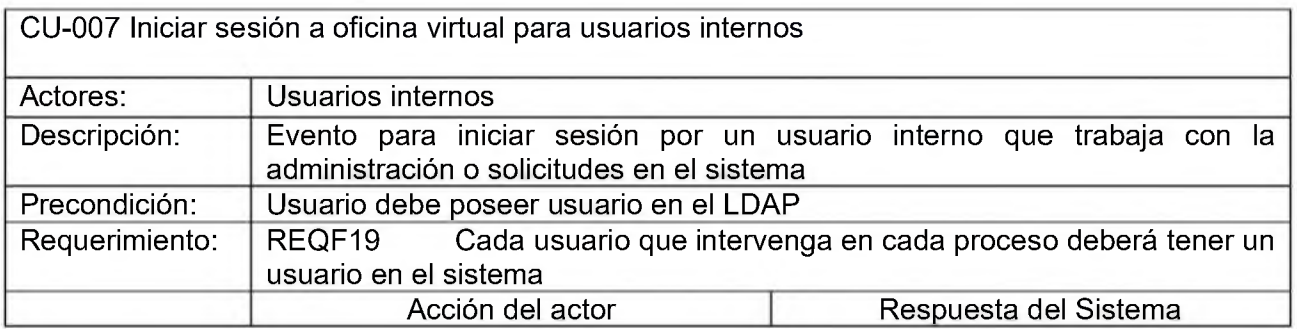

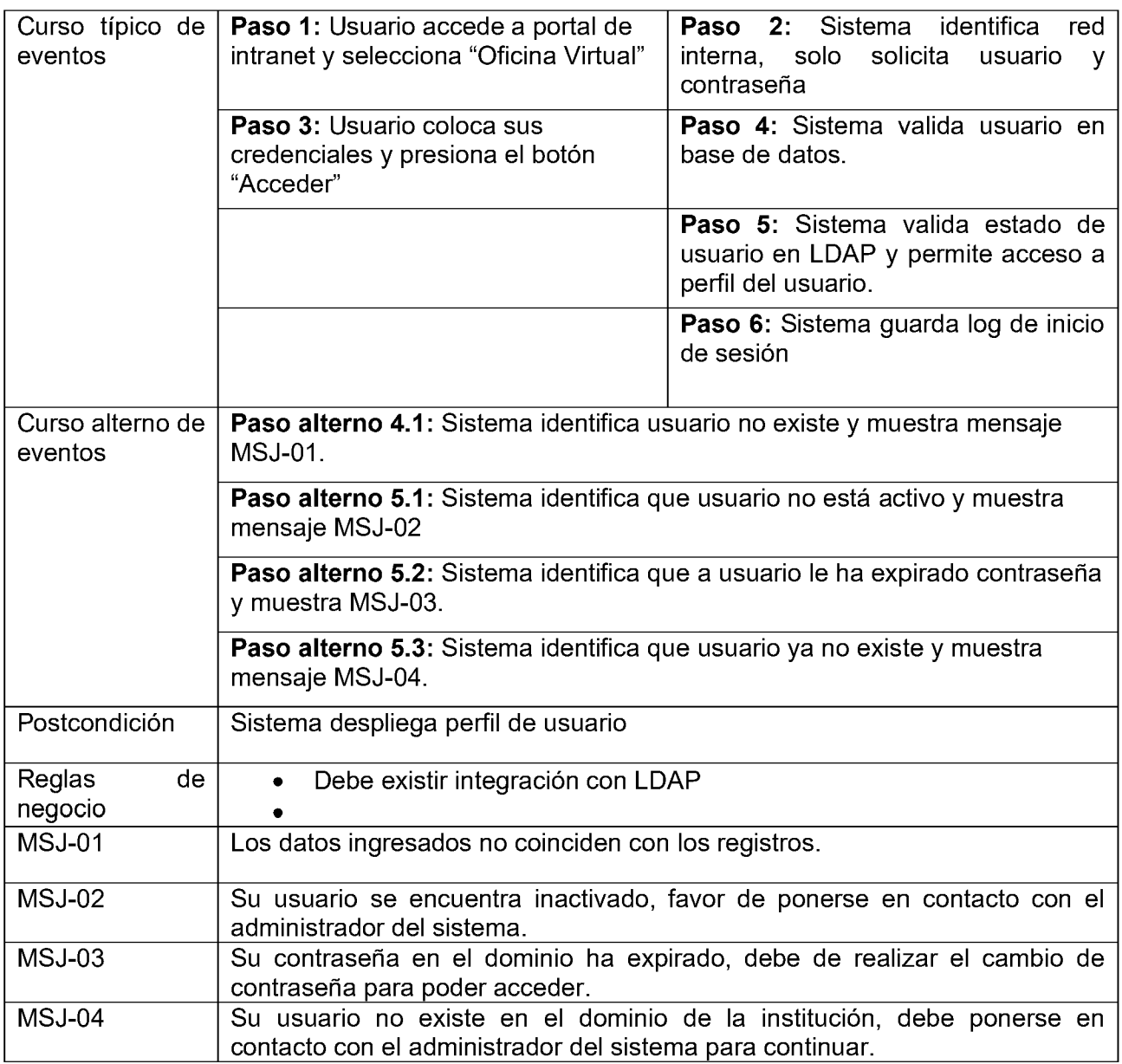

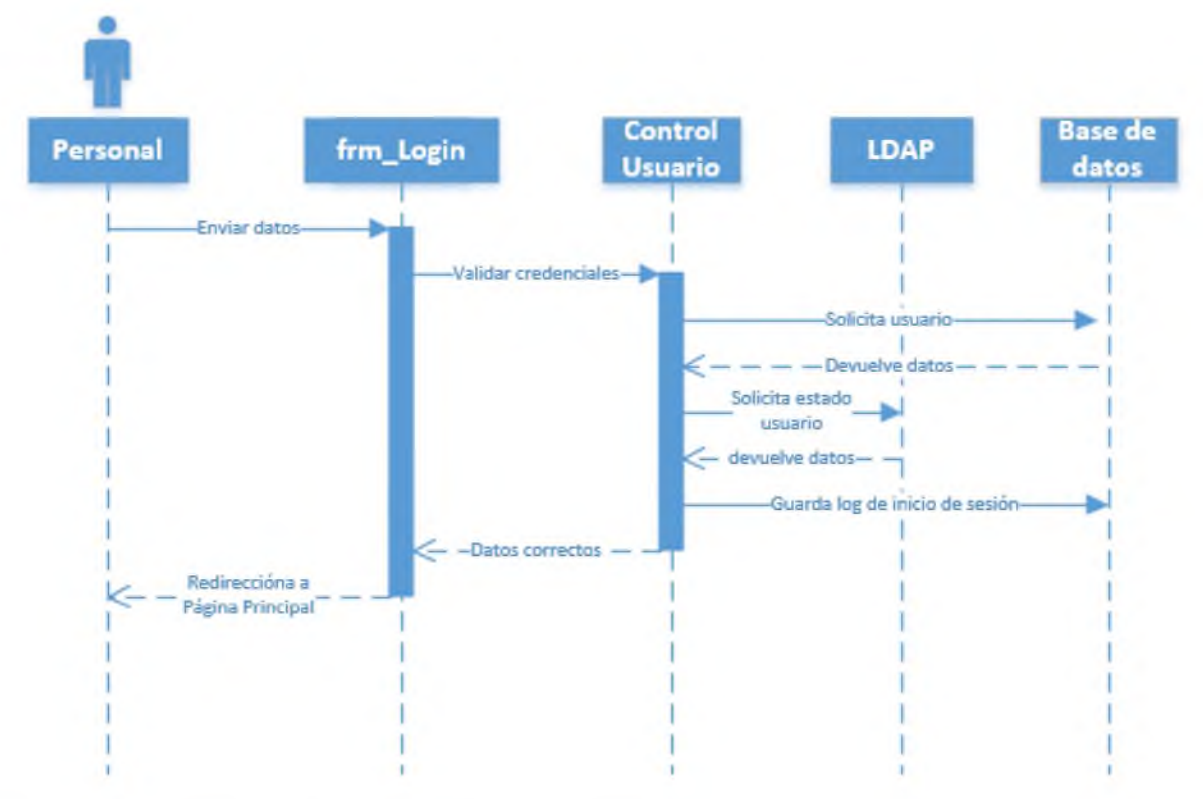

Diagrama de secuencias para autenticar usuario interno

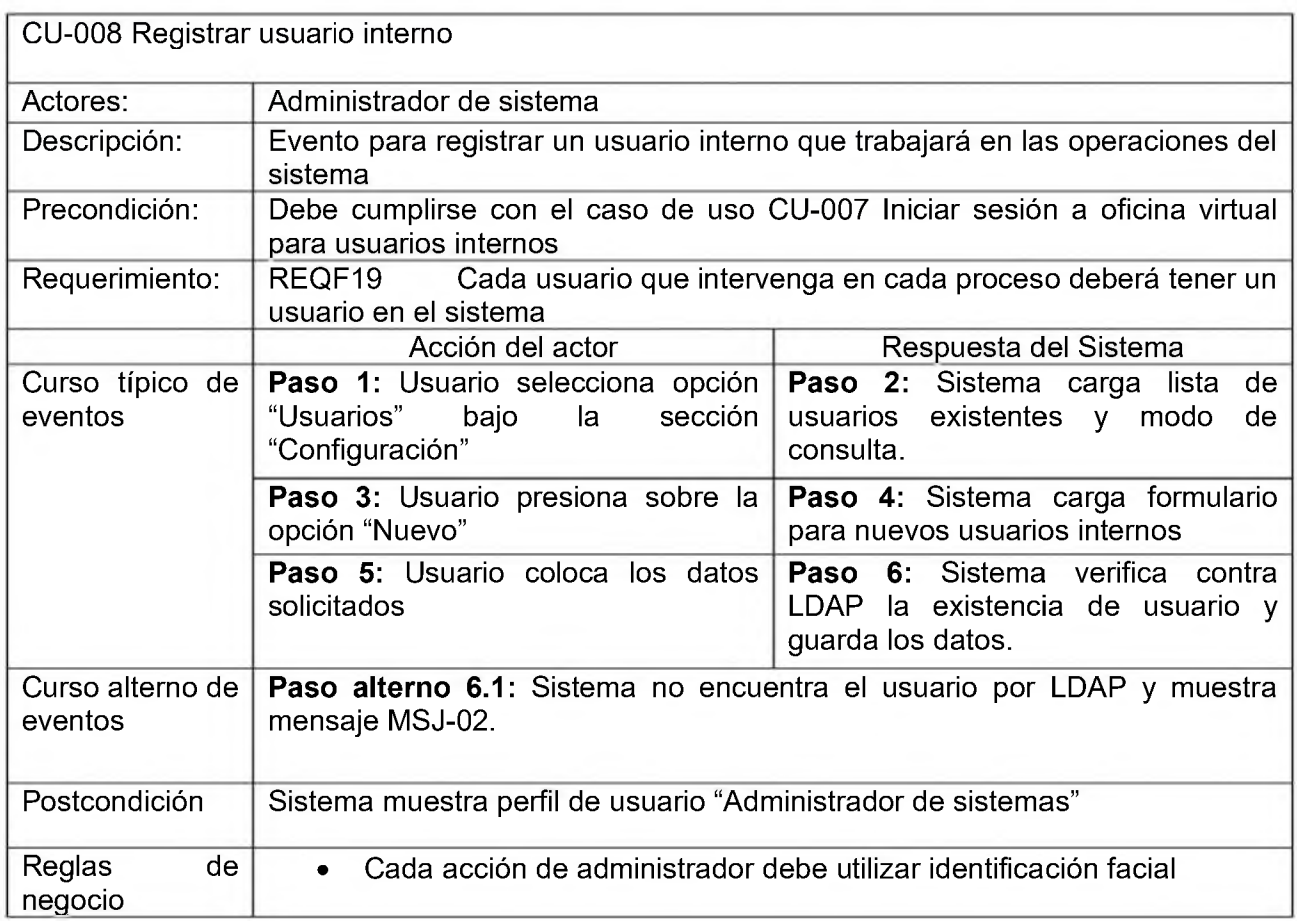

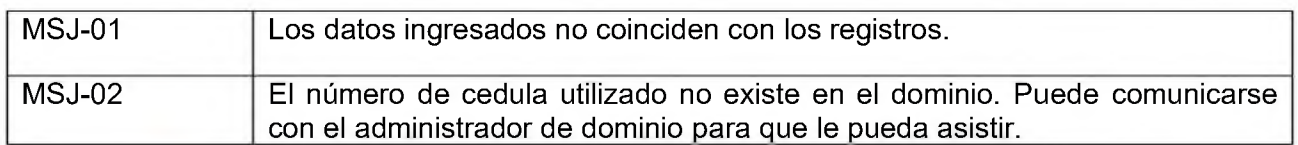

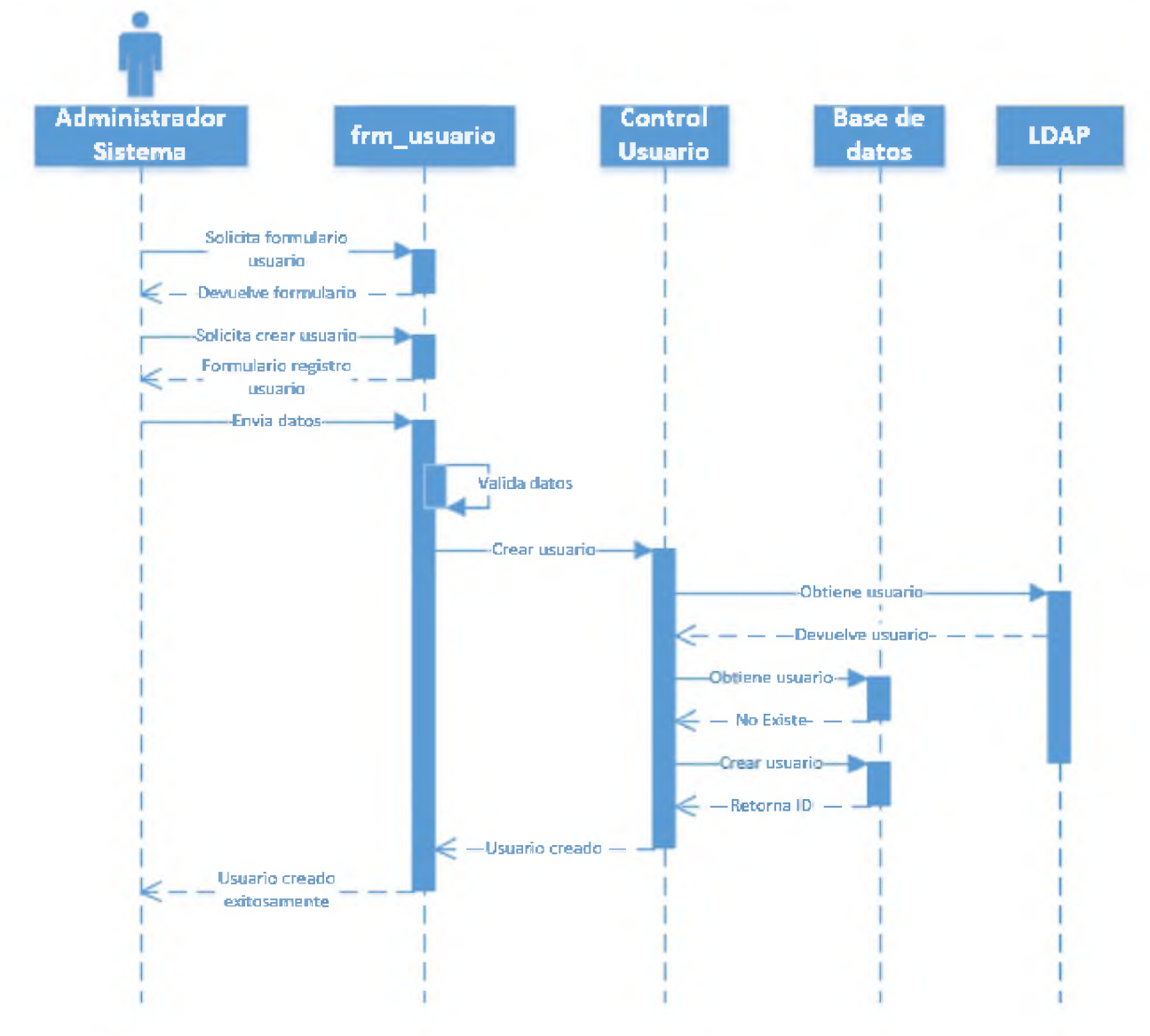

# Diagrama de secuencias para registrar usuario interno

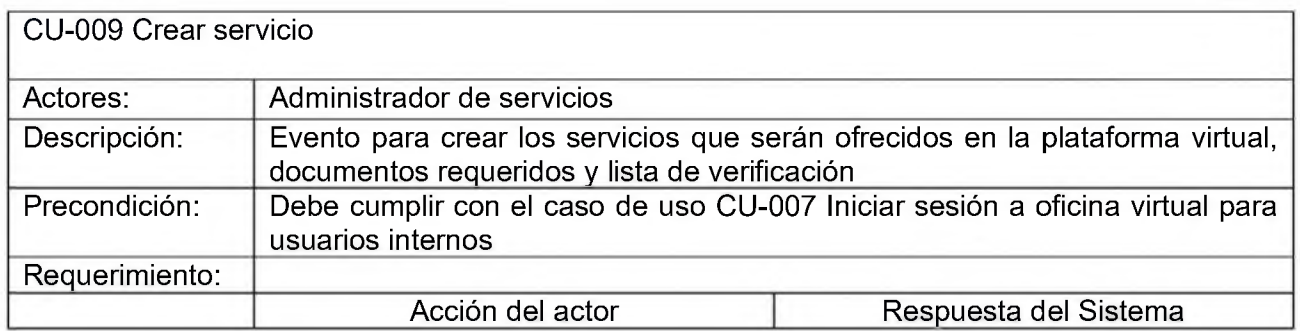

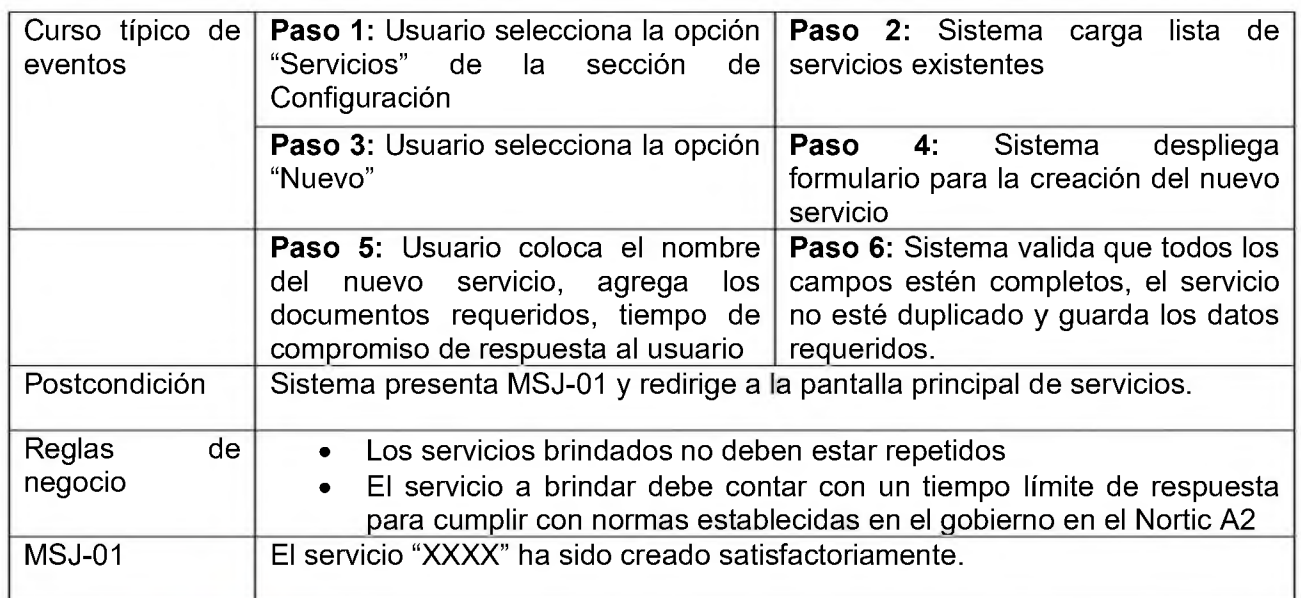

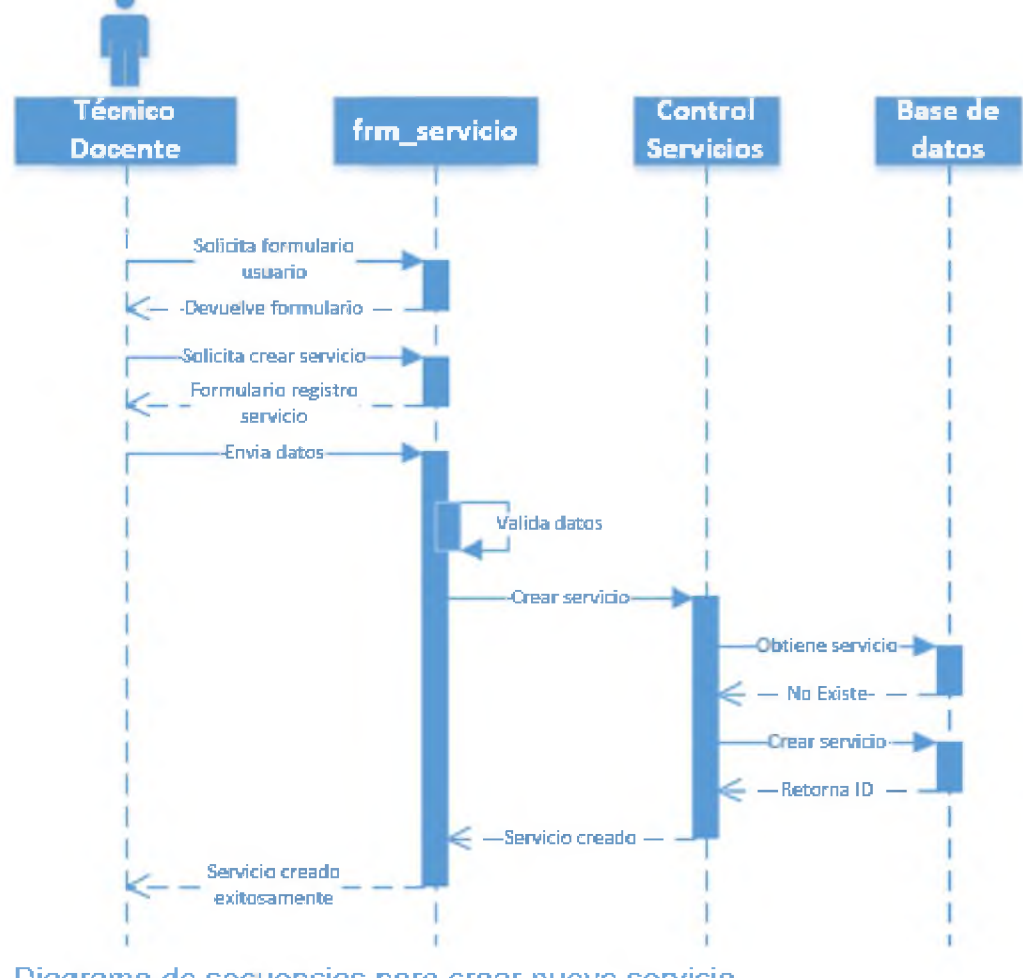

Diagrama de secuencias para crear nuevo servicio

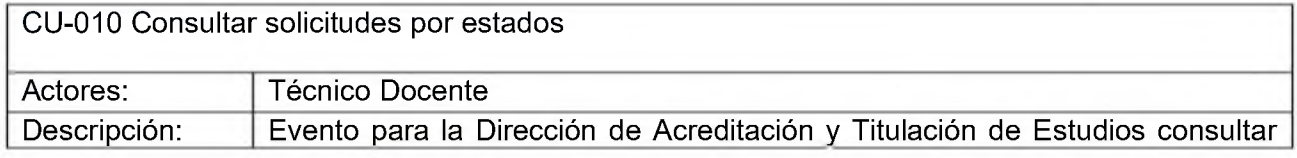

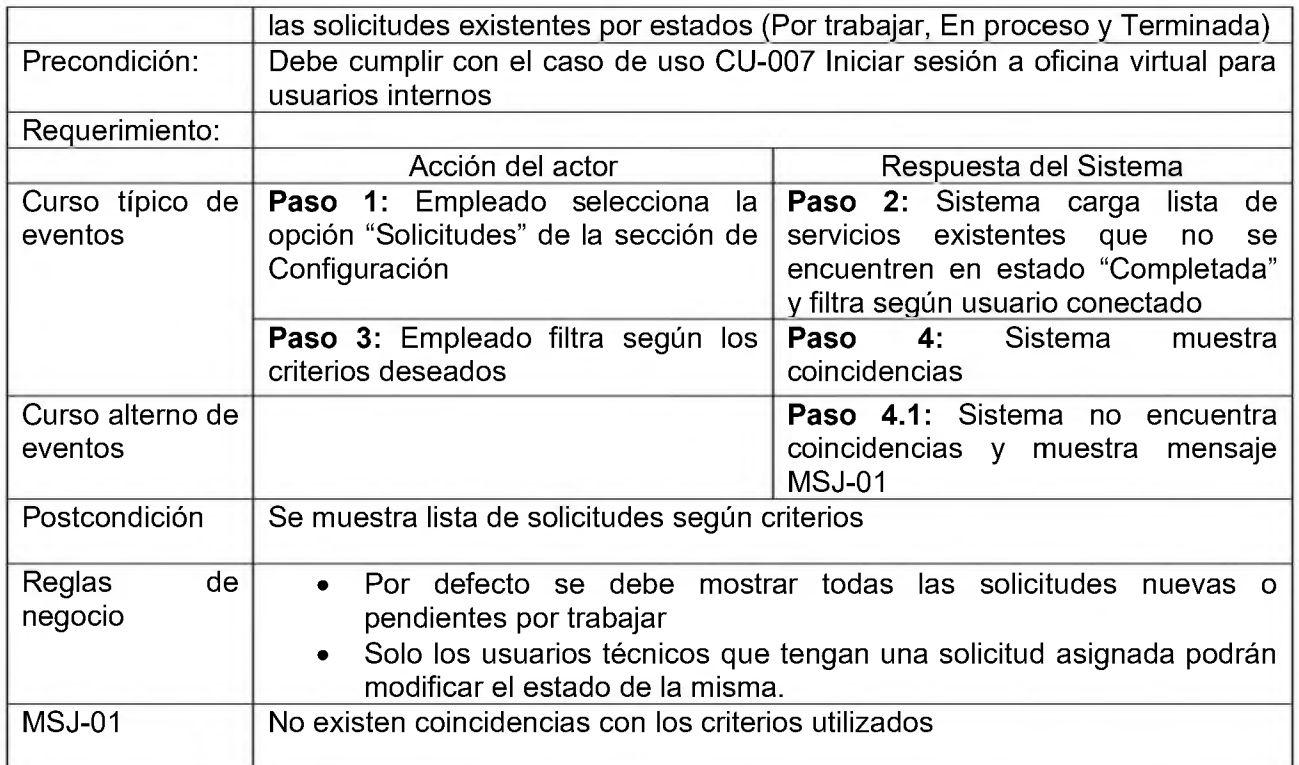

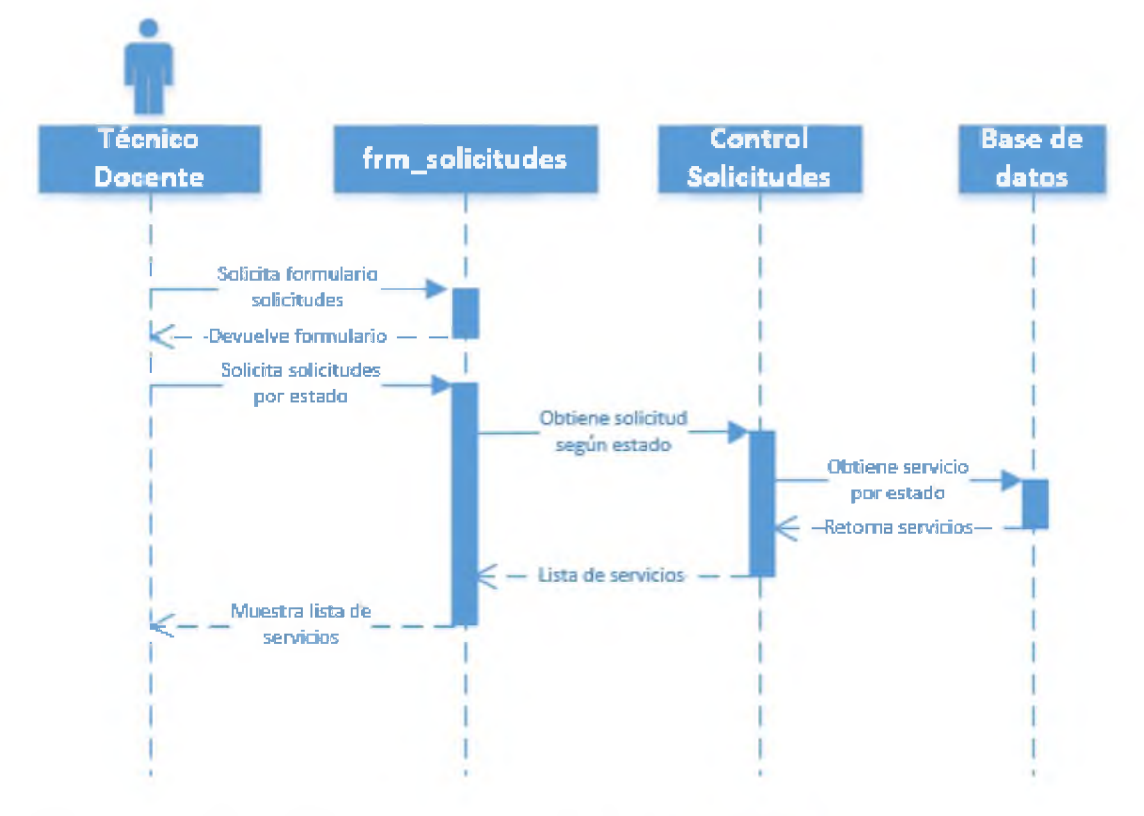

Diagrama de secuencias para consultar un servicio por estados

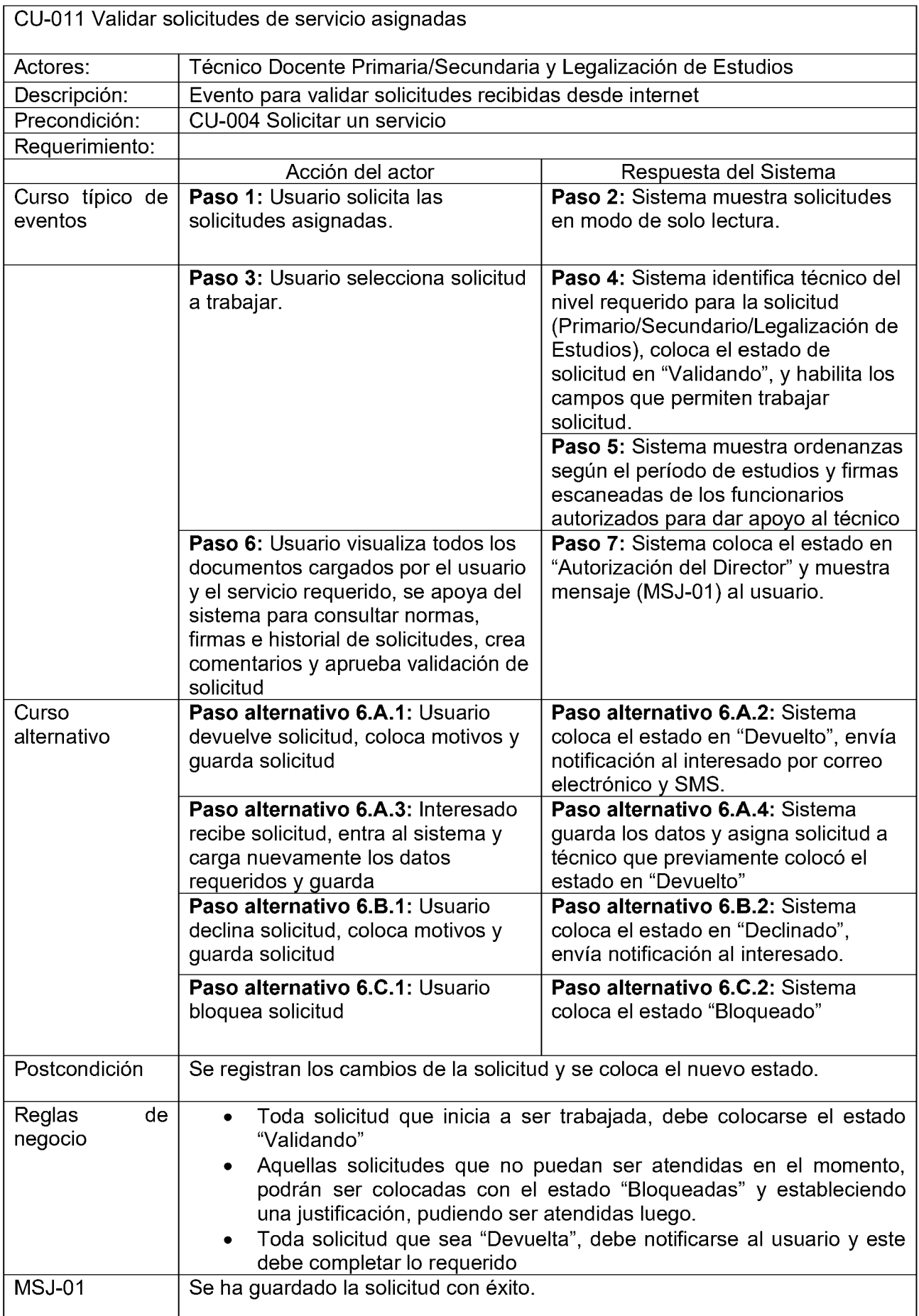

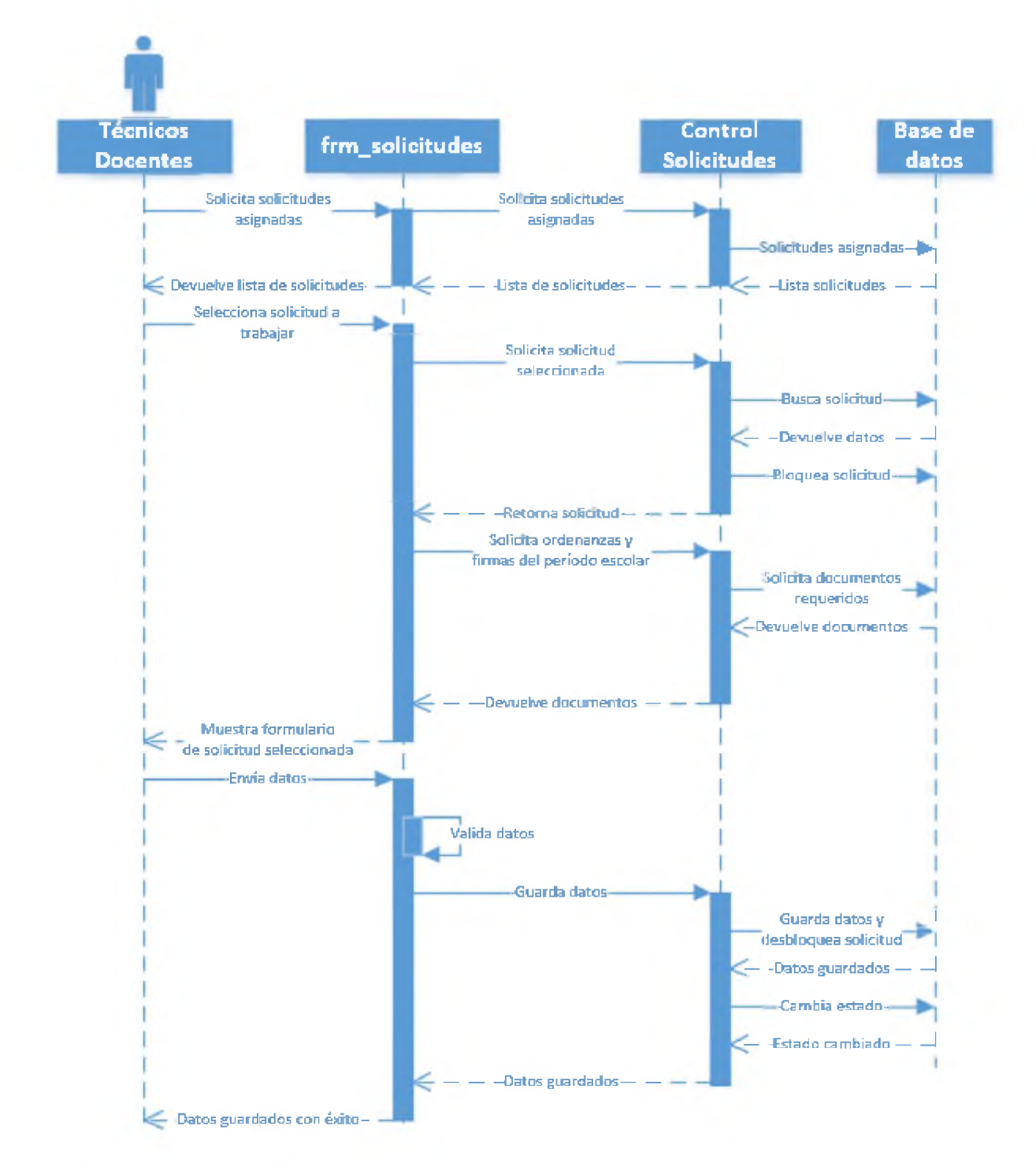

## Diagrama de secuencias para aprobar solicitud de servicio

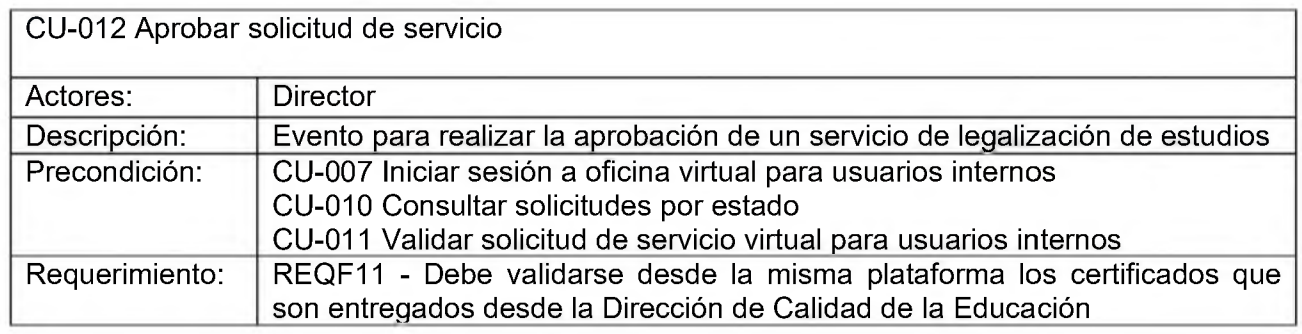
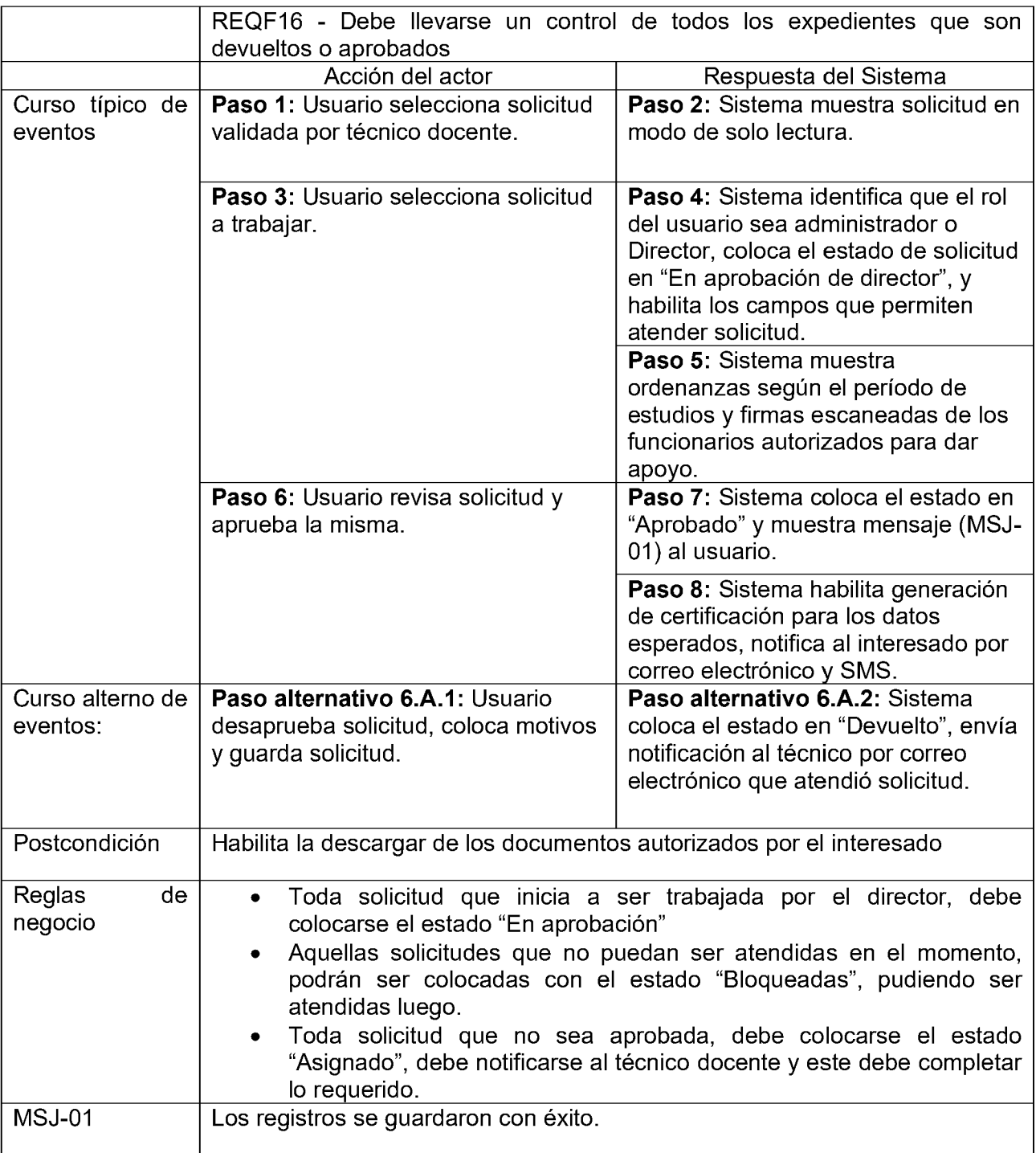

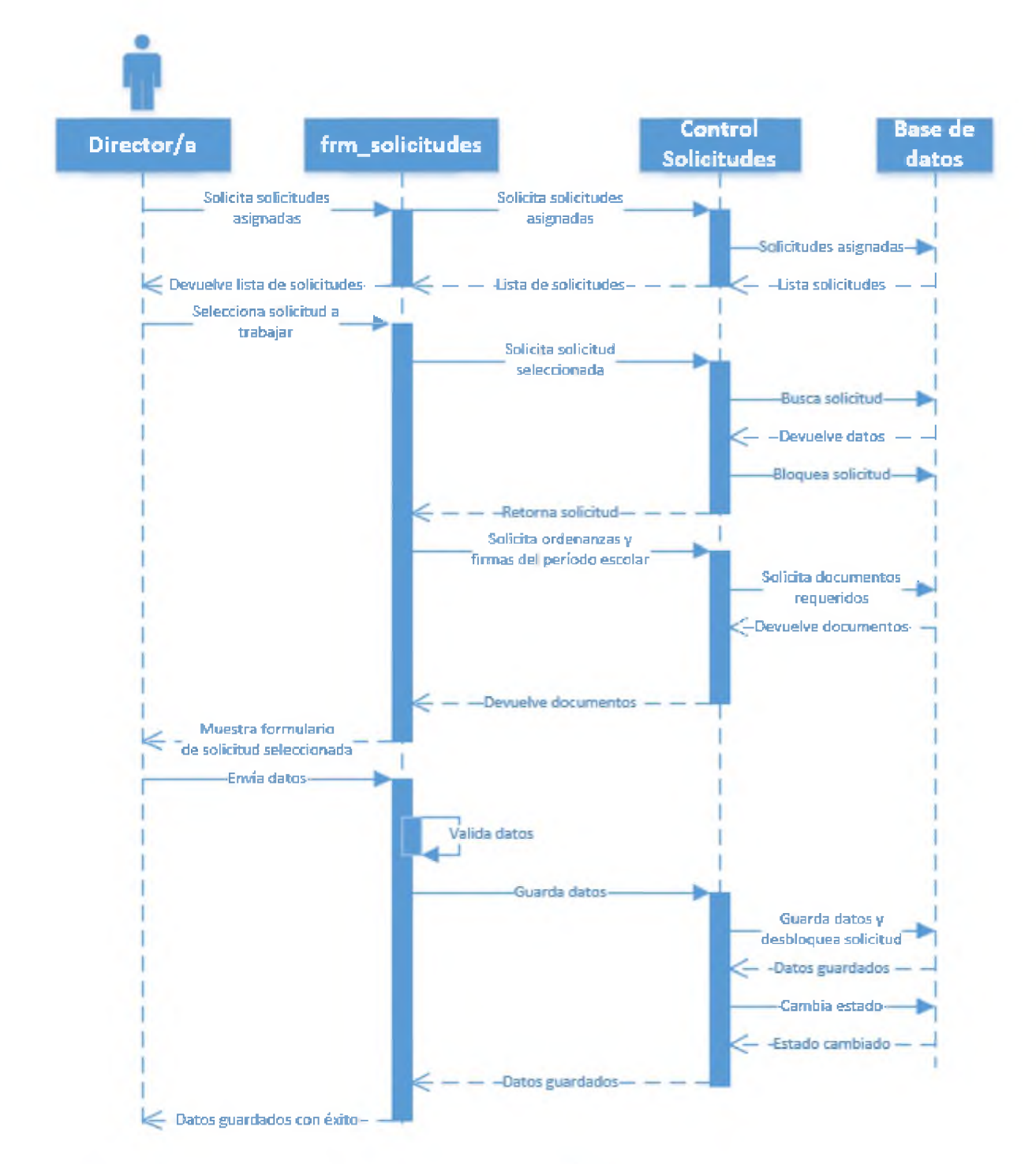

Diagrama de secuencias para aprobar solicitud de servicio

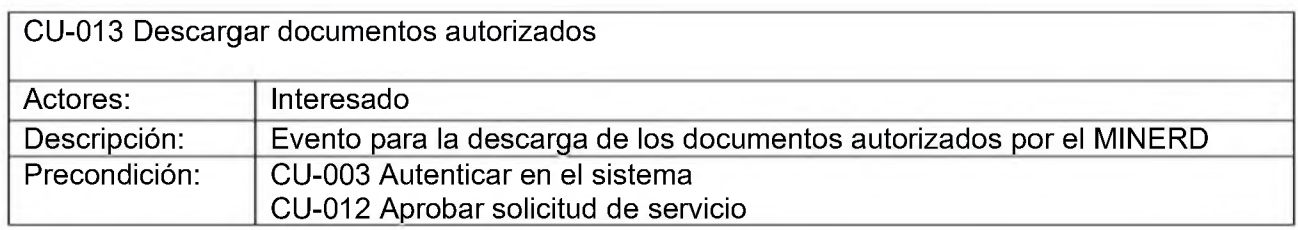

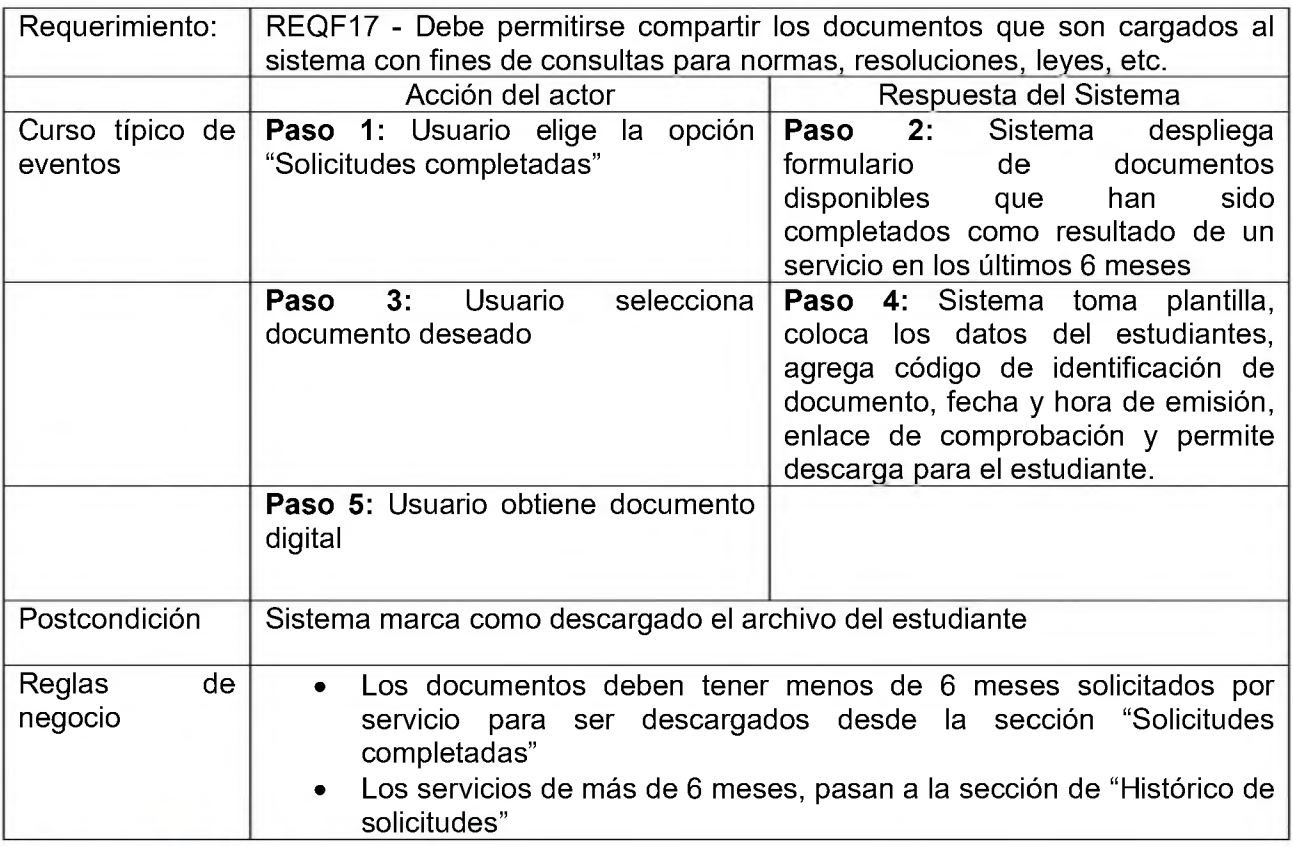

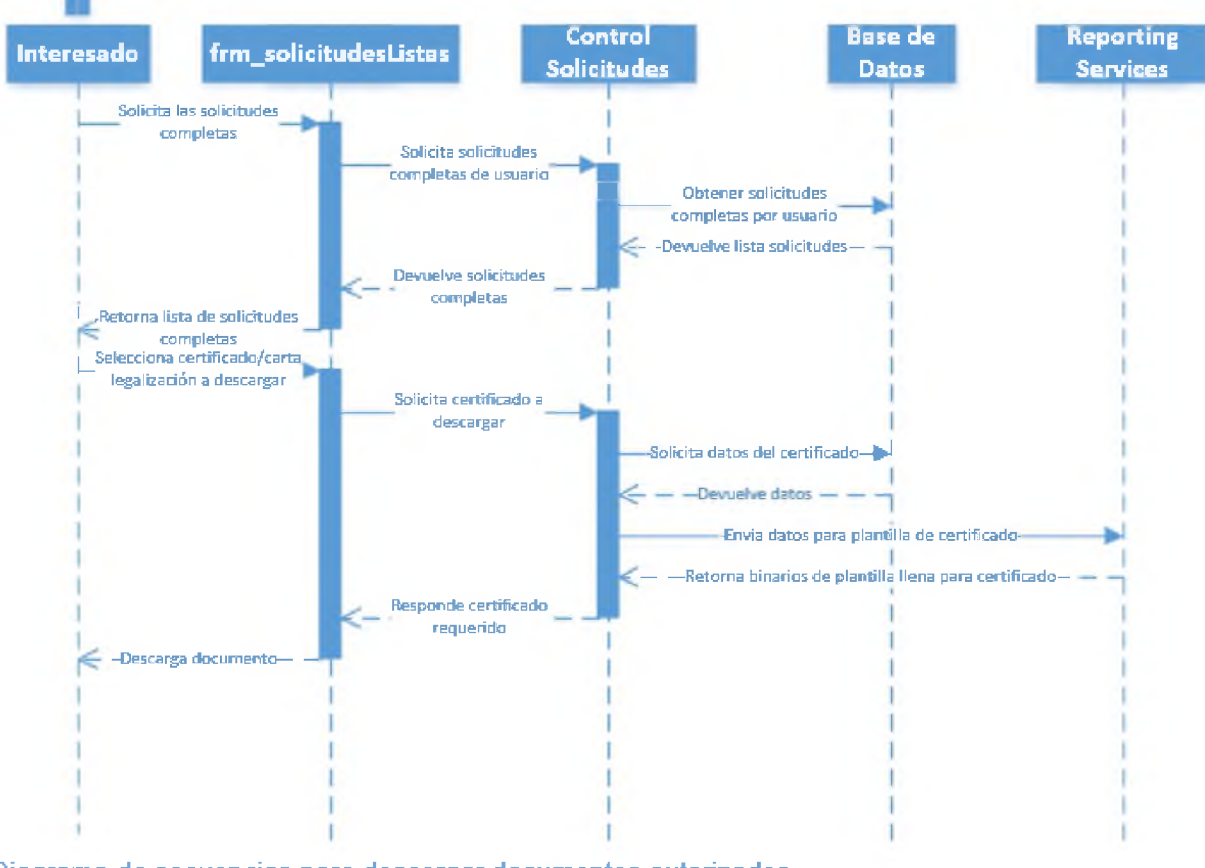

**Diagrama de secuencias para descargar documentos autorizados**

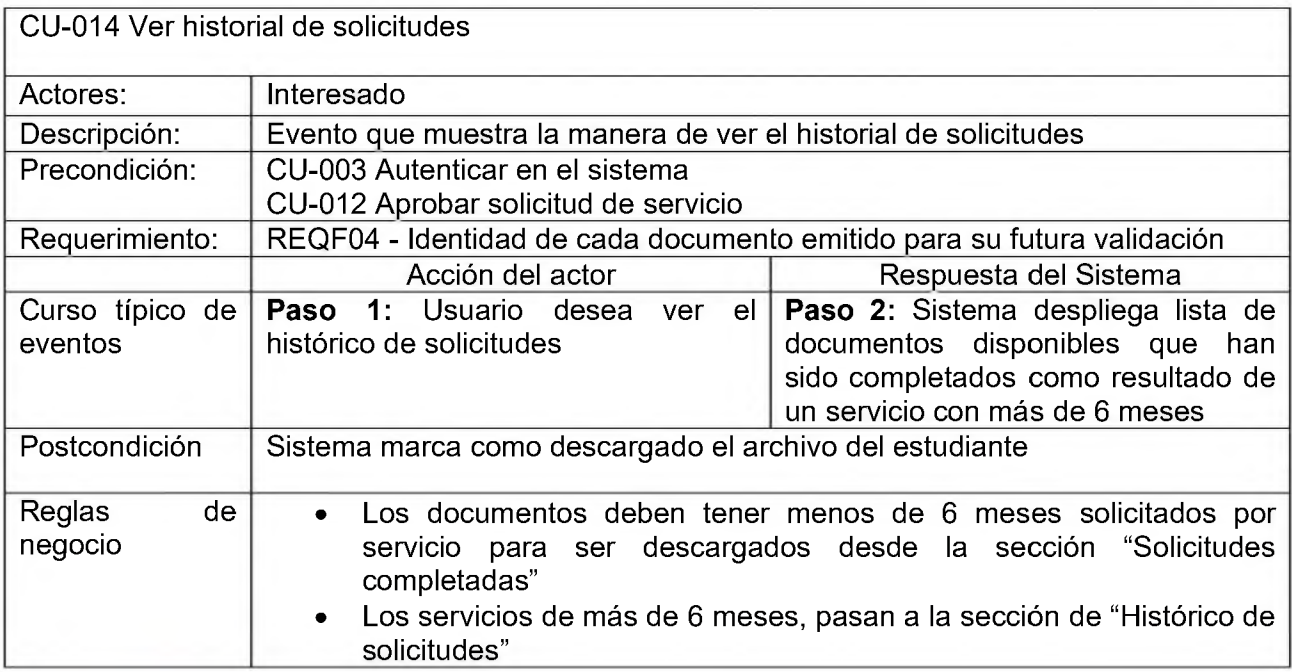

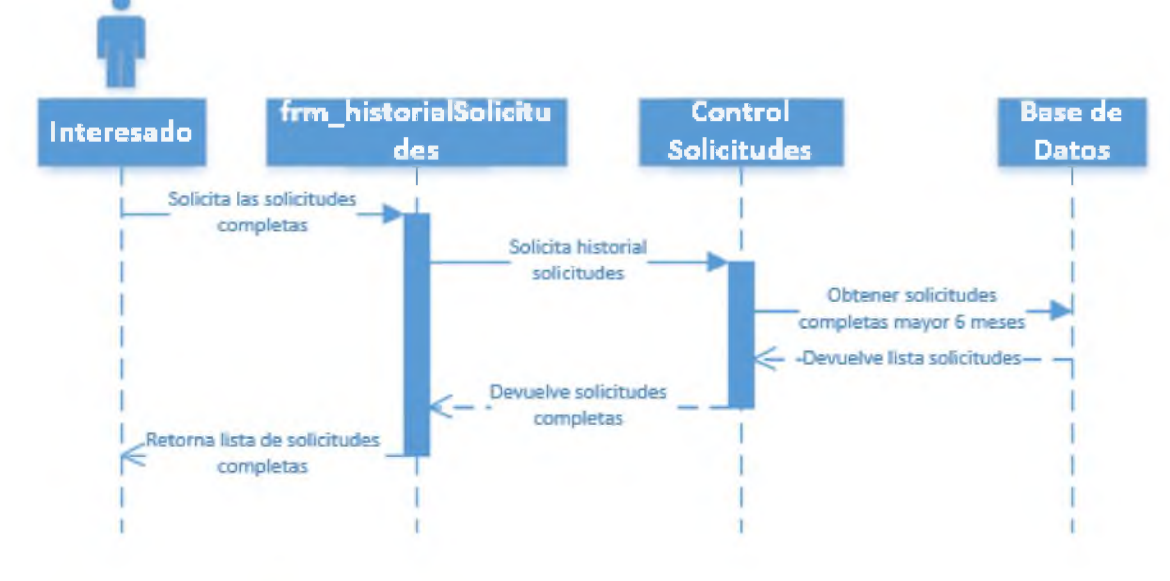

## Diagrama de secuencias para ver historial de solicitudes

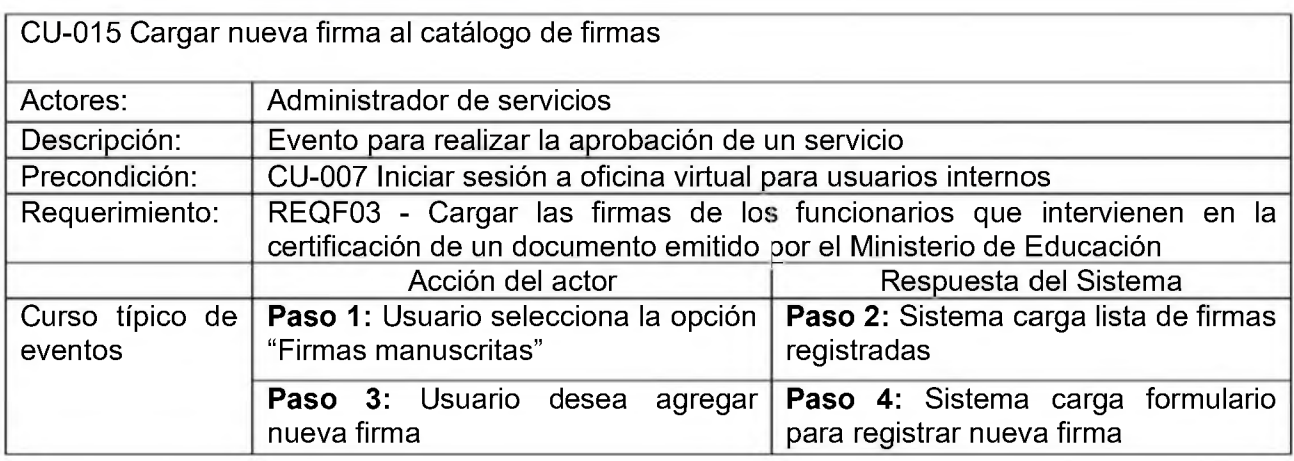

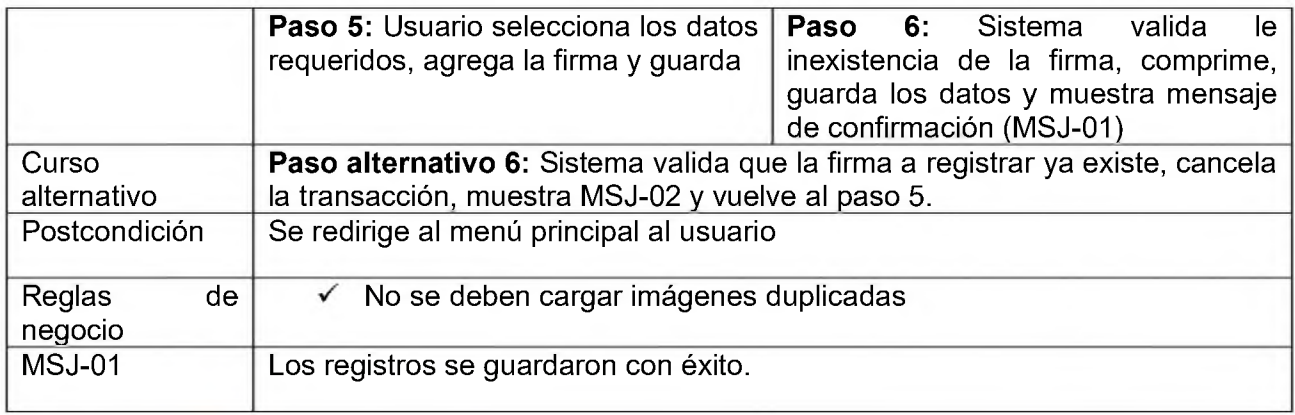

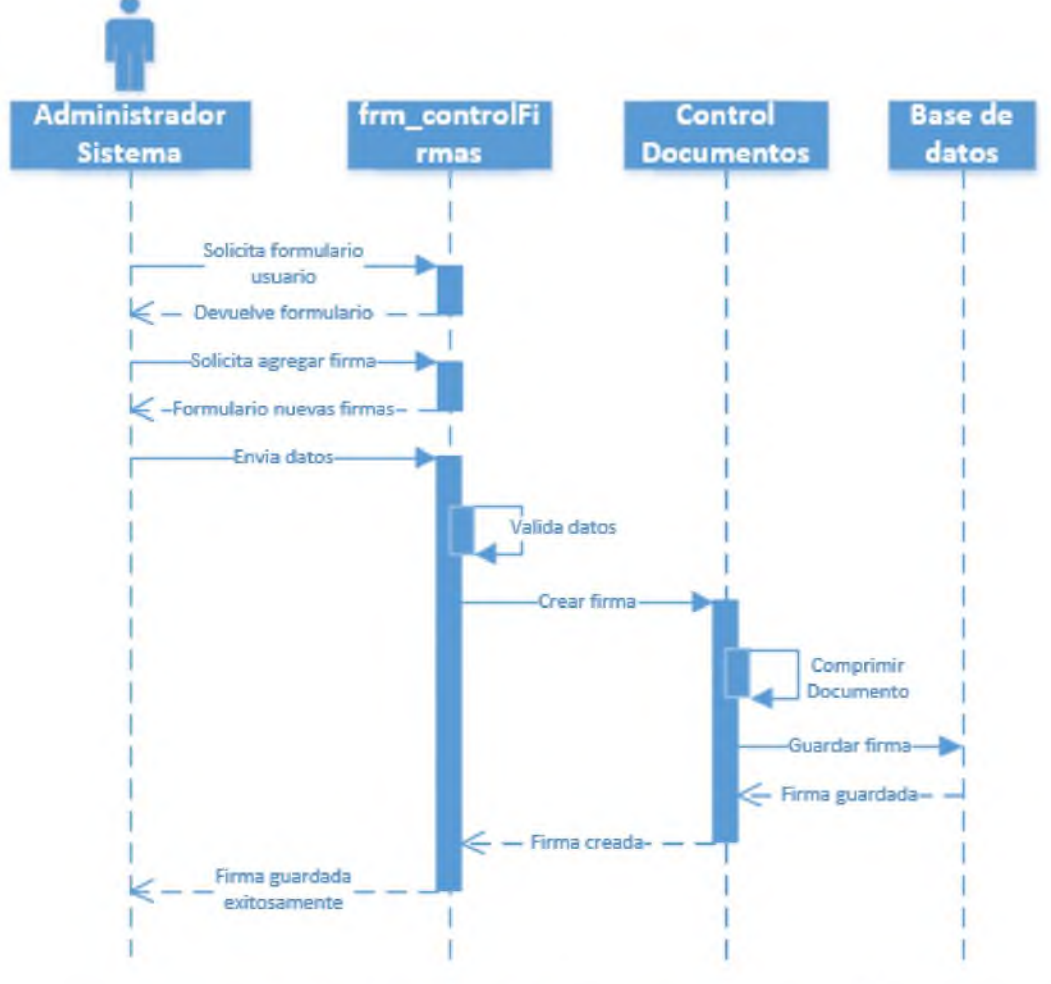

Diagrama de secuencias para crear nueva firma al catálogo de firmas

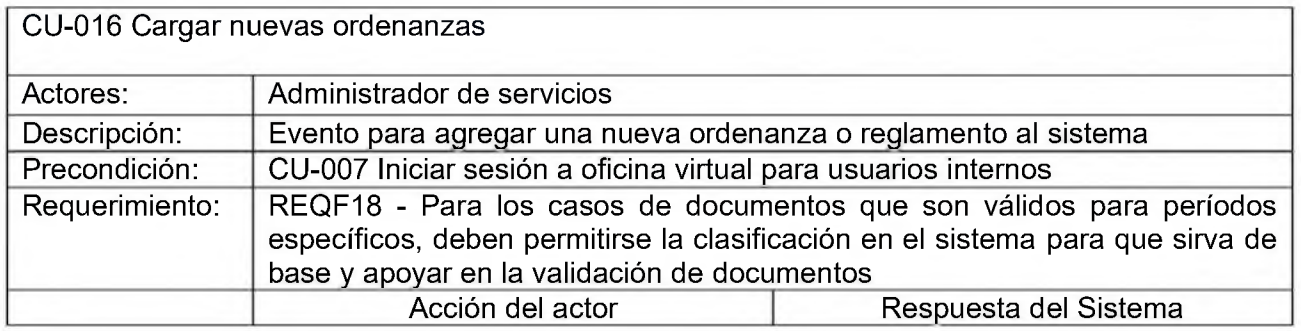

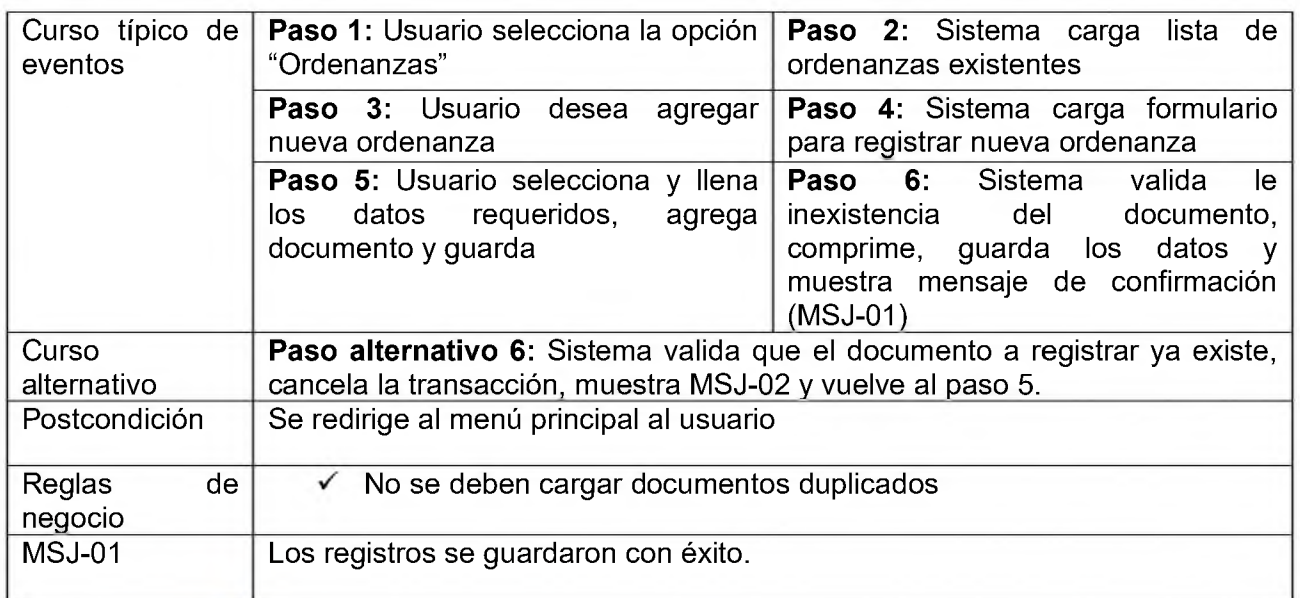

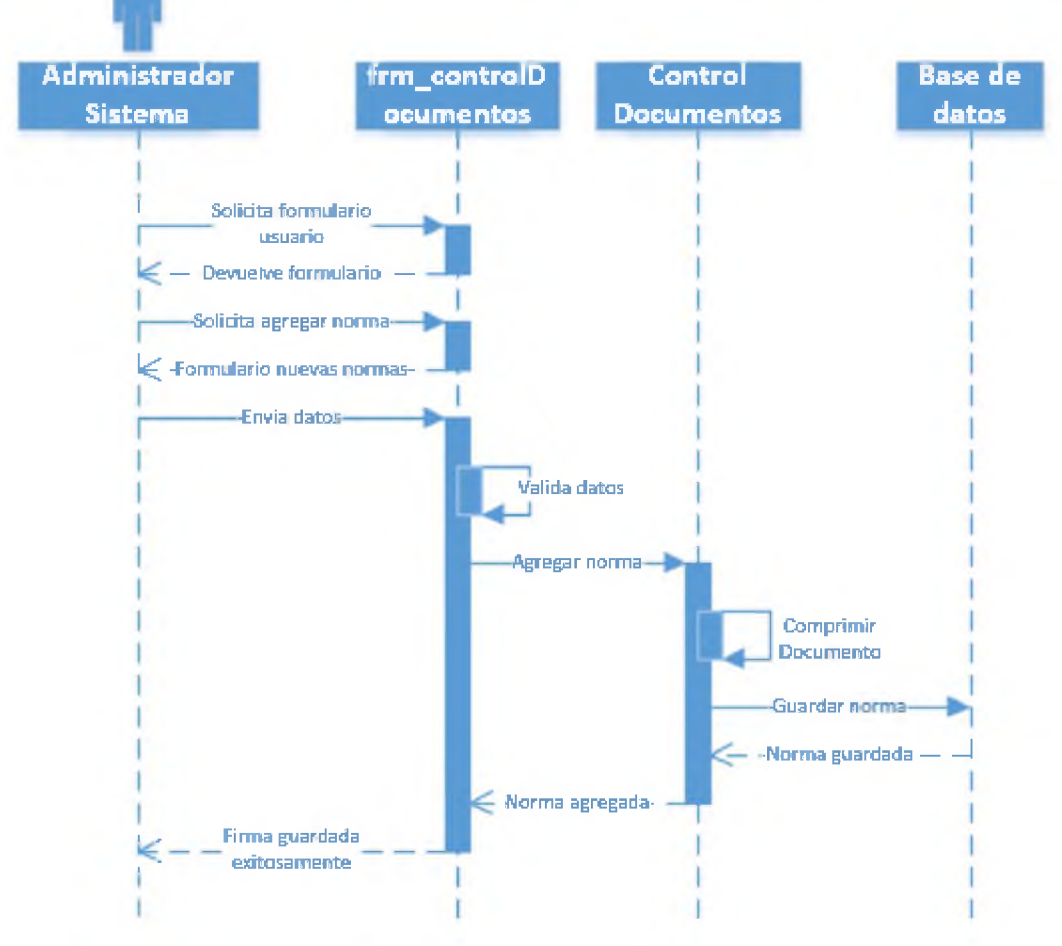

۰

Diagrama de secuencias para cargar nuevas ordenanzas

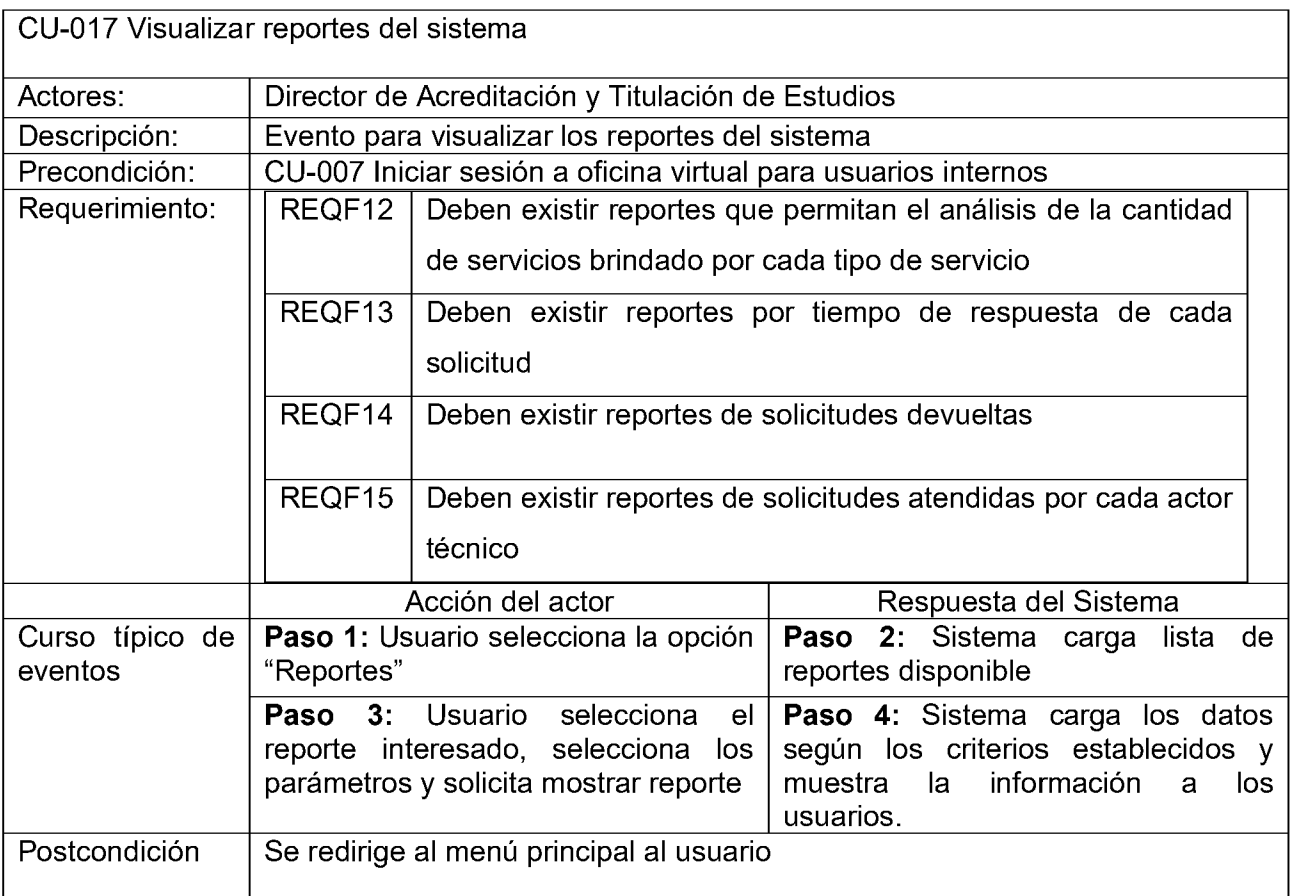

## **CAPITULO VI MODELADO DE DATOS Y ARQUITECTURA DE LA APLICACIÓN**

## 6.1 DICCIONARIO DE DATOS.

En esta parte, se describen cada una de las entidades y atributos que componen la estructura principal de la base de datos para SQL Server, la misma sirve de referencia para el diagrama de entidad relación que se muestra más adelante.

### **Entidad:** Solicitudes

**Descripción:** Entidad para almacenar las solicitudes recibidas por los interesados en obtener un servicio.

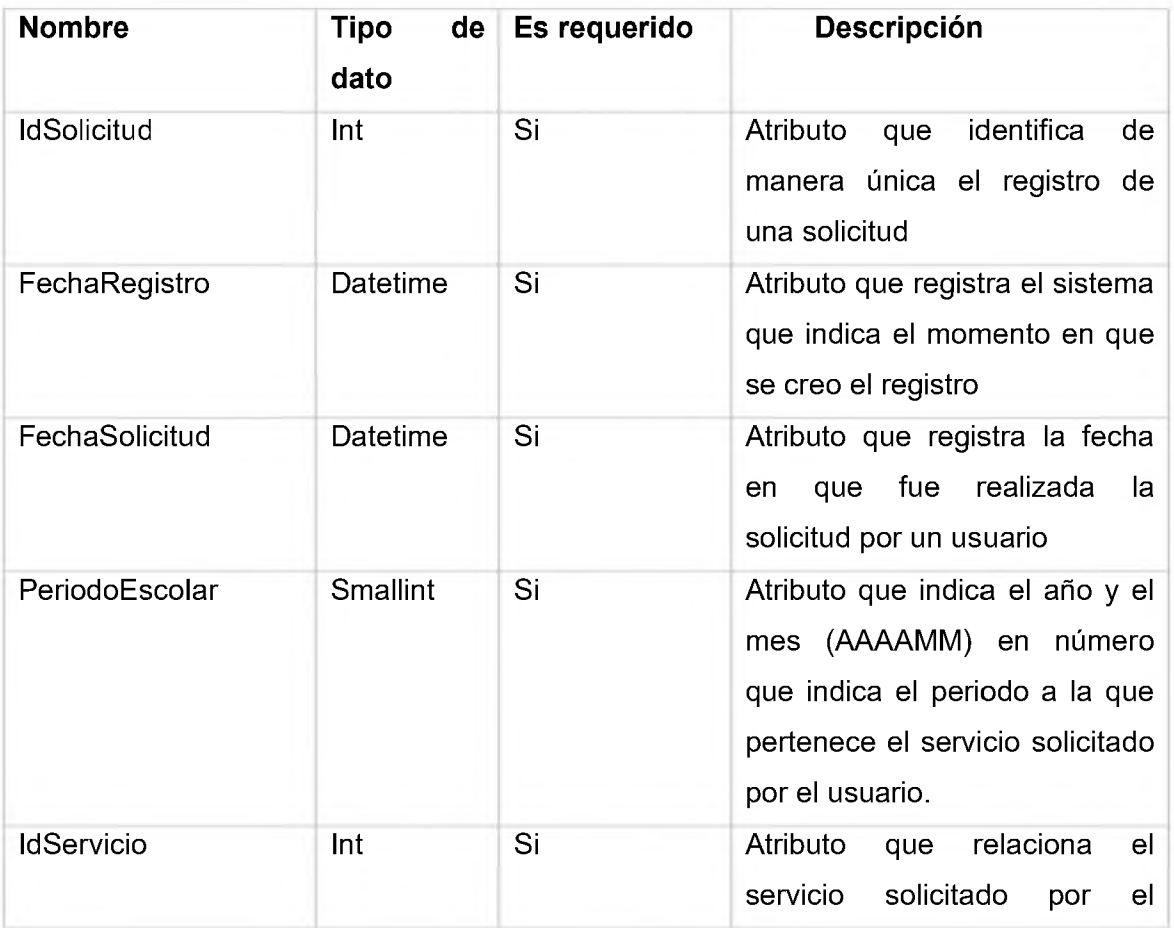

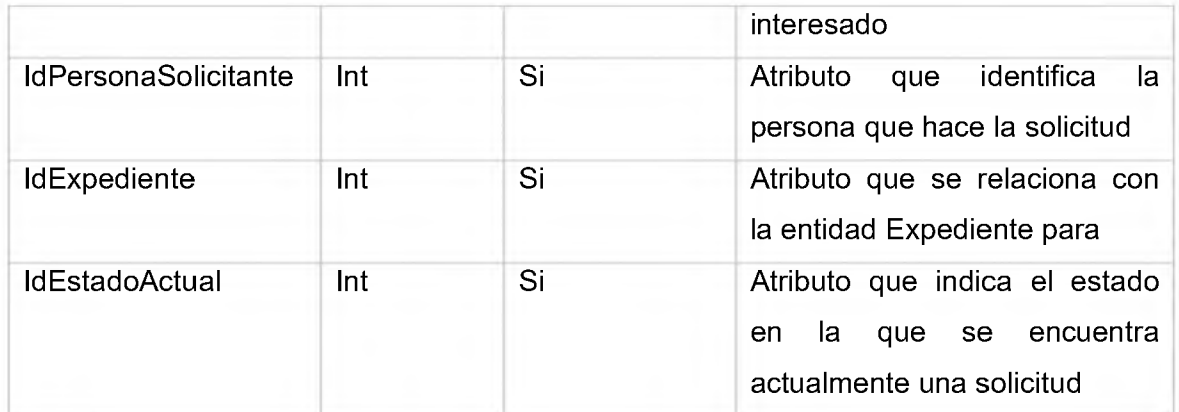

## **Entidad:** SolicitudesProceso

**Descripción:** Entidad que permite relacionar las solicitudes según el proceso en que se encuentre, así como también, los procesos según las solicitudes que tenga. Esta tabla es útil para llevar la trazabilidad de una solicitud desde el momento que inició hasta que es entregada al usuario final.

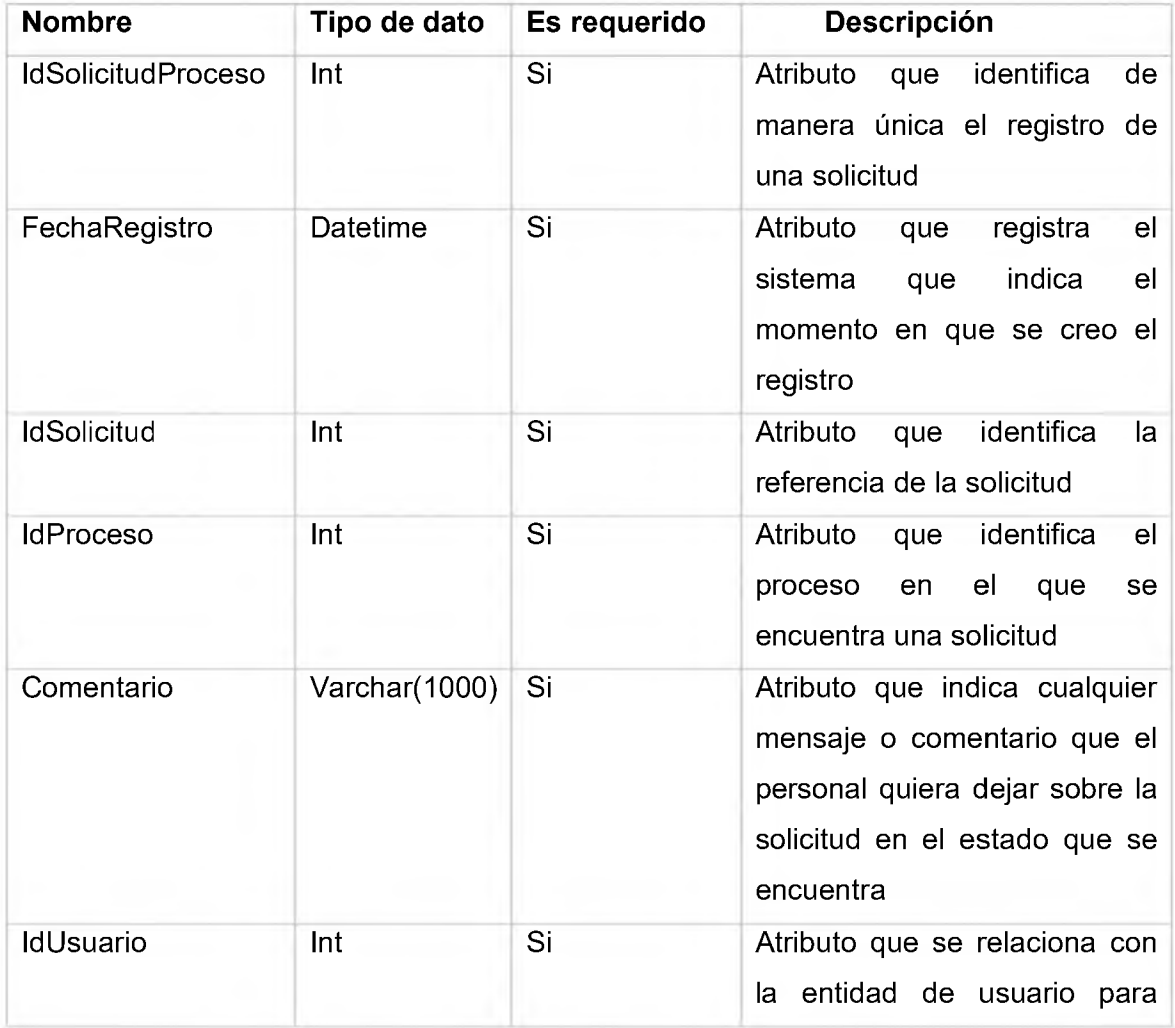

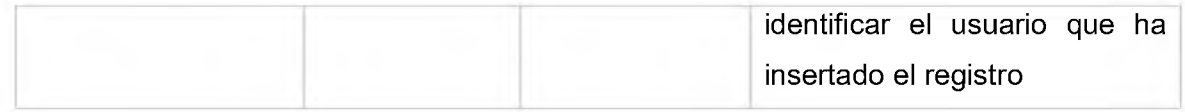

### **Entidad:** Procesos

**Descripción:** Entidad que establece los distintos procesos que deben llevarse a cabo para cada servicio que es requerido por algún interesado.

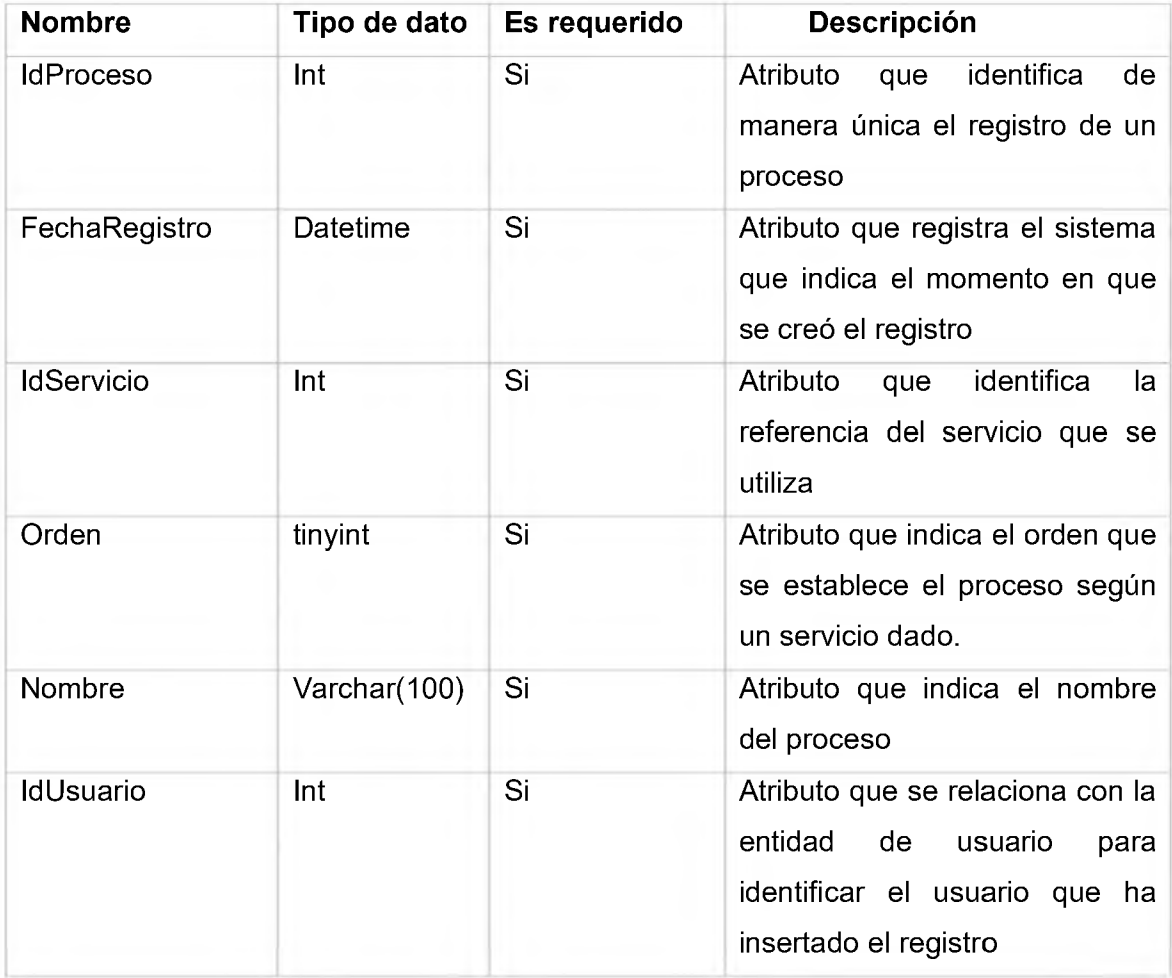

## **Entidad:** Personas

**Descripción:** Entidad que guarda los datos generales de todo aquel que es una persona.

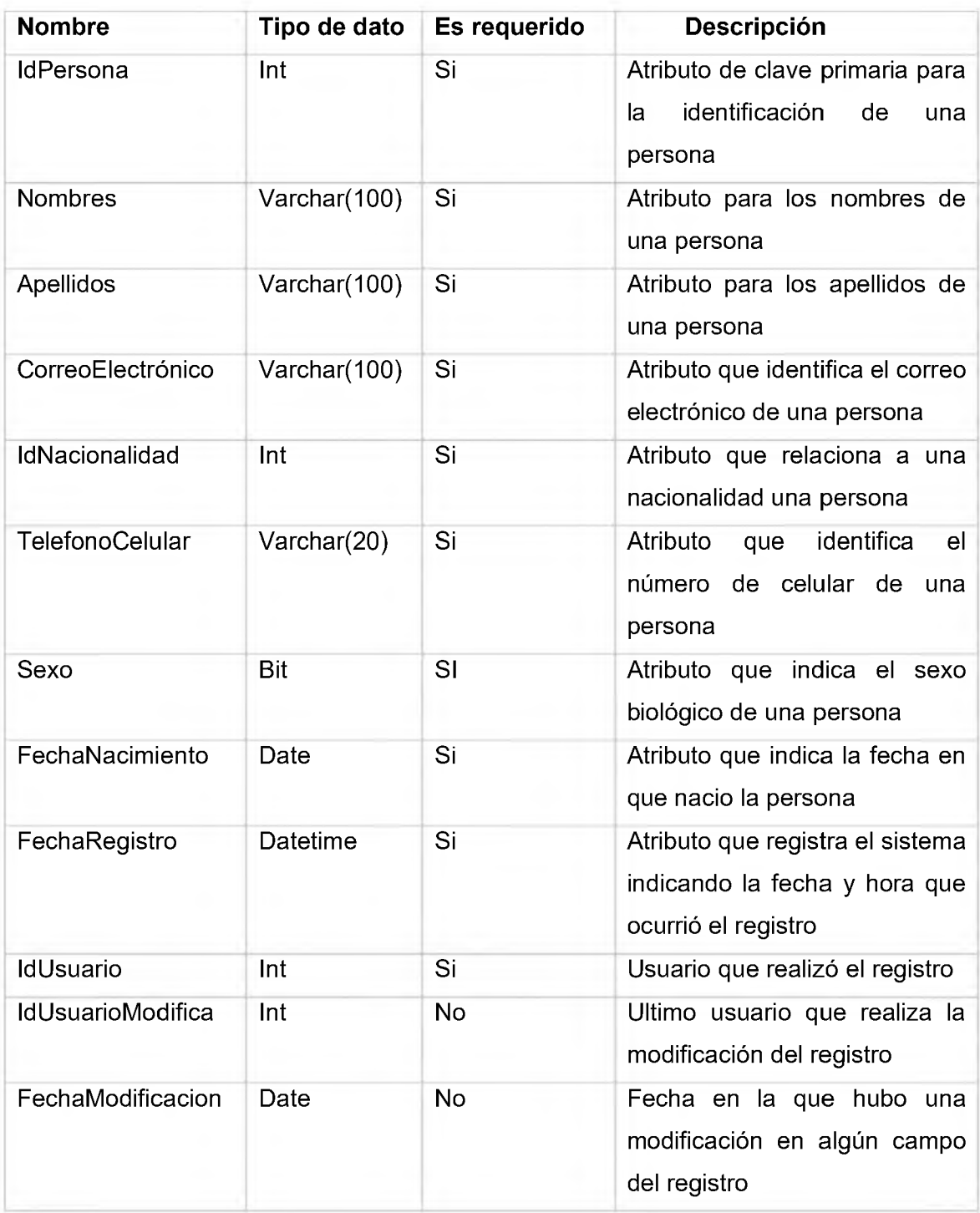

### **Entidad:** Nacionalidades

**Descripción:** Entidad que contiene los nombres de las nacionalidades de cada país.

## **Atributos**

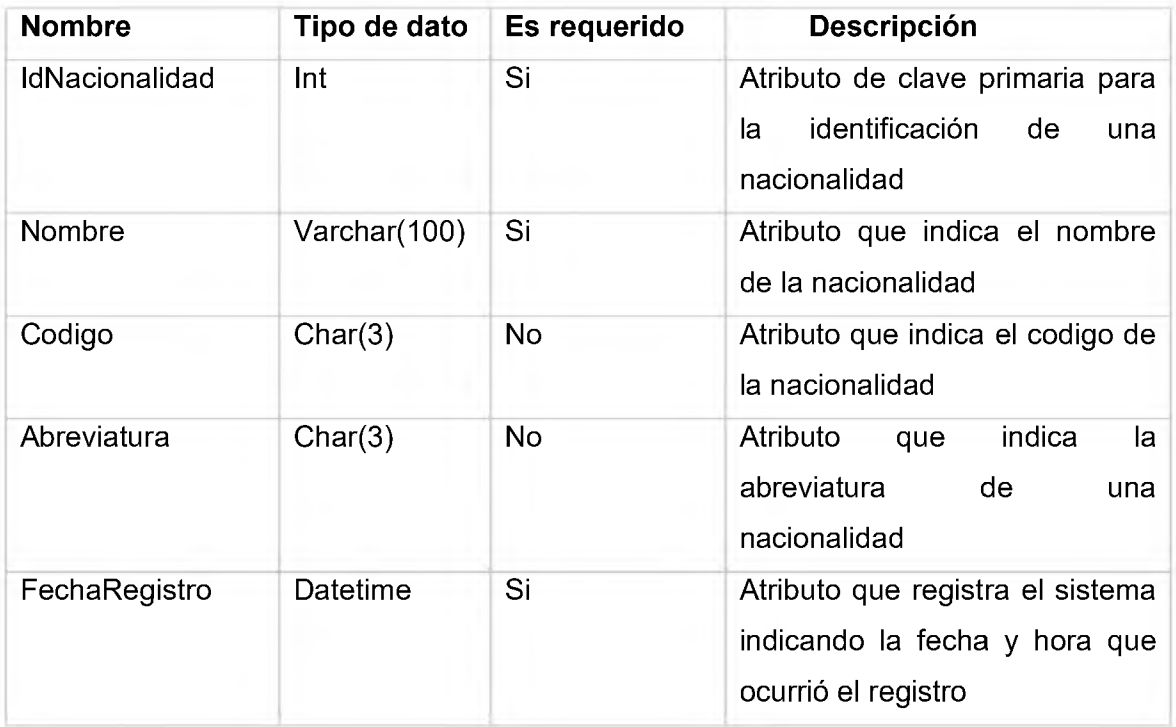

## **Entidad:** SolicitudesEstados

**Descripción:** Entidad que contiene los distintos estados de una solicitud.

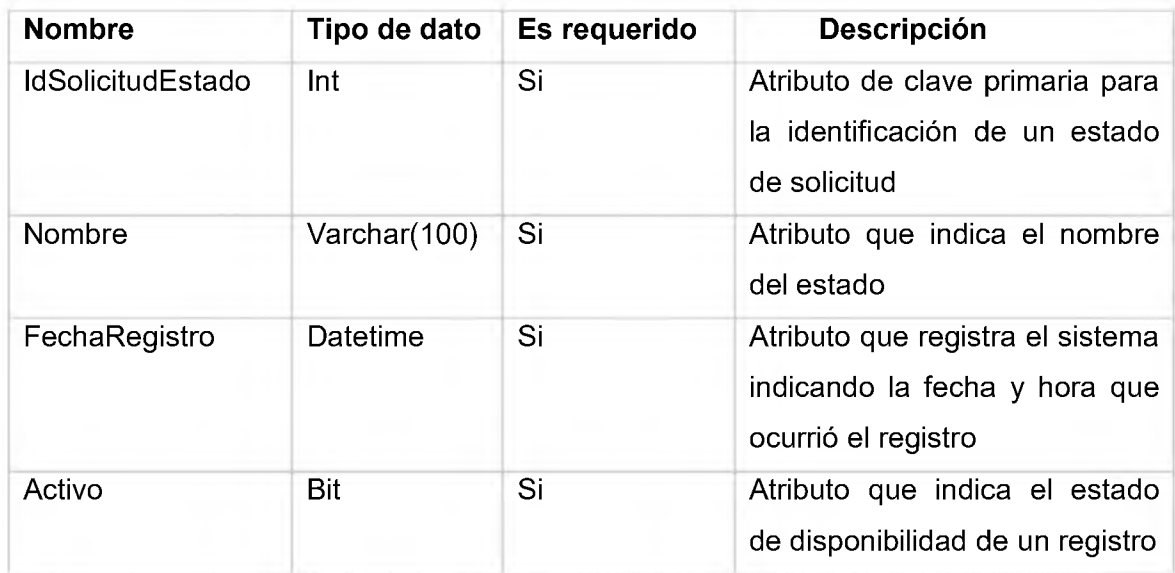

### **Entidad:** Servicios

**Descripción:** Entidad que contiene los servicios disponibles

## **Atributos**

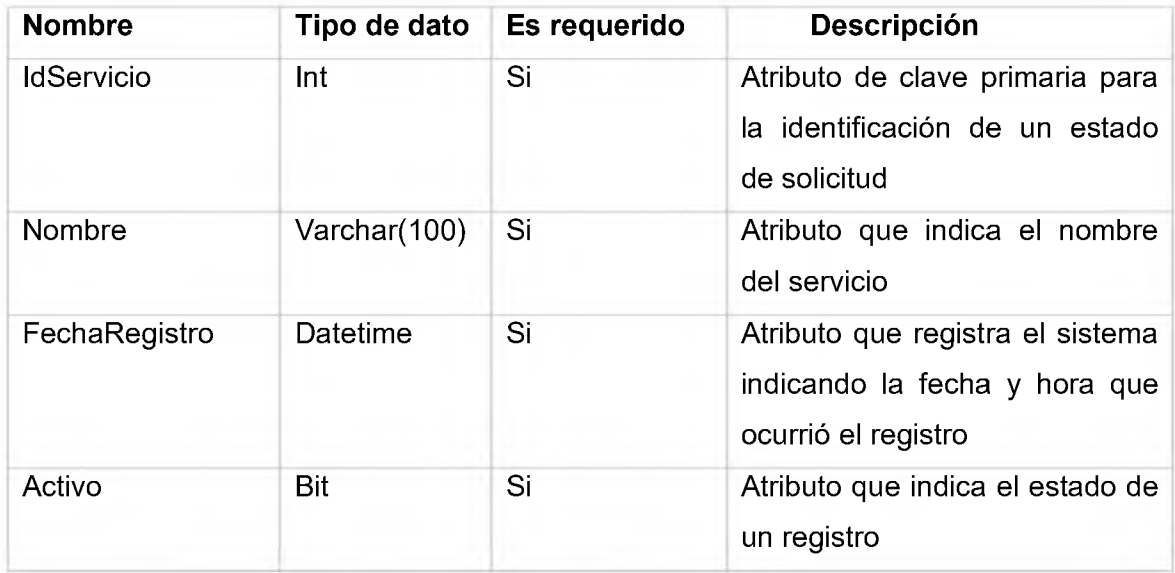

### **Entidad:** Normas

**Descripción:** Entidad que contiene las normas que se establecen para los distintos planes de estudios

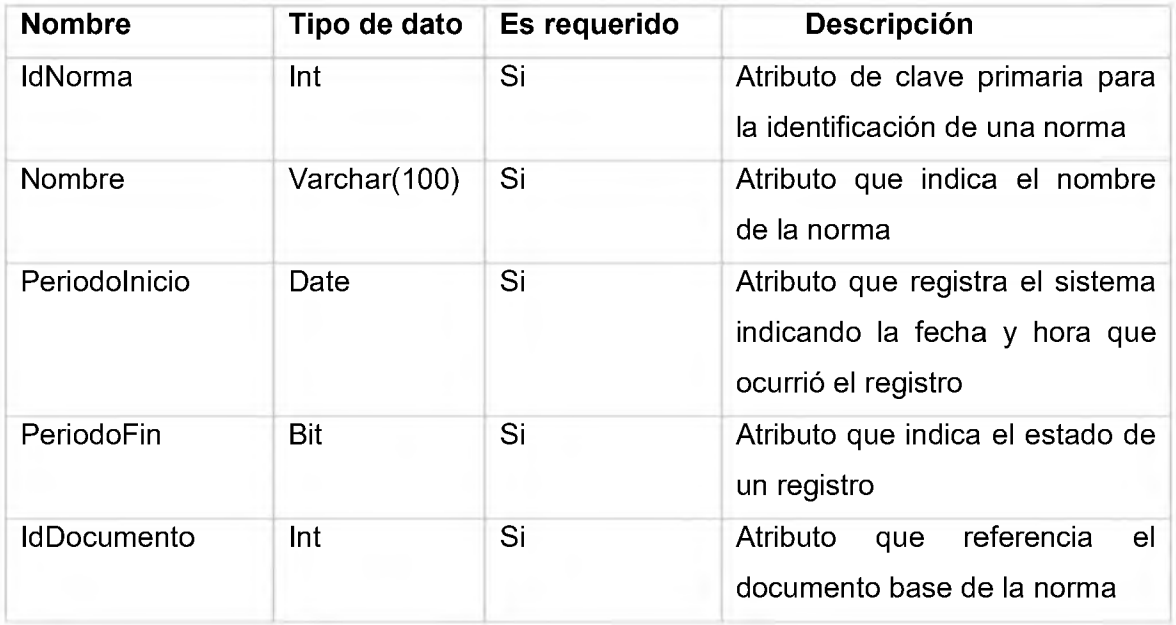

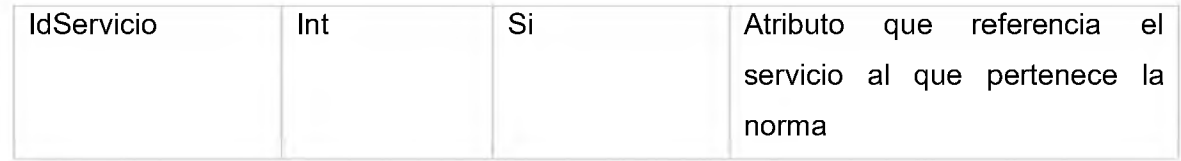

## **Entidad:** Documentos

**Descripción:** Entidad que almacena los documentos binarios que se guardan en la base de datos.

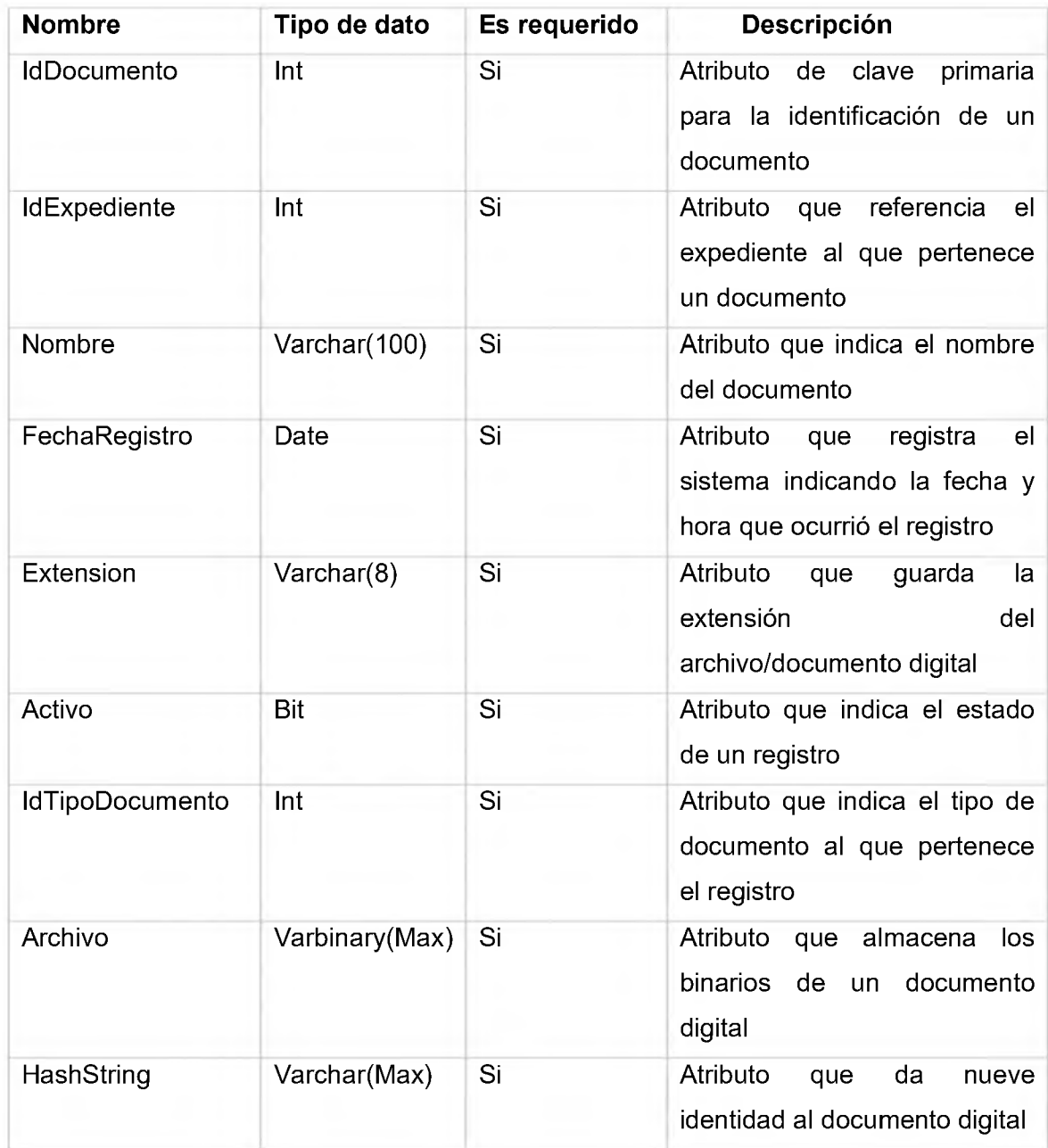

## **Entidad:** TipoDocumentos

**Descripción:** Entidad que almacena los registros de los tipos de documentos que puede tener un documento.

## **Atributos**

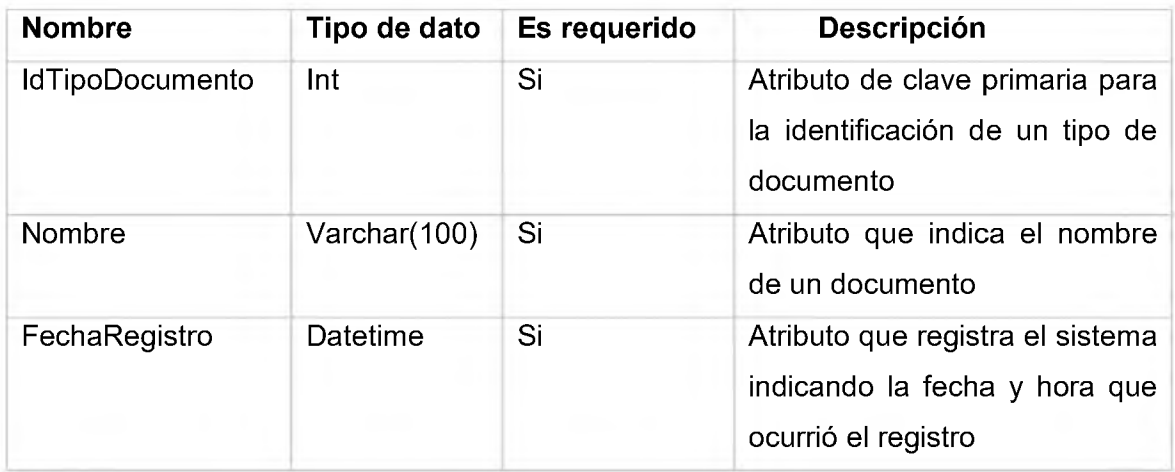

## **Entidad:** Usuarios

**Descripción:** Entidad que almacena los datos de un usuario.

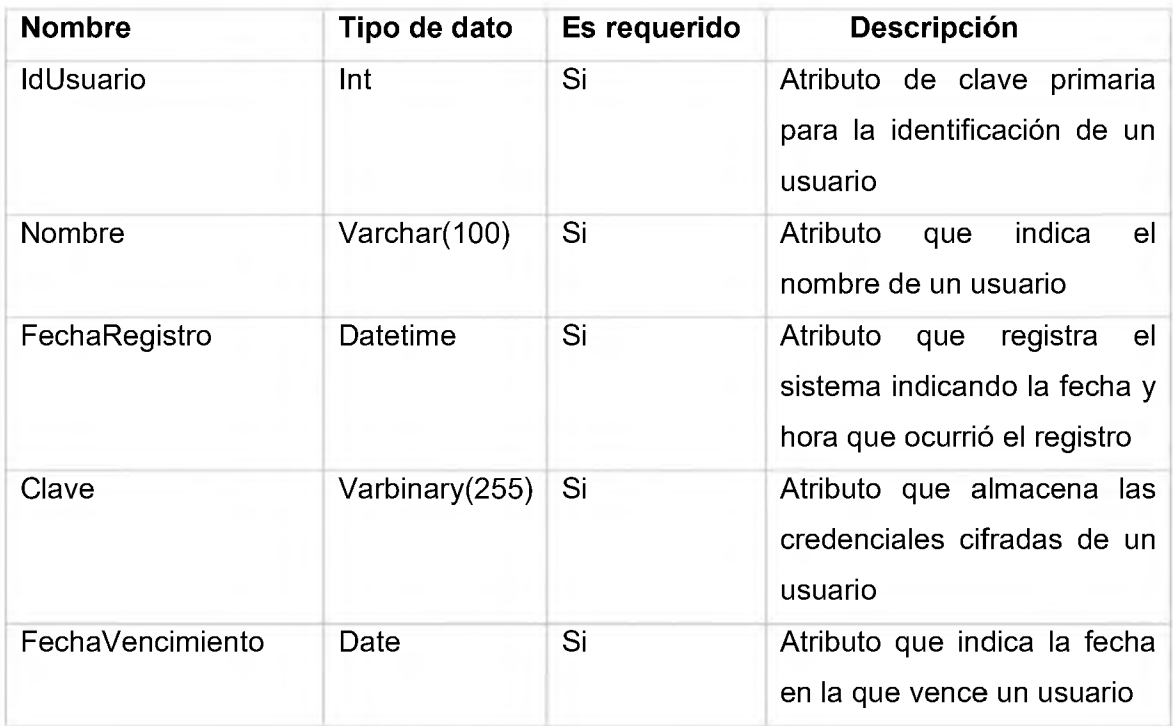

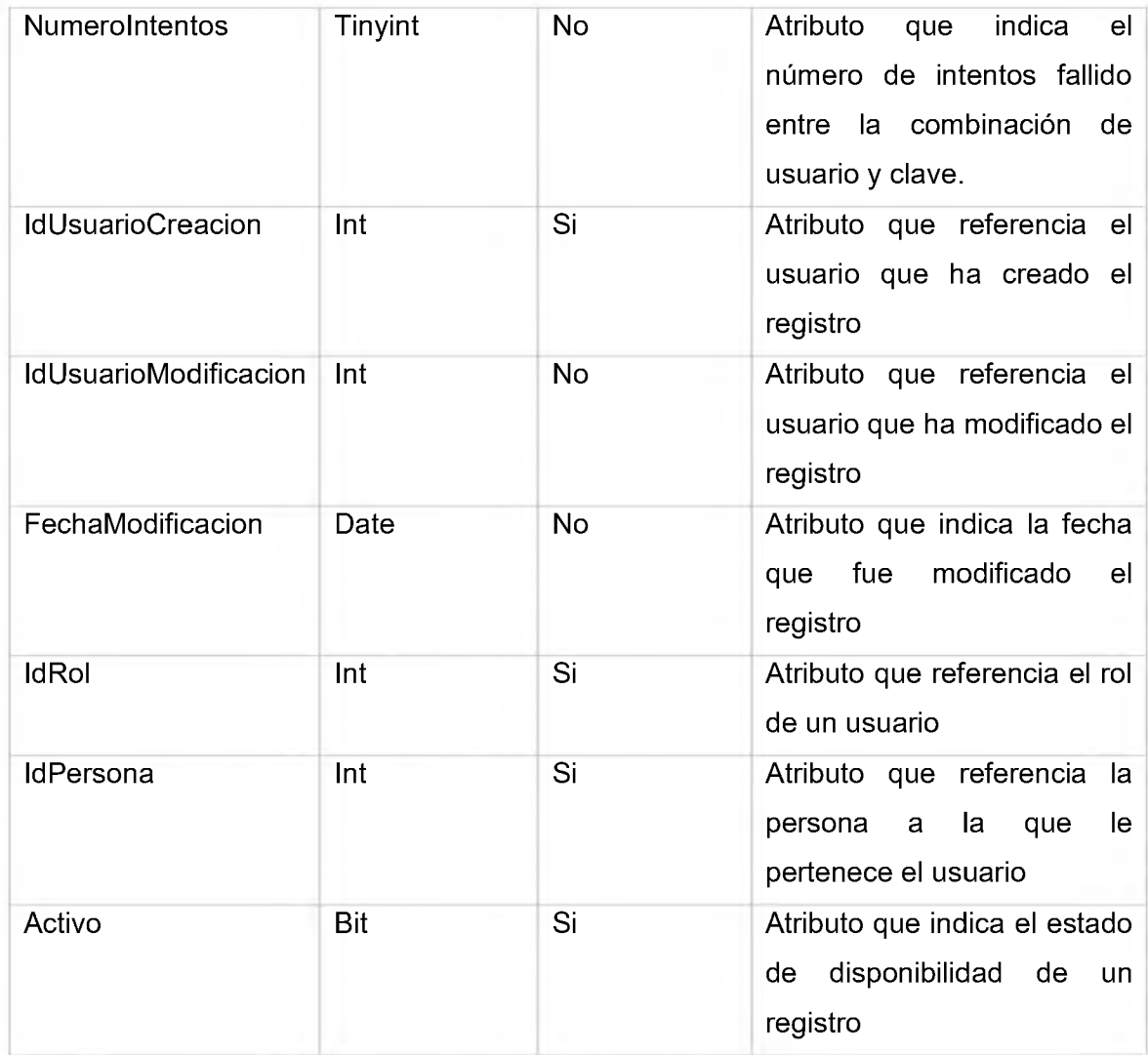

### **Entidad:** Roles

**Descripción:** Entidad que contiene los roles de seguridad que debe tener un conjunto de usuarios.

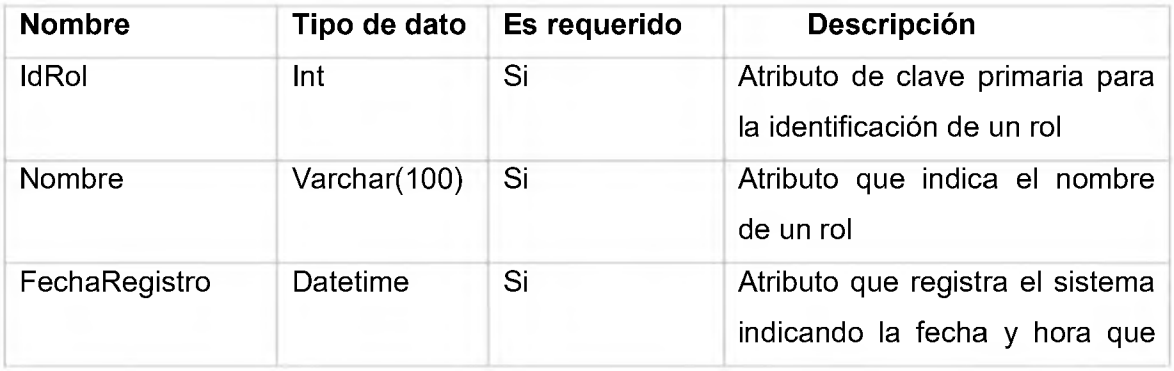

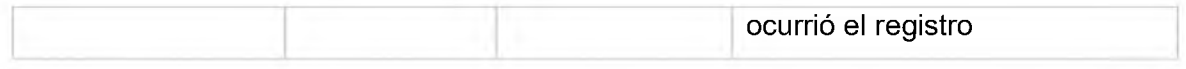

## **Entidad:** Expedientes

**Descripción:** Entidad que almacena las características de los expedientes.

### **Atributos**

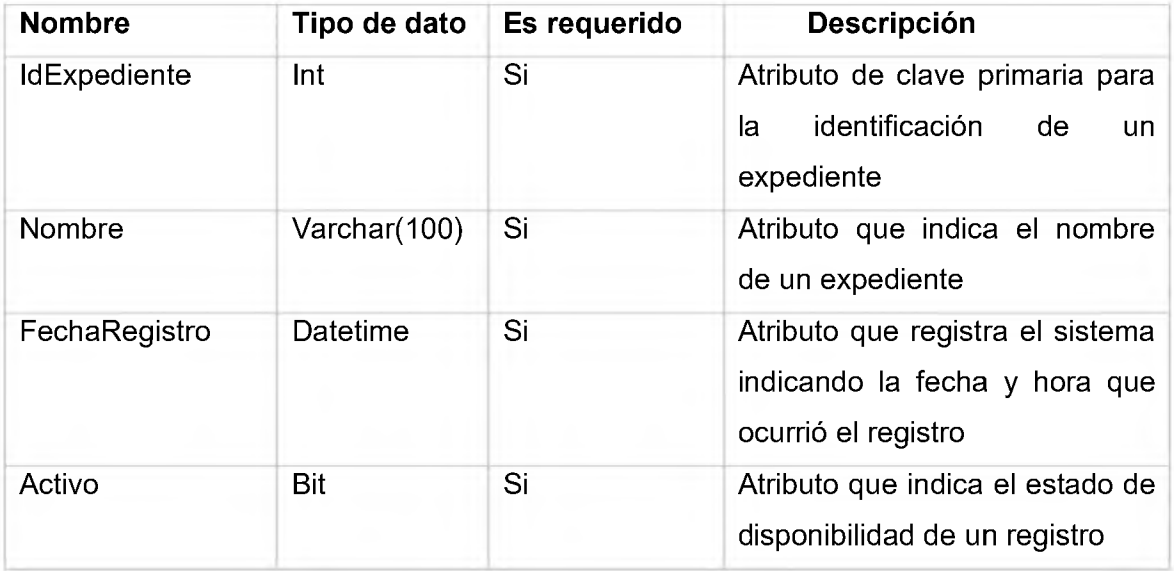

## **Entidad:** ServiciosDocumentos

**Descripción:** Entidad que almacena los documentos para cada servicio

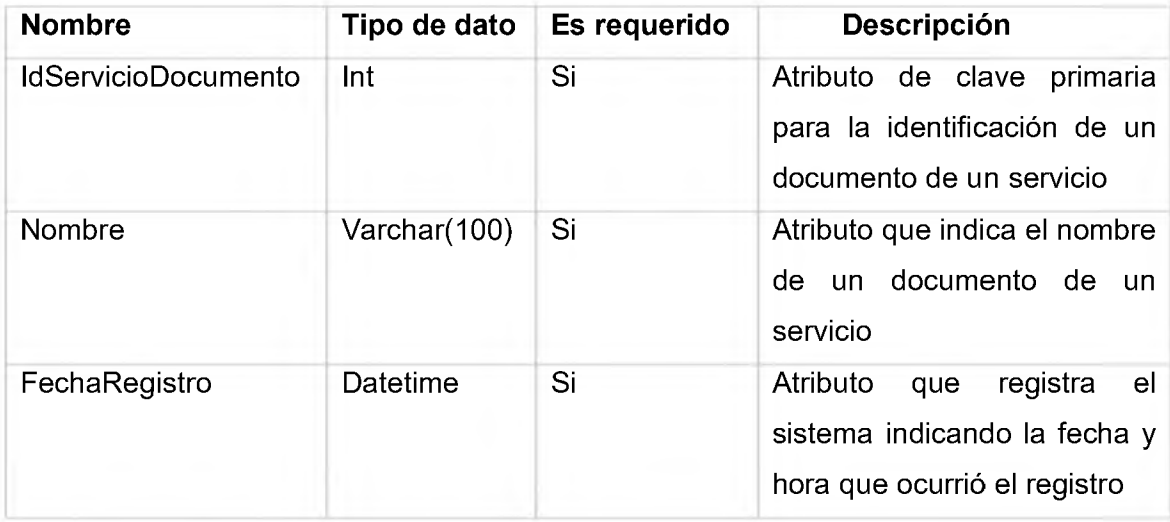

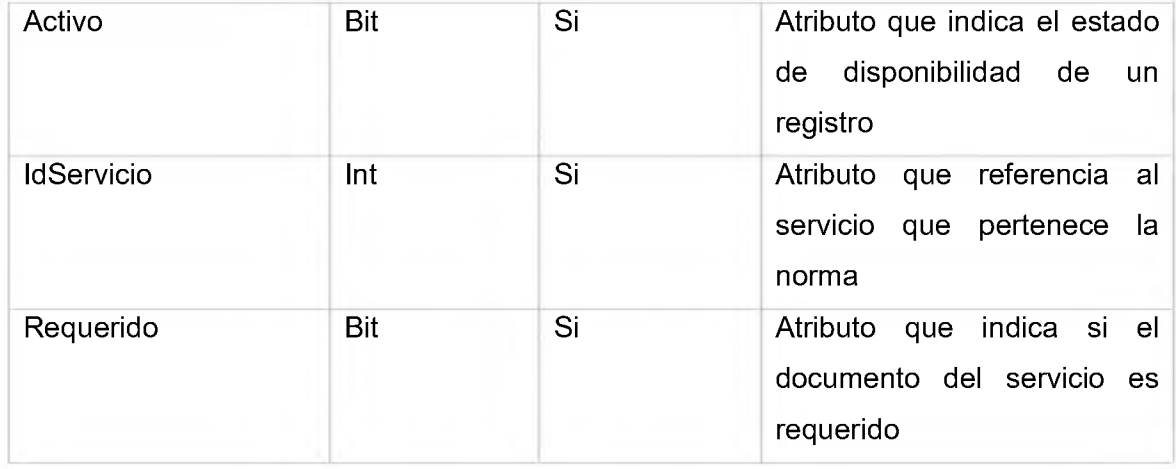

### **Entidad:** Firmas

**Descripción:** Entidad que almacena las firmas por período de los diferentes funcionarios requeridos.

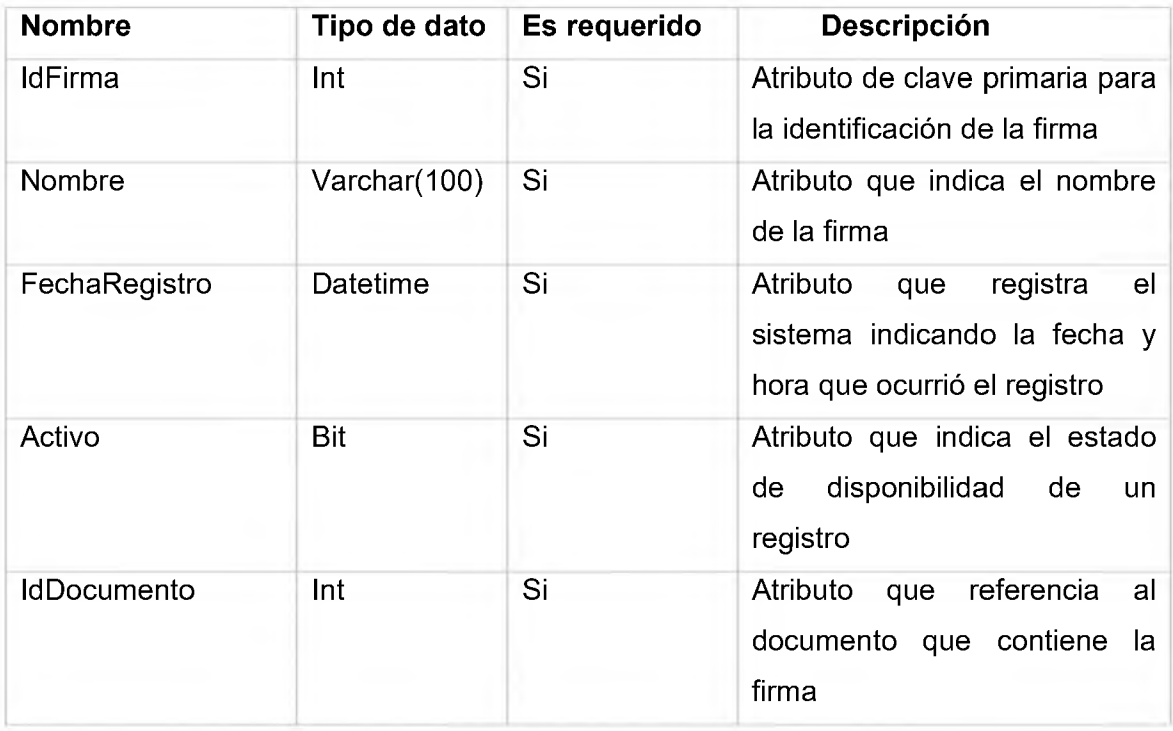

### 6.2 DIAGRAMA ENTIDAD RELACIÓN.

El diagrama de entidad relación muestra el conjunto de entidades que se han identificado y su relación con cada una. Cada entidad está conformada por atributos que describen la entidad misma, así como también, se ha resaltado en negrita aquellos atributos que son requeridos con nombres de atributos en negrita.

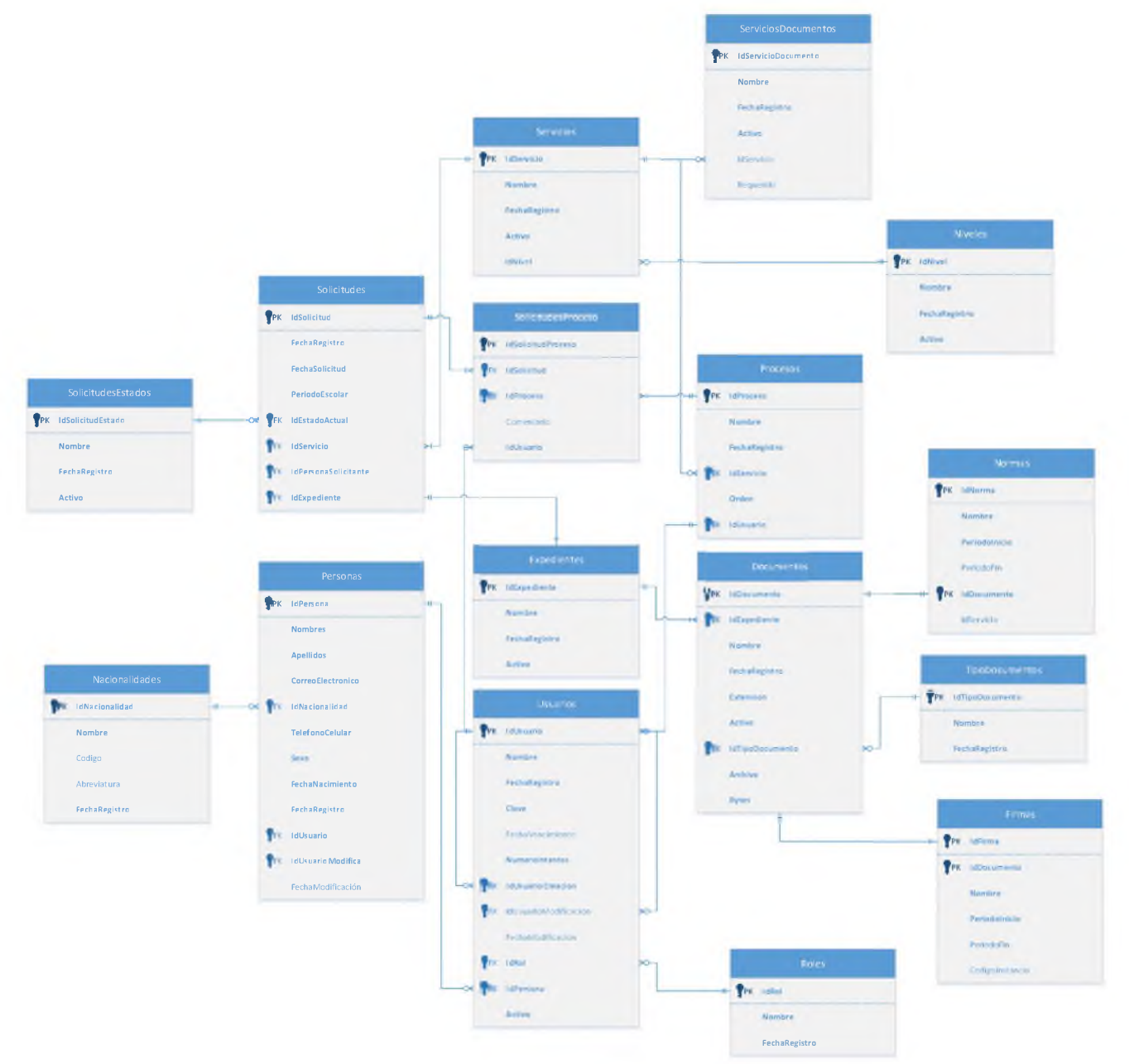

Diagrama de entidad relación para la oficina virtual

### *6.2.1 Matriz CLAB.*

La matriz CLAB es utilizada para identificar cuales entidades (Filas) y atributos posibles (Sub-filas) serían utilizados en cada proceso (Columnas) que será llevado a cabo a través del sistema. De esta manera, podemos garantizar que se han ubicado y mapeado cada atributo con el proceso según los niveles de acceso, donde C = crear,  $L =$  leer, A = actualizar o modificar, y B = borrar (Bentley, 2008).

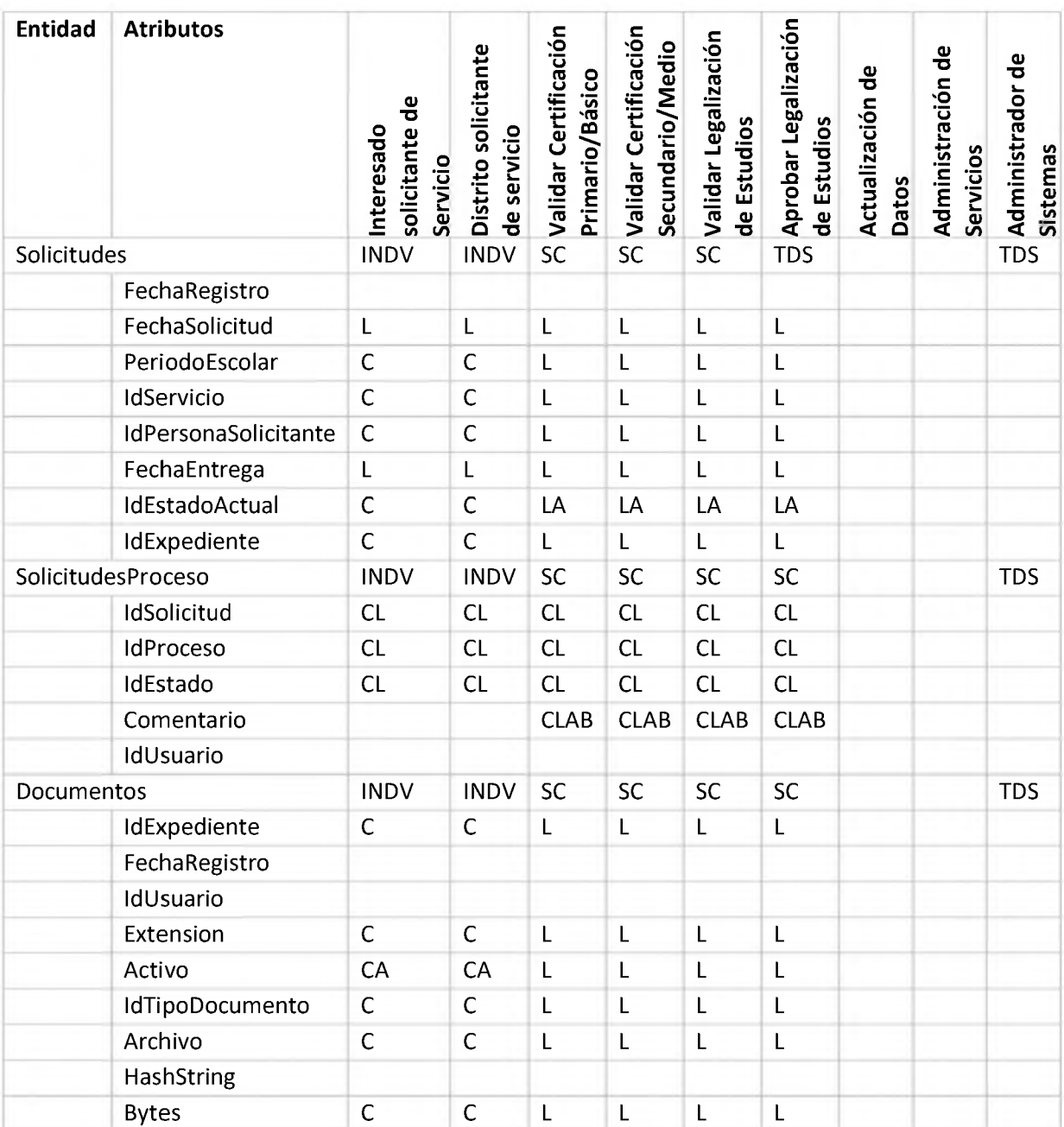

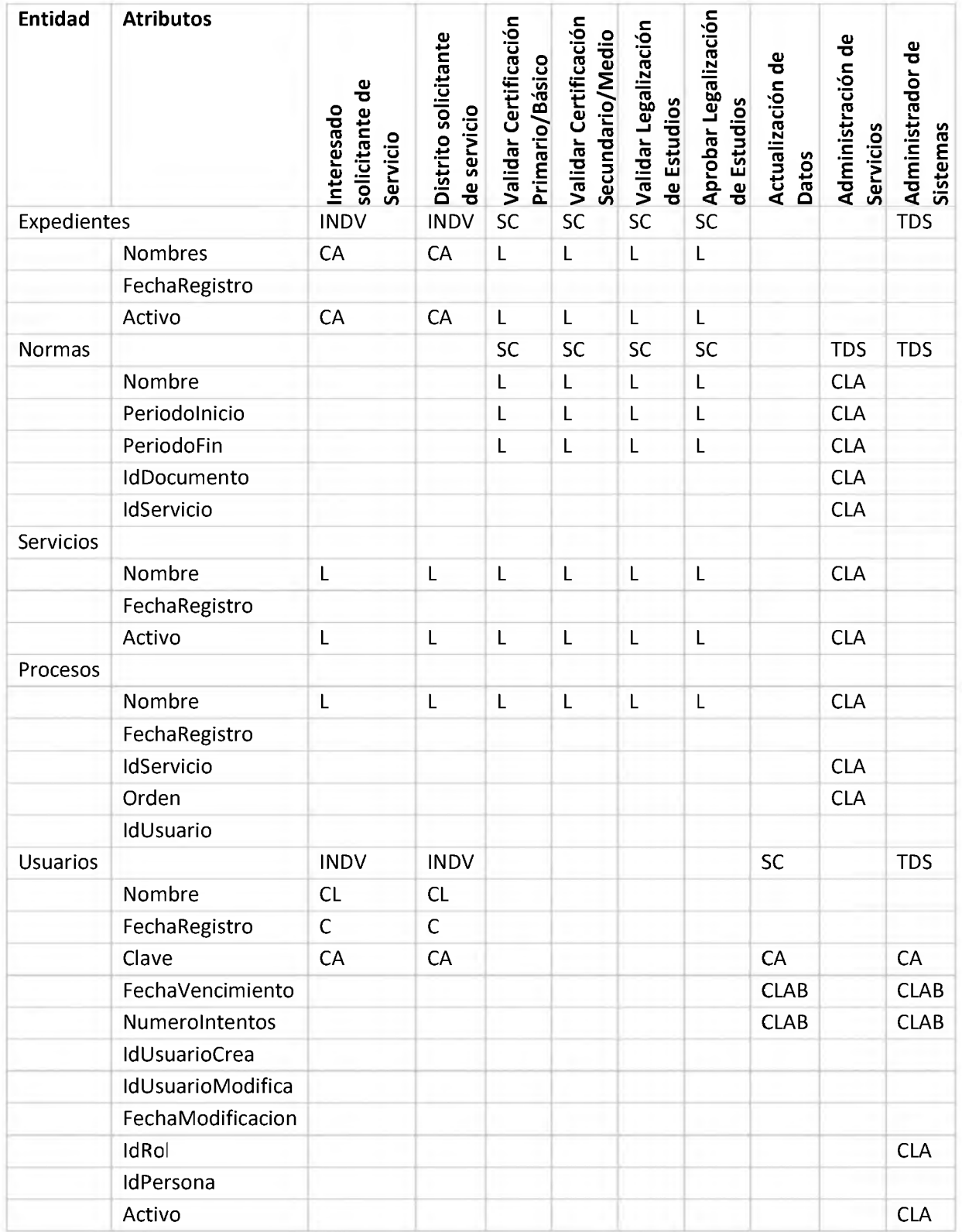

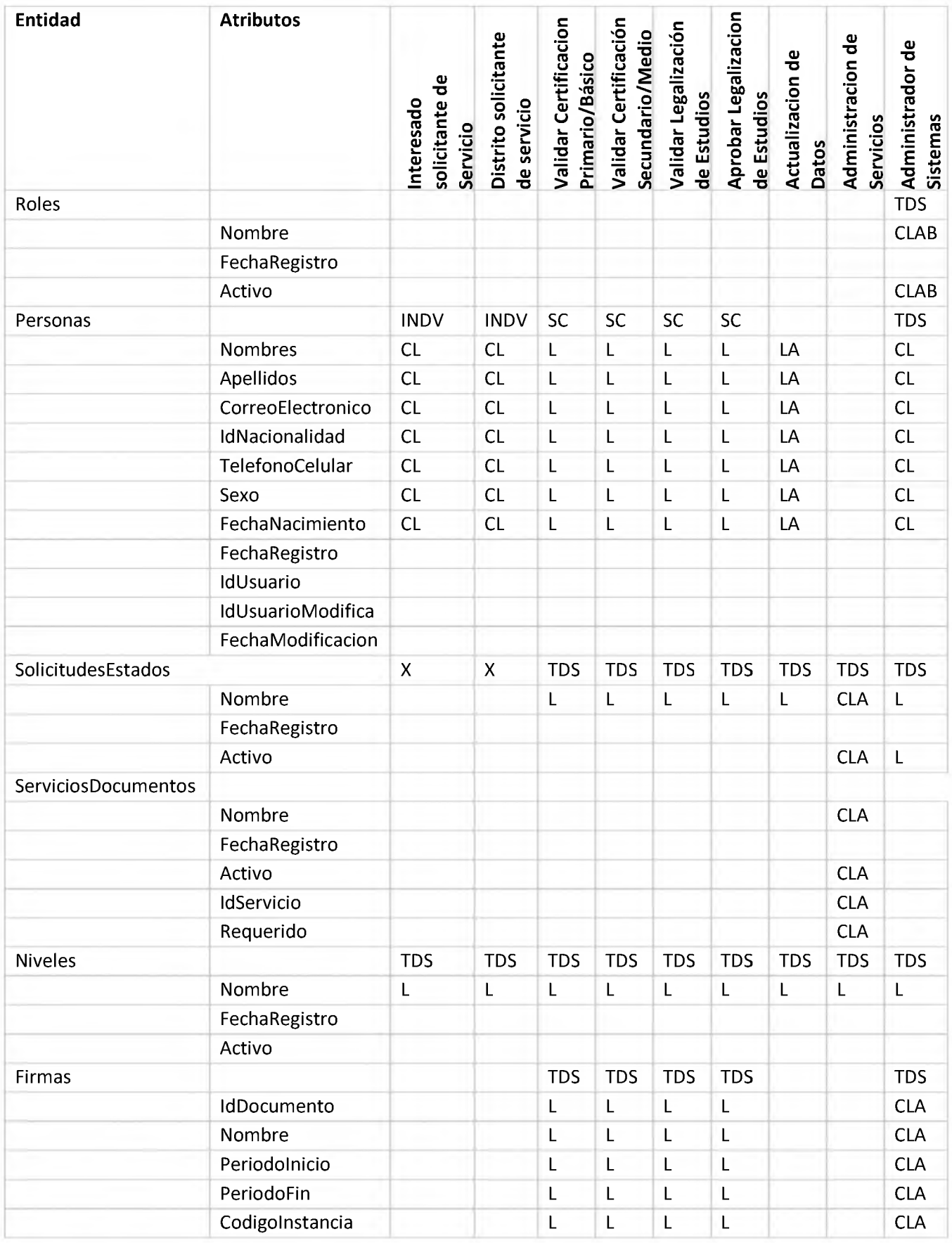

### 6.3 DIAGRAMA DE CLASES.

El diagrama de clases permite mostrar la relación que existe entre las clases y atributos. Con este modelo, podemos visualizar la estructura que tendrá la aplicación a nivel de las clases que las compone y a su vez la interacción entre los objetos que se van a tener; antes de mostrar el diagrama de clases, se muestra el diccionario de clases, métodos y atributos.

### *6.3.1 Diccionario de Clases de Dominio.*

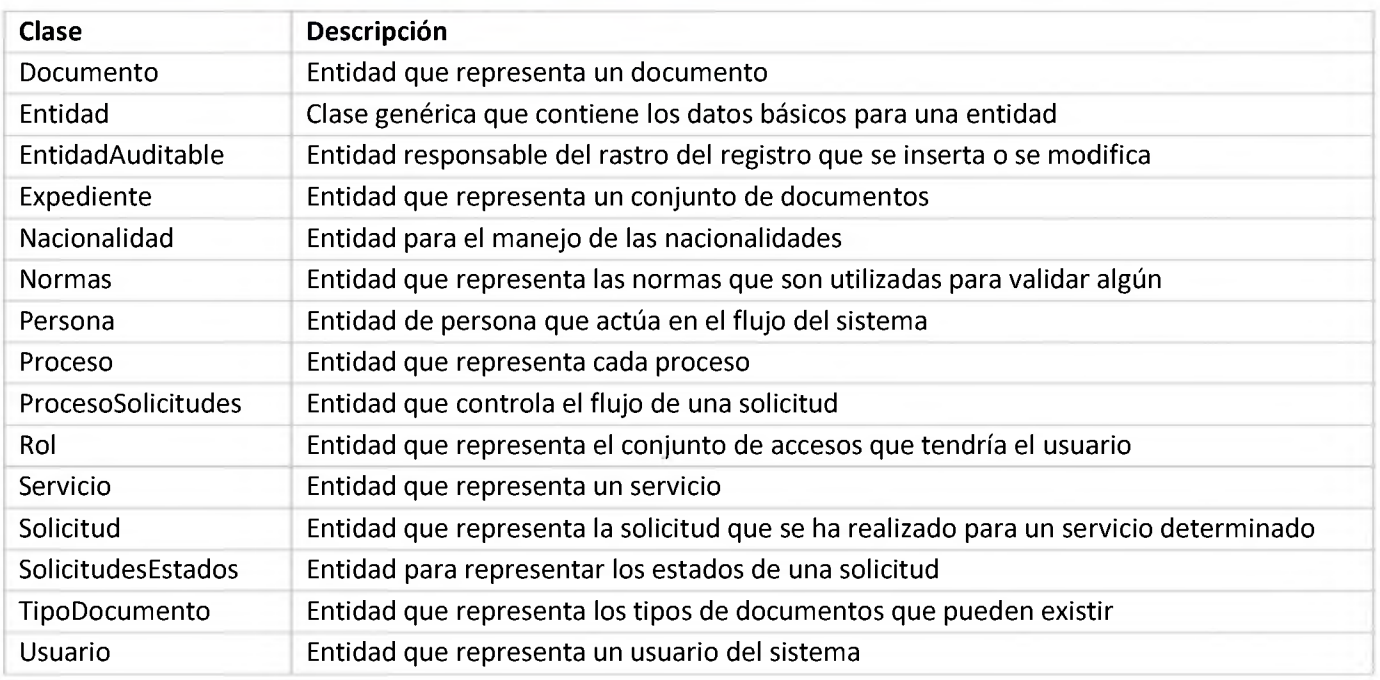

# *6.3.2 Atributos por clases.*

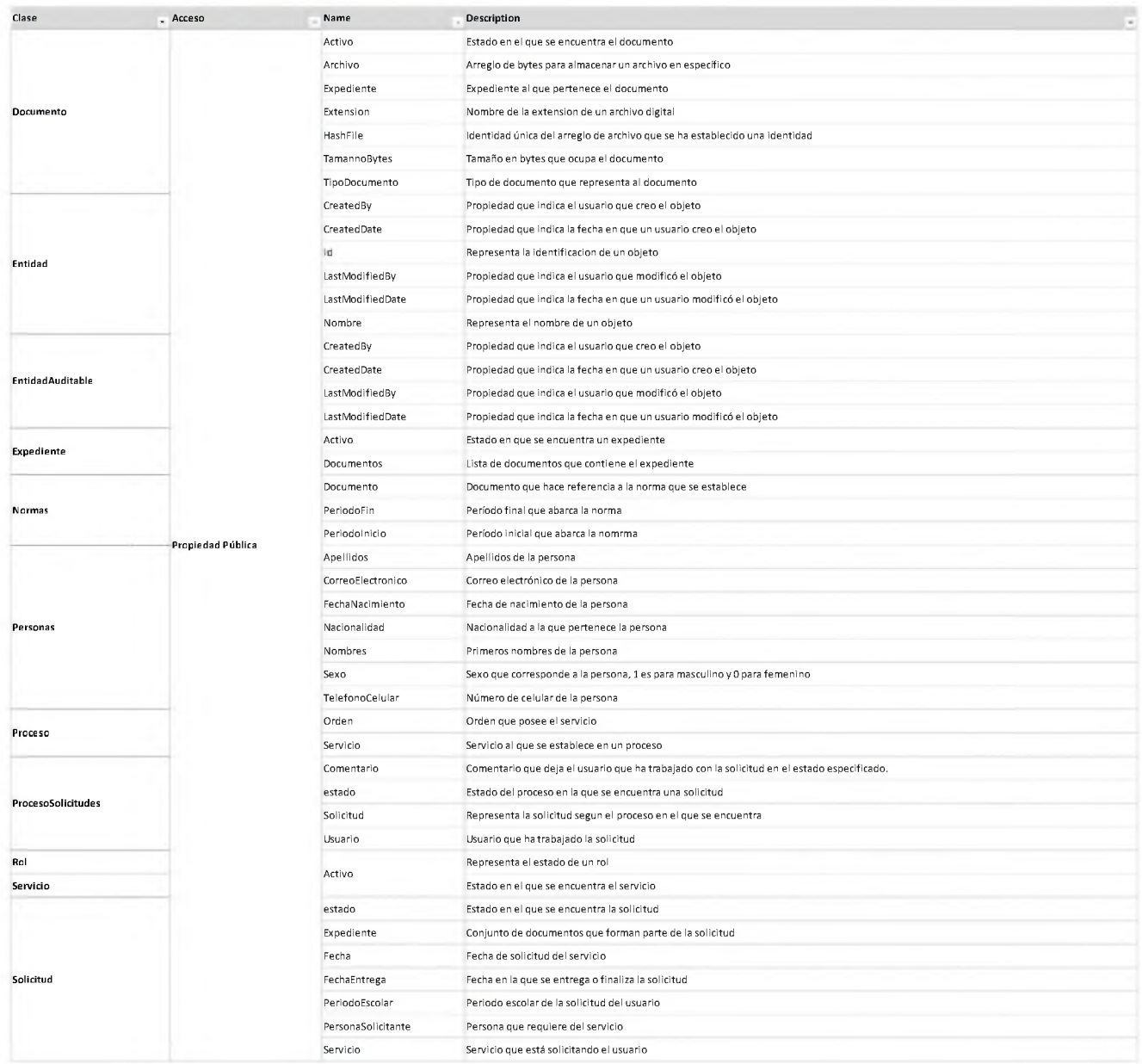

## *6.3.3 Métodos Generales.*

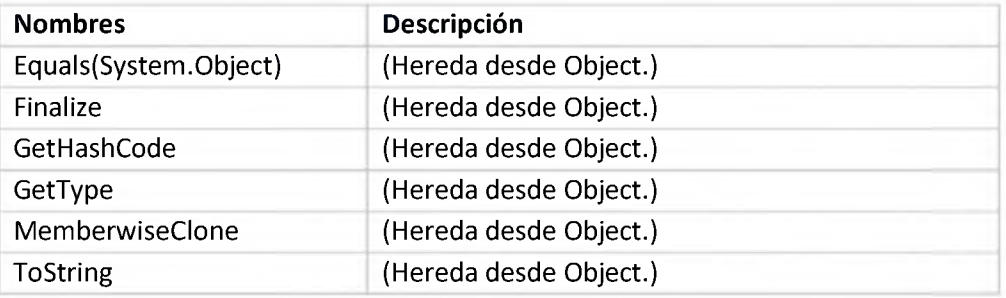

#### *6.3.4 Patrones de diseños y herramientas aplicadas para la oficina virtual.*

#### *6.3.1.1 Segregación de responsabilidades de comandos y consultas (CQRS)*

CQRS significa segregación de responsabilidades de comandos y consultas, un patrón que separa las operaciones de lectura y actualización de un almacén de datos. La implementación de CQRS en la aplicación puede maximizar el rendimiento, la escalabilidad y la seguridad. La flexibilidad creada al migrar a CQRS permite que un sistema evolucione mejor con el tiempo y evita que los comandos de actualización provoquen conflictos de combinación en el nivel de dominio. (Documentación Microsoft, 2021)

Con este patrón podremos organizar las clases de acceso a datos para la oficina virtual de modo que se mantenga separadas las acciones que se realizan en el flujo de datos del sistema.

#### *6.3.1.2 Mediator*

El patrón mediador simplemente es la definición de un objeto que encapsula como otros objetos interactúan entre sí. En lugar de tener dos o más objetos que dependen directamente de otros objetos, solo toman dependencia directa de un "mediador" y este se encarga de gestionar las interacciones entre objetos. (Ojeda, 2021)

Con este patrón nos permite desacoplar componentes pero que aún así interactúan entre sí, dando la ventaja de mantenibilidad sobre el código y facilidad para hacerlo testeable como es Dependecy Inversion.

#### *6.3.1.3 Automapper*

Es una librería que permite mapear los atributos de un objeto basado en convenciones, con esta herramienta todos los objetos de tipo DTO, View Model y entidades de dominio que se tengan definido en la oficina virtual, podrán fácilmente establecerse la comunicación hacia ambas direcciones, agilizando y reduciendo tiempo de desarrollo.

#### *6.3.1.4 Relación e interacción de clases*

Representación de los patrones de diseños y arquitectura aplicada:

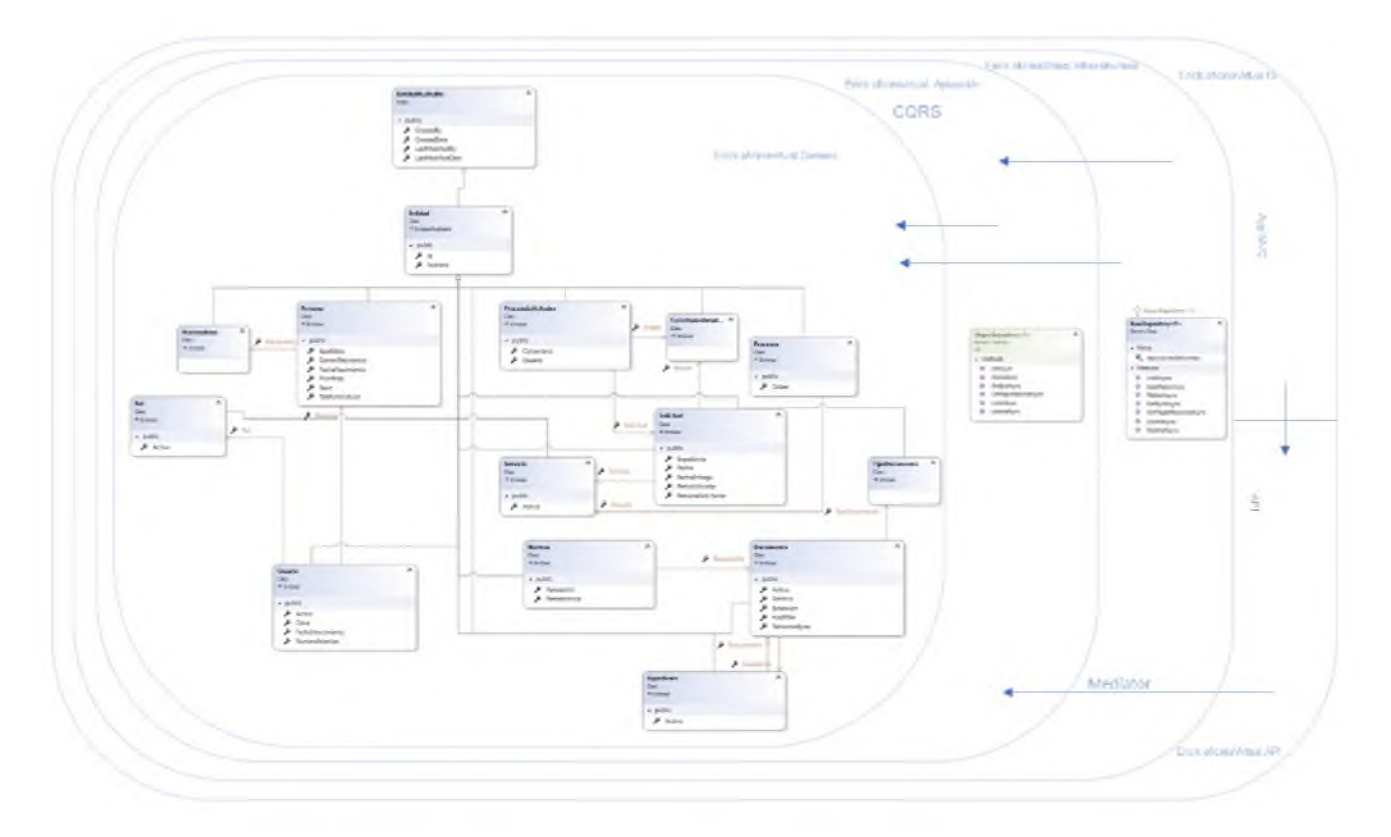

## 6.4 DIAGRAMA DE COMPONENTES.

El diagrama de componentes permite ver la relación de los componentes del sistema y la arquitectura de software utilizada, que en este caso es Clean Arquitecture de Robert C. Martin el cual se muestra en detalle. En el esquema mostrado, están los paquetes que componen toda la estructura, que va desde la capa de infraestructura hasta proveer los datos requeridos a través de los controladores de la aplicación.

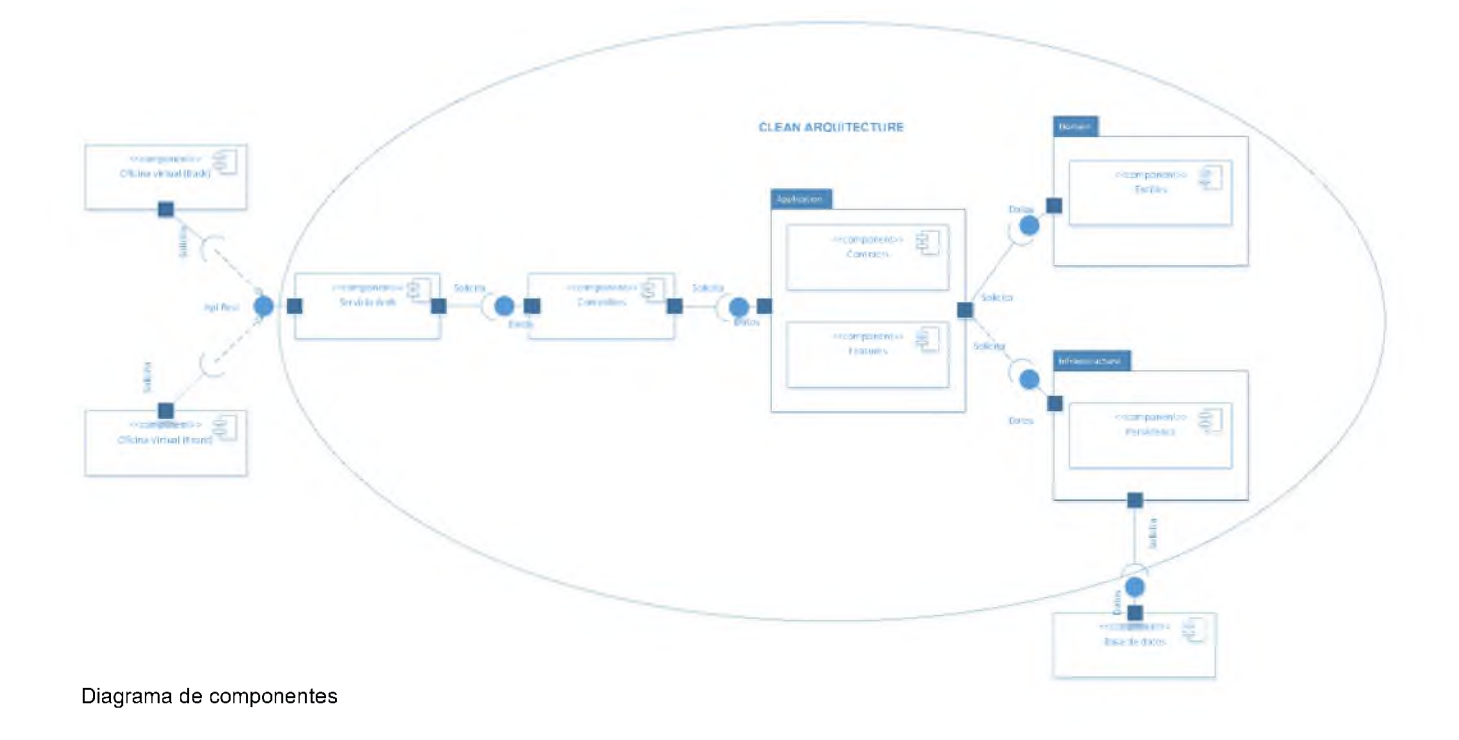

#### *6.3.5 Arquitectura limpia.*

Las aplicaciones que siguen el principio de inversión de dependencias, así como los principios de diseño controlado por dominios (DDD), tienden a llegar a una arquitectura similar. Esta arquitectura ha pasado por muchos nombres con los años. Uno de los primeros nombres fue Arquitectura hexagonal, seguido por Puertos y adaptadores. Más recientemente, se ha citado como arquitectura cebolla o arquitectura limpia. (Smith, 2022)

#### *6.4.1.1 Capa de Infraestructura.*

El proyecto de infraestructura incluye normalmente las implementaciones de acceso a datos. En una aplicación web <ASP.NET> Core típica, estas implementaciones incluyen DbContext de Entity Framework (EF), todos los objetos Migration de EF Core que se hayan definido y las clases de implementación de acceso a datos. La manera más común de abstraer el código de implementación de acceso a datos consiste en usar el modelo de diseño de repositorio.

Además de las implementaciones de acceso a datos, el proyecto de infraestructura debe contener las implementaciones de los servicios que tienen que interactuar con los intereses de infraestructura. Estos servicios deben implementar interfaces definidas en el núcleo de la aplicación, por lo que la infraestructura deberá tener una referencia al proyecto del núcleo de la aplicación. (Smith, 2022)

#### *6.4.1.2 Capa de aplicación.*

El núcleo de la aplicación contiene el modelo de negocio, que incluye entidades, servicios e interfaces. Estas interfaces incluyen abstracciones para las operaciones que se llevarán a cabo mediante la infraestructura, como el acceso a datos, el acceso al sistema de archivos, las llamadas de red, etc. En ocasiones los servicios o interfaces definidos en este nivel tendrán que trabajar con tipos sin entidad que no tienen dependencias en la interfaz de usuario o la infraestructura. Estos se pueden definir como Objetos de transferencia de datos (DTO) simples. (Smith, 2022)

#### *6.4.1.3 Capa de interfaz de usuario.*

La capa de interfaz de usuario en una aplicación <ASP.NET> Core MVC es el punto de entrada para la aplicación. Este proyecto debe hacer referencia al proyecto Application Core y sus tipos deben interactuar con la infraestructura estrictamente a través de las interfaces definidas en Application Core. En la capa de interfaz de usuario no se debe permitir la creación de instancias directas o llamadas estáticas a los tipos de la capa de infraestructura. (Smith, 2022)

#### *6.4.1.4 Capa de dominio.*

La capa de dominio o también llamada capa de modelo. Es el componente de la arquitectura responsable de representar los conceptos del negocio, la información sobre la situación del negocio y las reglas del negocio. El estado que refleja la situación de la empresa a través de su sistema digital se controla y utiliza aquí, aunque los detalles técnicos de su almacenamiento se delegan en la infraestructura.

En definitiva, es el componente que implementa los flujos de trabajo o producción de la compañía a través de un lenguaje muy próximo al empresarial. (JIMÉNEZ, 2021)

### **CAPITULO VII IMPLEMENTACIÓN**

#### 7.1 IMPLEMENTACIÓN.

Las nubes se consideran plataformas como servicio (PaaS), un proveedor de nube ofrece a los usuarios tanto la plataforma como la infraestructura de TI subyacente. Diseñar la arquitectura de una plataforma de nube implica mucho más que extraer las funciones informáticas de los elementos de hardware, lo cual sintetiza la forma en la que los proveedores crean una infraestructura de nube y la ofrecen a los usuarios. Es por esta razón que para la oficina virtual se propone una estructura basada en PaaS.

El plan que se crea a continuación está basado en Azure, sin embargo, esto es una alternativa más que algo necesario debido a que el Ministerio de Educación cuenta con su propio centro de datos. Azure es una nube pública de pago por uso que permite compilar, implementar y administrar rápidamente aplicaciones en una red global de datacenters (centros de datos) de Microsoft.

#### *7.1.1 Adquisición de Azure SQL Databases.*

Azure SQL Database es un motor de base de datos de plataforma como servicio (PAAS) totalmente administrado, encargándose de funciones de:

- Administración de base de datos
- Actualizaciones
- Aplicaciones de revisiones
- Crear copias de seguridad
- Supervisión sin intervención de usuario

SQL Database permite procesar tanto datos relacionales como estructuras no relacionales, tales como: Grafos, JSON, elementos espaciales y XML.

Como modelo de implementación, se recomienda utilizar "Base de datos única" la cual representa una base de datos aislada totalmente administrada.

#### *7.1.2 Adquisición de plan de app services para alojamiento de app service de azure.*

App Service Plan representa la colección de recursos físicos para App Service. Un plan de servicio de aplicaciones puede tener varias aplicaciones web. En otras palabras, podemos tener varias aplicaciones web en un plan de servicio de aplicaciones. Podemos considerar un plan de servicio de aplicaciones como un único recurso informático, es decir, una máquina virtual. Por lo tanto, a los efectos de la facturación, si creamos más de una aplicación web en un único plan de servicio de aplicaciones, solo se nos cobrará una vez. Por otro lado, puede haber un efecto adverso en el rendimiento de una aplicación si las aplicaciones utilizan el mismo plan de servicio de aplicaciones porque competirán por los mismos recursos.

### *7.1.3 App Service*

Los servicios de aplicaciones en Azure son una oferta de PAAS que integra sitios web, servicios móviles y otros servicios de Microsoft Azure en un solo servicio. Es una plataforma totalmente administrada que permite ejecutar aplicaciones a escala publicitaria sin esfuerzo. Se pueden crear rápidamente aplicaciones web, móviles y de API potentes utilizando los diferentes lenguajes de programación que elija. Ofrece escalado automático y alta disponibilidad y permite implementaciones automatizadas desde múltiples fuentes.

Para la base de datos se tiene la siguiente estimación de necesidades y precio:

Necesidades:

- 1) Almacenamiento de copias de seguridad con redundancia de zona: lo cual permite tener copias de seguridad en otra zona por situaciones de desastres que se pueda presentar.
- 2) Nivel de servicio "Estándar": Para cargas de trabajo con requisitos de rendimiento típico
- 3) Ajuste automático para la creación y eliminación de índices: SQL Server se mantiene monitoreando las consultas que se realizan y es posible permitir

la creación o eliminación de índices automático según se presente la necesidad.

- 4) Se recomienda también tener réplicas de la base de datos lo cual permite mantener la base de datos activa en una zona distinta si ocurriese algún desastre.
- 5) Utilizar 20 DTU (S1) y 2000GB de almacenamiento

Para el modelo de compra de este servicio, se recomienda utilizar el modelo basado en Database Transaction Units (DTU), este modelo nos permite pagar por los consumos que vamos haciendo a la base de datos (Lectura y escritura en almacenamiento, CPU y Memoria), lo cual es una buena opción para escalar según la demanda que tenga el software o picos que se puedan dar en un tiempo determinado.

### *72* INTERNET INFORMATION SERVICES (IIS).

En caso de publicar la solución en los servidores del Ministerio de Educación, se recomienda la publicación en IIS 10.0 y un pool application que permita gestionar el servicio de la aplicación, se debe de configurar la ruta física en el servidor donde se alojará y configurar el framework según sea desarrollado aplique.

## 7.3 DIAGRAMA DE DESPLIEGUE.

La figura siguiente muestra la relación de los software e interfaces virtuales para la implementación de la oficina virtual.

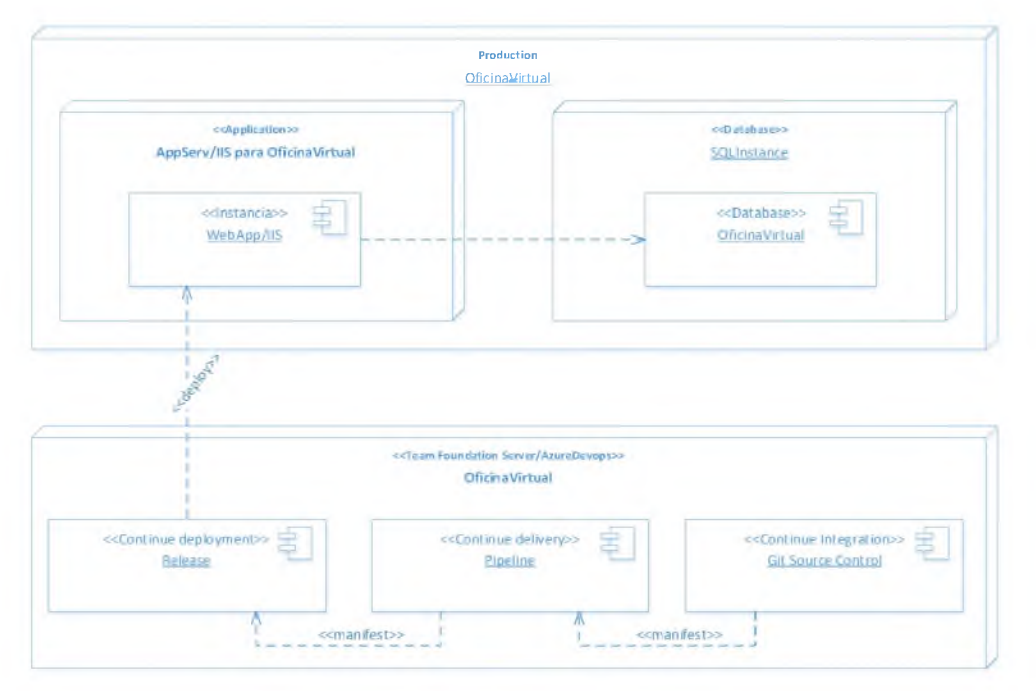

Diagrama de despliegue

### **CAPITULO VIII ANÁLISIS DE FACTIBILIDAD**

#### 8.1 Estudio de Factibilidad

En función del diseño del sistema propuesto, se ha realizado el estudio de factibilidad con el propósito de tomar decisiones que puedan servir de guía para la puesta en ejecución de la oficina virtual para el Ministerio de Educación. A continuación, se muestra las factibilidades que fueron analizadas:

#### *7.1.4 Factibilidad operativa*

Con esta medición se busca indicar el grado en que la solución satisface los requerimientos de sistemas identificados para resolver los problemas y aprovechar las oportunidades que se visualizan en relación con el sistema (Bentley, 2008). Para realizar este tipo de análisis, se ha utilizado como base las solicitudes del 2019 que se obtuvieron de la Dirección de Acreditación y Titulación (DATE) y se han discriminado los años posteriores al COVID-19; así como también, se ha utilizado como referencia el porcentaje de la pregunta "¿Utiliza el internet siempre que lo necesite para un servicio?" como base para estimar el porciento de usuarios que estarían dispuestos a utilizar el internet siempre que lo necesiten para cualquier servicio, el porciento de referencia es de 71.73% (Anexo 1, resultado de encuestas).

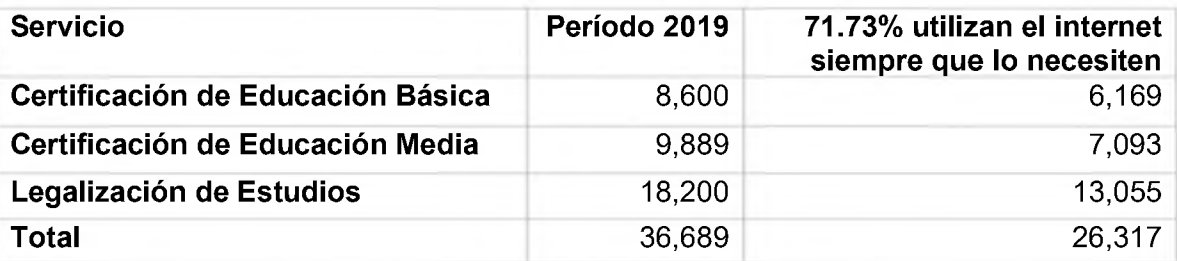

Distribución de servicios atendidos de manera presencial en 2019 con referencia a usuarios con acceso a internet en el 2020

Lo que quiere decir que, si tomáramos como referencia los datos del 2019, existiera la probabilidad de que alrededor de 26,317 (71.73%) interesados en algún servicio, pudieran ser beneficiados desde internet, sin tener que trasladarse ni presentarse en las instalaciones de la SEDE Central del Ministerio de Educación. Por otro lado, está el equipo de recepción y auxiliares para las solicitudes y expedientes, quienes podrían enfocar sus esfuerzos en la realización de otras tareas que permitan hacer más eficiente el proceso.

#### *7.1.5 Factibilidad técnica*

Esta factibilidad es una medición de la naturaleza práctica de una solución técnica específica y la disponibilidad de recursos técnicos y experiencia para ponerla en práctica y mantenerla. Actualmente, el Ministerio de Educación de la República Dominicana cuenta con el departamento de Desarrollo de Software de la Dirección General de Tecnología de Información y Comunicación (DGTIC), quienes cuentan con programas y experiencia de desarrollo para C# .Net, netcore, SQL Server, Reporting Services, Azure Devops, App Service Plan, etc. Las cuales son las principales herramientas de desarrollo para la oficina virtual propuesta, así como también, su personal el cual está lo suficientemente capacitado con las tecnologías / herramientas ya mencionadas por ser las mismas que utilizan para el desarrollo de software de la institución.

Por otro lado, está el personal operativo, quienes vienen haciendo uso de los sistemas ya existentes en el MINERD, los cuales les permiten ir mejorando su experiencia de usuario en las plataformas que son desarrolladas por la DGTIC.

#### *7.1.6 Factibilidad económica*

Para esta factibilidad económica, se han analizado los costos de los insumos utilizados según el Plan Operativo Anual (POA) del departamento para la impresión de los documentos que son entregados a los interesados. Además, se han considerado los salarios por horas, esto es con el propósito de calcular el tiempo en dinero de lo que estaría ahorrando el uso de la Oficina Virtual. Por último, se analizó el presupuesto que se ha ejecutado en el año hasta el mes de junio.

Los salarios que se han utilizado de referencia, son los publicados por <https://salary.com> de Estados Unidos de América debido a que existe actualmente una migración de desarrolladores de software del país (Diario Libre, 2021), y con el propósito de mitigar el riesgo de fuga del personal, se ha utilizado el valor de referencia.

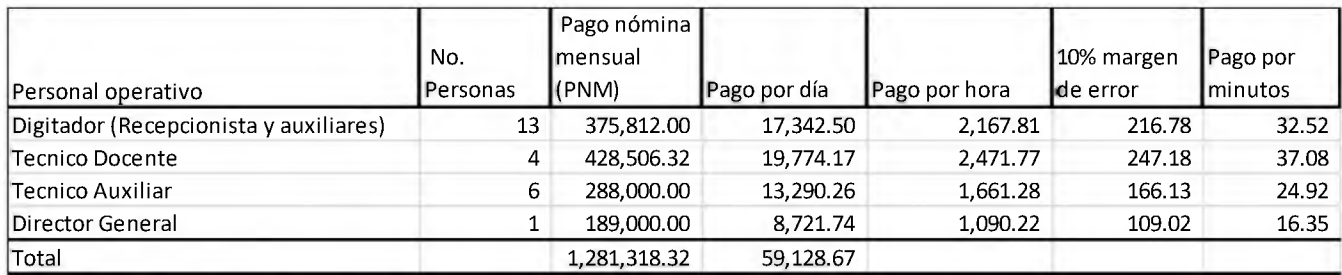

Tabla de pagos de personal administrativo y operativo

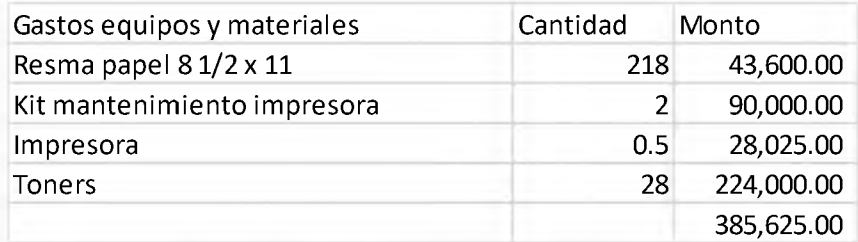

Tabla de gastos de equipos y materiales

Como se aprecia en la tabla de pagos de personal administrativo y operativo, existe un gasto de nómina de RD\$ 1,281,318.32 al mes. El personal de recepción y auxiliar percibe un salario mensual de RD\$ 663,812, que representa el 52% de los salarios totales, lo que equivale a una suma anual de RD\$ 7,965,744.00. Si se incluye el salario de navidad, el total asciende a RD\$ 8,629,556.00. Por otro lado, está el gasto anual en equipos y materiales por un monto de RD\$ 385,625.00, para un total en gasto de personal y equipos de RD\$ 9,015,181.00. Debido a que la función del personal de recepción y auxiliar el sistema lo abordaría en la automatización de estos procesos, solo sería requerido un 50% de este personal para fines de apoyo a los técnicos docentes, lo que significa que el beneficio anual de colocar la oficina virtual sería de: RD\$ 4,314,778.00 más RD\$ 385,625.00 de ahorro en material gastable.

Una vez conocido estos valores, se muestra el costo (a una tasa del RD\$ 56.19 por <sup>1</sup> USD al 27 de diciembre de 2022) para el análisis y desarrollo de la oficina virtual:

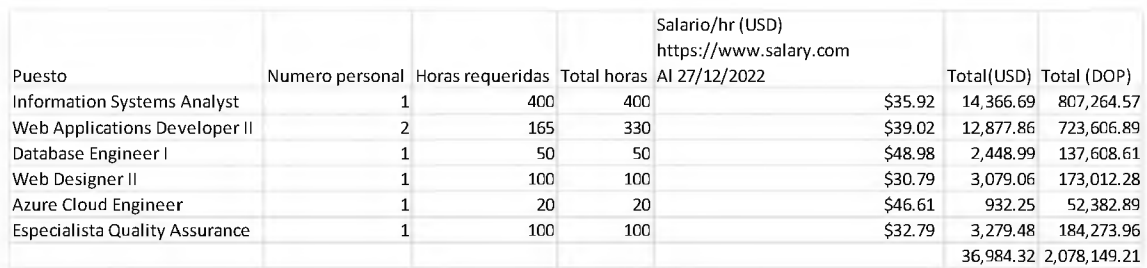

Tabla de costo para el desarrollo de la oficina virtual

Tal como se indica, la inversión inicial para la oficina virtual sería de RD\$2,078,149.21 para su primera etapa, la cual permitiría de manera configurable poder crear los tres servicios principales que se brindan y fueron analizados en este trabajo.

Al considerar el valor de la inversión y los beneficios obtenidos, se puede calcular el retorno de la inversión (ROI), obteniendo un 1.45 por ciento de retorno anual:

$$
ROI = \frac{5,086,028.00 - 2,078,149.21}{2,078,149.21} = 1.45
$$

Lo que se puede observar con los datos de Retorno de la Inversión es que se obtiene el 145% de la inversión en el período de un año luego de que el sistema esté 100% funcional en los entornos de producción.

#### *7.1.7 Análisis de costos que incluyen servicios en la nube*

En caso de adquirir los servicios en la nube, se contempla los siguientes servicios estimados con Azure Cloud según los datos de la calculadora:

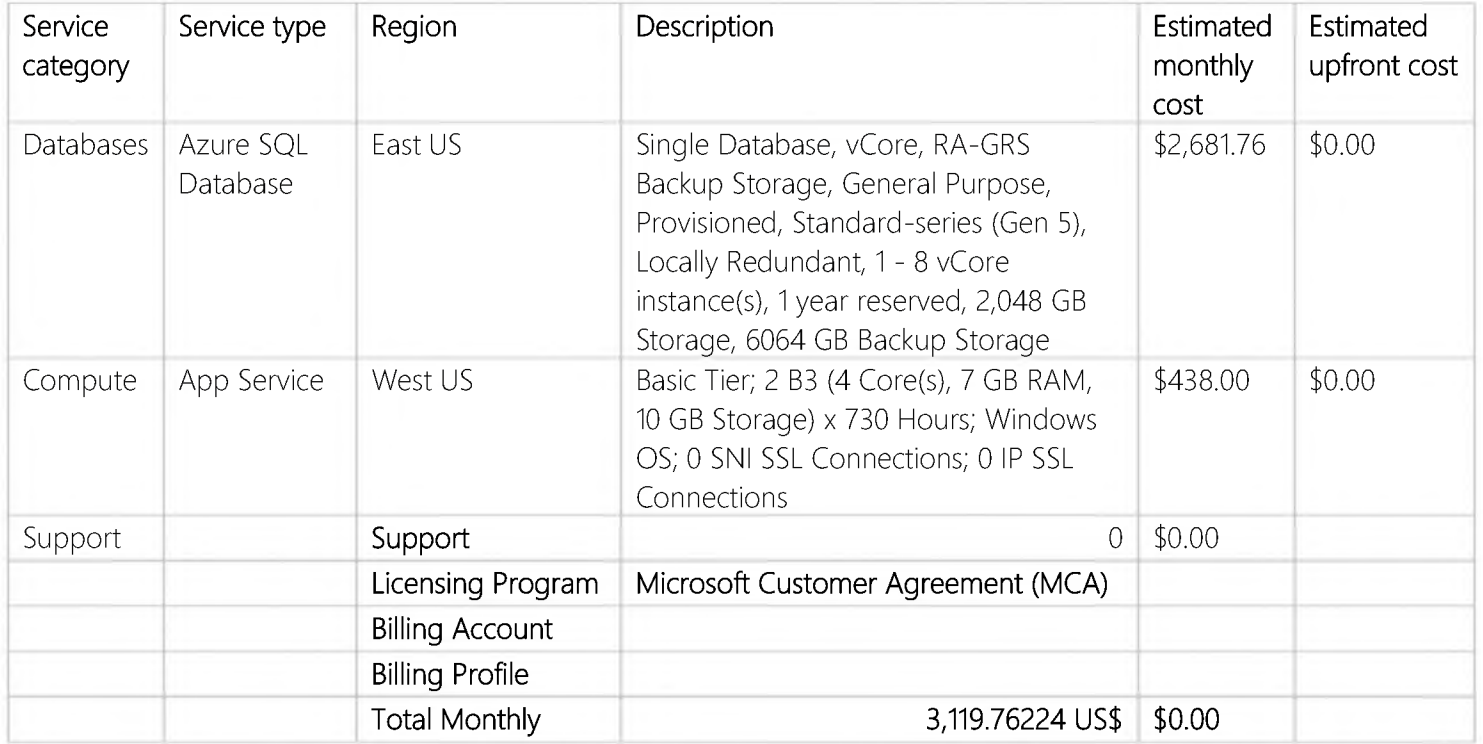

Tomando como referencia el pago mensual de US\$ 3,119.76 x 12 meses para los servicios de Azure Cloud, tendríamos el valor de: US\$ 37,437.12 anual,

equivalente a RD\$ 2,103,591.77, reduciendo esto el retorno de la inversión a como se muestra a continuación:

$$
ROI = \frac{5,086,028.00 - (2,078,149.21 + 2,103,591.77)}{4,181,740.98} = 0.22
$$

Este 0.22 de retorno de inversión no necesariamente represente el costo real para una institución como el Ministerio de Educación, en caso de adquisición del servicio se haría por volumen y estos costos podrían reflejarse por debajo de la media del costo de otras empresas.
### **CAPITULO IX RESULTADOS**

**Cumplimiento de los objetivos específicos:**

### ^ **Analizar los tres servicios principales brindados de manera presencial para padres y estudiantes por parte del MINERD.**

En el presente trabajo se han analizado e identificado los tres servicios principales brindados de manera presencial para padres y estudiantes por parte del MINERD que en el momento no están automatizados. Estos son:

- Legalización de Estudios
- Certificación de Educación Básica
- Certificación de Educación Media

Tomando en consideración los resultados de las encuestas realizadas, se puede confirmar que la inclusión de una oficina virtual, apoya a la satisfacción de los ciudadanos según los resultados de las encuestas realizadas, ya que el 71.73% siempre utiliza el internet cuando requiere un servicio.

Para estos servicios, fueron analizados los flujos de cada proceso, permitiendo presentar y tener el entendimiento de los procedimientos que son llevados a cabo para cada uno de estos servicios e identificar los puntos que puedan mejorarse y automatizarse; así mismo, se realizaron entrevistas al personal y a quienes reciben el servicio con el propósito de identificar oportunidades que ayuden a automatizar estos procesos a que sean lo más efectivos posible.

## ^ **Diseñar la base principal para la creación de la oficina virtual según los requerimientos definidos.**

Una vez identificado el proceso de cada servicio, se crearon los insumos propios para el análisis de sistema, modelado y arquitectura, tales como: Identificación de necesidades, requerimientos, tabla de requerimientos, diagrama de casos de uso; relación de casos de uso; casos de uso detallado; diagrama de secuencia; diagramas de componentes; diagrama de clases; diagrama de entidad relación; matriz CLAB; diccionario de datos; diagramas de despliegue.

## *s* **Crear un prototipo basado en el diseño que permita brindar una visión del sistema que se espera desarrollar.**

Se diseñó prototipo para las interfaces de usuarios que permita transmitir al usuario la visión del producto o resultado de lo que se espera obtener una vez el sistema se encuentre en funcionamiento.

### **CAPITULO IX RECOMENDACIONES**

Luego del análisis realizado al flujo de cada proceso, se presentan las siguientes recomendaciones:

En primer lugar, se recomienda evitar la firma manuscrita como medio de validación para los certificados de pruebas nacionales que desde la fuente contienen un código de barra y de rápido acceso (Quick Response o QR) emitidos por el mismo Ministerio de Educación, el cual puede ser validado y accesible desde internet, esto evita largas filas a los usuarios en la Dirección de Calidad de la Educación que es donde se emiten los certificados de pruebas nacionales, y que posteriormente se dirigen a la Dirección de Acreditación y Titulación de Estudios quienes son los que requieren de la firma citada, además que este proceso es apoyado por la Ley 126-02 sobre "Reconocimiento jurídico de los documentos digitales y mensajes de datos" en su artículo 4 avala las credenciales de un documento digital.

En segundo lugar, se recomienda unificar todos los servicios ofrecidos por el Ministerio de Educación en un mismo lugar, tanto físico como virtual ya que esto provoca la desorientación a los usuarios cuando requieren ser atendidos para un servicio y evitar utilizar a los mismos como mensajeros, es decir: Los usuarios cuando requieren cualquier servicio presencial para alguna acreditación de algún nivel de estudio, se les solicita dirigirse a la Dirección de Calidad de la Educación para que le emitan los certificados de pruebas nacionales y sean legalizados (Colocar la firma de la persona responsable); así como también, desde el portal de la institución se tiene automatizado solo los certificados de bachiller y básico desde 1992; sin embargo, los demás servicios deben ser obtenido de manera presencial.

Por último, se recomienda la integración de la oficina virtual con los certificados en línea que emite el Ministerio de Educación y que estos sean obtenidos por medio de la autenticación de un sistema para permitir informaciones de interés a los estudiantes que posteriormente requieran de cualquier servicio o notificación de cualquier cambio, puedan hacerlo desde la misma plataforma; así como también,

todos los sistemas en una misma interfaz de usuario que admita una navegación homogénea para todo aquel que requiera de los servicios.

### **CAPITULO X CONCLUSIONES**

El objetivo principal de este trabajo de grado ha sido brindar una alternativa de servicio virtual para los estudiantes e interesados en obtener algún tipo de servicio brindado por el Ministerio de Educación de la República Dominicana.

Este trabajo de grado se enfocó en llevar de manera centralizada el uso de tecnologías que permitan atender a las oportunidades para la reducción de costos, tiempo e inconformidades que presentan los usuarios que requieren obtener los servicios de Certificación de Básica/Primaria, Certificación de Media/Secundaria para antes de 1993 y Legalización de estudios, abriendo la posibilidad de realizar el proceso de digitalización para los demás servicios.

Para la parte administrativa, tendrían la ventaja de que para la inversión y beneficios, se calcula un retorno de inversión del 145% en un año de servicio, es decir, por cada RD\$ <sup>1</sup> invertido, se genera una ganancia de RD\$1.45; reduciendo el gasto de material gastable y aumentando la eficiencia en los procesos establecidos. Además, permitiendo satisfacer las necesidades para la toma de decisiones con el análisis de los indicadores de desempeño según los reportes establecidos u otros que puedan crearse, enfocando esfuerzos en las necesidades que se puedan ir identificando mediante el sistema por parte de los usuarios.

Una oficina virtual ayuda a la descentralización de los servicios ofrecidos por el Ministerio de Educación a un costo asequible, ayuda a la eliminación de los materiales desechables y permite iniciar una transformación digital sostenible para la Dirección de Acreditación y Titulación de Estudios (DATE), donde es considerado tanto el usuario quien recibe el servicio como el personal que brinda ese servicio.

### CAPITULO XI REFERENCIAS

- Bentley, W. (2008). *Análisis de Sistemas Diseño y Métodos* (Septima ed.). Purdue University West Lafayette, IN: Mc Graw Hill.
- Diario Libre. (20 de Diciembre de 2021). *El boom de la fuga de desarrolladores de software dominicanos.* Obtenido de El boom de la fuga de desarrolladores de software dominicanos: [https://www.diariolibre.com/economia/empleo/2021/12/20/rd-registra-fuga-de](https://www.diariolibre.com/economia/empleo/2021/12/20/rd-registra-fuga-de-cerebros-en-la-industria-de-software/1542664)cerebros-en-la-industria-de-software/1542664
- Diario Libre, L. B. (19 de julio de 2013). *Fracasó tecnología en la educación RD*. Obtenido de Diario Libre: [https://www.diariolibre.com/opinion/fracas-tecnologa](https://www.diariolibre.com/opinion/fracas-tecnologa-en-la-educacin-rd-HCDL393545)en-la-educacin-rd-HCDL393545
- Documentación Microsoft. (16 de abril de 2021). *Docs Microsoft.* Obtenido de Docs Microsoft: <https://docs.microsoft.com/es-es/azure/architecture/patterns/cqrs>
- Economipedia. (s.f.). *Econopedia*. Recuperado el 16 de diciembre de 2021, de Econopedia: <https://economipedia.com/definiciones/oficina-virtual.html>
- FUNGLODE. (2004). *La República Dominicana Preparación para el Mundo Interconectado*. Obtenido de Editorial FUNGLODE: [http://editorialfunglode.com/documents/LibrosGratis/Preparacion\\_para\\_un\\_mun](http://editorialfunglode.com/documents/LibrosGratis/Preparacion_para_un_mun) do\_interconectado.pdf
- GOOGLE. (01 de Enero de 2022). *Administrador de Google Workspace*. Recuperado el 2022 de Mayo de 29, de Administrador de Google Workspace: [https://support.google.com/a/answer/1217728?hl=es#:~:text=Un%20CAPTCHA](https://support.google.com/a/answer/1217728?hl=es%2523:%7E:text=Un%2520CAPTCHA) %20(Completely%20Automated%20Public,conocido%20como%20autenticaci% C3%B3n%20pregunta%2Drespuesta.
- GOOGLE. (17 de Junio de 2022). *Descripción general de reCAPTCHA Enterprise*. Obtenido de GOOGLE Cloud: [https://cloud.google.com/recaptcha](https://cloud.google.com/recaptcha-)enterprise/docs/overview?hl=es-419
- IBM. (s.f.). *WebSphere Application Server tradicional*. Recuperado el 16 de diciembre de 2021, de IBM: <https://ibm.com/docs/es/was/9.0.5?topic=services-web>
- INDOTEL. (Diciembre de 2020). *indotel.gob.do.* Obtenido de Transparencia: [https://transparencia.indotel.gob.do/media/215177/informe-anual](https://transparencia.indotel.gob.do/media/215177/informe-anual-desempe%25C3%25B1o-de-las-telecomunicaciones-2020.pdf)desempe%C3%B1o-de-las-telecomunicaciones-2020.pdf
- JIMÉNEZ, F. (23 de septiembre de 2021). *SIXPHERE.* Obtenido de SIXPHERE: <https://sixphere.com/blog/arquitecturas-limpias-ddd-parte-1>
- KirstenS. (01 de 05 de 2020). *OWASP*. Recuperado el 29 de 05 de 2022, de OWASP: <https://owasp.org/www-community/attacks/csrf>
- MESCyT. (1 de Enero de 2015). *Ministerio de Educacion Superior, Ciencia y Tecnología.* Obtenido de INFORME GENERAL SOBRE ESTADÍSTICAS DE EDUCACIÓN SUPERIOR 2015 Y: https://mescyt.gob.do/transparencia/wp[content/uploads/2017/10/INFORME-GENERAL-SOBRE-ESTADISTICAS-DE-](https://mescyt.gob.do/transparencia/wp-content/uploads/2017/10/INFORME-GENERAL-SOBRE-ESTADISTICAS-DE-EDUCACION-SUEPRIOR-2015.pdf)EDUCACION-SUEPRIOR-2015.pdf
- Ministerio de Educación de la República Dominicana. (s.f.). *Servicios Padres y Alumnos*. Recuperado el 15 de diciembre de 2021, de Portal del Ministerio de Educación: [https://www.ministeriodeeducacion.gob.do/servicios/padres-y](https://www.ministeriodeeducacion.gob.do/servicios/padres-y-)alumnos
- Noticias Dirección General de Contrataciones Públicas. (02 de 08 de 2021). *Portal Web Dirección General de Contrataciones Públicas*. Obtenido de Contrataciones Públicas somete a tres empresas por falsificar documentos para obtener registro de prove [https://www.dgcp.gob.do/noticias/contrataciones-publicas-somete-a-tres](https://www.dgcp.gob.do/noticias/contrataciones-publicas-somete-a-tres-empresas-por-falsificar-documentos-para-obtener-registro-de-proveedores/)empresas-por-falsificar-documentos-para-obtener-registro-de-proveedores/
- Ojeda, I. (24 de enero de 2021). *Dev.* Obtenido de Dev: https://dev.to/isaacojeda/parte-[1-cqrs-y-mediatr-implementando-cqrs-en-aspnet-56oe](https://dev.to/isaacojeda/parte-1-cqrs-y-mediatr-implementando-cqrs-en-aspnet-56oe)
- Pazos, J. S. (2003). *Teoría de Colas y Simulación de Eventos Discretos.* Madrid: Pearson Education.
- PERFECT PRIVACY, LLC. (16 de 06 de 2022). *ITCA FEPADE*. Obtenido de ITCA FEPADE: [https://virtual.itca.edu.sv/Mediadores/ads/122\\_diccionario\\_de\\_datos.html](https://virtual.itca.edu.sv/Mediadores/ads/122_diccionario_de_datos.html)
- Presidencia, M. d. (30 de junio de 2019). *Portal de Transparencia, Proyectos y Programas*. Obtenido de Portal del Ministerio de la Presidencia de República Dominicana: <https://minpre.gob.do/transparencia/proyectos-y-programas/>
- Smith, S. ". (2022). *Microsoft Docs.* Obtenido de Microsoft Docs: [https://docs.microsoft.com/es-es/dotnet/architecture/modern-web-apps](https://docs.microsoft.com/es-es/dotnet/architecture/modern-web-apps-azure/common-web-application-architectures)azure/common-web-application-architectures
- UNICEF Informe Kids Online República Dominicana. (1 de marzo de 2020). *[www.unicef.org](http://www.unicef.org).* Obtenido de UNICEF: [https://www.unicef.org/dominicanrepublic/media/5321/file/Informe%20Kids%20](https://www.unicef.org/dominicanrepublic/media/5321/file/Informe%2520Kids%2520) Online%20Rep%C3%BAblica%20Dominicana%20-%20Publicaci%C3%B3n.pdf
- University of North Carolina. (16 de 06 de 2022). *Modelado de Sistemas con UML*. Recuperado el 16 de 06 de 2022, de Popkin Software and Systems: [https://www.ibiblio.org/pub/linux/docs/LuCaS/Tutoriales/doc-modelado](https://www.ibiblio.org/pub/linux/docs/LuCaS/Tutoriales/doc-modelado-sistemas-UML/multiple-html/index.html)sistemas-UML/multiple-html/index.html

## **ANEXOS**

Anexo 1:

Entrevista a usuarios:

#### **Formulario de Encuesta Servicios Presenciales del MINERD**

#### **Para fines de proyecto de grado**

Fecha (día / mes / año): | | |

#### **Marque con X según aplique:**

Sexo: Masculino Femenino

Tel./Cel. P. confirmación de encuesta: \_\_\_\_\_\_\_\_\_\_\_\_\_

Nacionalidad: \_\_dominicano \_\_extranjero

Provincia donde reside:

**Encuesta, seleccione la letra de su respuesta para cada pregunta:**

1. ¿Cuál es su rango de edad?

a. 16-20 b. 21-25 c. 26-30

d. 31-40 e.40 o más

#### 2. ¿Cuál servicio solicitó?

- a. Acreditación y titulación de estudios
- b. Certificación de nivel medio/secundario antes de 1992
- c. Certificación de nivel básico/primario antes de 1992
- d. Otros, especifique:\_\_\_\_\_\_\_\_\_\_\_\_\_\_\_\_\_\_\_\_\_\_\_\_\_\_\_\_\_\_\_\_\_\_

### 3. ¿Cuál fue el tiempo aproximado de espera?

a. <sup>1</sup> a 10 minutos b. 10 a 20 c. 20 a 40 minutos minutos d. Más de 40 minutos e. Más de 24 horas

4. Califique el servicio brindado

a. Excelente b. Bueno c. Regular d. Malo e. Muy malo

5. Preferiría un sistema informático para su solicitud accesible desde internet

a. Si b. No c. No lo sé

- 6. ¿Le gustaría tener acceso a la solicitud realizada siempre que lo necesite? a. Si b. No
- 1. ¿Utiliza el internet siempre que lo necesite para un servicio?
	- a. Si b. No c. A veces

### **Resultados de entrevista a usuarios:**

De manera resumida se colocan las respuestas para todas las preguntas.

Mapa de preguntas, donde se ha colocado una abreviatura a cada pregunta:

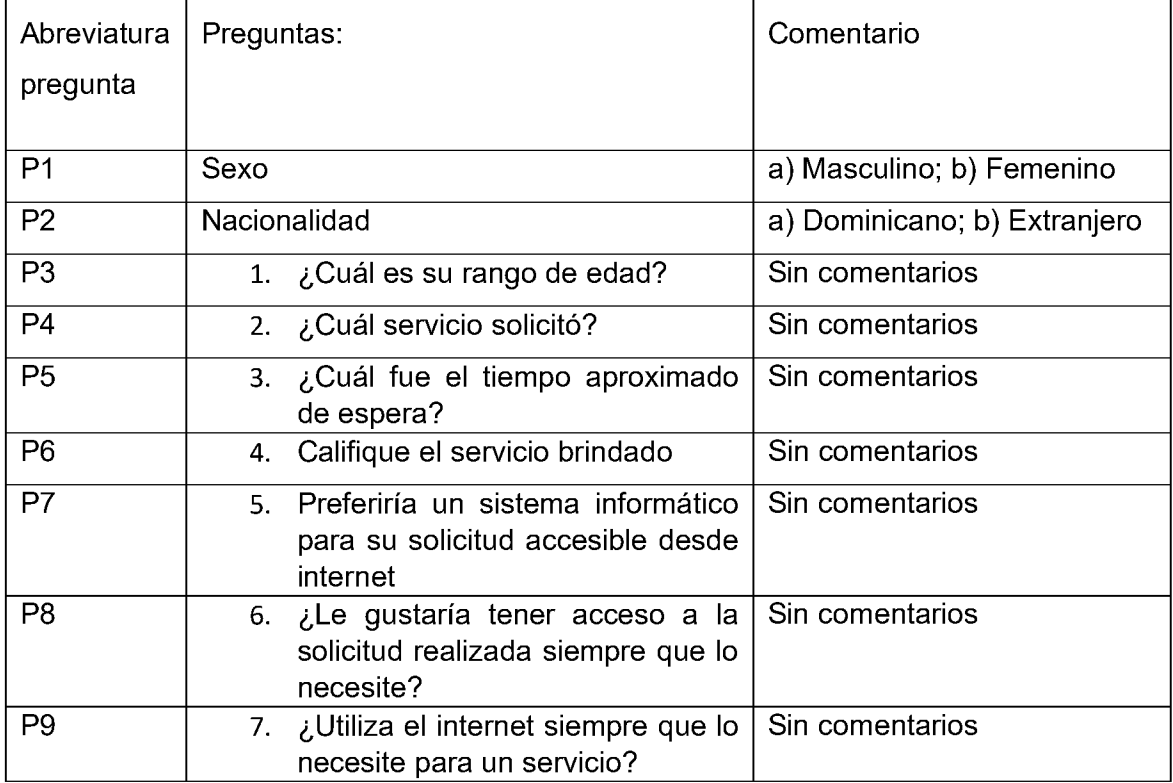

## Número de respuesta por preguntas

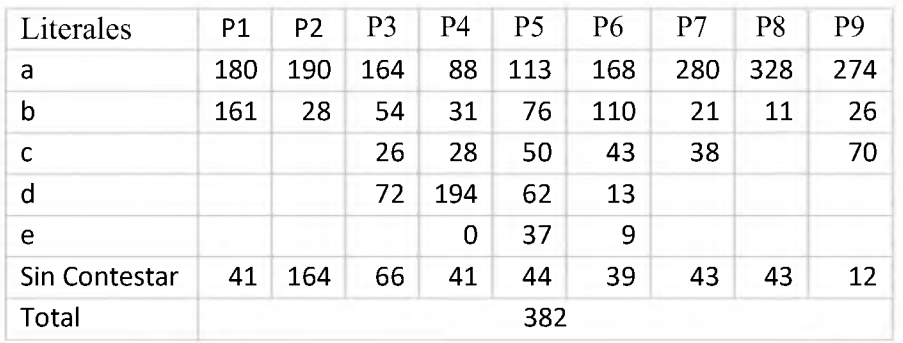

## Porciento de respuestas por preguntas

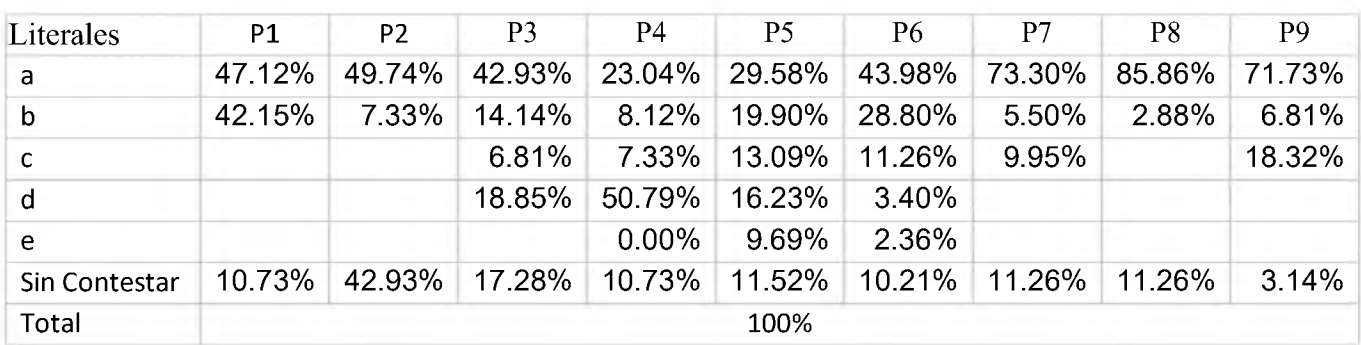

Anexo 2:

Diseño de la interfaz de usuario para los interesados

Pantalla de registro de nuevo usuario interesado

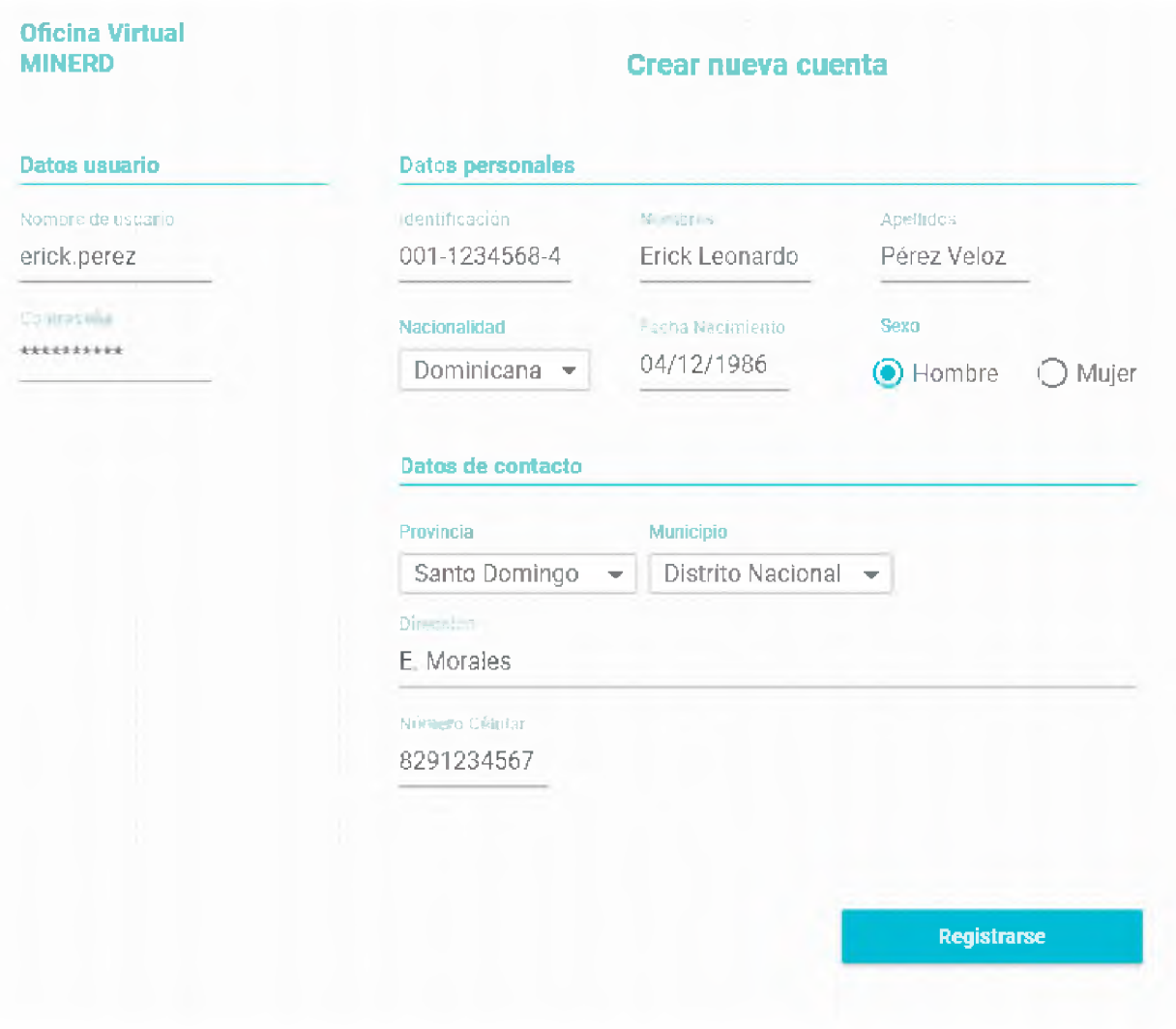

Pantalla de inicio de sesión para usuarios interesados

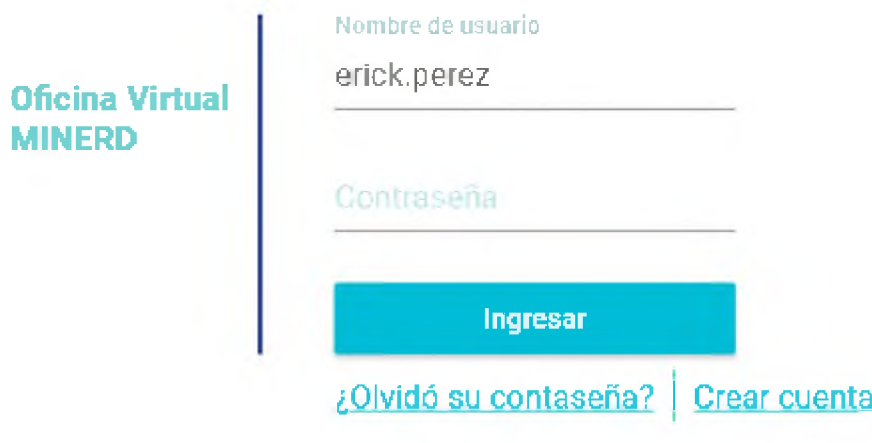

Pantalla de recuperación de contraseña

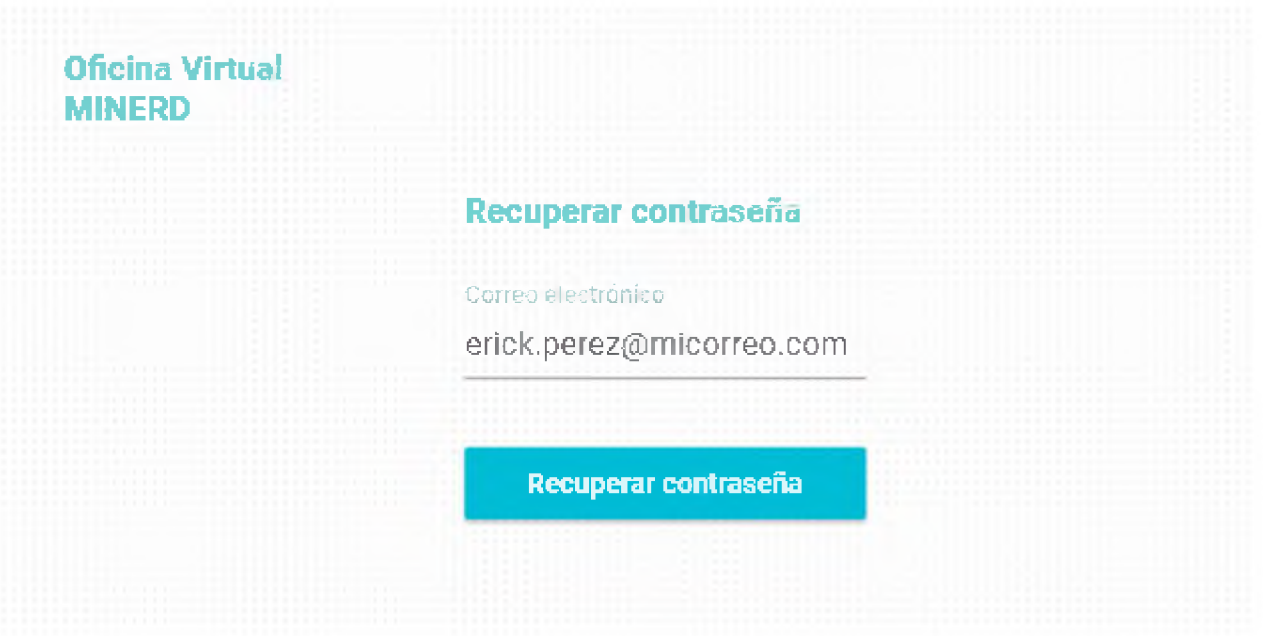

Pantalla principal de bienvenida a la oficina virtual

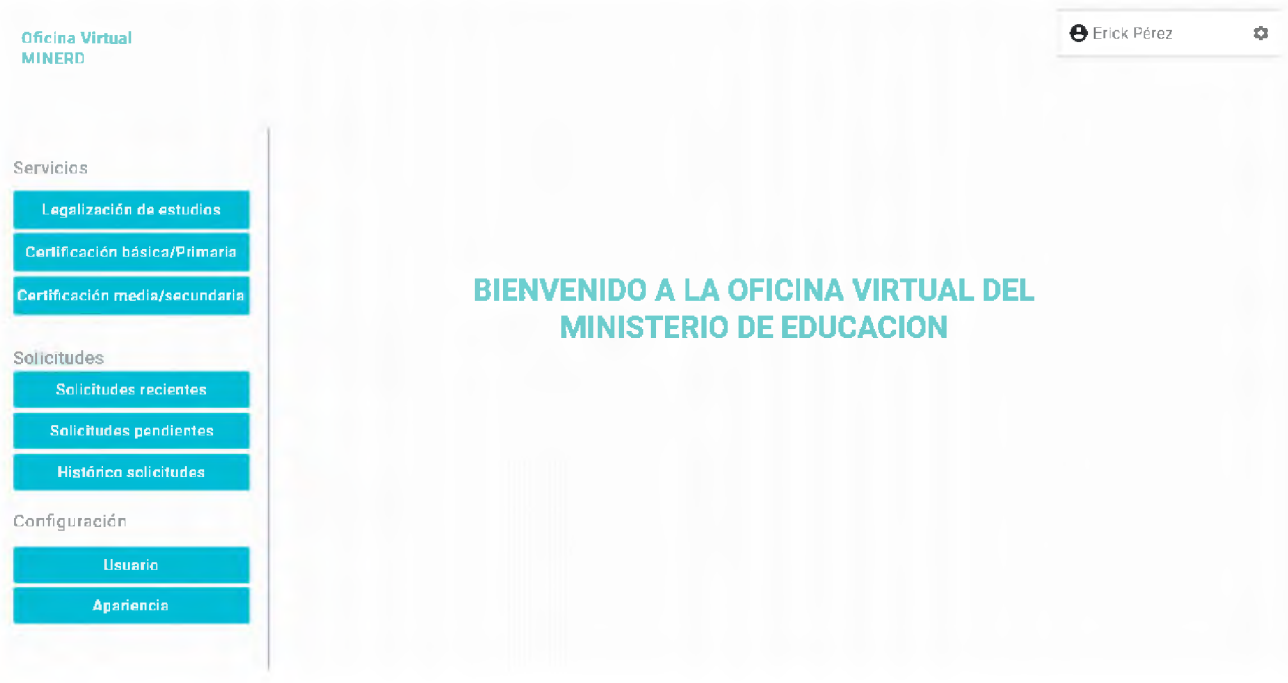

Pantalla de servicio requerido para "Legalización de estudios" con documentos incompletos.

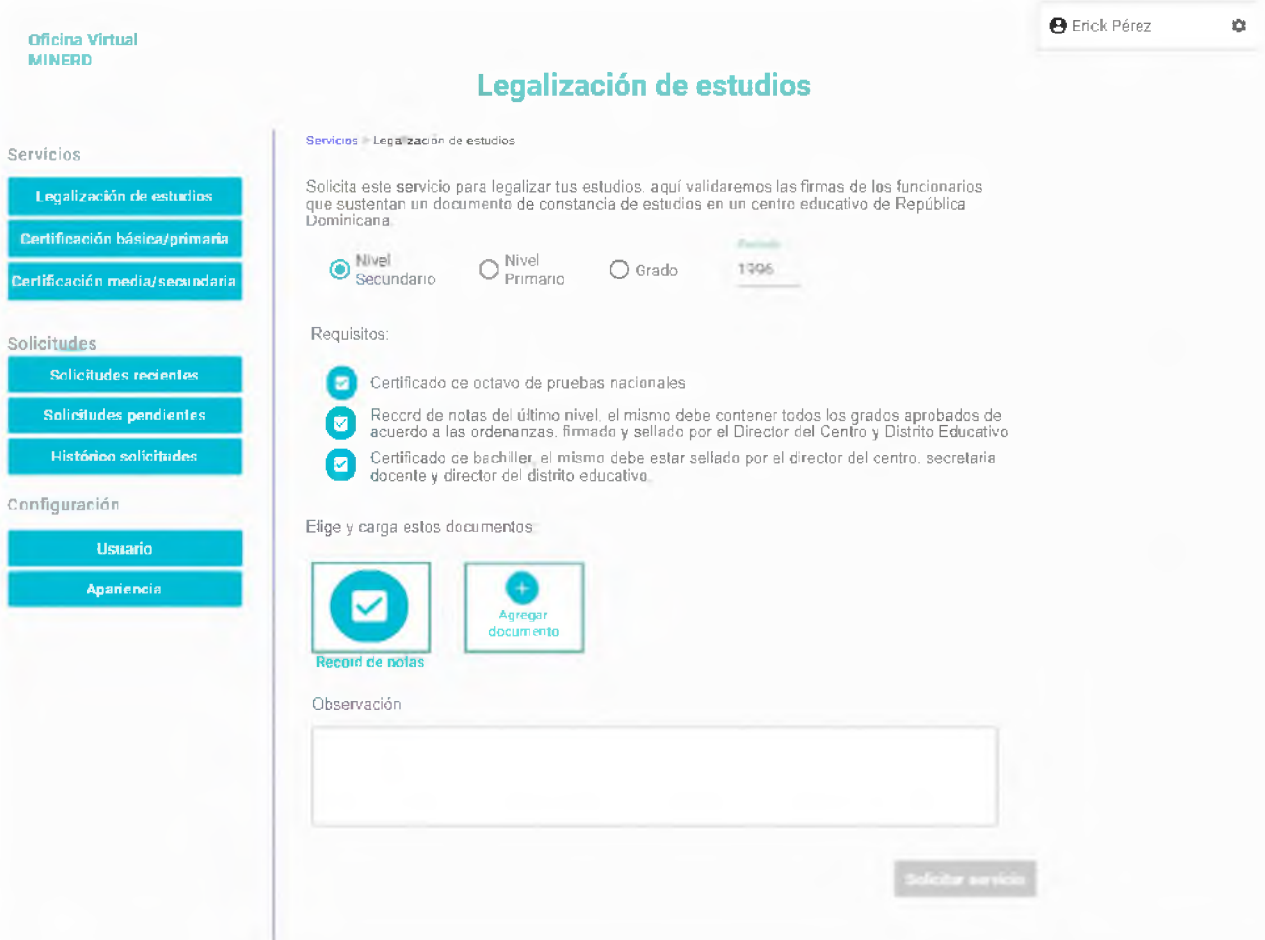

Pantalla de servicio requerido para "Legalización de estudios" con documentos completos.

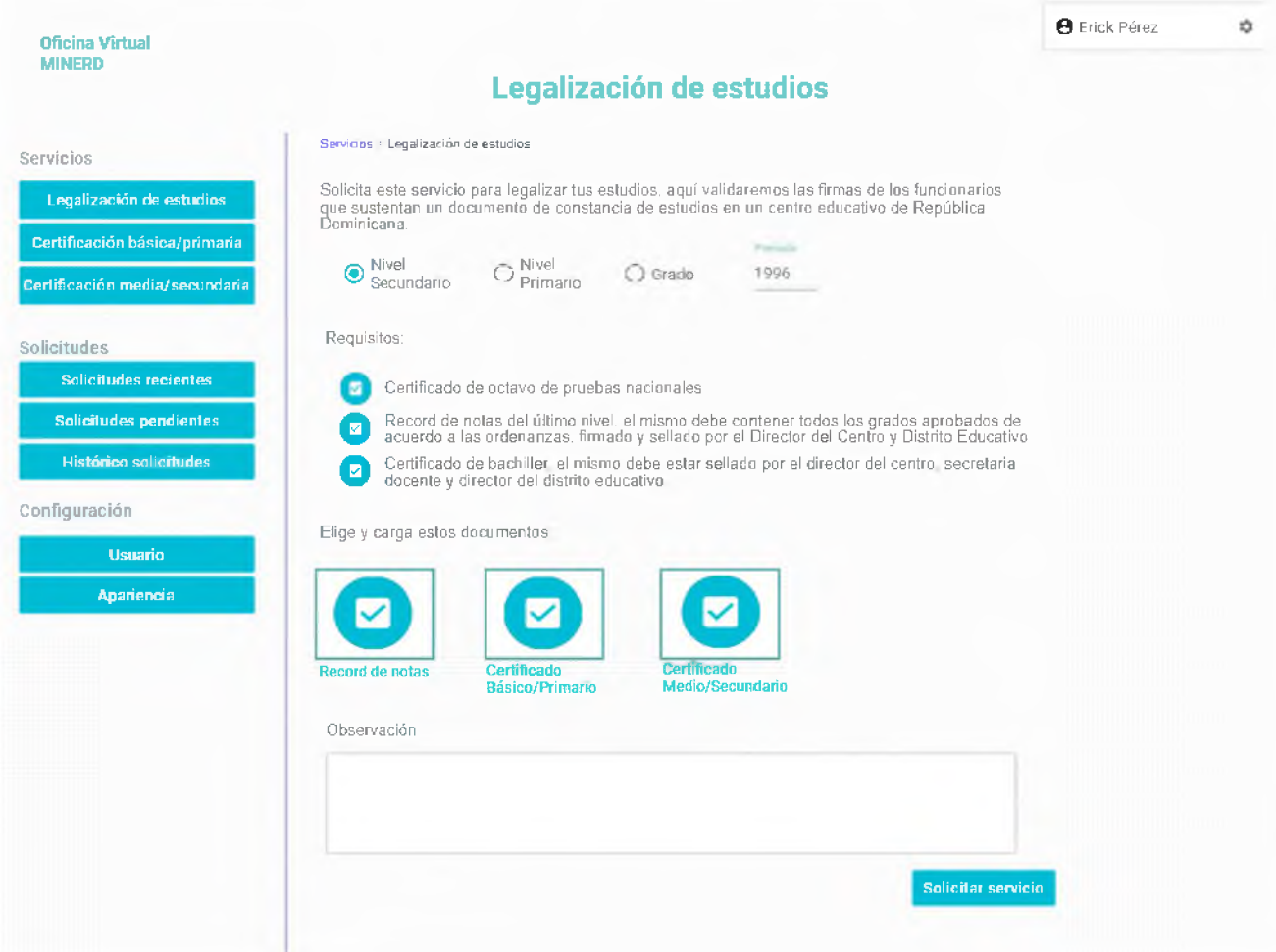

Pantalla de validación para requerir un servicio.

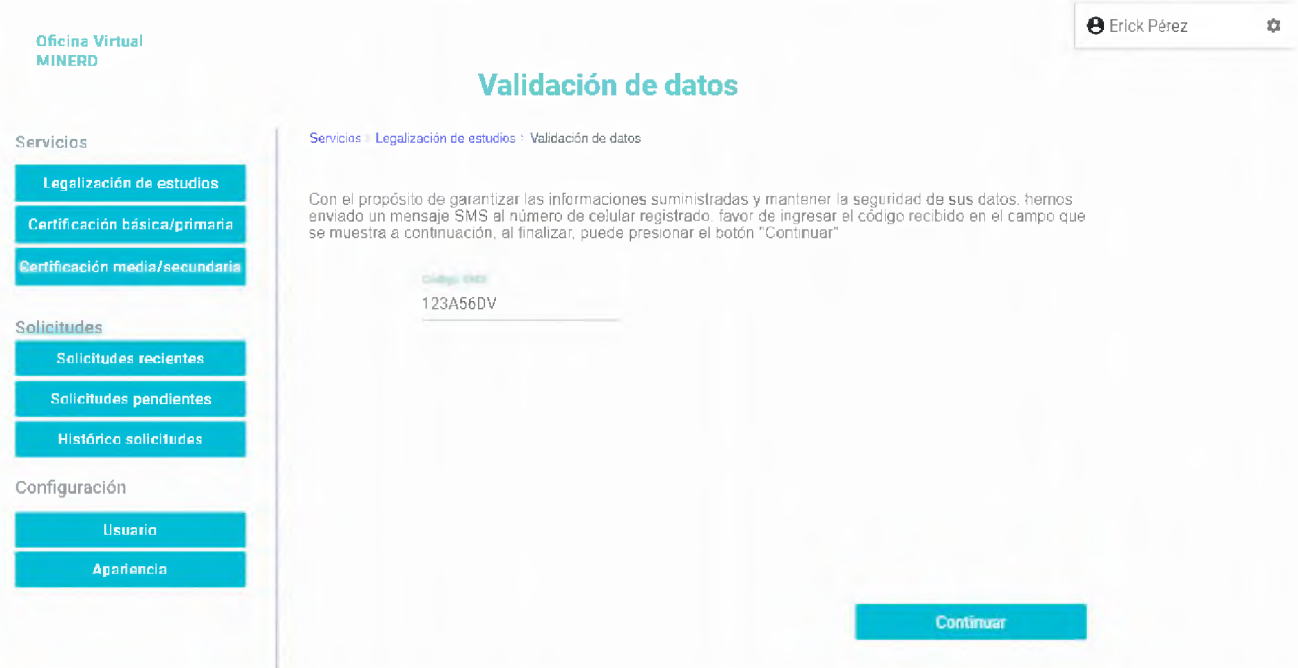

# Pantalla de confirmación de servicio requerido

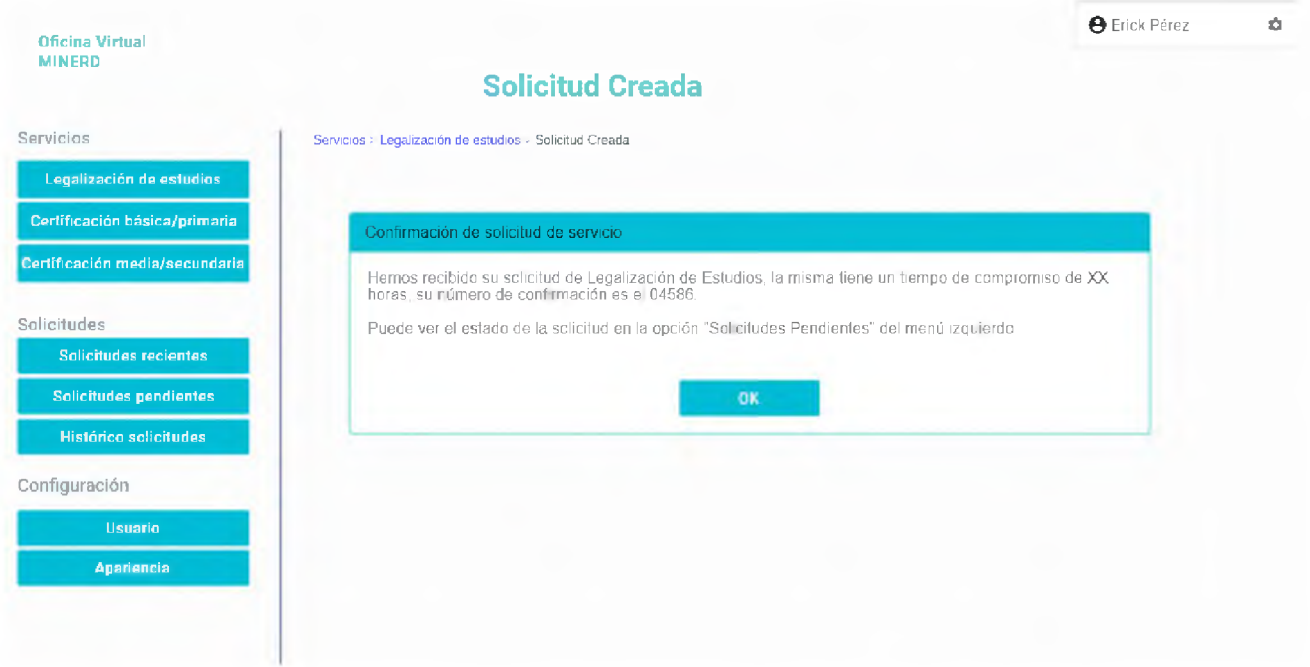

# Pantalla de solicitudes pendientes

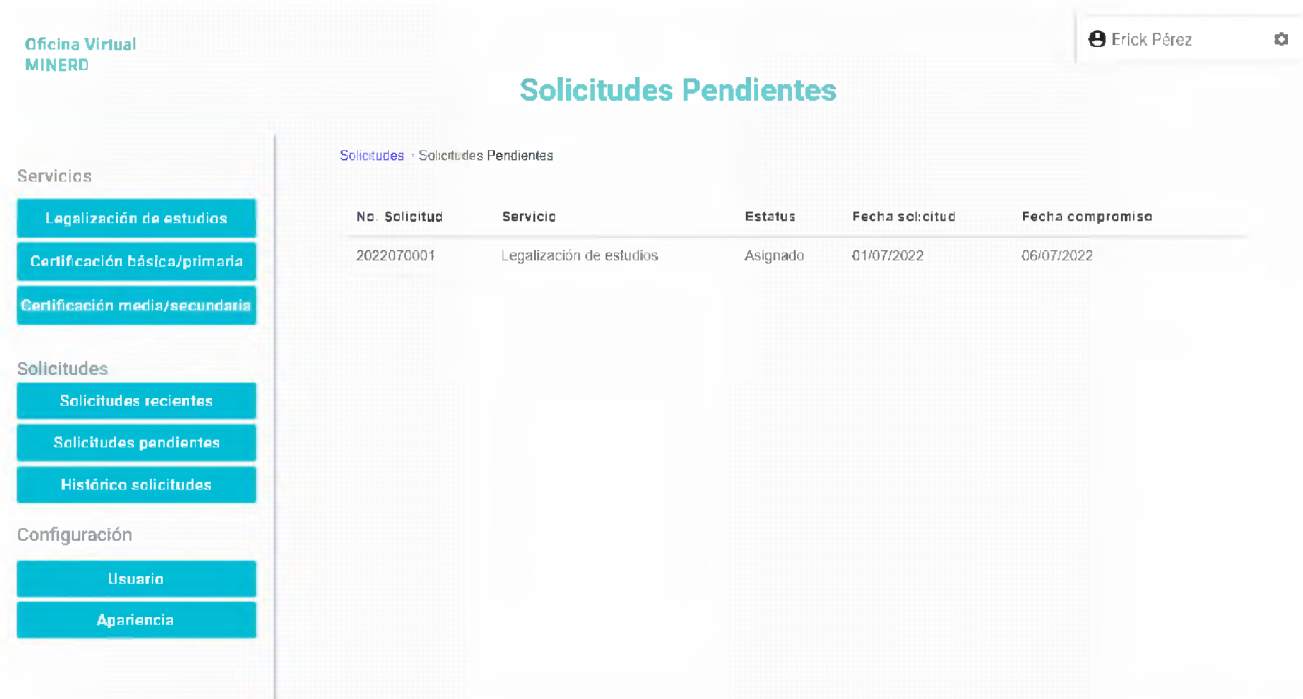

## Pantalla de histórico de solicitudes

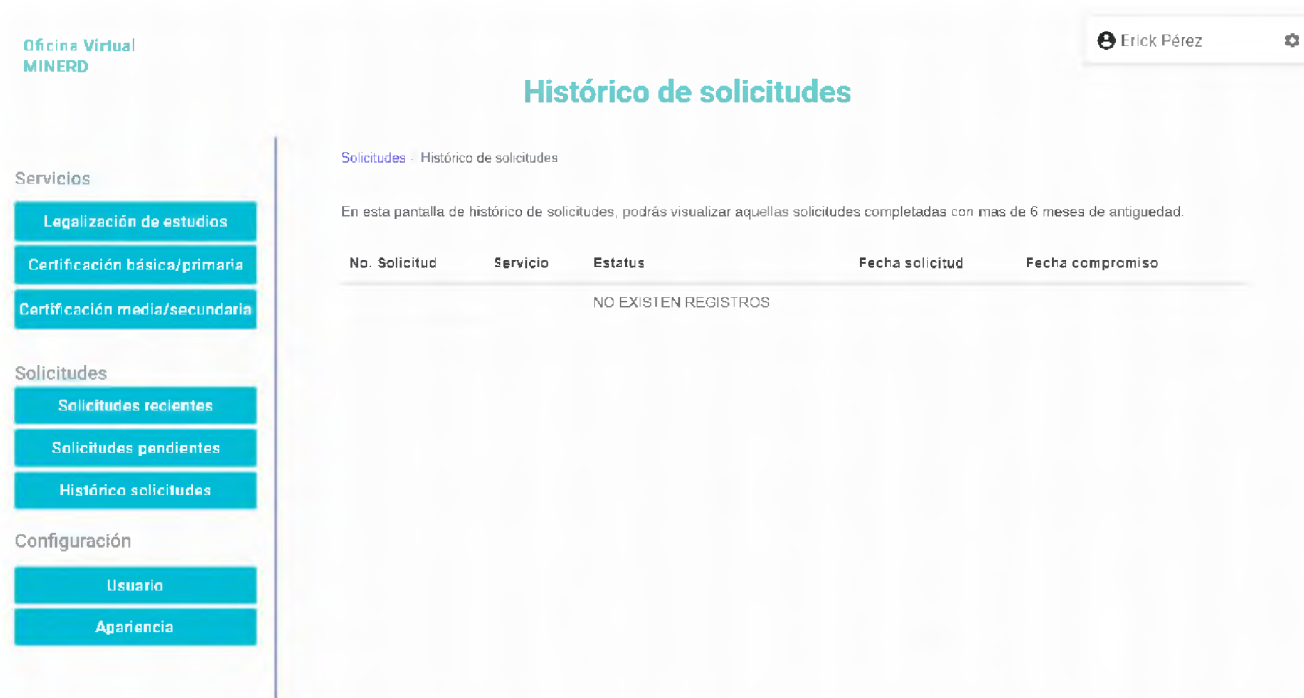

## Pantalla de solicitudes recientes

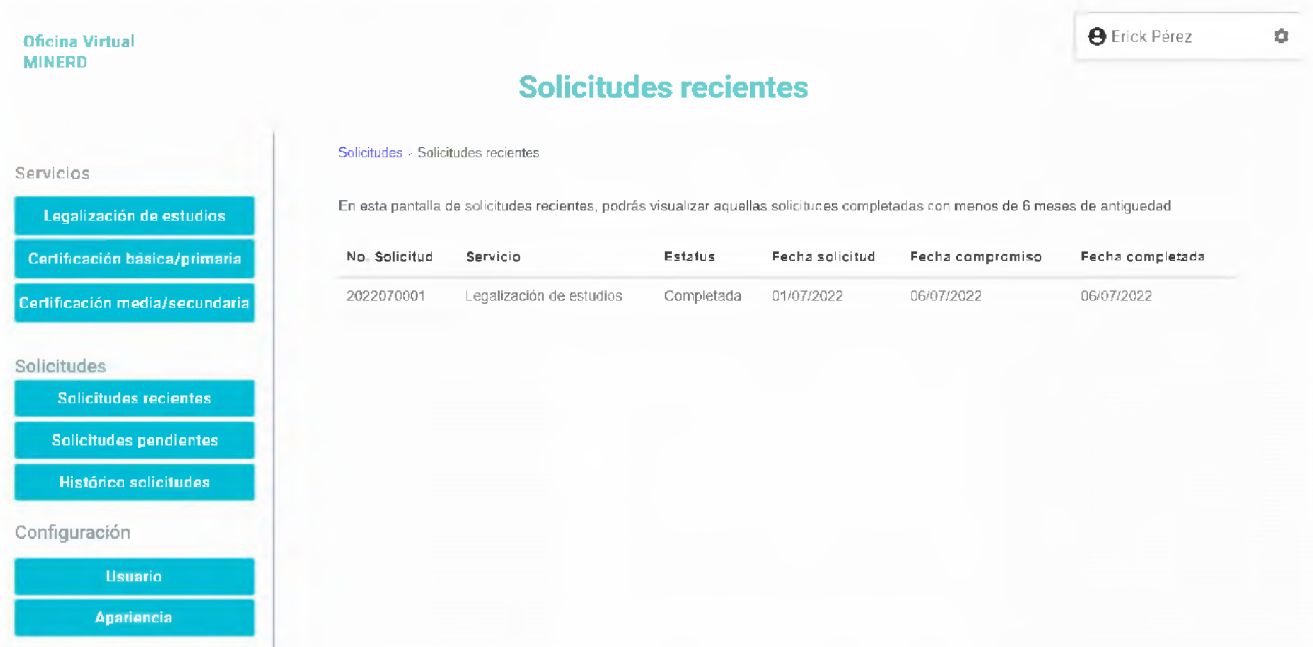

## Pantalla de configuración de usuario

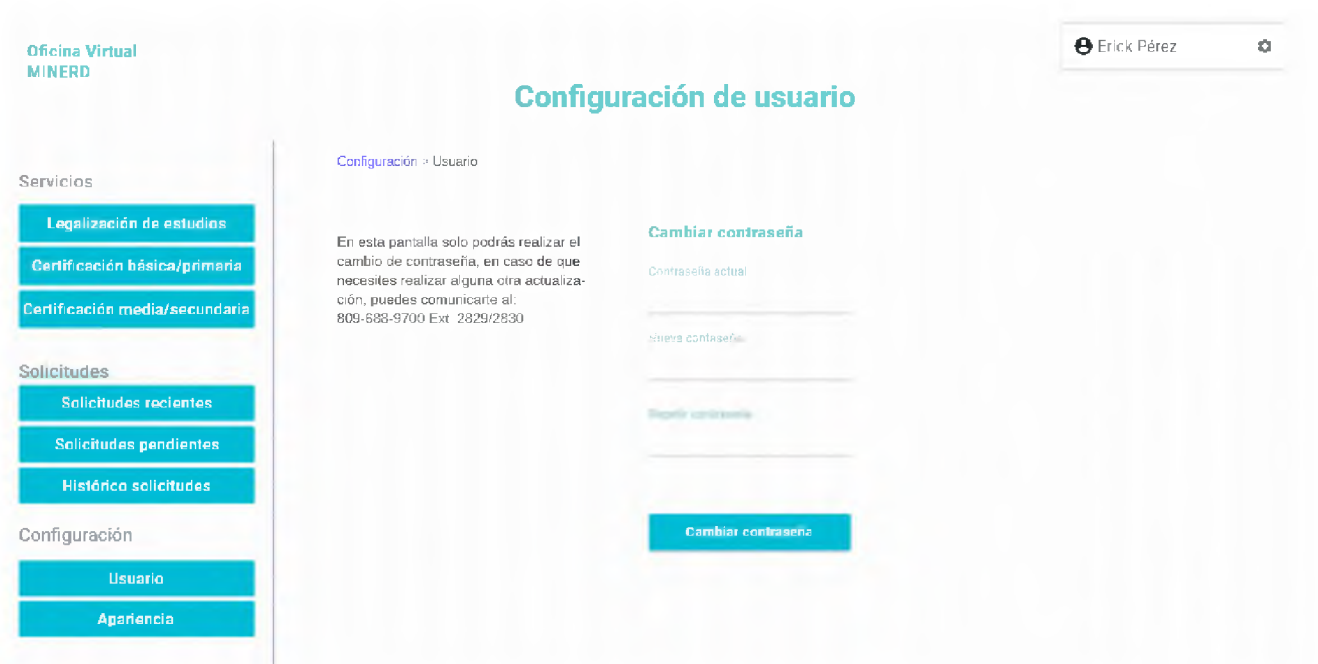

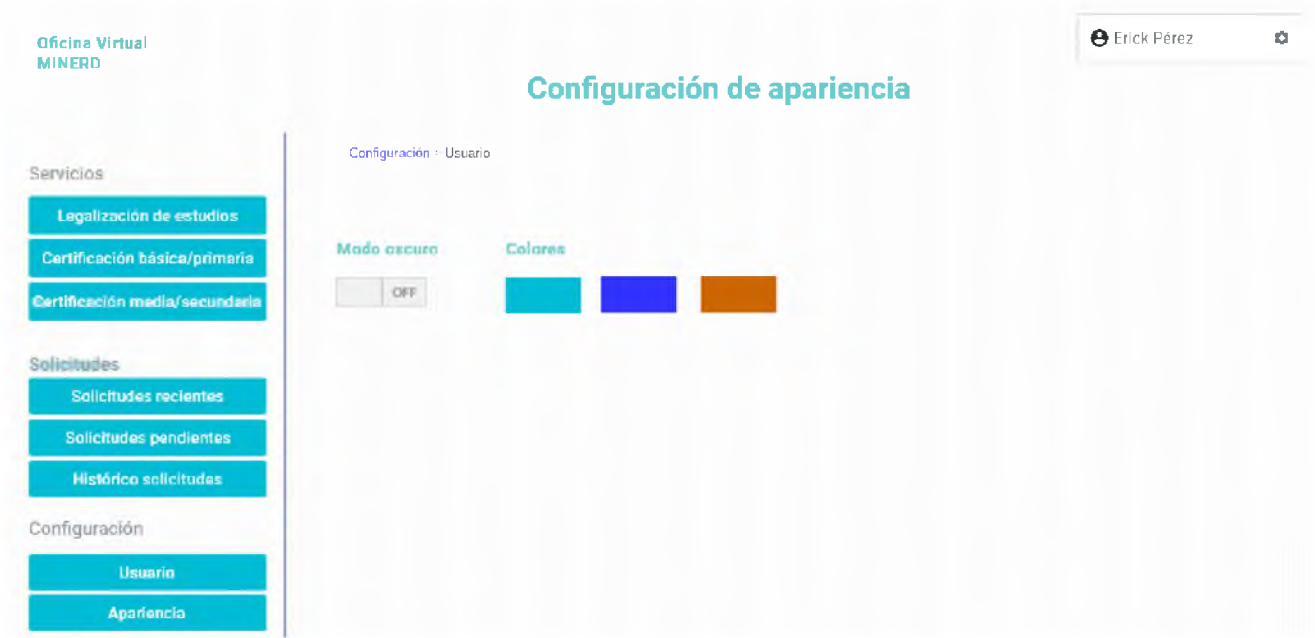

Pantalla de configuración de apariencia de la aplicación

Diseño de la interfaz de usuario para el personal interno

Pantalla de inicio de sesión para usuario interno

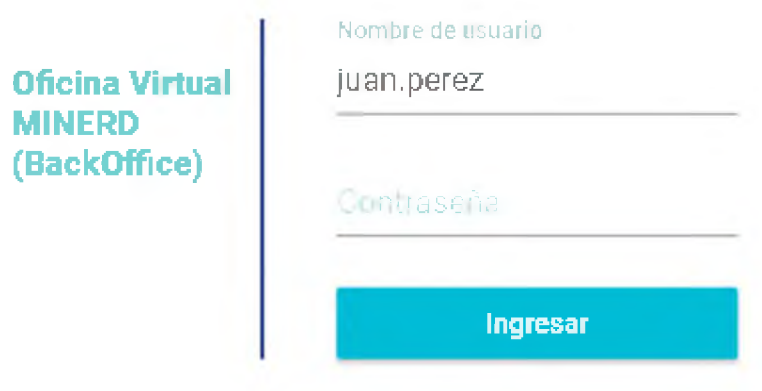

# Pantalla de configuración de usuarios

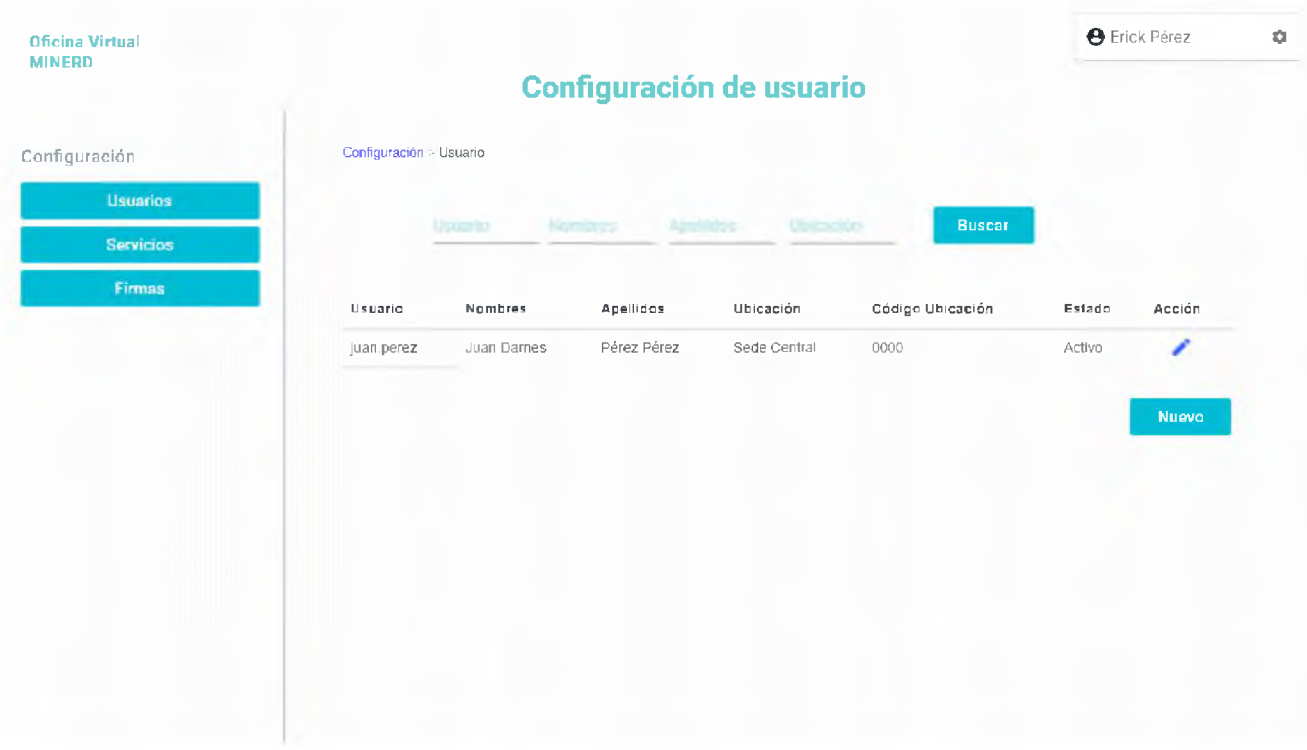

## Pantalla de creación de nuevo usuario interno

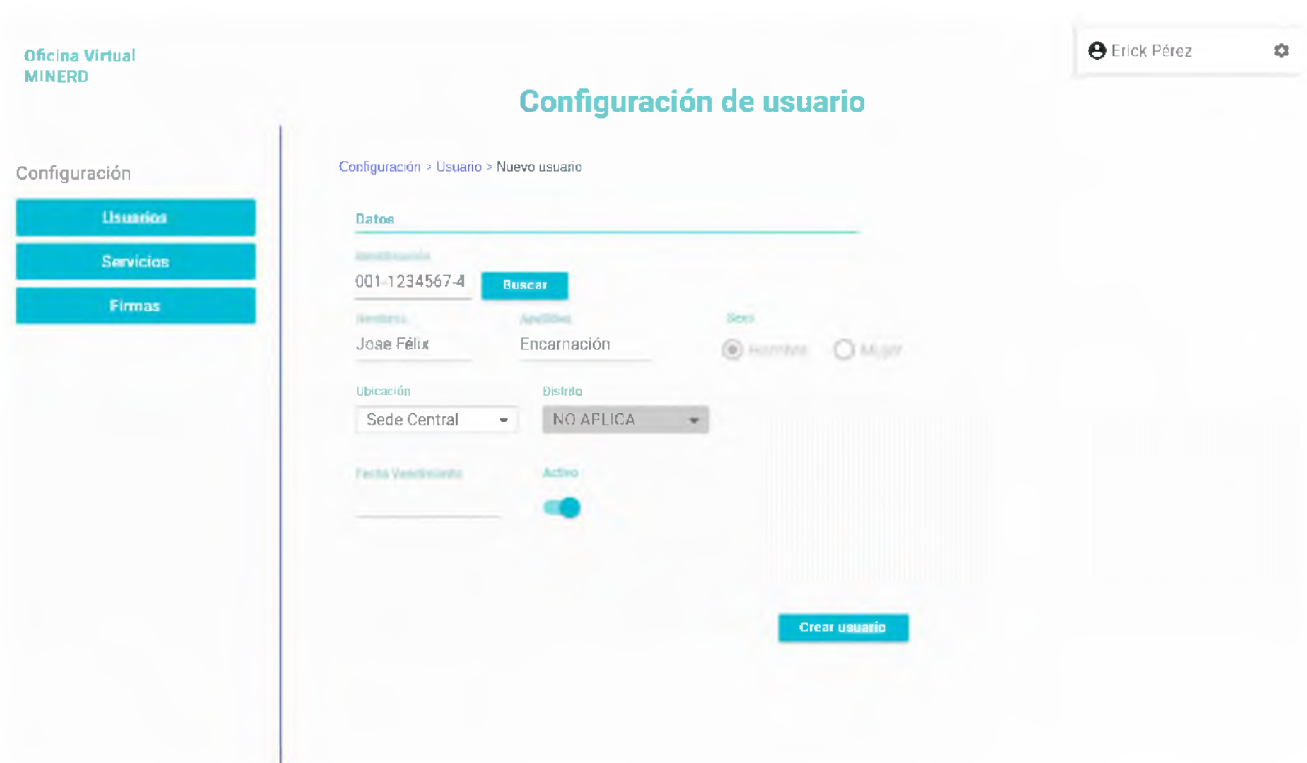

## Pantalla para ver lista de servicios

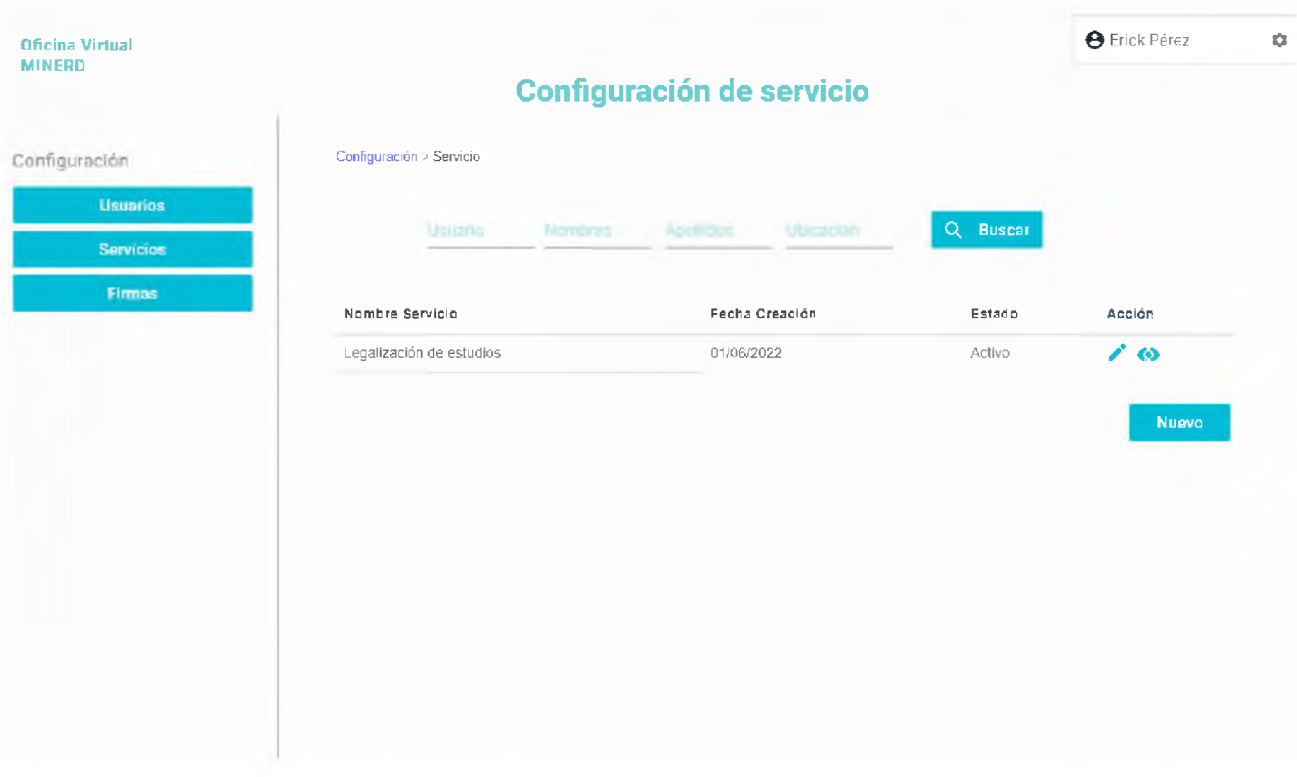

## Pantalla para crear nuevo servicio

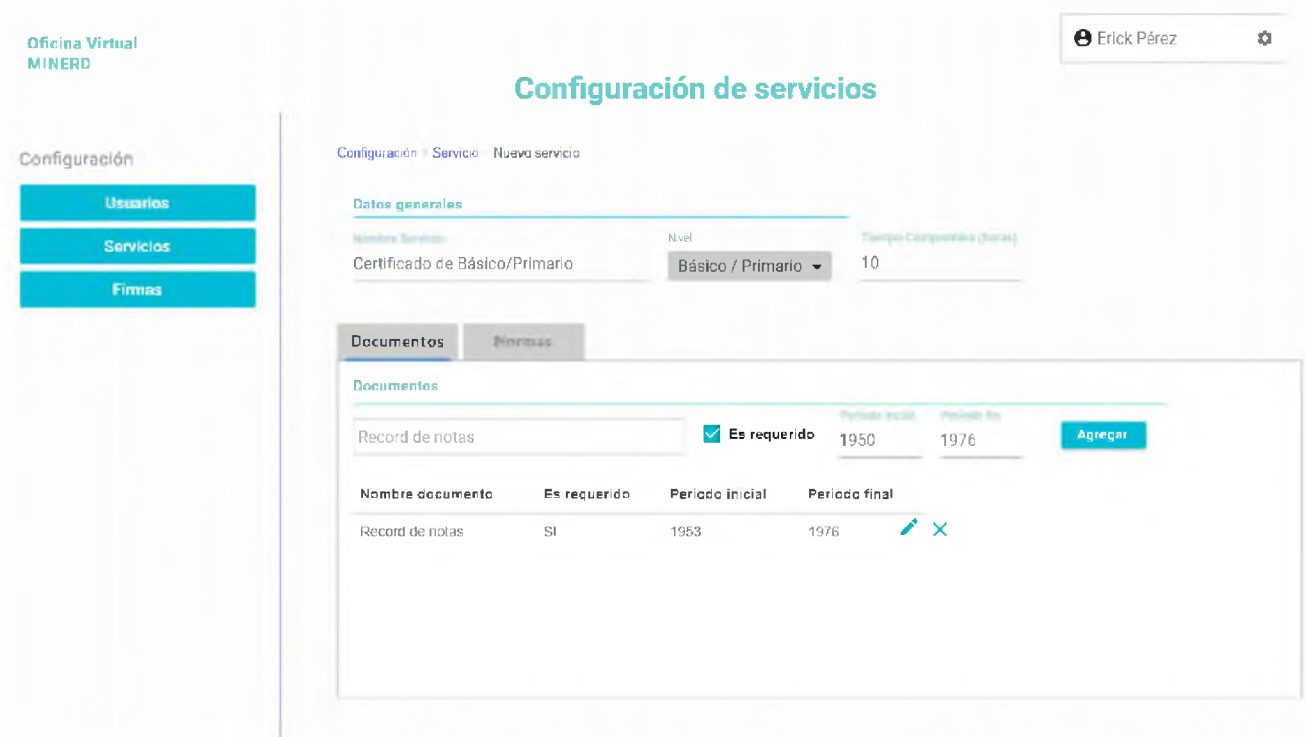

## Pantalla para crear nuevo servicio II (Mostrando modo de agregar normas)

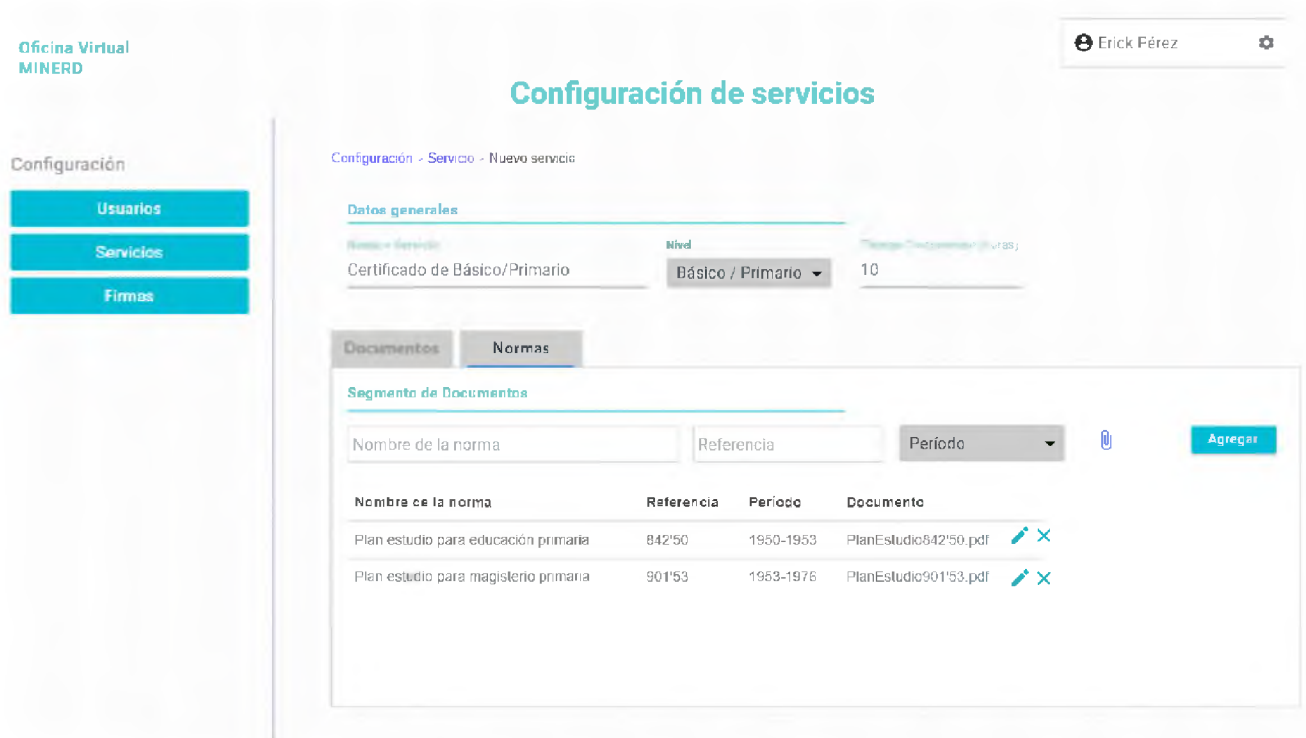

Anexo 3

### Intercambio de correos electrónicos

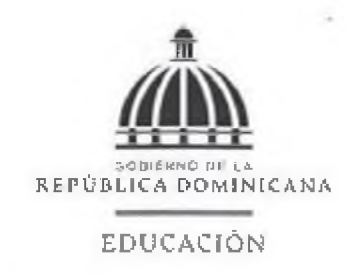

OAI-R-086-2022 Santo Domingo. D.N. 10 de febrero de 2022

Erick Leonardo Pérez Veloz Sus Manos. -

Distinguido Señor:

Cortésmente, sirva la presente para saludarle y a la vez dar cumplimiento a la Ley General de Libre Acceso a la Información Pública No. 200-04, en atención a la solicitud de información que nos suscribiera, No. SAIP-SIP-60892, recibida en fecha 4 de febrero del 2022, relativa a:

*Requiero mannal de procedimientos para los siguientes servicios y reunión con los dueños de estosprocesos confines de entrevistar acerca de losprocesosllevados a cario:*

- *• Convalidación de estudios realizados en República Dominicana.*
- *• Convalicacion de estudios realizados en el extranjero.*
- *• Legalización de record de notas de Educación Media.*
- *• Objetivo a la reunión: realizar análisis delfinjo del proceso llevado a cabo, para la cracion de una propuesta de Proyecto de Grado.*

En ese sentido y en respuesta a su requerimiento, sírvase encontrar anexa la comunicación de referencia No. DATE 114/2020, D/F 10/2/2022, suscrita por el Sr. Ramón Antonio Mejia Guzmán, Directora General de Acreditación y Titulación de Estudios, en respuesta a su solicitud.

Sin nada más sobre el particular y en la mejor disposición de continuar sirviéndole, le saluda

**RIO D** oanny Muñoz Frias Directora de la Oficina de Libra Acceso a la Información Públio

**YM/Ak** 

Av. Máximo Gómez No. 2, D.N. Rep. Dom Tel 809- 688-9700. www.ministerlodeeducaclon.gob.do

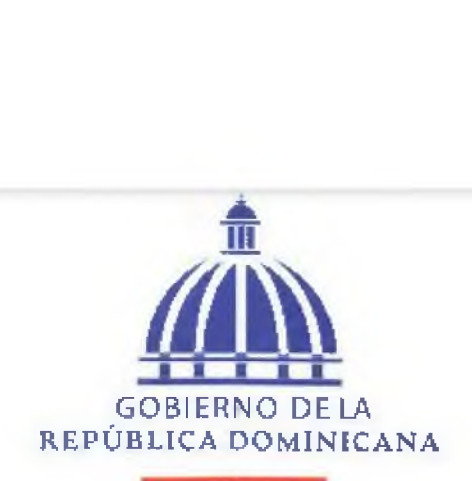

### **EDUCACIÓN**

### **DIRECCIÓN DE ACREDITACIÓN Y TITULACIÓN DE ESTUDIOS**

#### *DATE No. 114-2022*

*Santo Domingo, D. N. 10 de febrero de 2022-*

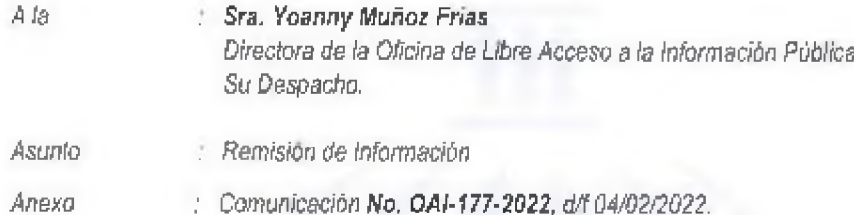

*En referencia a su comunicación No. OAI-177-2022, d/f 04/02/2022 cortésmente, tenemos* **a** *bien informarle que. La Dirección de Acreditación y Titulación de Estudios, en cumplimiento a lo dictado por la Ley 200-04 de Libre Acceso a la Información Pública y el Decreto 130-05 que crea su reglamento de aplicación, ha incorporado entre sus objetivos institucionales, ponera disposición de los ciudadanos toda la información pública en actas, documentos escritos, fotografías, grabaciones, soportes magnéticos o digitales o cualquier otro formato que haya sido creada u obtenida por la administración de esta unidad, sin otras exigencias a los ciudadanos que los contemplados en el Art. 7 para tales fines.*

*Esta Dirección está abierta a un encuentro con la parte interesada para coordinar y dar respuesta a las inquietudes expresadas por el Sr. Erick Leonardo Pérez Veloz, para lo cual proponemos el próximo miércoles 16/02/2022. a las 10:00 a.m., para su conocimiento y fines correspondientes.*

*Sin otro particular, se despide.*

*Atentamente,*

*Sr. Ramon Antonio Mejia Guzmán Director de la Dirección de Acreditación y Titulación de*

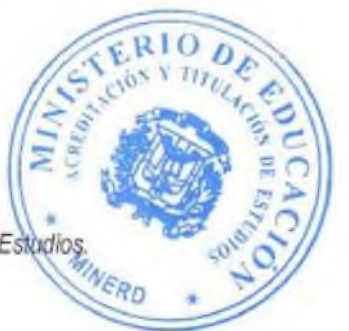

*RM/gb*

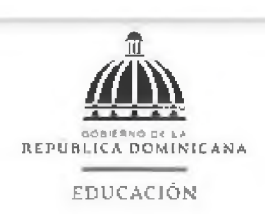

Santo Domingo, D.N. 22 de febrero de 2022

OAI-R-064-2022

Señor(a) Erick Leonardo Perez Veloz Sus Manos. -

Distinguido Señor:

Cortésmente. sirva la presente para saludarle y a la vez dar cumplimiento a la Ley General de Libre Acceso a la Información Pública No 200-04, en atención a la solicitud de información que nos suscribiera. No. SAIP-SIP-59996 recibida en fecha 07 de enero del 2022, relativa a:

Enumerar los nombres y descripción de los servicios ofrecidos de manera presencial a los estudiantes y padres (No ofrecidos de manera virtual o remota), de estos servicios indicar:

- Cantidad de usuarios atendidos por servicios presenciales en los últimos 3 años (2019,2020, 2021) desglosado por mes
- Quejas más relevantes (primeras 10) por servicios presenciales del 2021 por parte de los usuarios.
- Indicar si existes proyectos ejecutándose en la actualidad para ofrecer esos servicios desde internet.

En ese sentido sírvase encontrar adjunto la respuesta a su solicitud recibida en Oficio DATE No. 37-2022 remitido por el Sr. Ramón Antonio Mejia Guzmán, Director de la Dirección de Acreditación y Titulación Estudios del Ministerio de Educación, también vía correo electrónico emitido por la Sra. Elsa Berenice Peña Díaz de Balbuena de la Dirección de Evaluación y Control de la Calidad del Ministerio de Educación.

Destacamos que en el último año no se han recibido quejas relacionadas a los servicios presenciales brindados a través de esta oficina de Libre Acceso a la Información Pública. Las áreas que brindan este tipo de servicios han implementado mejoras significativas en interés de brindar una atención eficiente.

Sin nada más sobre el particular y en la mejor disposición de continuar sirviéndole, le saluda

Atentamente, ERIO **Yoanny Munoz Erias** Directora de la Oficina de Libre Acceso a la Información Pública

YM/pg

#### **Libre Acceso a la Información**

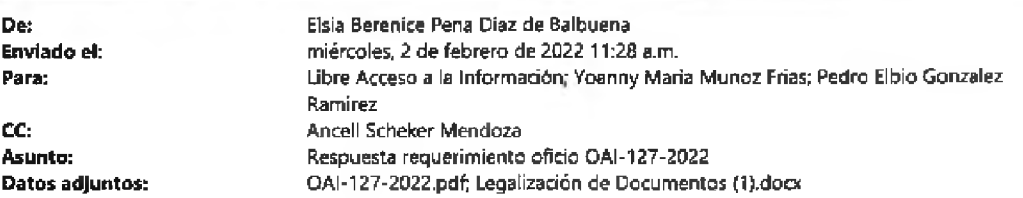

Saludo,

Por instrucción de la Dra. Ancell Scheker, Directora de la Dirección de Evaluación de la Calidad, les adjuntamos documento según oficio OAI-127-2022 de fecha 28 de enero 2022 (en anexo).

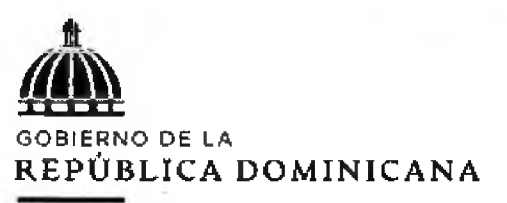

## **EDUCACIÓN**

Elsia Berenice Pena Diaz de Balbuena **SEDE - Dirección de Evaluación de la Calidad [elsla.pena@minerd.goii.do](mailto:elsla.pena@minerd.goii.do)** *CJ***Aristide\* Piallo Cabrai, #53. Gazcue, Santo Domingo, República Dominicana Oficina : 809 688-9700 ext.2868,28S2;809 687-7400/7483; Flota 809 796-4288 HINISTERIODEEDUCACION.GOB.OQ\_\_\_\_\_\_\_\_\_\_\_\_\_\_\_\_\_\_\_\_\_\_\_\_\_\_\_\_\_ ¡Si no vivo para servir, no sirvo para vivirll**

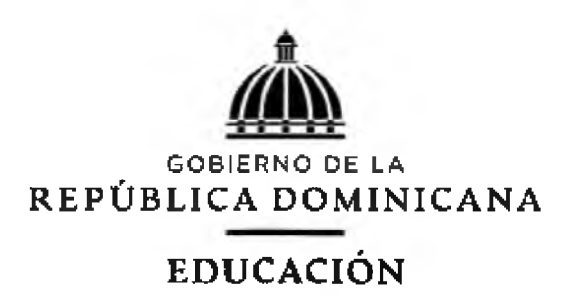

### **Dirección de Evaluación de la Calidad**

**A la : Oficina de Libre Acceso a la Información Pública**

**Asunto : Respuesta a solicitud de información**

**1) Enumerar los nombres y descripción de los servicios ofrecidos de manera presencial a los estudiantes y padres (No ofrecidos de manera virtual o remota), de estos servicios indicar:**

**Legalización de Documentos, es el servicio que hasta el momento se ofrece presencial.**

#### **Descripción.**

**Es la validación de firma autorizada por el ministerio de educación en certificaciones y diplomas. La legalización se solicita cuando una institución lo requiere y para fines de becas nacionales e internacionales.**

#### **Procedimientos:**

**Depositar los documentos citados en la Dirección de evaluación de la Calidad área de Legalización y luego en la Dirección de Titulación y acreditación de Estudios.**

#### **Requerimientos y/o Documentos requeridos**

**1) Requerimientos para la legalización de certificaciones del Nivel Básico a) Certificación Nivel Básico (disponible online)**

- **2) Requerimientos para la legalización del Nivel Medio**
	- **a) Certificación del Nivel Básico y Medio (Disponibles online)**
	- **b) Record de Notas del Nivel Medio firmado y sellado por el centro educativo y Distrito Educativo.**
- **3) Requerimientos para Legalización de Diploma: Diploma original**

### **Área Responsable:**

- **• Dirección de Evaluación de la Calidad (área de Legalización)**
- **• Dirección de acreditación y Titulación de Estudios.**
- **2) Cantidad de usuarios atendidos por servicios presenciales durante los últimos 3 años (2019,2020,2021) desglosado por mes.**

## **Enero 1,225 Febrero 1,600 Marzo 1400 Abril 1525 Mayo 1,115 Junio 1,029 Julio 978 Agosto 946 Septiembre 1,004 Octubre 1100 Noviembre 1,200 Diciembre 978**

#### **Detalles Legalizaciones año 2019**

#### **Para un total de 14,100 Legalizaciones durante todo el año 2019**

#### **Detalles Legalizaciones año 2020**

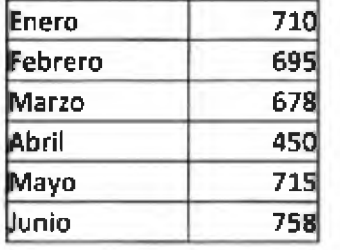

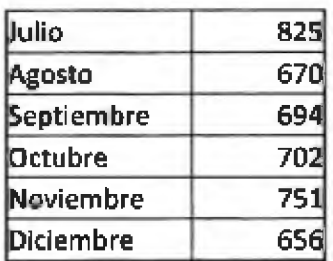

**Para un total de 8,304 Legalizaciones durante todo el año 2020**

### **Detalles Legalizaciones ano 2021**

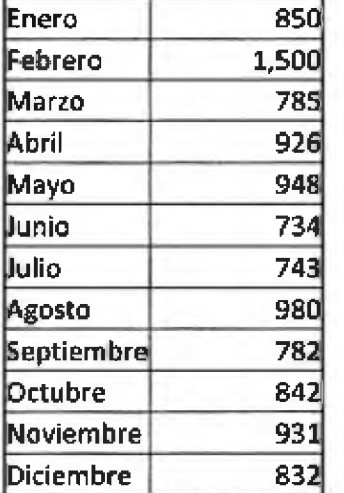

**Para un total de 10,853 Legalizaciones durante todo el año 2021**

**3) Quejas más relevantes (primeras 10) de los servicios presenciales 2021 por partes de los usuarios.**

**Las quejas más relevantes son en tiempo de becas ya que el cúmulo de usuarios aumenta por ende el proceso se hace más lento provocando en ellos cierta inconformidad.**

**4) Indicar si existen proyectos ejecutándose en la actualidad para ofrecer esos servicios desde Internet.**

**Según tenemos entendido hasta el momento no hay proyecto en ejecución para ofrecer este servicio vía Internet.**

**Atentamente,**

**Dra. Ancell Scheler Mendoza Directora**

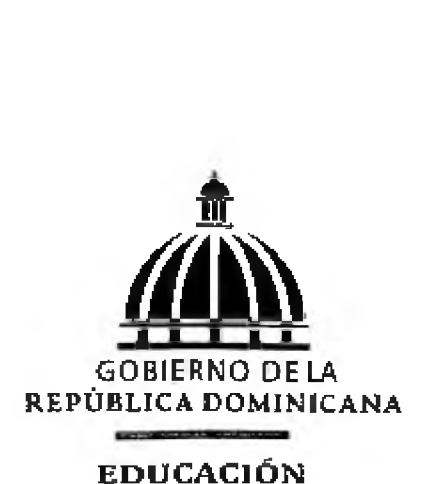

#### **DIRECCIÓN DE ACREDITACIÓN Y TITULACIÓN DE ESTUDIOS**

#### *DATE No. 37-2022*

*Santo Domingo, D. N. 17 de enero de 2022.-*

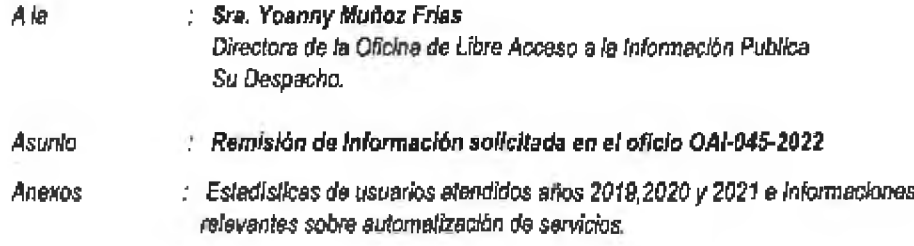

Luego de extenderle un cordial saludo, hacemos acuse a su comunicación de fecha 07 de enero 2022, en *la cual el señor Erick Leonardo Pérez Veloz, solicita Información correspondiente a los procesos que se realizan en esta Dirección.*

*De los puntos solicitados en el documento remitido tenemos a bien informarle que solo podemos brindar respuesta a 2 de ellos, ya que el referido a las quejas más relevantes, consideramos prudente sea* respondido por la Oficina de Libre Acceso a la Información, pero hacemos la salvedad que en estas Quejas que someten los usuarios se maneja información sensible la cual dejamos a su consideración, si es prudente *o no ofrecerlas.*

*Para el resto la documentación con tos datos requeridos por*  $\epsilon_{\rm z}$ *el interesado.* E. M. Y ¢ 111

*Atentamente* 

*Sr. Ramón An Director de la Dirección de* lggión de dine

z

*RM/vp.*

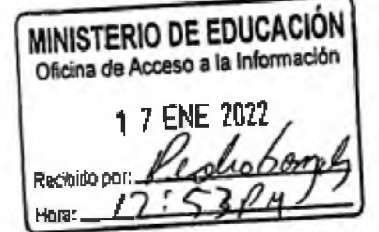

**Av. Máolmo GomezNo.íGaiaioD.N. Rep. Dom.T«l. 809\*688-9700 wwwjnlnlsterlod««<lUMdon.gob.do**

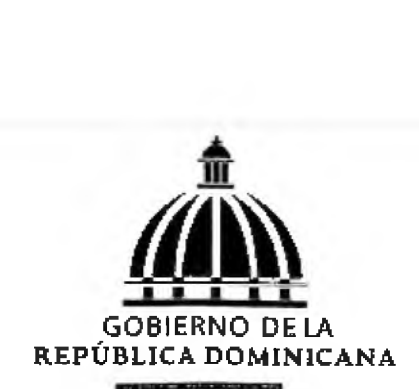

### **EDUCACIÓN**

#### *PUNTO 1. ESTADISTICAS DE SERVICIOS*

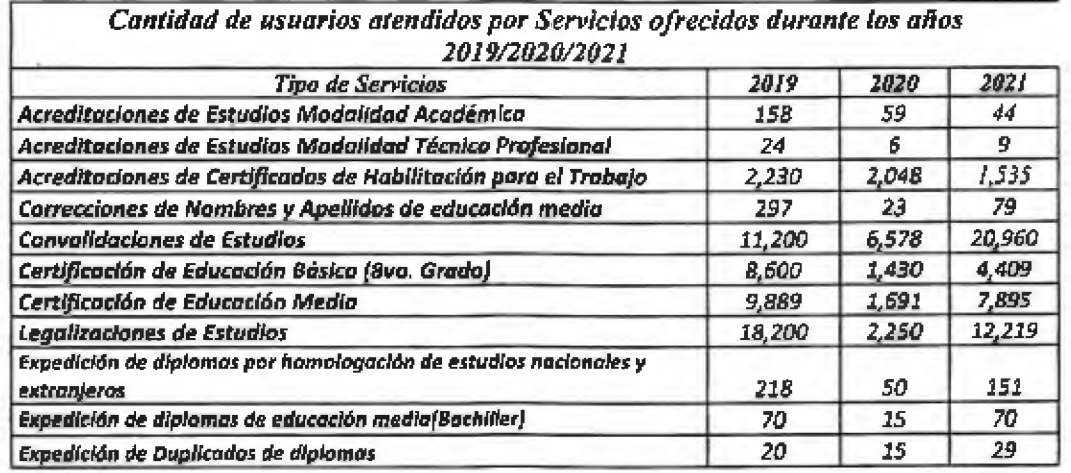

### *PUNTO 3. EXISTENCIA DE PROYECTOS EJECUTÁNDOSE EN LA ACTUALIDAD PARA OFRECER ESOS SERVICIOS EN LÍNEA:*

*En la actualidad, nos encontramos trabajando la coordinación de la automatización de todos los servidos ofrecidos en esta Dirección de Acreditación y Titulación de Estudios con una empresa contratista, en colaboración con la Dirección de Tecnología de la Información y Comunicaciones.*

Atentamente

Sr. Ramón Antonio Mejia Guzmán Director de la Dirección de Acreditación y Titulación de Estudios.

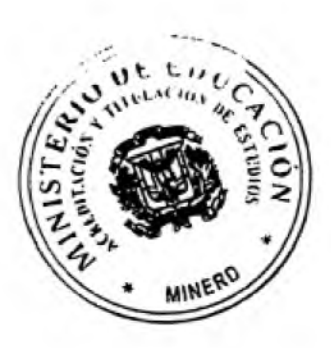

RM/vp.

Av. Máximo Gomaz No. 2 Gazcue D.N. Rep. Dom. Tal. 809-688-9700 www.ministerlodeeducacion.gob.do

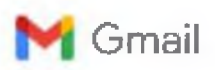

## **Sobre reunión Proceso: Legalización de estudios**

4 mensajes

Erick Perez <[erlcklperez@gmail.com](mailto:erlcklperez@gmail.com)> 28 de febrero de 2022, 09:49 Para: Martin García Olivo <[martin.garcia@minerd.gob.do](mailto:martin.garcia@minerd.gob.do)>

CC: Víctor Manuel Polanco Green <[vlctor.polancog@minerd.gob.do](mailto:vlctor.polancog@minerd.gob.do)>. [gv6484@unphu.edu.do](mailto:gv6484@unphu.edu.do)

Estimado Martin:

Con el propósito de ser lo más productivo posible para la reunión de mañana, necesitaré que me faciliten cualquier<br>reglamento, formularios e insumos utilizados dentro del proceso de Legalización de estudios con el fin de a respecto al flujo e identificar mejoras tecnológicas que apoyen al proceso.

Cordialmente, Erick Pérez

Martin García Olivo <[martln.garcia@minerd.gob.do](mailto:martln.garcia@minerd.gob.do)> 28 de febrero de 2022, 11:25 Para: Erick Perez <ericklperez@gmail.corn> CC: Víctor Manuel Polanco Green <[victor.polancog@minerd.gob.do](mailto:victor.polancog@minerd.gob.do)>. "gv6484@unphu.edu.do" <[gv6484@unphu.edu.do](mailto:gv6484@unphu.edu.do)>

Buenos días estimado Erlck, a los fines de aprovechar esta coyuntura estratégica, tu intervención en la unidad, nos gustaría que puedas obtener del portal del MINERD la documentación solicitada, esto permitirá que eches un vistazo integral de los servicios y ver qué tan amigable es el portal y recibir después tus recomendaciones objetivas.

Si después de esa búsqueda persisten inquietudes, me deja saber.

Un saludo,

#### *Martin García Olivo, PhD.*

Técnico Docente Nacional

Ministerio de Educación de la República Dominicana

Vlceministerio de Supervisión, Evaluación y Control de la Calidad

Dirección de Acreditación y Titulación de Estudios

Coordinador Pedagógico y de Calidad

Tel. 829-745-2SS9

**[Tejcto citado aceito]**

Erick Perez <[ericklperez@gmail.com](mailto:ericklperez@gmail.com)> 28 de febrero de 2022,11:47 Para: Martin García Olivo <[martin.garcia@minerd.gob.do](mailto:martin.garcia@minerd.gob.do)>

Gracias Martin por la información, lo estaré revisando.

**htK».//mall.google.co«rvmailiUklí?»<»4coat>«bt5l&»iew\*ptS3aarcn«al&permmd"ffiraad-a%3Arl8lO5O6Bieo533833B6&Mnpl««nag-a%3Arl76568964 1/2**

Cordialmente, Erick Pérez **(Tenie citado oaJIo]**

#### Erick Perez <[ericklperez@gmail.com](mailto:ericklperez@gmail.com)> <sup>1</sup> de marzo de 2022. 08.56 Para: Martin García Olivo <[martin.garda@minerd.gob.do](mailto:martin.garda@minerd.gob.do)>

Estaré llegando a las 9:15 a\_m. aproximadamente. Hay un poco de tránsito en este momento.

Disculpen.

Cordialmente. Erick Perez **[Tenlo citado ociila]**

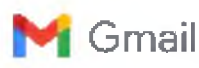

#### **Realización de encuesta**

Erick Perez <[ericklperez@gmail.com](mailto:ericklperez@gmail.com)> 2 de agosto de 2022, 05:55 Para: Víctor Manuel Polanco Green <[vlctor.polancog@minerd.gob.do](mailto:vlctor.polancog@minerd.gob.do)>. Martin García Olivo <[martin.garcia@minerd.gob.do](mailto:martin.garcia@minerd.gob.do)>

#### Estimados:

Espero que se encuentren bien, y que hayan pasado un buen día de padres, a la vez requiero de su autorización para que se inicie un proceso de encuesta a los usuarios que se les brinde un servicio con el propósito de avalar los resultados del proyecto de grado que he venido realizando con ustedes. Las encuestas será realizada por una persona que contrataré para la misma.

A continuación, las preguntas que se realizarán:

- 1. ¿A qué rango de edad pertenece usted?
	- a. 16-20
	- b. 21-25
	- C. 26-30
	- d. 31-40
	- e. 40 o más
- 2. ¿A cuál de los siguientes servicios fue basada su solicitud?
	- a. Acreditación y titulación de estudios
	- b. Certificación de nivel medio/secundario antes de 1992
	- c. Certificación de nivel básico/primario antes de 1992
	- d. Otros

3. ¿Qué tan conveniente seria para usted que los servicios que requiere sean a través de un sistema informático accesible desde internet sin tener que presentarse a esta sede central?

- a. Muy bueno
- b. Bueno
- c. No importa la vía
- d. No estoy de acuerdo

4. ¿Utiliza el internet siempre que lo necesite para un servicio?

- a. Si
- b. A veces
- c. No
- 5. ¿Qué tan satisfecho se encuentra con el servicio brindado de manera presencial?
	- a. Excelente
	- b. Bueno
	- c. Regular
	- d. Malo
	- e. Muy malo
- 6. ¿Cuál fue el tiempo aproximado de espera para su solicitud presencial?
	- a. Menos de 10 minutos
	- b. 10 a 20 minutos
	- c. 20 a 40 minutos
	- d. Mas de 40 minutos
	- e. Mas de <sup>1</sup> día

7. ¿Estaría de acuerdo de solicitar nuevamente el mismo servicio sin tener que traer los requisitos para el mismo?

**httpa://mall.google.a>nVnalíruW?\*»4cOa04tif51&vlewptAaearch-a»&pemnBgid«nBg^%3Ar4940904157B5B7422424Banp«<nsg-a%3Ar49409(M1... 1/2**

**Gmail - Rea,za:lùn fle encuesta**

a. Si b. No

Quedo atento a sus comentarios.

Cordialmente,

Erick Pérez

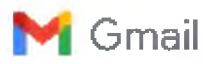

Erick Perez <ericklperez@gmail.com>

#### **Realización de encuesta**

Erick Perez <[ericklperez@gmail.com](mailto:ericklperez@gmail.com)> 15 de agosto de *2022,*15:41 Para: Martin García Olivo <[martin.garcia@minerd.gob.do](mailto:martin.garcia@minerd.gob.do)>

Distinguido Martin:

Espero que se encuentre bien y haya pasado un fin de semana renovador, quiero saber si es posible continuar con los avances para esta semana e iniciar con la encuesta

Cordialmente. Erick Pérez **[Texto citado adita]**

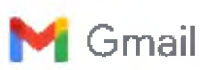

Erick Perez <[ericklperez@gmail.com](mailto:ericklperez@gmail.com)>

#### **Realización de encuesta**

Martin García Olivo <[martin.garcia@minerd.gob.do](mailto:martin.garcia@minerd.gob.do)> 15 de agosto de *2022,*15:51 Para: Erick Perez <[erickiperez@gmail.com](mailto:erickiperez@gmail.com)>

Buenas tardes, así es hermano, todo muy bien, espero que tú también lo estés pasando bien.

Tienes luz verde a partir del lunes, el equipo que realiza la encuesta terminará el próximo Jueves, te espero por aquí.

**[Texto citado aceita]**
Análisis y diseño de una oficina virtual para la automatización de la gestión de los tres servicios más ofrecidos a los estudiantes por el Ministerio de Educación de la República Dominicana

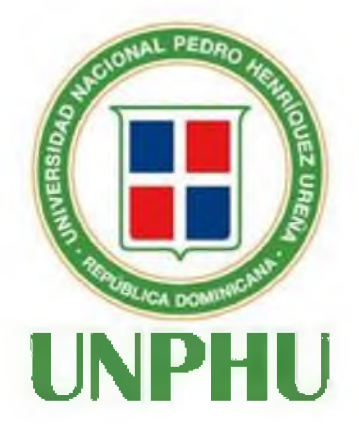

## HOJA DE EVALUACION

Erick Leonardo Pérez Veloz **Sustentante**

Ing. Pantaleón Mueses (8037) **Asesor**

Ing. Bladimir Báez (9754) **Miembro del jurado**

Ing. José Ramón Romero (9392) **Miembro del jurado**

Ing. Yahina Mejía (10125) **Presidente del jurado.**

Héctor Santillán **Director de la escuela de Informática**

Erick Leonardo Pérez Veloz Calificación Numérica: Calificación Alfabética: